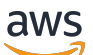

Référence d'API Transcribe

# **Transcribe**

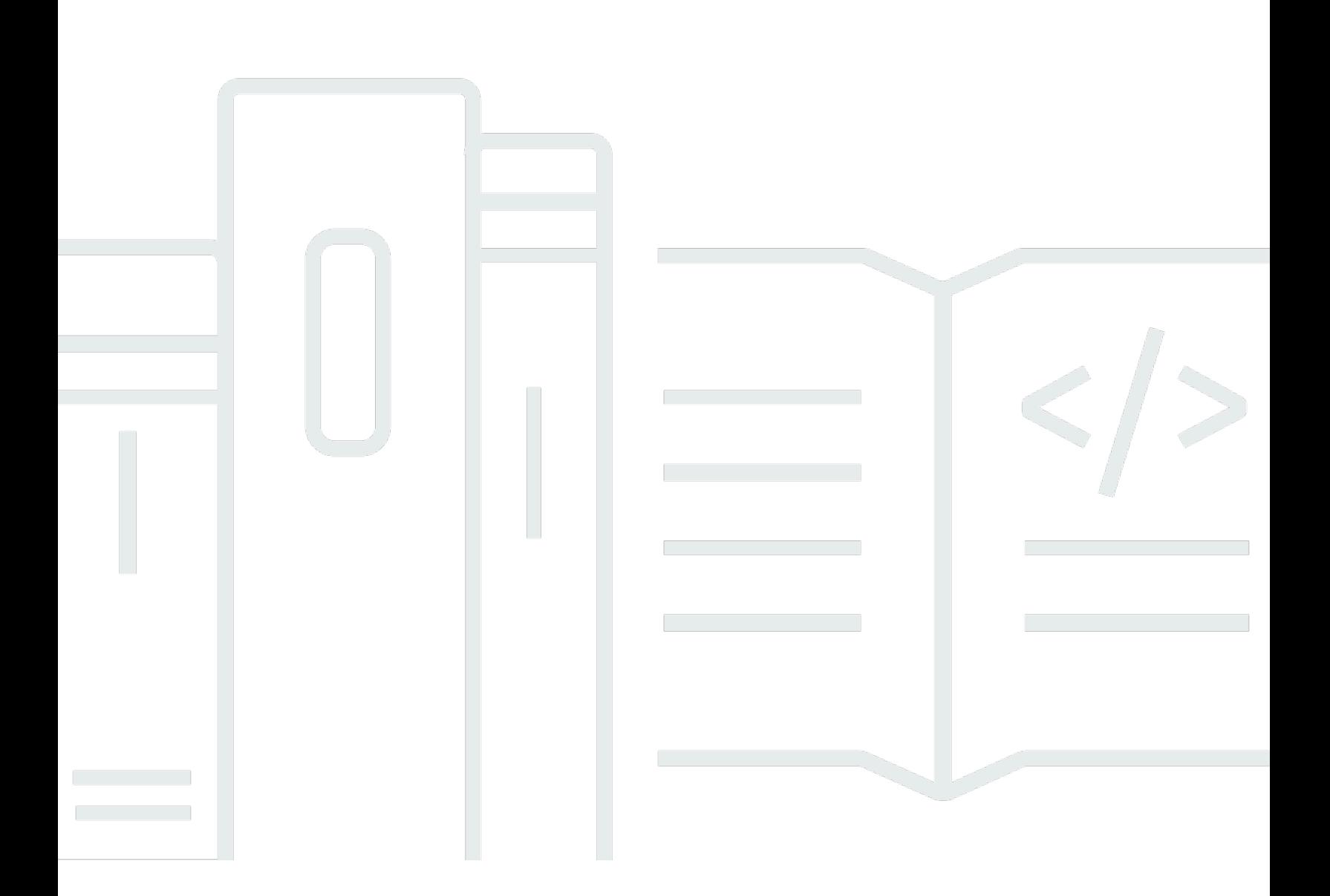

Version de l'API 2017-10-26

Copyright © 2023 Amazon Web Services, Inc. and/or its affiliates. All rights reserved.

# Transcribe: Référence d'API Transcribe

Copyright © 2023 Amazon Web Services, Inc. and/or its affiliates. All rights reserved.

Les marques et la présentation commerciale d'Amazon ne peuvent être utilisées en relation avec un produit ou un service qui n'est pas d'Amazon, d'une manière susceptible de créer une confusion parmi les clients, ou d'une manière qui dénigre ou discrédite Amazon. Toutes les autres marques commerciales qui ne sont pas la propriété d'Amazon appartiennent à leurs propriétaires respectifs, qui peuvent ou non être affiliés, connectés à ou sponsorisés par Amazon.

# **Table of Contents**

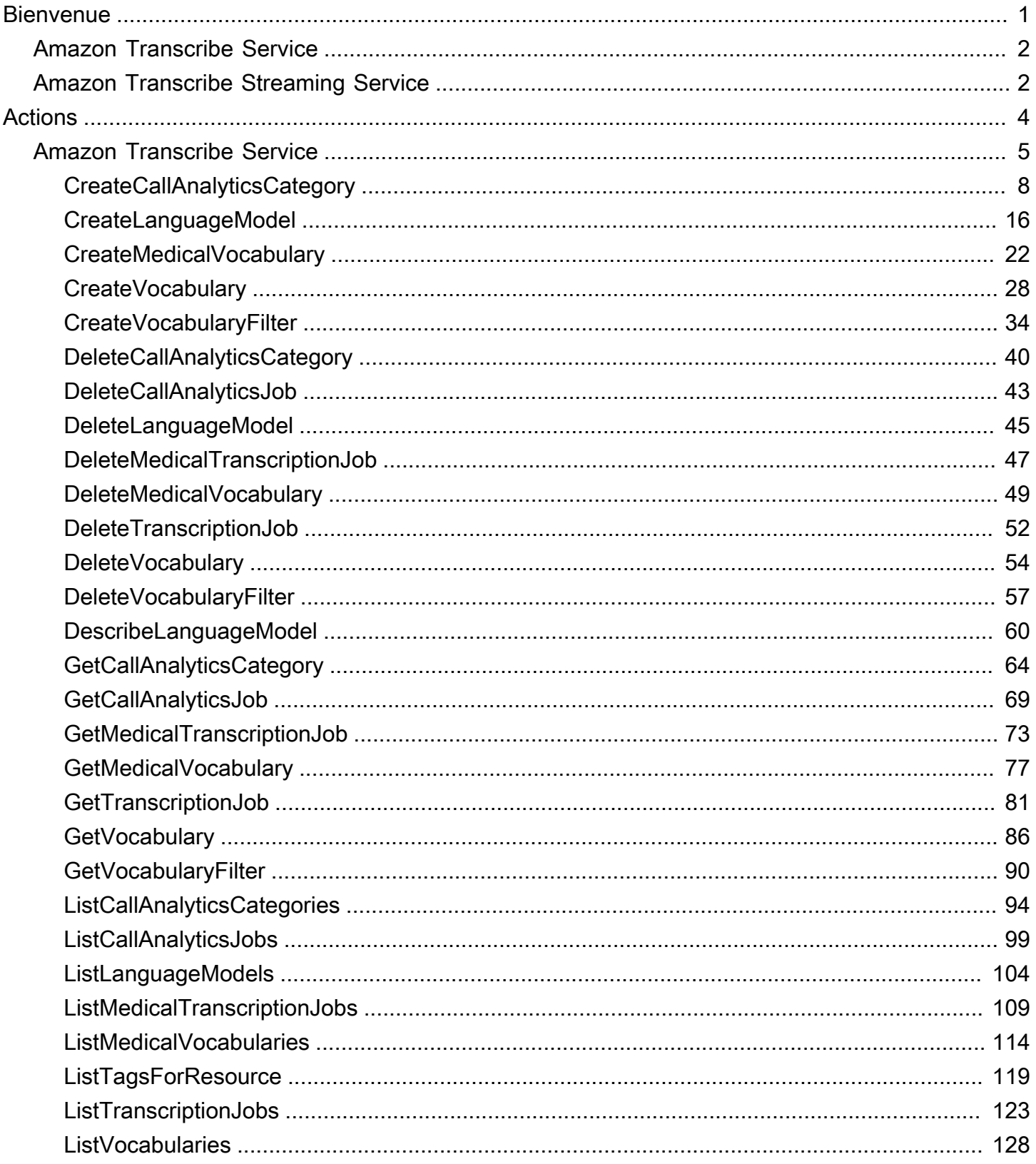

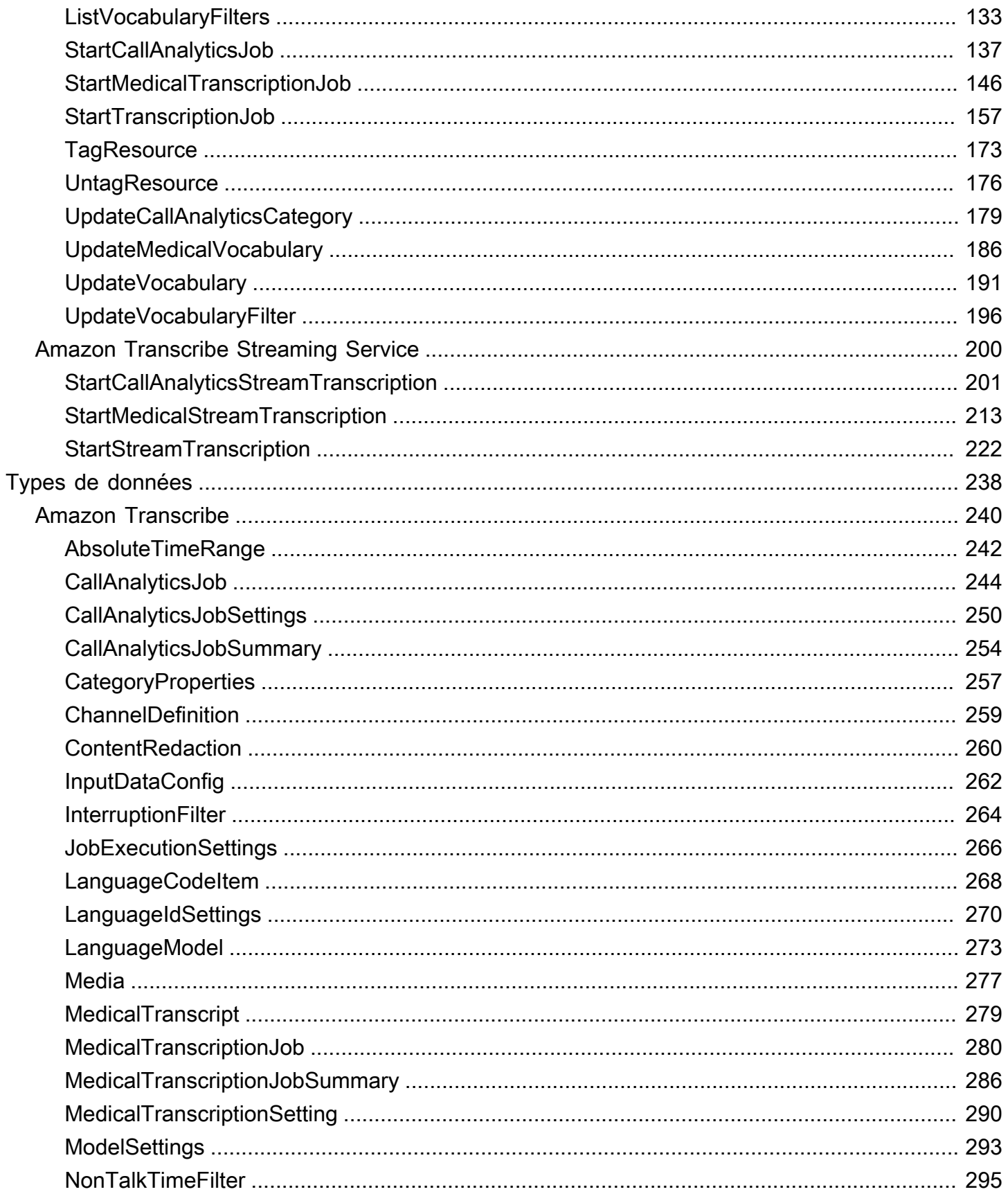

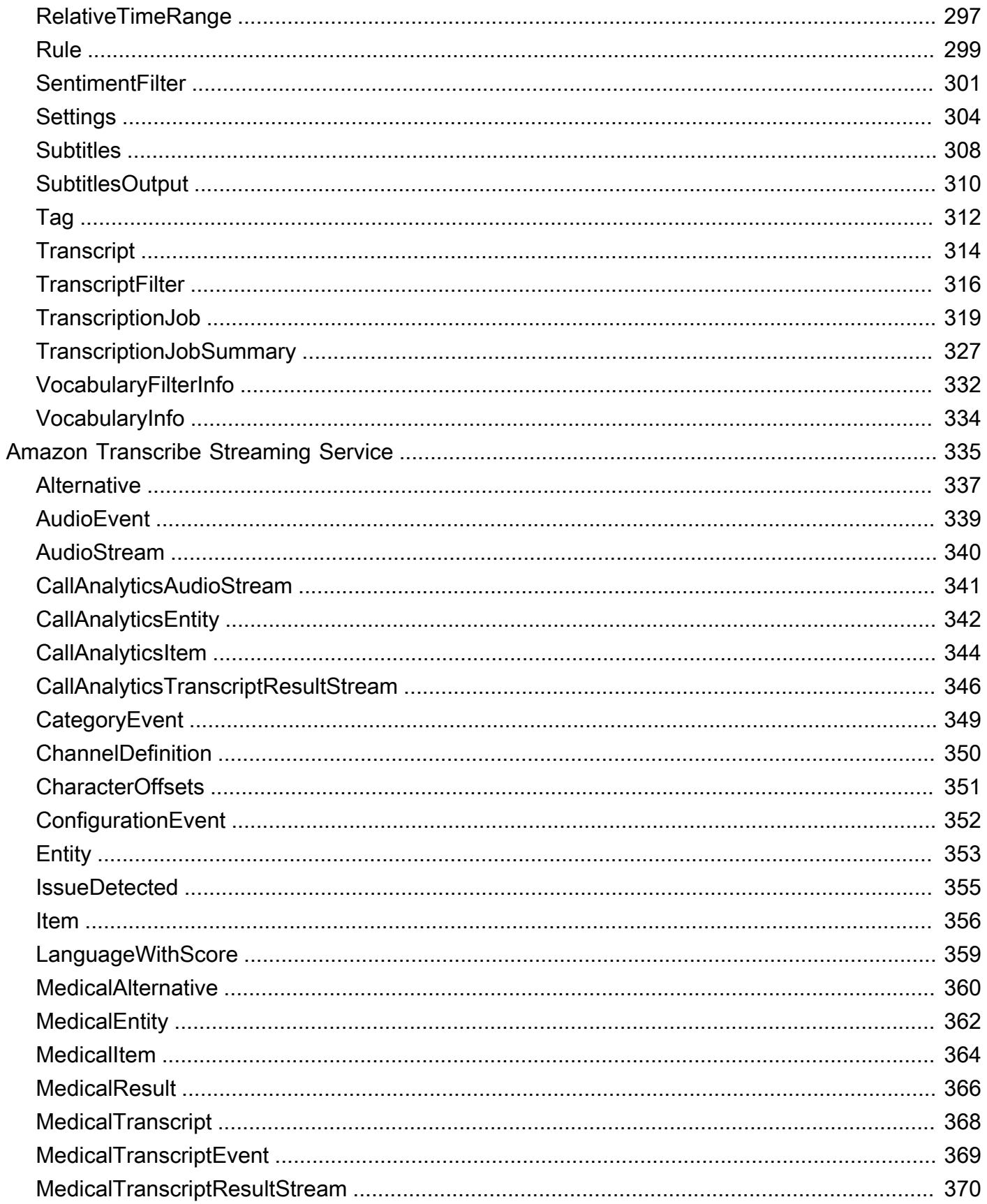

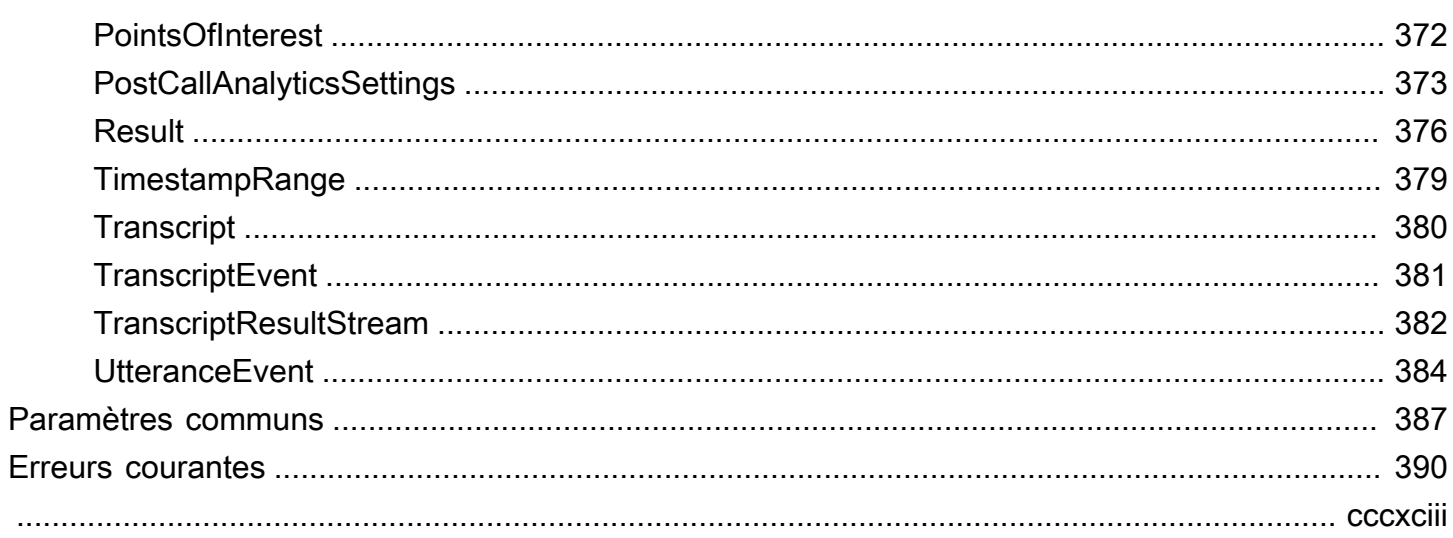

# <span id="page-6-0"></span>**Bienvenue**

Ce guide fournit des informations détaillées sur l'Amazon TranscribeAPI, notamment les opérations, la syntaxe des requêtes et des réponses, les types de données et les codes d'erreur. Pour plus d'informations à ce sujetAmazon Transcribe, consultez le [Guide duAmazon Transcribe développeur](https://docs.aws.amazon.com/transcribe/latest/dg/what-is.html).

La référence deAmazon Transcribe l'API est divisée dans les sections suivantes :

- [Actions](#page-9-0)
- [Types de données](#page-243-0)
- **[Erreurs courantes](#page-395-0)**
- [Paramètres communs](#page-392-0)

Si vous transcrivez un fichier multimédia situé dans unAmazon S3 compartiment, vous effectuez une transcription par lots et devez utiliser les opérations et les types de données répertoriés dans la section Amazon TranscribeService.

Si vous transcrivez un flux multimédia en temps réel, vous effectuez une transcription en continu et devez utiliser les opérations et les types de données répertoriés dans la section Service deAmazon Transcribe streaming.

Amazon Transcribeprend en charge les SDK suivants :

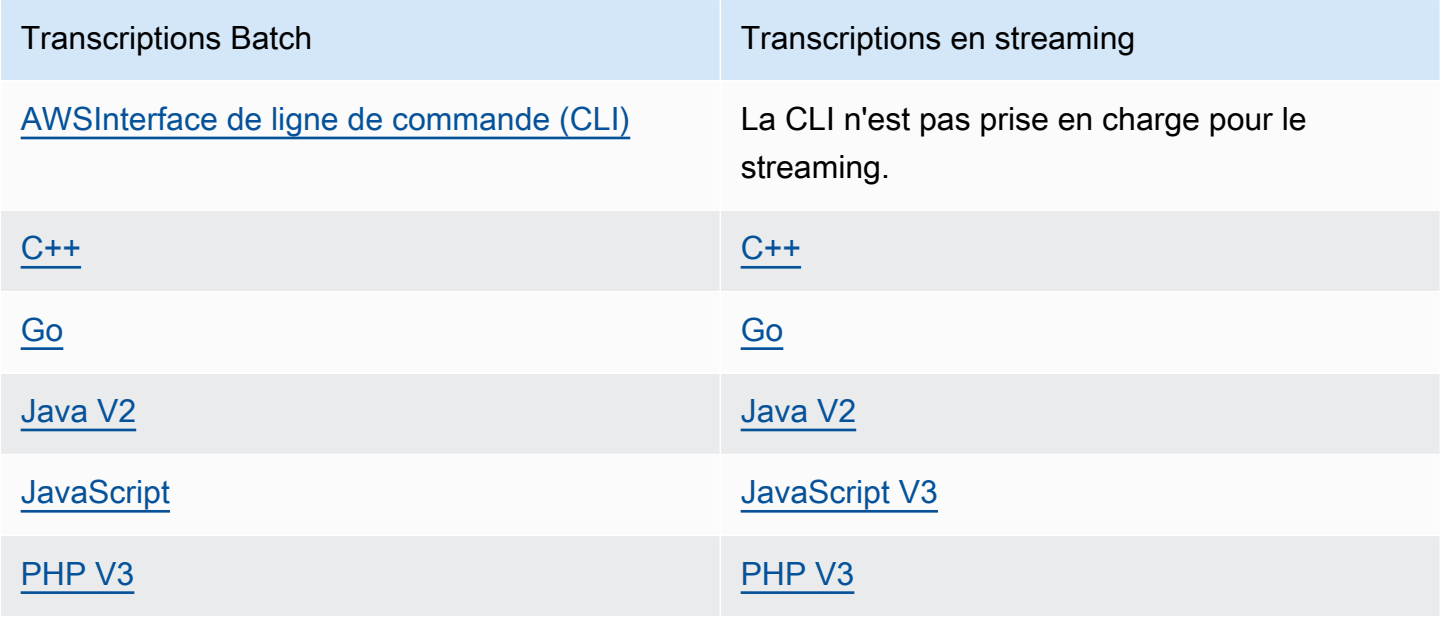

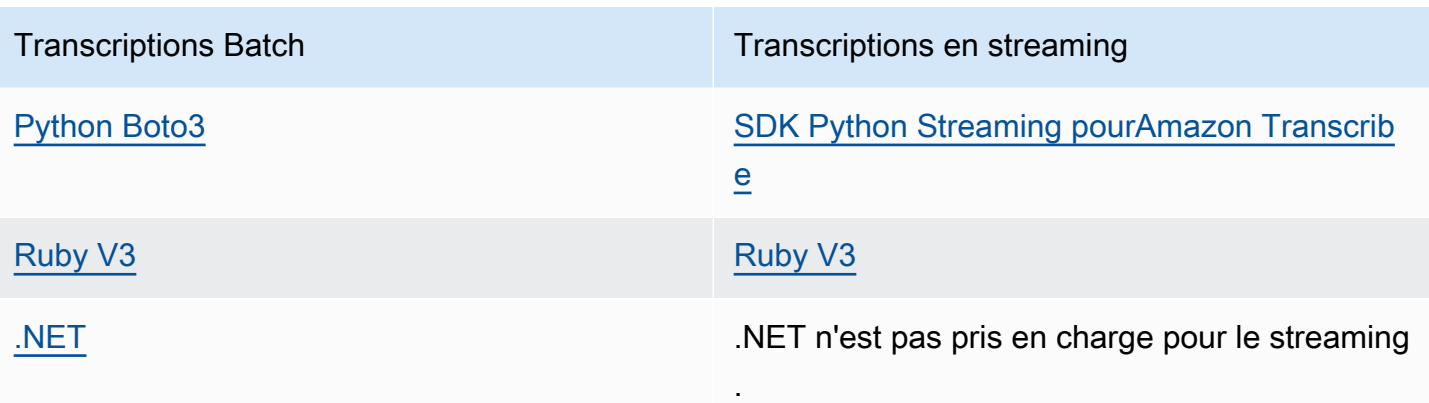

Toutes les opérations et actions répertoriées dans ce guide fonctionnent de la même manière dans tous les SDK pris en charge.

# <span id="page-7-0"></span>Amazon Transcribe Service

Amazon Transcribe propose trois principaux types de transcription par lots : Standard, Medical et Call Analytics.

- Les transcriptions standard constituent l'option la plus courante. Pour plus d'informations, consultez [StartTranscriptionJob.](#page-162-0)
- Les transcriptions médicales sont adaptées aux professionnels de la santé et intègrent des termes médicaux. Un cas d'utilisation courant de ce service consiste à transcrire le dialogue entre le médecin et le patient dans des notes après la visite. Pour plus d'informations, consultez [StartMedicalTranscriptionJob](#page-151-0).
- Les transcriptions d'Call Analytics sont conçues pour être utilisées avec le son du centre d'appels sur deux canaux différents ; si vous recherchez un aperçu des appels du service client, utilisez cette option. Pour plus d'informations, consultez [StartCallAnalyticsJob.](#page-142-0)

# <span id="page-7-1"></span>Amazon Transcribe Streaming Service

Le streaming Amazon Transcribe propose trois principaux types de transcription en temps réel : Standard, Medical et Call Analytics.

• Les transcriptions standard constituent l'option la plus courante. Pour plus d'informations, consultez [StartStreamTranscription](#page-227-0).

- Les transcriptions médicales sont adaptées aux professionnels de la santé et intègrent des termes médicaux. Un cas d'utilisation courant de ce service consiste à transcrire le dialogue médecinpatient en temps réel, afin que les médecins puissent se concentrer sur leur patient au lieu de prendre des notes. Pour plus d'informations, consultez [StartMedicalStreamTranscription.](#page-218-0)
- Les transcriptions d'Call Analytics sont conçues pour être utilisées avec le son du centre d'appels sur deux canaux différents ; si vous recherchez un aperçu des appels du service client, utilisez cette option. Pour plus d'informations, consultez [StartCallAnalyticsStreamTranscription](#page-206-0).

# <span id="page-9-0"></span>Actions

Les actions suivantes sont prises en charge par Amazon Transcribe Service :

- [CreateCallAnalyticsCategory](#page-13-0)
- [CreateLanguageModel](#page-21-0)
- [CreateMedicalVocabulary](#page-27-0)
- **[CreateVocabulary](#page-33-0)**
- [CreateVocabularyFilter](#page-39-0)
- **[DeleteCallAnalyticsCategory](#page-45-0)**
- [DeleteCallAnalyticsJob](#page-48-0)
- [DeleteLanguageModel](#page-50-0)
- [DeleteMedicalTranscriptionJob](#page-52-0)
- [DeleteMedicalVocabulary](#page-54-0)
- [DeleteTranscriptionJob](#page-57-0)
- [DeleteVocabulary](#page-59-0)
- [DeleteVocabularyFilter](#page-62-0)
- [DescribeLanguageModel](#page-65-0)
- [GetCallAnalyticsCategory](#page-69-0)
- [GetCallAnalyticsJob](#page-74-0)
- [GetMedicalTranscriptionJob](#page-78-0)
- [GetMedicalVocabulary](#page-82-0)
- [GetTranscriptionJob](#page-86-0)
- [GetVocabulary](#page-91-0)
- [GetVocabularyFilter](#page-95-0)
- [ListCallAnalyticsCategories](#page-99-0)
- [ListCallAnalyticsJobs](#page-104-0)
- [ListLanguageModels](#page-109-0)
- [ListMedicalTranscriptionJobs](#page-114-0)
- [ListMedicalVocabularies](#page-119-0)
- [ListTagsForResource](#page-124-0)
- [ListTranscriptionJobs](#page-128-0)
- **[ListVocabularies](#page-133-0)**
- [ListVocabularyFilters](#page-138-0)
- [StartCallAnalyticsJob](#page-142-0)
- [StartMedicalTranscriptionJob](#page-151-0)
- [StartTranscriptionJob](#page-162-0)
- **[TagResource](#page-178-0)**
- [UntagResource](#page-181-0)
- [UpdateCallAnalyticsCategory](#page-184-0)
- [UpdateMedicalVocabulary](#page-191-0)
- [UpdateVocabulary](#page-196-0)
- [UpdateVocabularyFilter](#page-201-0)

Les actions suivantes sont prises en charge par le service de streaming Amazon Transcribe :

- [StartCallAnalyticsStreamTranscription](#page-206-0)
- [StartMedicalStreamTranscription](#page-218-0)
- [StartStreamTranscription](#page-227-0)

# <span id="page-10-0"></span>Amazon Transcribe Service

The following actions are supported by Amazon Transcribe Service:

- [CreateCallAnalyticsCategory](#page-13-0)
- [CreateLanguageModel](#page-21-0)
- [CreateMedicalVocabulary](#page-27-0)
- [CreateVocabulary](#page-33-0)
- [CreateVocabularyFilter](#page-39-0)
- [DeleteCallAnalyticsCategory](#page-45-0)
- [DeleteCallAnalyticsJob](#page-48-0)
- [DeleteLanguageModel](#page-50-0)
- [DeleteMedicalTranscriptionJob](#page-52-0)
- [DeleteMedicalVocabulary](#page-54-0)
- [DeleteTranscriptionJob](#page-57-0)
- [DeleteVocabulary](#page-59-0)
- [DeleteVocabularyFilter](#page-62-0)
- [DescribeLanguageModel](#page-65-0)
- [GetCallAnalyticsCategory](#page-69-0)
- [GetCallAnalyticsJob](#page-74-0)
- [GetMedicalTranscriptionJob](#page-78-0)
- [GetMedicalVocabulary](#page-82-0)
- [GetTranscriptionJob](#page-86-0)
- [GetVocabulary](#page-91-0)
- [GetVocabularyFilter](#page-95-0)
- [ListCallAnalyticsCategories](#page-99-0)
- [ListCallAnalyticsJobs](#page-104-0)
- [ListLanguageModels](#page-109-0)
- [ListMedicalTranscriptionJobs](#page-114-0)
- [ListMedicalVocabularies](#page-119-0)
- [ListTagsForResource](#page-124-0)
- [ListTranscriptionJobs](#page-128-0)
- [ListVocabularies](#page-133-0)
- [ListVocabularyFilters](#page-138-0)
- [StartCallAnalyticsJob](#page-142-0)
- [StartMedicalTranscriptionJob](#page-151-0)
- [StartTranscriptionJob](#page-162-0)
- [TagResource](#page-178-0)
- [UntagResource](#page-181-0)
- [UpdateCallAnalyticsCategory](#page-184-0)
- [UpdateMedicalVocabulary](#page-191-0)
- [UpdateVocabulary](#page-196-0)
- [UpdateVocabularyFilter](#page-201-0)

# <span id="page-13-0"></span>CreateCallAnalyticsCategory

Service :Amazon Transcribe Service

Crée une nouvelle catégorie d'analyse des appels.

Toutes les catégories sont automatiquement appliquées à vos transcriptions d'Call Analytics. Notez que pour appliquer des catégories à vos transcriptions, vous devez les créer avant de soumettre votre demande de transcription, car les catégories ne peuvent pas être appliquées rétroactivement.

Lorsque vous créez une nouvelle catégorie, vous pouvez utiliser leInputType paramètre pour étiqueter la catégorie sous la forme d'unePOST\_CALL ou d'uneREAL\_TIME catégorie. POST\_CALLles catégories ne peuvent être appliquées qu'aux transcriptions après l'appel et lesREAL\_TIME catégories ne peuvent être appliquées qu'aux transcriptions en temps réel. Si vous ne l'incluez pasInputType, votre catégorie est créée en tant quePOST\_CALL catégorie par défaut.

Les catégories d'analyse des appels sont composées de règles. Pour chaque catégorie, vous devez créer entre 1 et 20 règles. Les règles peuvent inclure les paramètres suivants :[InterruptionFilter](#page-269-0)[NonTalkTimeFilter](#page-300-0)[,SentimentFilter,](#page-306-0) et[TranscriptFilter](#page-321-0).

Pour mettre à jour une catégorie existante, consultez[UpdateCallAnalyticsCategory.](#page-184-0)

Pour en savoir plus sur les catégories d'analyse des appels, voir [Création de catégories pour les](https://docs.aws.amazon.com/transcribe/latest/dg/tca-categories-batch.html)  [transcriptions post-appel](https://docs.aws.amazon.com/transcribe/latest/dg/tca-categories-batch.html) et [Création de catégories pour les transcriptions en temps réel.](https://docs.aws.amazon.com/transcribe/latest/dg/tca-categories-stream.html)

# <span id="page-13-1"></span>Syntaxe de la requête

```
{ 
    "CategoryName": "string", 
    "InputType": "string", 
    "Rules": [ 
       { 
           "InterruptionFilter": { 
               "AbsoluteTimeRange": { 
                  "EndTime": number, 
                  "First": number, 
                  "Last": number, 
                  "StartTime": number
              }, 
               "Negate": boolean, 
               "ParticipantRole": "string", 
               "RelativeTimeRange": { 
                  "EndPercentage": number,
```

```
 "First": number, 
        "Last": number, 
        "StartPercentage": number
    }, 
    "Threshold": number
 }, 
 "NonTalkTimeFilter": { 
    "AbsoluteTimeRange": { 
       "EndTime": number, 
       "First": number, 
       "Last": number, 
       "StartTime": number
    }, 
    "Negate": boolean, 
    "RelativeTimeRange": { 
       "EndPercentage": number, 
       "First": number, 
       "Last": number, 
       "StartPercentage": number
    }, 
    "Threshold": number
 }, 
 "SentimentFilter": { 
    "AbsoluteTimeRange": { 
       "EndTime": number, 
       "First": number, 
       "Last": number, 
       "StartTime": number
    }, 
    "Negate": boolean, 
    "ParticipantRole": "string", 
    "RelativeTimeRange": { 
       "EndPercentage": number, 
       "First": number, 
       "Last": number, 
       "StartPercentage": number
    }, 
    "Sentiments": [ "string" ] 
 }, 
 "TranscriptFilter": { 
    "AbsoluteTimeRange": { 
        "EndTime": number, 
       "First": number, 
        "Last": number,
```

```
 "StartTime": number
               }, 
               "Negate": boolean, 
               "ParticipantRole": "string", 
               "RelativeTimeRange": { 
                  "EndPercentage": number, 
                  "First": number, 
                  "Last": number, 
                  "StartPercentage": number
               }, 
               "Targets": [ "string" ], 
               "TranscriptFilterType": "string" 
           } 
        } 
    ]
}
```
# Paramètres de demande

Pour plus d'informations sur les paramètres communs à toutes les actions, voir [Paramètres](#page-392-0)  [communs](#page-392-0).

Cette demande accepte les données suivantes au format JSON.

## <span id="page-15-0"></span>**[CategoryName](#page-13-1)**

Un nom unique, que vous avez choisi, pour votre catégorie Call Analytics. Il est utile d'utiliser un système de dénomination détaillé qui vous conviendra à l'future. Par exemple, il est préférable de l'utilisersentiment-positive-last30seconds pour une catégorie plutôt qu'un nom générique commetest-category.

Les noms de catégorie sont sensibles à la casse.

Type : String

Contraintes de longueur : Longueur minimum de 1. Longueur maximum de 200.

Modèle : ^[0-9a-zA-Z.\_-]+

Obligatoire : oui

### <span id="page-16-0"></span>[InputType](#page-13-1)

Choisissez si vous souhaitez créer une catégorie en temps réel ou après l'appel pour la transcription de votre Call Analytics.

La spécificationPOST\_CALL attribue votre catégorie aux transcriptions post-appel ; les catégories avec ce type d'entrée ne peuvent pas être appliquées aux transcriptions en continu (en temps réel).

La spécificationREAL\_TIME affecte votre catégorie aux transcriptions en continu ; les catégories avec ce type d'entrée ne peuvent pas être appliquées aux transcriptions après un appel.

Si vous ne l'incluez pasInputType, votre catégorie est créée en tant que catégorie post-appel par défaut.

Type : String

Valeurs valides : REAL\_TIME | POST\_CALL

Obligatoire : non

#### <span id="page-16-1"></span>[Rules](#page-13-1)

Les règles définissent une catégorie d'analyse des appels. Lorsque vous créez une nouvelle catégorie, vous devez créer entre 1 et 20 règles pour cette catégorie. Pour chaque règle, vous spécifiez un filtre que vous souhaitez appliquer aux attributs d'un appel. Par exemple, vous pouvez choisir un filtre de sentiment qui détecte si le sentiment d'un client était positif au cours des 30 dernières secondes de l'appel.

Type : tableau d'objets [Rule](#page-304-0)

Membres du tableau : Nombre minimum de 1 élément. Nombre maximum de 20 éléments.

Obligatoire : oui

# <span id="page-16-2"></span>Syntaxe de la réponse

```
{ 
    "CategoryProperties": { 
        "CategoryName": "string", 
        "CreateTime": number, 
        "InputType": "string", 
        "LastUpdateTime": number,
```

```
 "Rules": [ 
    { 
       "InterruptionFilter": { 
           "AbsoluteTimeRange": { 
              "EndTime": number, 
              "First": number, 
              "Last": number, 
              "StartTime": number
           }, 
           "Negate": boolean, 
           "ParticipantRole": "string", 
           "RelativeTimeRange": { 
              "EndPercentage": number, 
              "First": number, 
              "Last": number, 
              "StartPercentage": number
           }, 
           "Threshold": number
       }, 
        "NonTalkTimeFilter": { 
           "AbsoluteTimeRange": { 
              "EndTime": number, 
              "First": number, 
              "Last": number, 
              "StartTime": number
           }, 
           "Negate": boolean, 
           "RelativeTimeRange": { 
              "EndPercentage": number, 
              "First": number, 
              "Last": number, 
              "StartPercentage": number
           }, 
           "Threshold": number
       }, 
        "SentimentFilter": { 
           "AbsoluteTimeRange": { 
              "EndTime": number, 
              "First": number, 
              "Last": number, 
              "StartTime": number
           }, 
           "Negate": boolean, 
           "ParticipantRole": "string",
```

```
 "RelativeTimeRange": { 
                     "EndPercentage": number, 
                     "First": number, 
                     "Last": number, 
                     "StartPercentage": number
                  }, 
                  "Sentiments": [ "string" ] 
              }, 
              "TranscriptFilter": { 
                  "AbsoluteTimeRange": { 
                     "EndTime": number, 
                     "First": number, 
                     "Last": number, 
                     "StartTime": number
                  }, 
                  "Negate": boolean, 
                  "ParticipantRole": "string", 
                  "RelativeTimeRange": { 
                     "EndPercentage": number, 
                     "First": number, 
                     "Last": number, 
                     "StartPercentage": number
                  }, 
                  "Targets": [ "string" ], 
                  "TranscriptFilterType": "string" 
 } 
           } 
       ] 
    }
}
```
# Eléments de réponse

Si l'action aboutit, le service renvoie une réponse HTTP 200.

Les données suivantes sont renvoyées au format JSON par le service.

# <span id="page-18-0"></span>**[CategoryProperties](#page-16-2)**

Vous fournit les propriétés de votre nouvelle catégorie, y compris les règles associées.

Type : objet [CategoryProperties](#page-262-0)

# Erreurs

Pour plus d'informations sur les erreurs communes à toutes les actions, consultez[Erreurs courantes.](#page-395-0)

BadRequestException

Votre demande n'a pas passé un ou plusieurs tests de validation. Cela peut se produire lorsque l'entité que vous essayez de supprimer n'existe pas ou si elle est dans un état non terminal (par exempleIN PROGRESS). Consultez le champ du message d'exception pour plus d'informations.

Code d'état HTTP : 400

### **ConflictException**

Il existe déjà une ressource portant ce nom. Les noms de ressource doivent être uniques dans unCompte AWS.

Code d'état HTTP : 400

InternalFailureException

Une erreur interne s'est produite. Vérifiez le message d'erreur, corrigez le problème et réessayez de répondre à votre demande.

Code d'état HTTP : 500

LimitExceededException

Vous avez envoyé trop de demandes ou votre fichier d'entrée est trop long. Patientez avant de réessayer votre demande, ou utilisez un fichier plus petit et réessayez.

Code d'état HTTP : 400

# Voir aussi

Pour plus d'informations sur l'utilisation de cette API dans l'un des kits SDK AWS spécifiques au langage, consultez les ressources suivantes :

- [Interface de ligne de commande AWS](https://docs.aws.amazon.com/goto/aws-cli/transcribe-2017-10-26/CreateCallAnalyticsCategory)
- [AWS SDK pour .NET](https://docs.aws.amazon.com/goto/DotNetSDKV3/transcribe-2017-10-26/CreateCallAnalyticsCategory)
- [Kit AWS SDK pour C++](https://docs.aws.amazon.com/goto/SdkForCpp/transcribe-2017-10-26/CreateCallAnalyticsCategory)
- [Kit AWS SDK pour Go](https://docs.aws.amazon.com/goto/SdkForGoV1/transcribe-2017-10-26/CreateCallAnalyticsCategory)
- [Kit SDK AWS pour Java V2](https://docs.aws.amazon.com/goto/SdkForJavaV2/transcribe-2017-10-26/CreateCallAnalyticsCategory)
- [AWSSDK pour JavaScript](https://docs.aws.amazon.com/goto/AWSJavaScriptSDK/transcribe-2017-10-26/CreateCallAnalyticsCategory)
- [AWS SDK pour PHP V3](https://docs.aws.amazon.com/goto/SdkForPHPV3/transcribe-2017-10-26/CreateCallAnalyticsCategory)
- [AWS SDK pour Python](https://docs.aws.amazon.com/goto/boto3/transcribe-2017-10-26/CreateCallAnalyticsCategory)
- [Kit SDK AWS pour Ruby V3](https://docs.aws.amazon.com/goto/SdkForRubyV3/transcribe-2017-10-26/CreateCallAnalyticsCategory)

# <span id="page-21-0"></span>CreateLanguageModel

Service :Amazon Transcribe Service

Crée un modèle de langue personnalisé.

Lorsque vous créez un modèle de langue personnalisé, vous devez spécifier :

- Si vous souhaitez un modèle de base à large bande (fréquences d'échantillonnage audio supérieures à 16 000 Hz) ou à bande étroite (fréquences d'échantillonnage audio inférieures à 16 000 Hz)
- L'emplacement de vos fichiers d'entraînement et de réglage (il doit s'agir d'un URI Amazon S3)
- Langue de votre modèle
- Nom unique de votre modèle

Pour de plus amples informations, veuillez consulter [Modèles de langue personnalisés.](https://docs.aws.amazon.com/transcribe/latest/dg/custom-language-models.html)

# <span id="page-21-1"></span>Syntaxe de la requête

```
{ 
    "BaseModelName": "string", 
    "InputDataConfig": { 
        "DataAccessRoleArn": "string", 
        "S3Uri": "string", 
        "TuningDataS3Uri": "string" 
    }, 
    "LanguageCode": "string", 
    "ModelName": "string", 
    "Tags": [ 
        { 
           "Key": "string", 
           "Value": "string" 
        } 
    ]
}
```
# Paramètres de demande

Pour plus d'informations sur les paramètres communs à toutes les actions, voir [Paramètres](#page-392-0)  [communs](#page-392-0).

Cette demande accepte les données suivantes au format JSON.

#### <span id="page-22-0"></span>[BaseModelName](#page-21-1)

Le modèle de langue standard Amazon Transcribe, ou modèle de base, utilisé pour créer votre modèle linguistique personnalisé. Amazon Transcribe propose deux options pour les modèles de base : large bande et bande étroite.

Si le son que vous souhaitez transcrire a une fréquence d'échantillonnage de 16 000 Hz ou plus, choisissezWideBand. Pour transcrire du son avec une fréquence d'échantillonnage inférieure à 16 000 Hz, choisissezNarrowBand.

Type : String

Valeurs valides : NarrowBand | WideBand

Obligatoire : oui

#### <span id="page-22-1"></span>[InputDataConfig](#page-21-1)

Contient l'emplacement Amazon S3 des données de formation que vous souhaitez utiliser pour créer un nouveau modèle linguistique personnalisé, ainsi que les autorisations d'accès à cet emplacement.

Lors de l'utilisationInputDataConfig, vous devez inclure les sous-paramètres suivants :S3Uri, qui est l'emplacement Amazon S3 de vos données d'entraînement etDataAccessRoleArn, qui est le nom de ressource Amazon (ARN) du rôle autorisé à accéder à l'emplacement Amazon S3 que vous avez spécifié. Vous pouvez éventuellement inclureTuningDataS3Uri l'emplacement Amazon S3 de vos données de réglage. Si vous spécifiez différents emplacements Amazon S3 pour les données d'entraînement et de réglage, l'ARN que vous utilisez doit être autorisé à accéder aux deux emplacements.

Type : objet [InputDataConfig](#page-267-0)

#### Obligatoire : oui

#### <span id="page-22-2"></span>**[LanguageCode](#page-21-1)**

Code de langue qui représente la langue de votre modèle. Chaque modèle linguistique personnalisé doit contenir des termes dans une seule langue, et la langue que vous sélectionnez pour votre modèle linguistique personnalisé doit correspondre à la langue de vos données d'entraînement et de réglage.

Pour obtenir la liste des langues prises en charge et leurs codes de langue associés, consultez le tableau des [langues prises en charge](https://docs.aws.amazon.com/transcribe/latest/dg/supported-languages.html). Notez que l'anglais américain (en-US) est la seule langue prise en charge par Amazon Transcribe Medical.

Un modèle linguistique personnalisé ne peut être utilisé que pour transcrire des fichiers dans la même langue que le modèle. Par exemple, si vous créez un modèle linguistique personnalisé à l'aide de l'anglais américain (en-US), vous ne pouvez appliquer ce modèle qu'aux fichiers contenant du son en anglais.

Type : String

Valeurs valides : en-US | hi-IN | es-US | en-GB | en-AU | de-DE | ja-JP

Obligatoire : oui

#### <span id="page-23-0"></span>[ModelName](#page-21-1)

Un nom unique, que vous avez choisi, pour votre modèle linguistique personnalisé.

Ce nom distingue les majuscules, ne peut pas contenir d'espaces et doit être unique au sein d'unCompte AWS. Si vous essayez de créer un nouveau modèle de langage personnalisé portant le même nom qu'un modèle de langage personnalisé existant, vous obtenez uneConflictException erreur.

Type : String

Contraintes de longueur : Longueur minimum de 1. Longueur maximum de 200.

Modèle : ^[0-9a-zA-Z.\_-]+

Obligatoire : oui

## <span id="page-23-1"></span>[Tags](#page-21-1)

Ajoute une ou plusieurs balises personnalisées, chacune sous la forme d'une paire clé:valeur, à un nouveau modèle de langage personnalisé au moment où vous créez ce nouveau modèle.

Pour en savoir plus sur l'utilisation des balises avec Amazon Transcribe, consultez [Ressources](https://docs.aws.amazon.com/transcribe/latest/dg/tagging.html) [sur le balisage](https://docs.aws.amazon.com/transcribe/latest/dg/tagging.html).

Type : tableau d'objets [Tag](#page-317-0)

Membres du tableau : Nombre minimum de 1 élément. Nombre maximal de 200 éléments.

Obligatoire : non

# <span id="page-24-3"></span>Syntaxe de la réponse

```
{ 
    "BaseModelName": "string", 
    "InputDataConfig": { 
       "DataAccessRoleArn": "string", 
       "S3Uri": "string", 
        "TuningDataS3Uri": "string" 
    }, 
    "LanguageCode": "string", 
    "ModelName": "string", 
    "ModelStatus": "string"
}
```
## Eléments de réponse

Si l'action aboutit, le service renvoie une réponse HTTP 200.

Les données suivantes sont renvoyées au format JSON par le service.

#### <span id="page-24-0"></span>[BaseModelName](#page-24-3)

Le modèle de langue standard Amazon Transcribe, ou modèle de base, que vous avez spécifié lors de la création de votre modèle linguistique personnalisé.

Type : String

Valeurs valides : NarrowBand | WideBand

#### <span id="page-24-1"></span>[InputDataConfig](#page-24-3)

Répertorie votre rôle d'accès aux données ARN (Amazon Resource Name) et les emplacements Amazon S3 que vous avez fournis pour vos données d'entraînement (S3Uri) et de réglage (TuningDataS3Uri).

Type : objet [InputDataConfig](#page-267-0)

#### <span id="page-24-2"></span>[LanguageCode](#page-24-3)

Le code de langue que vous avez sélectionné pour votre modèle de langue personnalisé.

Type : String

Valeurs valides : en-US | hi-IN | es-US | en-GB | en-AU | de-DE | ja-JP

#### <span id="page-25-0"></span>[ModelName](#page-24-3)

Le nom de votre modèle linguistique personnalisé.

Type : String

Contraintes de longueur : Longueur minimum de 1. Longueur maximum de 200.

Modèle : ^[0-9a-zA-Z.\_-]+

<span id="page-25-1"></span>**[ModelStatus](#page-24-3)** 

État de votre modèle linguistique personnalisé. Lorsque le statut s'afficheCOMPLETED, votre modèle est prêt à être utilisé.

Type : String

Valeurs valides : IN\_PROGRESS | FAILED | COMPLETED

## **Erreurs**

Pour plus d'informations sur les erreurs communes à toutes les actions, consultez[Erreurs courantes.](#page-395-0)

BadRequestException

Votre demande n'a pas passé un ou plusieurs tests de validation. Cela peut se produire lorsque l'entité que vous essayez de supprimer n'existe pas ou si elle est dans un état non terminal (par exempleIN PROGRESS). Consultez le champ du message d'exception pour plus d'informations.

Code d'état HTTP : 400

**ConflictException** 

Une ressource portant ce nom existe déjà. Les noms de ressource doivent être uniques dans unCompte AWS.

Code d'état HTTP : 400

InternalFailureException

Une erreur interne s'est produite. Vérifiez le message d'erreur, résolvez le problème et réessayez votre demande.

Code d'état HTTP : 500

#### LimitExceededException

Vous avez envoyé trop de demandes ou votre fichier d'entrée est trop long. Attendez avant de réessayer votre demande, ou utilisez un fichier plus petit et réessayez.

Code d'état HTTP : 400

## Voir aussi

Pour plus d'informations sur l'utilisation de cette API dans l'un des kits SDK AWS spécifiques au langage, consultez les ressources suivantes :

- [Interface de ligne de commande AWS](https://docs.aws.amazon.com/goto/aws-cli/transcribe-2017-10-26/CreateLanguageModel)
- [AWS SDK pour .NET](https://docs.aws.amazon.com/goto/DotNetSDKV3/transcribe-2017-10-26/CreateLanguageModel)
- [Kit AWS SDK pour C++](https://docs.aws.amazon.com/goto/SdkForCpp/transcribe-2017-10-26/CreateLanguageModel)
- [Kit AWS SDK pour Go](https://docs.aws.amazon.com/goto/SdkForGoV1/transcribe-2017-10-26/CreateLanguageModel)
- [Kit SDK AWS pour Java V2](https://docs.aws.amazon.com/goto/SdkForJavaV2/transcribe-2017-10-26/CreateLanguageModel)
- [AWSSDK pour JavaScript](https://docs.aws.amazon.com/goto/AWSJavaScriptSDK/transcribe-2017-10-26/CreateLanguageModel)
- [AWS SDK pour PHP V3](https://docs.aws.amazon.com/goto/SdkForPHPV3/transcribe-2017-10-26/CreateLanguageModel)
- [AWS SDK pour Python](https://docs.aws.amazon.com/goto/boto3/transcribe-2017-10-26/CreateLanguageModel)
- [Kit SDK AWS pour Ruby V3](https://docs.aws.amazon.com/goto/SdkForRubyV3/transcribe-2017-10-26/CreateLanguageModel)

# <span id="page-27-0"></span>CreateMedicalVocabulary

Service :Amazon Transcribe Service

Crée un vocabulaire médical personnalisé.

Avant de créer un nouveau vocabulaire médical personnalisé, vous devez d'abord charger un fichier texte contenant vos nouvelles entrées, expressions et termes dans un compartiment Amazon S3. Notez que cela diffère d[uCreateVocabulary](#page-33-0) fait que vous pouvez inclure une liste de termes dans votre demande à l'aide de l'Phrasesindicateur ;CreateMedicalVocabulary il ne prend pas en charge l'Phrasesindicateur.

Chaque langue possède un jeu de caractères qui contient tous les caractères autorisés pour cette langue spécifique. Si vous utilisez des caractères non pris en charge, votre demande de vocabulaire personnalisé échoue. Reportez-vous à la [section Jeux de caractères pour les vocabulaires](https://docs.aws.amazon.com/transcribe/latest/dg/charsets.html)  [personnalisés](https://docs.aws.amazon.com/transcribe/latest/dg/charsets.html) pour obtenir le jeu de caractères correspondant à votre langue.

<span id="page-27-1"></span>Pour de plus amples informations, veuillez consulter [Vocabulaires personnalisés.](https://docs.aws.amazon.com/transcribe/latest/dg/custom-vocabulary.html)

# Syntaxe de la requête

```
{ 
    "LanguageCode": "string", 
    "Tags": [ 
        { 
            "Key": "string", 
            "Value": "string" 
        } 
    ], 
    "VocabularyFileUri": "string", 
    "VocabularyName": "string"
}
```
# Paramètres de demande

Pour plus d'informations sur les paramètres communs à toutes les actions, voir [Paramètres](#page-392-0)  [communs](#page-392-0).

Cette demande accepte les données suivantes au format JSON.

#### <span id="page-28-0"></span>**[LanguageCode](#page-27-1)**

Code de langue qui représente la langue des entrées de votre vocabulaire personnalisé. L'anglais américain (en-US) est la seule langue prise en charge par Amazon Transcribe Medical.

Type : String

```
Valeurs valides : af-ZA | ar-AE | ar-SA | da-DK | de-CH | de-DE | en-AB | en-
AU | en-GB | en-IE | en-IN | en-US | en-WL | es-ES | es-US | fa-IR | fr-
CA | fr-FR | he-IL | hi-IN | id-ID | it-IT | ja-JP | ko-KR | ms-MY | nl-
NL | pt-BR | pt-PT | ru-RU | ta-IN | te-IN | tr-TR | zh-CN | zh-TW | th-
TH | en-ZA | en-NZ | vi-VN | sv-SE
```
Obligatoire : oui

## <span id="page-28-1"></span>[Tags](#page-27-1)

Ajoute une ou plusieurs balises personnalisées, chacune sous la forme d'une paire clé:valeur, à un nouveau vocabulaire médical personnalisé au moment où vous créez ce nouveau vocabulaire personnalisé.

Pour en savoir plus sur l'utilisation des balises avec Amazon Transcribe, consultez [Ressources](https://docs.aws.amazon.com/transcribe/latest/dg/tagging.html) [sur le balisage](https://docs.aws.amazon.com/transcribe/latest/dg/tagging.html).

Type : tableau d'objets [Tag](#page-317-0)

Membres du tableau : Nombre minimum de 1 élément. Nombre maximum de 200 éléments.

Obligatoire : non

#### <span id="page-28-2"></span>[VocabularyFileUri](#page-27-1)

Emplacement Amazon S3 (URI) du fichier texte contenant votre vocabulaire médical personnalisé. L'URI doit êtreRégion AWS identique à celui de la ressource que vous appelez.

Voici un exemple de chemin d'URI :s3://DOC-EXAMPLE-BUCKET/my-vocab-file.txt

Type : String

Contraintes de longueur : Longueur minimum de 1. Longueur maximale de 2000.

Modèle : (s3://|http(s\*)://).+

#### Obligatoire : oui

### <span id="page-29-0"></span>[VocabularyName](#page-27-1)

Un nom unique, choisi par vous, pour votre nouveau vocabulaire médical personnalisé.

Ce nom distingue les majuscules, ne peut pas contenir d'espaces et doit être unique au sein d'unCompte AWS. Si vous essayez de créer un nouveau vocabulaire médical personnalisé portant le même nom qu'un vocabulaire médical personnalisé existant, vous obtenez uneConflictException erreur.

Type : String

Contraintes de longueur : Longueur minimum de 1. Longueur maximum de 200.

```
Modèle : ^[0-9a-zA-Z._-]+
```
Obligatoire : oui

## <span id="page-29-2"></span>Syntaxe de la réponse

```
{ 
    "FailureReason": "string", 
    "LanguageCode": "string", 
    "LastModifiedTime": number, 
    "VocabularyName": "string", 
    "VocabularyState": "string"
}
```
# Eléments de réponse

Si l'action aboutit, le service renvoie une réponse HTTP 200.

Les données suivantes sont renvoyées au format JSON par le service.

#### <span id="page-29-1"></span>**[FailureReason](#page-29-2)**

SiVocabularyState c'estFAILED le cas,FailureReason contient des informations sur les raisons pour lesquelles la demande de transcription médicale a échoué. Voir également : [Erreurs](https://docs.aws.amazon.com/transcribe/latest/APIReference/CommonErrors.html)  [courantes.](https://docs.aws.amazon.com/transcribe/latest/APIReference/CommonErrors.html)

Type : String

#### <span id="page-30-0"></span>[LanguageCode](#page-29-2)

Le code de langue que vous avez sélectionné pour votre vocabulaire médical personnalisé. L'anglais américain (en-US) est la seule langue prise en charge par Amazon Transcribe Medical.

Type : String

```
Valeurs valides : af-ZA | ar-AE | ar-SA | da-DK | de-CH | de-DE | en-AB | en-
AU | en-GB | en-IE | en-IN | en-US | en-WL | es-ES | es-US | fa-IR | fr-
CA | fr-FR | he-IL | hi-IN | id-ID | it-IT | ja-JP | ko-KR | ms-MY | nl-
NL | pt-BR | pt-PT | ru-RU | ta-IN | te-IN | tr-TR | zh-CN | zh-TW | th-
TH | en-ZA | en-NZ | vi-VN | sv-SE
```
#### <span id="page-30-1"></span>[LastModifiedTime](#page-29-2)

Date et heure auxquelles vous avez créé votre vocabulaire médical personnalisé.

Les horodatages sont au formatYYYY-MM-DD'T'HH:MM:SS.SSSSSS-UTC. Par exemple,2022-05-04T12:32:58.761000-07:00 représente 12 h 32 UTC-7 le 4 mai 2022.

#### Type : horodatage

#### <span id="page-30-2"></span>[VocabularyName](#page-29-2)

Le nom que vous avez choisi pour votre vocabulaire médical personnalisé.

Type : String

Contraintes de longueur : Longueur minimum de 1. Longueur maximum de 200.

Modèle : ^[0-9a-zA-Z.\_-]+

#### <span id="page-30-3"></span>[VocabularyState](#page-29-2)

État de traitement de votre vocabulaire médical personnalisé. Si l'état l'estREADY, vous pouvez utiliser le vocabulaire personnalisé dans uneStartMedicalTranscriptionJob demande.

Type : String

Valeurs valides : PENDING | READY | FAILED

# **Erreurs**

Pour plus d'informations sur les erreurs communes à toutes les actions, consultez[Erreurs courantes.](#page-395-0)

#### BadRequestException

Votre demande n'a pas passé un ou plusieurs tests de validation. Cela peut se produire lorsque l'entité que vous essayez de supprimer n'existe pas ou si elle est dans un état non terminal (par exempleIN PROGRESS). Consultez le champ du message d'exception pour plus d'informations.

Code d'état HTTP : 400

### **ConflictException**

Une ressource portant ce nom existe déjà. Les noms de ressource doivent être uniques dans unCompte AWS.

Code d'état HTTP : 400

InternalFailureException

Une erreur interne s'est produite. Vérifiez le message d'erreur, corrigez le problème et réessayez votre demande.

Code d'état HTTP : 500

#### LimitExceededException

Vous avez envoyé trop de demandes ou votre fichier d'entrée est trop long. Attendez avant de réessayer votre demande, ou utilisez un fichier plus petit et réessayez.

Code d'état HTTP : 400

## Voir aussi

Pour plus d'informations sur l'utilisation de cette API dans l'un des kits SDK AWS spécifiques au langage, consultez les ressources suivantes :

- [Interface de ligne de commande AWS](https://docs.aws.amazon.com/goto/aws-cli/transcribe-2017-10-26/CreateMedicalVocabulary)
- [AWS SDK pour .NET](https://docs.aws.amazon.com/goto/DotNetSDKV3/transcribe-2017-10-26/CreateMedicalVocabulary)
- [Kit AWS SDK pour C++](https://docs.aws.amazon.com/goto/SdkForCpp/transcribe-2017-10-26/CreateMedicalVocabulary)
- [Kit AWS SDK pour Go](https://docs.aws.amazon.com/goto/SdkForGoV1/transcribe-2017-10-26/CreateMedicalVocabulary)
- [Kit SDK AWS pour Java V2](https://docs.aws.amazon.com/goto/SdkForJavaV2/transcribe-2017-10-26/CreateMedicalVocabulary)
- [AWSSDK pour JavaScript](https://docs.aws.amazon.com/goto/AWSJavaScriptSDK/transcribe-2017-10-26/CreateMedicalVocabulary)
- [AWS SDK pour PHP V3](https://docs.aws.amazon.com/goto/SdkForPHPV3/transcribe-2017-10-26/CreateMedicalVocabulary)
- [AWS SDK pour Python](https://docs.aws.amazon.com/goto/boto3/transcribe-2017-10-26/CreateMedicalVocabulary)
- [Kit SDK AWS pour Ruby V3](https://docs.aws.amazon.com/goto/SdkForRubyV3/transcribe-2017-10-26/CreateMedicalVocabulary)

# <span id="page-33-0"></span>CreateVocabulary

Service :Amazon Transcribe Service

Crée un glossaire personnalisé.

Lorsque vous créez un nouveau vocabulaire personnalisé, vous pouvez soit charger un fichier texte contenant vos nouvelles entrées, expressions et termes dans un compartiment Amazon S3, puis inclure l'URI dans votre demande. Vous pouvez également inclure une liste de termes directement dans votre demande à l'aide duPhrases drapeau.

Chaque langue possède un jeu de caractères qui contient tous les caractères autorisés pour cette langue spécifique. Si vous utilisez des caractères non pris en charge, votre demande de vocabulaire personnalisé échoue. Reportez-vous à la [section Jeux de caractères pour les vocabulaires](https://docs.aws.amazon.com/transcribe/latest/dg/charsets.html)  [personnalisés](https://docs.aws.amazon.com/transcribe/latest/dg/charsets.html) pour obtenir le jeu de caractères correspondant à votre langue.

Pour de plus amples informations, veuillez consulter [Vocabulaires personnalisés.](https://docs.aws.amazon.com/transcribe/latest/dg/custom-vocabulary.html)

# <span id="page-33-1"></span>Syntaxe de la requête

```
{ 
    "LanguageCode": "string", 
    "Phrases": [ "string" ], 
    "Tags": [ 
        { 
           "Key": "string", 
           "Value": "string" 
        } 
    ], 
    "VocabularyFileUri": "string", 
    "VocabularyName": "string"
}
```
# Paramètres de demande

Pour plus d'informations sur les paramètres communs à toutes les actions, voir [Paramètres](#page-392-0)  [communs](#page-392-0).

Cette demande accepte les données suivantes au format JSON.

#### <span id="page-34-0"></span>[LanguageCode](#page-33-1)

Code de langue qui représente la langue des entrées de votre vocabulaire personnalisé. Chaque vocabulaire personnalisé doit contenir des termes dans une seule langue.

Un vocabulaire personnalisé ne peut être utilisé que pour transcrire des fichiers dans la même langue que le vocabulaire personnalisé. Par exemple, si vous créez un vocabulaire personnalisé à l'aide de l'anglais américain (en-US), vous ne pouvez appliquer ce vocabulaire personnalisé qu'aux fichiers contenant du son en anglais.

Pour obtenir la liste des langues prises en charge et leurs codes de langue associés, consultez le tableau des [langues prises en charge](https://docs.aws.amazon.com/transcribe/latest/dg/supported-languages.html).

```
Type : String
```

```
Valeurs valides : af-ZA | ar-AE | ar-SA | da-DK | de-CH | de-DE | en-AB | en-
AU | en-GB | en-IE | en-IN | en-US | en-WL | es-ES | es-US | fa-IR | fr-
CA | fr-FR | he-IL | hi-IN | id-ID | it-IT | ja-JP | ko-KR | ms-MY | nl-
NL | pt-BR | pt-PT | ru-RU | ta-IN | te-IN | tr-TR | zh-CN | zh-TW | th-
TH | en-ZA | en-NZ | vi-VN | sv-SE
```
Obligatoire : oui

#### <span id="page-34-1"></span>[Phrases](#page-33-1)

Utilisez ce paramètre si vous souhaitez créer votre vocabulaire personnalisé en incluant tous les termes souhaités, sous forme de valeurs séparées par des virgules, dans votre demande. L'autre option pour créer votre vocabulaire personnalisé consiste à enregistrer vos entrées dans un fichier texte et à les télécharger dans un compartiment Amazon S3, puis à spécifier l'emplacement de votre fichier à l'aide duVocabularyFileUri paramètre.

Notez que si vous l'incluezPhrases dans votre demande, vous ne pouvez pas utiliserVocabularyFileUri ; vous devez choisir l'un ou l'autre.

Chaque langue possède un jeu de caractères qui contient tous les caractères autorisés pour cette langue spécifique. Si vous utilisez des caractères non pris en charge, votre demande de filtre de vocabulaire personnalisé échoue. Reportez-vous à la [section Jeux de caractères pour les](https://docs.aws.amazon.com/transcribe/latest/dg/charsets.html) [vocabulaires personnalisés](https://docs.aws.amazon.com/transcribe/latest/dg/charsets.html) pour obtenir le jeu de caractères correspondant à votre langue.

## Type : tableau de chaînes

Contraintes de longueur : Longueur minimum de 0. Longueur maximum de 256.

Modèle : .+

Obligatoire : non

### <span id="page-35-0"></span>[Tags](#page-33-1)

Ajoute une ou plusieurs balises personnalisées, chacune sous la forme d'une paire clé:valeur, à un nouveau vocabulaire personnalisé au moment où vous créez ce nouveau vocabulaire personnalisé.

Pour en savoir plus sur l'utilisation des balises avec Amazon Transcribe, consultez [Ressources](https://docs.aws.amazon.com/transcribe/latest/dg/tagging.html) [sur le balisage](https://docs.aws.amazon.com/transcribe/latest/dg/tagging.html).

Type : tableau d'objets [Tag](#page-317-0)

Membres du tableau : Nombre minimum de 1 élément. Nombre maximal de 200 éléments.

Obligatoire : non

## <span id="page-35-1"></span>[VocabularyFileUri](#page-33-1)

Emplacement Amazon S3 du fichier texte contenant votre glossaire personnalisé. L'URI doit se situer dans le même emplacementRégion AWS que la ressource que vous appelez.

Voici un exemple de chemin d'URI :s3://DOC-EXAMPLE-BUCKET/my-vocab-file.txt

Notez que si vous l'incluezVocabularyFileUri dans votre demande, vous ne pouvez pas utiliser lePhrases drapeau ; vous devez choisir l'un ou l'autre.

# Type : String

Contraintes de longueur : Longueur minimum de 1. Longueur maximale de 2000.

Modèle : (s3://|http(s\*)://).+

Obligatoire : non

## <span id="page-35-2"></span>[VocabularyName](#page-33-1)

Un nom unique, choisi par vous, pour votre nouveau vocabulaire personnalisé.

Ce nom distingue les majuscules des minuscules, ne peut pas contenir d'espaces et doit être unique au sein d'unCompte AWS. Si vous essayez de créer un nouveau vocabulaire
personnalisé portant le même nom qu'un vocabulaire personnalisé existant, vous obtenez uneConflictException erreur.

Type : String

Contraintes de longueur : Longueur minimum de 1. Longueur maximum de 200.

Modèle : ^[0-9a-zA-Z.\_-]+

Obligatoire : oui

# <span id="page-36-2"></span>Syntaxe de la réponse

```
{ 
    "FailureReason": "string", 
    "LanguageCode": "string", 
    "LastModifiedTime": number, 
    "VocabularyName": "string", 
    "VocabularyState": "string"
}
```
### Eléments de réponse

Si l'action aboutit, le service renvoie une réponse HTTP 200.

Les données suivantes sont renvoyées au format JSON par le service.

#### <span id="page-36-0"></span>**[FailureReason](#page-36-2)**

Si telVocabularyState estFAILED le cas,FailureReason contient des informations sur la raison pour laquelle la demande de vocabulaire personnalisé a échoué. Voir également : [Erreurs](https://docs.aws.amazon.com/transcribe/latest/APIReference/CommonErrors.html)  [courantes.](https://docs.aws.amazon.com/transcribe/latest/APIReference/CommonErrors.html)

Type : String

### <span id="page-36-1"></span>**[LanguageCode](#page-36-2)**

Le code de langue que vous avez sélectionné pour votre vocabulaire personnalisé.

Type : String

```
Valeurs valides : af-ZA | ar-AE | ar-SA | da-DK | de-CH | de-DE | en-AB | en-
AU | en-GB | en-IE | en-IN | en-US | en-WL | es-ES | es-US | fa-IR | fr-
```
CA | fr-FR | he-IL | hi-IN | id-ID | it-IT | ja-JP | ko-KR | ms-MY | nl-NL | pt-BR | pt-PT | ru-RU | ta-IN | te-IN | tr-TR | zh-CN | zh-TW | th-TH | en-ZA | en-NZ | vi-VN | sv-SE

#### <span id="page-37-0"></span>[LastModifiedTime](#page-36-2)

Date et heure auxquelles vous avez créé votre vocabulaire personnalisé.

Les horodatages sont au formatYYYY-MM-DD'T'HH:MM:SS.SSSSSS-UTC. Par exemple,2022-05-04T12:32:58.761000-07:00 représente 12 h 32 UTC-7 le 4 mai 2022.

Type : horodatage

#### <span id="page-37-1"></span>[VocabularyName](#page-36-2)

Le nom que vous avez choisi pour votre vocabulaire personnalisé.

Type : String

Contraintes de longueur : Longueur minimum de 1. Longueur maximum de 200.

Modèle : ^[0-9a-zA-Z.\_-]+

#### <span id="page-37-2"></span>[VocabularyState](#page-36-2)

État de traitement de votre vocabulaire personnalisé. Si l'état l'estREADY, vous pouvez utiliser le vocabulaire personnalisé dans uneStartTranscriptionJob demande.

Type : String

Valeurs valides : PENDING | READY | FAILED

#### **Erreurs**

Pour plus d'informations sur les erreurs communes à toutes les actions, consultez[Erreurs courantes.](#page-395-0)

BadRequestException

Votre demande n'a pas passé un ou plusieurs tests de validation. Cela peut se produire lorsque l'entité que vous essayez de supprimer n'existe pas ou si elle est dans un état non terminal (par exempleIN PROGRESS). Consultez le champ du message d'exception pour plus d'informations.

Code d'état HTTP : 400

### **ConflictException**

Il existe déjà une ressource portant ce nom. Les noms de ressource doivent être uniques dans unCompte AWS.

Code d'état HTTP : 400

InternalFailureException

Une erreur interne s'est produite. Vérifiez le message d'erreur, corrigez le problème et réessayez.

Code d'état HTTP : 500

### LimitExceededException

Vous avez envoyé trop de demandes ou votre fichier d'entrée est trop long. Patientez avant de réessayer votre demande, ou utilisez un fichier plus petit et réessayez.

Code d'état HTTP : 400

### Voir aussi

- [Interface de ligne de commande AWS](https://docs.aws.amazon.com/goto/aws-cli/transcribe-2017-10-26/CreateVocabulary)
- [AWS SDK pour .NET](https://docs.aws.amazon.com/goto/DotNetSDKV3/transcribe-2017-10-26/CreateVocabulary)
- [Kit AWS SDK pour C++](https://docs.aws.amazon.com/goto/SdkForCpp/transcribe-2017-10-26/CreateVocabulary)
- [Kit AWS SDK pour Go](https://docs.aws.amazon.com/goto/SdkForGoV1/transcribe-2017-10-26/CreateVocabulary)
- [Kit SDK AWS pour Java V2](https://docs.aws.amazon.com/goto/SdkForJavaV2/transcribe-2017-10-26/CreateVocabulary)
- [AWSSDK pour JavaScript](https://docs.aws.amazon.com/goto/AWSJavaScriptSDK/transcribe-2017-10-26/CreateVocabulary)
- [AWS SDK pour PHP V3](https://docs.aws.amazon.com/goto/SdkForPHPV3/transcribe-2017-10-26/CreateVocabulary)
- [AWS SDK pour Python](https://docs.aws.amazon.com/goto/boto3/transcribe-2017-10-26/CreateVocabulary)
- [Kit SDK AWS pour Ruby V3](https://docs.aws.amazon.com/goto/SdkForRubyV3/transcribe-2017-10-26/CreateVocabulary)

# CreateVocabularyFilter

Service :Amazon Transcribe Service

Crée un filtre de vocabulaire personnalisé.

Vous pouvez utiliser des filtres de vocabulaire personnalisés pour masquer, supprimer ou signaler des mots spécifiques de votre transcription. Les filtres de vocabulaire personnalisés sont couramment utilisés pour masquer les grossièretés dans les transcriptions.

Chaque langue possède un jeu de caractères qui contient tous les caractères autorisés pour cette langue spécifique. Si vous utilisez des caractères non pris en charge, votre demande de filtre de vocabulaire personnalisé échoue. Reportez-vous à la [section Jeux de caractères pour les](https://docs.aws.amazon.com/transcribe/latest/dg/charsets.html) [vocabulaires personnalisés](https://docs.aws.amazon.com/transcribe/latest/dg/charsets.html) pour obtenir le jeu de caractères correspondant à votre langue.

Pour de plus amples informations, consultez [Filtrage du vocabulaire.](https://docs.aws.amazon.com/transcribe/latest/dg/vocabulary-filtering.html)

# <span id="page-39-1"></span>Syntaxe de la requête

```
{ 
    "LanguageCode": "string", 
    "Tags": [ 
        { 
           "Key": "string", 
           "Value": "string" 
        } 
    ], 
    "VocabularyFilterFileUri": "string", 
    "VocabularyFilterName": "string", 
    "Words": [ "string" ]
}
```
# Paramètres de demande

Pour plus d'informations sur les paramètres communs à toutes les actions, voir [Paramètres](#page-392-0)  [communs](#page-392-0).

Cette demande accepte les données suivantes au format JSON.

# <span id="page-39-0"></span>**[LanguageCode](#page-39-1)**

Code de langue qui représente la langue des entrées de votre filtre de vocabulaire. Chaque filtre de vocabulaire personnalisé doit contenir des termes dans une seule langue.

Un filtre de vocabulaire personnalisé ne peut être utilisé que pour transcrire des fichiers dans la même langue que le filtre. Par exemple, si vous créez un filtre de vocabulaire personnalisé à l'aide de l'anglais américain (en-US), vous ne pouvez appliquer ce filtre qu'aux fichiers contenant du son en anglais.

Pour obtenir la liste des langues prises en charge et leurs codes de langue associés, consultez le tableau des [langues prises en charge](https://docs.aws.amazon.com/transcribe/latest/dg/supported-languages.html).

Type : String

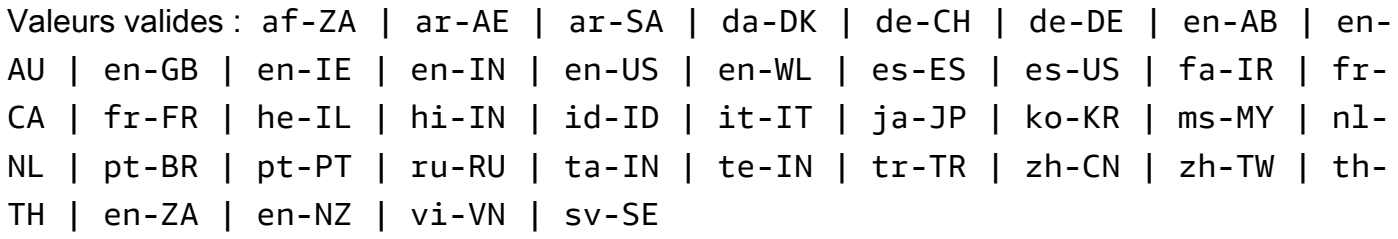

Obligatoire : oui

### <span id="page-40-0"></span>[Tags](#page-39-1)

Ajoute une ou plusieurs balises personnalisées, chacune sous la forme d'une paire clé:valeur, à un nouveau filtre de vocabulaire personnalisé au moment où vous créez ce nouveau filtre de vocabulaire.

Pour en savoir plus sur l'utilisation des balises avec Amazon Transcribe, consultez [Ressources de](https://docs.aws.amazon.com/transcribe/latest/dg/tagging.html)  [balisage.](https://docs.aws.amazon.com/transcribe/latest/dg/tagging.html)

Type : tableau d'objets [Tag](#page-317-2)

Membres du tableau : Nombre minimum de 1 élément. Nombre maximum de 200 éléments.

Obligatoire : non

# <span id="page-40-1"></span>[VocabularyFilterFileUri](#page-39-1)

L'emplacement Amazon S3 du fichier texte contenant les termes de votre filtre de vocabulaire personnalisé. L'URI doit se situer dans le même emplacementRégion AWS que la ressource que vous appelez.

Voici un exemple de chemin d'URI :s3://DOC-EXAMPLE-BUCKET/my-vocab-filterfile.txt

Notez que si vous l'incluezVocabularyFilterFileUri dans votre demande, vous ne pouvez pas utiliserWords ; vous devez choisir l'un ou l'autre.

### Type : String

Contraintes de longueur : Longueur minimum de 1. Longueur maximum de 2000.

Modèle : (s3://|http(s\*)://).+

Obligatoire : non

### <span id="page-41-0"></span>[VocabularyFilterName](#page-39-1)

Un nom unique, que vous avez choisi, pour votre nouveau filtre de vocabulaire personnalisé.

Ce nom distingue les majuscules des minuscules, ne peut pas contenir d'espaces et doit être unique au sein d'unCompte AWS. Si vous essayez de créer un nouveau filtre de vocabulaire personnalisé portant le même nom qu'un filtre de vocabulaire personnalisé existant, vous obtenez uneConflictException erreur.

### Type : String

Contraintes de longueur : Longueur minimum de 1. Longueur maximum de 200.

Modèle : ^[0-9a-zA-Z.\_-]+

Obligatoire : oui

### <span id="page-41-1"></span>**[Words](#page-39-1)**

Utilisez ce paramètre si vous souhaitez créer votre filtre de vocabulaire personnalisé en incluant tous les termes souhaités, sous forme de valeurs séparées par des virgules, dans votre demande. L'autre option pour créer votre filtre de vocabulaire consiste à enregistrer vos entrées dans un fichier texte et à les télécharger dans un compartiment Amazon S3, puis à spécifier l'emplacement de votre fichier à l'aide duVocabularyFilterFileUri paramètre.

Notez que si vous l'incluezWords dans votre demande, vous ne pouvez pas utiliserVocabularyFilterFileUri ; vous devez choisir l'un ou l'autre.

Chaque langue possède un jeu de caractères qui contient tous les caractères autorisés pour cette langue spécifique. Si vous utilisez des caractères non pris en charge, votre demande de filtre de vocabulaire personnalisé échoue. Reportez-vous à la [section Jeux de caractères pour les](https://docs.aws.amazon.com/transcribe/latest/dg/charsets.html) [vocabulaires personnalisés](https://docs.aws.amazon.com/transcribe/latest/dg/charsets.html) pour obtenir le jeu de caractères correspondant à votre langue.

Type : tableau de chaînes

Membres du tableau : Nombre minimum de 1 élément.

Contraintes de longueur : Longueur minimum de 1. Longueur maximum de 256.

Obligatoire : non

### <span id="page-42-2"></span>Syntaxe de la réponse

```
{ 
    "LanguageCode": "string", 
    "LastModifiedTime": number, 
    "VocabularyFilterName": "string"
}
```
### Eléments de réponse

Si l'action aboutit, le service renvoie une réponse HTTP 200.

Les données suivantes sont renvoyées au format JSON par le service.

<span id="page-42-0"></span>**[LanguageCode](#page-42-2)** 

Le code de langue que vous avez sélectionné pour votre filtre de vocabulaire personnalisé.

Type : String

```
Valeurs valides : af-ZA | ar-AE | ar-SA | da-DK | de-CH | de-DE | en-AB | en-
AU | en-GB | en-IE | en-IN | en-US | en-WL | es-ES | es-US | fa-IR | fr-
CA | fr-FR | he-IL | hi-IN | id-ID | it-IT | ja-JP | ko-KR | ms-MY | nl-
NL | pt-BR | pt-PT | ru-RU | ta-IN | te-IN | tr-TR | zh-CN | zh-TW | th-
TH | en-ZA | en-NZ | vi-VN | sv-SE
```

```
LastModifiedTime
```
Date et heure auxquelles vous avez créé votre filtre de vocabulaire personnalisé.

Les horodatages sont au formatYYYY-MM-DD'T'HH:MM:SS.SSSSSS-UTC. Par exemple,2022-05-04T12:32:58.761000-07:00 représente 12 h 32 UTC-7 le 4 mai 2022. Type : horodatage

### <span id="page-43-0"></span>[VocabularyFilterName](#page-42-2)

Le nom que vous avez choisi pour votre filtre de vocabulaire personnalisé.

Type : String

Contraintes de longueur : Longueur minimum de 1. Longueur maximum de 200.

Modèle : ^[0-9a-zA-Z.\_-]+

# **Erreurs**

Pour plus d'informations sur les erreurs communes à toutes les actions, consultez[Erreurs courantes.](#page-395-0)

### BadRequestException

Votre demande n'a pas passé un ou plusieurs tests de validation. Cela peut se produire lorsque l'entité que vous essayez de supprimer n'existe pas ou si elle est dans un état non terminal (par exempleIN PROGRESS). Consultez le champ du message d'exception pour plus d'informations.

Code d'état HTTP : 400

### **ConflictException**

Il existe déjà une ressource portant ce nom. Les noms de ressource doivent être uniques dans unCompte AWS.

Code d'état HTTP : 400

### InternalFailureException

Une erreur interne s'est produite. Vérifiez le message d'erreur, corrigez le problème et réessayez.

Code d'état HTTP : 500

### LimitExceededException

Vous avez envoyé trop de demandes ou votre fichier d'entrée est trop long. Attendez avant de réessayer votre demande, ou utilisez un fichier plus petit et réessayez.

Code d'état HTTP : 400

# Voir aussi

- [Interface de ligne de commande AWS](https://docs.aws.amazon.com/goto/aws-cli/transcribe-2017-10-26/CreateVocabularyFilter)
- [AWS SDK pour .NET](https://docs.aws.amazon.com/goto/DotNetSDKV3/transcribe-2017-10-26/CreateVocabularyFilter)
- [Kit AWS SDK pour C++](https://docs.aws.amazon.com/goto/SdkForCpp/transcribe-2017-10-26/CreateVocabularyFilter)
- [Kit AWS SDK pour Go](https://docs.aws.amazon.com/goto/SdkForGoV1/transcribe-2017-10-26/CreateVocabularyFilter)
- [Kit SDK AWS pour Java V2](https://docs.aws.amazon.com/goto/SdkForJavaV2/transcribe-2017-10-26/CreateVocabularyFilter)
- [AWSSDK pour JavaScript](https://docs.aws.amazon.com/goto/AWSJavaScriptSDK/transcribe-2017-10-26/CreateVocabularyFilter)
- [AWS SDK pour PHP V3](https://docs.aws.amazon.com/goto/SdkForPHPV3/transcribe-2017-10-26/CreateVocabularyFilter)
- [AWS SDK pour Python](https://docs.aws.amazon.com/goto/boto3/transcribe-2017-10-26/CreateVocabularyFilter)
- [Kit SDK AWS pour Ruby V3](https://docs.aws.amazon.com/goto/SdkForRubyV3/transcribe-2017-10-26/CreateVocabularyFilter)

# DeleteCallAnalyticsCategory

Service :Amazon Transcribe Service

Supprime une catégorie Call Analytics. Pour utiliser cette opération, spécifiez le nom de la catégorie que vous souhaitez utiliser dans la catégorie que vous souhaitez utiliserCategoryName. Les noms des catégories sont sensibles à la casse.

# <span id="page-45-1"></span>Syntaxe de la requête

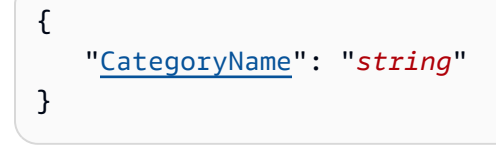

# Paramètres de demande

Pour plus d'informations sur les paramètres communs à toutes les actions, consultez la section [Paramètres communs](#page-392-0).

Cette demande accepte les données suivantes au format JSON.

#### <span id="page-45-0"></span>**[CategoryName](#page-45-1)**

Nom de la catégorie Call Analytics que vous souhaitez supprimer. Les noms des catégories sont sensibles à la casse.

Type : String

Contraintes de longueur : Longueur minimum de 1. Longueur maximum de 200.

Modèle : ^[0-9a-zA-Z.\_-]+

Obligatoire : oui

# Éléments de réponse

Si l'action aboutit, le service renvoie une réponse HTTP 200 avec un corps HTTP vide.

### **Erreurs**

Votre demande n'a pas réussi un ou plusieurs tests de validation. Cela peut se produire lorsque l'entité que vous essayez de supprimer n'existe pas ou si elle n'est pas dans un état terminal (par exempleIN PROGRESS). consultez le champ message d'exception pour informations consultez.

Code d'état HTTP : 400

### InternalFailureException

Une erreur interne s'est produite. Vérifiez le message d'erreur, consultez le problème et consultez le problème et consultez le message d'erreur, consultez le problème et consultez le problème et consultez le problème

Code d'état HTTP : 500

### LimitExceededException

Soit vous avez envoyé trop de demandes, soit votre fichier d'entrée est trop long. Attendez avant de réessayer votre demande, ou utilisez un fichier plus petit et réessayez votre demande.

Code d'état HTTP : 400

#### NotFoundException

Nous ne trouvons pas la ressource demandée. Vérifiez que le nom indiqué est correct et réessayez votre demande.

Code d'état HTTP : 400

### Voir aussi

- [Interface de ligne de commande AWS](https://docs.aws.amazon.com/goto/aws-cli/transcribe-2017-10-26/DeleteCallAnalyticsCategory)
- [AWS SDK pour .NET](https://docs.aws.amazon.com/goto/DotNetSDKV3/transcribe-2017-10-26/DeleteCallAnalyticsCategory)
- [Kit AWS SDK pour C++](https://docs.aws.amazon.com/goto/SdkForCpp/transcribe-2017-10-26/DeleteCallAnalyticsCategory)
- [Kit AWS SDK pour Go](https://docs.aws.amazon.com/goto/SdkForGoV1/transcribe-2017-10-26/DeleteCallAnalyticsCategory)
- [Kit SDK AWS pour Java V2](https://docs.aws.amazon.com/goto/SdkForJavaV2/transcribe-2017-10-26/DeleteCallAnalyticsCategory)
- [AWSSDK pour JavaScript](https://docs.aws.amazon.com/goto/AWSJavaScriptSDK/transcribe-2017-10-26/DeleteCallAnalyticsCategory)
- [AWS SDK pour PHP V3](https://docs.aws.amazon.com/goto/SdkForPHPV3/transcribe-2017-10-26/DeleteCallAnalyticsCategory)
- [AWS SDK pour Python](https://docs.aws.amazon.com/goto/boto3/transcribe-2017-10-26/DeleteCallAnalyticsCategory)
- [Kit SDK AWS pour Ruby V3](https://docs.aws.amazon.com/goto/SdkForRubyV3/transcribe-2017-10-26/DeleteCallAnalyticsCategory)

# DeleteCallAnalyticsJob

Service :Amazon Transcribe Service

Supprime une tâche Call Analytics. Pour utiliser cette opération, spécifiez le nom de la tâche à supprimerCallAnalyticsJobName. Les noms de Job sont sensibles à la casse.

# <span id="page-48-1"></span>Syntaxe de la requête

```
{ 
    "CallAnalyticsJobName": "string"
}
```
# Paramètres de demande

Pour plus d'informations sur les paramètres communs à toutes les actions, consultez la section [Paramètres communs](#page-392-0).

Cette demande accepte les données suivantes au format JSON.

#### <span id="page-48-0"></span>[CallAnalyticsJobName](#page-48-1)

Le nom de la tâche Call Analytics à supprimer. Les noms de Job sont sensibles à la casse.

Type : String

Contraintes de longueur : Longueur minimum de 1. Longueur maximum de 200.

Modèle : ^[0-9a-zA-Z.\_-]+

Obligatoire : oui

# Éléments de réponse

Si l'action aboutit, le service renvoie une réponse HTTP 200 avec un corps HTTP vide.

### **Erreurs**

Votre demande n'a pas réussi un ou plusieurs tests de validation. Cela peut se produire lorsque l'entité que vous essayez de supprimer n'existe pas ou si elle n'est pas dans un état terminal (par exempleIN PROGRESS). Consultez le champ du message d'exception pour plus d'informations.

Code d'état HTTP : 400

#### InternalFailureException

Une erreur interne s'est produite. Vérifiez le message d'erreur, corrigez le problème et réessayez votre demande.

Code d'état HTTP : 500

LimitExceededException

Soit vous avez envoyé trop de demandes, soit votre fichier d'entrée est trop long. Attendez avant de réessayer votre demande, ou utilisez un fichier plus petit et réessayez votre demande.

Code d'état HTTP : 400

### Voir aussi

- [Interface de ligne de commande AWS](https://docs.aws.amazon.com/goto/aws-cli/transcribe-2017-10-26/DeleteCallAnalyticsJob)
- [AWS SDK pour .NET](https://docs.aws.amazon.com/goto/DotNetSDKV3/transcribe-2017-10-26/DeleteCallAnalyticsJob)
- [Kit AWS SDK pour C++](https://docs.aws.amazon.com/goto/SdkForCpp/transcribe-2017-10-26/DeleteCallAnalyticsJob)
- [Kit AWS SDK pour Go](https://docs.aws.amazon.com/goto/SdkForGoV1/transcribe-2017-10-26/DeleteCallAnalyticsJob)
- [Kit SDK AWS pour Java V2](https://docs.aws.amazon.com/goto/SdkForJavaV2/transcribe-2017-10-26/DeleteCallAnalyticsJob)
- [AWSSDK pour JavaScript](https://docs.aws.amazon.com/goto/AWSJavaScriptSDK/transcribe-2017-10-26/DeleteCallAnalyticsJob)
- [AWS SDK pour PHP V3](https://docs.aws.amazon.com/goto/SdkForPHPV3/transcribe-2017-10-26/DeleteCallAnalyticsJob)
- [AWS SDK pour Python](https://docs.aws.amazon.com/goto/boto3/transcribe-2017-10-26/DeleteCallAnalyticsJob)
- [Kit SDK AWS pour Ruby V3](https://docs.aws.amazon.com/goto/SdkForRubyV3/transcribe-2017-10-26/DeleteCallAnalyticsJob)

# DeleteLanguageModel

Service :Amazon Transcribe Service

Supprime un modèle de langue personnalisé. Pour utiliser cette opération, spécifiez le nom du modèle de langue que vous souhaitez supprimerModelName. Les noms de modèles linguistiques personnalisés distinguent les majuscules et minuscules.

<span id="page-50-1"></span>Syntaxe de la requête

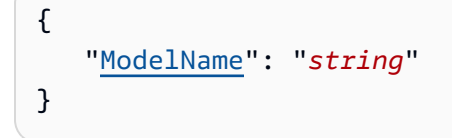

# Paramètres de demande

Pour plus d'informations sur les paramètres communs à toutes les actions, consultez la section [Paramètres communs](#page-392-0).

Cette demande accepte les données suivantes au format JSON.

#### <span id="page-50-0"></span>[ModelName](#page-50-1)

Le nom du modèle de langue personnalisé que vous souhaitez supprimer. Les noms des modèles sont sensibles à la casse.

Type : String

Contraintes de longueur : Longueur minimum de 1. Longueur maximum de 200.

Modèle : ^[0-9a-zA-Z.\_-]+

Obligatoire : oui

# Éléments de réponse

Si l'action aboutit, le service renvoie une réponse HTTP 200 avec un corps HTTP vide.

### **Erreurs**

Votre demande n'a pas réussi un ou plusieurs tests de validation. Cela peut se produire lorsque l'entité que vous essayez de supprimer n'existe pas ou si elle n'est pas dans un état terminal (par exempleIN PROGRESS). Pour plus d'informations, consultez.

Code d'état HTTP : 400

#### InternalFailureException

Une erreur interne s'est produite. Vérifiez le message d'erreur, corrigez le problème et réessayez.

Code d'état HTTP : 500

### LimitExceededException

Soit vous avez envoyé trop de demandes, soit votre fichier d'entrée est trop long. Attendez avant de réessayer votre demande, ou utilisez un fichier plus petit et réessayez votre demande.

Code d'état HTTP : 400

### Voir aussi

- [Interface de ligne de commande AWS](https://docs.aws.amazon.com/goto/aws-cli/transcribe-2017-10-26/DeleteLanguageModel)
- [AWS SDK pour .NET](https://docs.aws.amazon.com/goto/DotNetSDKV3/transcribe-2017-10-26/DeleteLanguageModel)
- [Kit AWS SDK pour C++](https://docs.aws.amazon.com/goto/SdkForCpp/transcribe-2017-10-26/DeleteLanguageModel)
- [Kit AWS SDK pour Go](https://docs.aws.amazon.com/goto/SdkForGoV1/transcribe-2017-10-26/DeleteLanguageModel)
- [Kit SDK AWS pour Java V2](https://docs.aws.amazon.com/goto/SdkForJavaV2/transcribe-2017-10-26/DeleteLanguageModel)
- [AWSSDK pour JavaScript](https://docs.aws.amazon.com/goto/AWSJavaScriptSDK/transcribe-2017-10-26/DeleteLanguageModel)
- [AWS SDK pour PHP V3](https://docs.aws.amazon.com/goto/SdkForPHPV3/transcribe-2017-10-26/DeleteLanguageModel)
- [AWS SDK pour Python](https://docs.aws.amazon.com/goto/boto3/transcribe-2017-10-26/DeleteLanguageModel)
- [Kit SDK AWS pour Ruby V3](https://docs.aws.amazon.com/goto/SdkForRubyV3/transcribe-2017-10-26/DeleteLanguageModel)

# DeleteMedicalTranscriptionJob

Service :Amazon Transcribe Service

Supprime une tâche de transcription médicale. Pour utiliser cette opération, spécifiez le nom de la tâche à supprimerMedicalTranscriptionJobName. Les noms de Job sont sensibles à la casse.

<span id="page-52-1"></span>Syntaxe de la requête

```
{ 
    "MedicalTranscriptionJobName": "string"
}
```
# Paramètres de demande

Pour plus d'informations sur les paramètres communs à toutes les actions, consultez la section [Paramètres communs](#page-392-0).

Cette demande accepte les données suivantes au format JSON.

#### <span id="page-52-0"></span>[MedicalTranscriptionJobName](#page-52-1)

Le nom de la tâche de transcription médicale à supprimer. Les noms de Job sont sensibles à la casse.

Type : String

Contraintes de longueur : Longueur minimum de 1. Longueur maximum de 200.

Modèle : ^[0-9a-zA-Z.\_-]+

Obligatoire : oui

# Éléments de réponse

Si l'action aboutit, le service renvoie une réponse HTTP 200 avec un corps HTTP vide.

### Erreurs

Votre demande n'a pas réussi un ou plusieurs tests de validation. Cela peut se produire lorsque l'entité que vous essayez de supprimer n'existe pas ou si elle n'est pas dans un état terminal (par exempleIN PROGRESS). Consultez le champ du message d'exception pour plus d'informations.

Code d'état HTTP : 400

#### InternalFailureException

Une erreur interne s'est produite. Vérifiez le message d'erreur, corrigez le problème et réessayez votre demande.

Code d'état HTTP : 500

LimitExceededException

Soit vous avez envoyé trop de demandes, soit votre fichier d'entrée est trop long. Attendez avant de réessayer votre demande, ou utilisez un fichier plus petit et réessayez votre demande.

Code d'état HTTP : 400

### Voir aussi

- [Interface de ligne de commande AWS](https://docs.aws.amazon.com/goto/aws-cli/transcribe-2017-10-26/DeleteMedicalTranscriptionJob)
- [AWS SDK pour .NET](https://docs.aws.amazon.com/goto/DotNetSDKV3/transcribe-2017-10-26/DeleteMedicalTranscriptionJob)
- [Kit AWS SDK pour C++](https://docs.aws.amazon.com/goto/SdkForCpp/transcribe-2017-10-26/DeleteMedicalTranscriptionJob)
- [Kit AWS SDK pour Go](https://docs.aws.amazon.com/goto/SdkForGoV1/transcribe-2017-10-26/DeleteMedicalTranscriptionJob)
- [Kit SDK AWS pour Java V2](https://docs.aws.amazon.com/goto/SdkForJavaV2/transcribe-2017-10-26/DeleteMedicalTranscriptionJob)
- [AWSSDK pour JavaScript](https://docs.aws.amazon.com/goto/AWSJavaScriptSDK/transcribe-2017-10-26/DeleteMedicalTranscriptionJob)
- [AWS SDK pour PHP V3](https://docs.aws.amazon.com/goto/SdkForPHPV3/transcribe-2017-10-26/DeleteMedicalTranscriptionJob)
- [AWS SDK pour Python](https://docs.aws.amazon.com/goto/boto3/transcribe-2017-10-26/DeleteMedicalTranscriptionJob)
- [Kit SDK AWS pour Ruby V3](https://docs.aws.amazon.com/goto/SdkForRubyV3/transcribe-2017-10-26/DeleteMedicalTranscriptionJob)

# DeleteMedicalVocabulary

Service :Amazon Transcribe Service

Supprime un vocabulaire médical personnalisé. Pour utiliser cette opération, spécifiez le nom du vocabulaire personnalisé à supprimerVocabularyName. Les noms de vocabulaire personnalisés sont sensibles à la casse.

# <span id="page-54-1"></span>Syntaxe de la requête

{ "[VocabularyName"](#page-54-0): "*string*" }

# Paramètres de demande

Pour plus d'informations sur les paramètres communs à toutes les actions, consultez la section [Paramètres communs](#page-392-0).

Cette demande accepte les données suivantes au format JSON.

#### <span id="page-54-0"></span>[VocabularyName](#page-54-1)

Le nom du vocabulaire médical personnalisé que vous souhaitez supprimer. Les noms du vocabulaire médical personnalisé sont sensibles à la casse.

Type : String

Contraintes de longueur : Longueur minimum de 1. Longueur maximum de 200.

Modèle : ^[0-9a-zA-Z.\_-]+

Obligatoire : oui

# Éléments de réponse

Si l'action aboutit, le service renvoie une réponse HTTP 200 avec un corps HTTP vide.

### **Erreurs**

Votre demande n'a pas réussi un ou plusieurs tests de validation. Cela peut se produire lorsque l'entité que vous essayez de supprimer n'existe pas ou si elle n'est pas dans un état terminal (par exempleIN PROGRESS). Consultez le champ du message d'exception pour plus d'informations.

Code d'état HTTP : 400

#### InternalFailureException

Une erreur interne s'est produite. Vérifiez le message d'erreur, résolvez le problème et réessayez votre demande.

Code d'état HTTP : 500

LimitExceededException

Soit vous avez envoyé trop de demandes, soit votre fichier d'entrée est trop long. Attendez avant de réessayer votre demande, ou utilisez un fichier plus petit et réessayez votre demande.

Code d'état HTTP : 400

#### NotFoundException

Nous ne trouvons pas la ressource demandée. Vérifiez que le nom indiqué est correct et réessayez votre demande.

Code d'état HTTP : 400

### Voir aussi

- [Interface de ligne de commande AWS](https://docs.aws.amazon.com/goto/aws-cli/transcribe-2017-10-26/DeleteMedicalVocabulary)
- [AWS SDK pour .NET](https://docs.aws.amazon.com/goto/DotNetSDKV3/transcribe-2017-10-26/DeleteMedicalVocabulary)
- [Kit AWS SDK pour C++](https://docs.aws.amazon.com/goto/SdkForCpp/transcribe-2017-10-26/DeleteMedicalVocabulary)
- [Kit AWS SDK pour Go](https://docs.aws.amazon.com/goto/SdkForGoV1/transcribe-2017-10-26/DeleteMedicalVocabulary)
- [Kit SDK AWS pour Java V2](https://docs.aws.amazon.com/goto/SdkForJavaV2/transcribe-2017-10-26/DeleteMedicalVocabulary)
- [AWSSDK pour JavaScript](https://docs.aws.amazon.com/goto/AWSJavaScriptSDK/transcribe-2017-10-26/DeleteMedicalVocabulary)
- [AWS SDK pour PHP V3](https://docs.aws.amazon.com/goto/SdkForPHPV3/transcribe-2017-10-26/DeleteMedicalVocabulary)
- [AWS SDK pour Python](https://docs.aws.amazon.com/goto/boto3/transcribe-2017-10-26/DeleteMedicalVocabulary)
- [Kit SDK AWS pour Ruby V3](https://docs.aws.amazon.com/goto/SdkForRubyV3/transcribe-2017-10-26/DeleteMedicalVocabulary)

# DeleteTranscriptionJob

Service :Amazon Transcribe Service

Supprime une tâche de transcription. Pour utiliser cette opération, spécifiez le nom de la tâche à supprimerTranscriptionJobName. Les noms de Job sont sensibles à la casse.

# <span id="page-57-1"></span>Syntaxe de la requête

```
{ 
    "TranscriptionJobName": "string"
}
```
# Paramètres de demande

Pour plus d'informations sur les paramètres communs à toutes les actions, consultez la section [Paramètres communs](#page-392-0).

Cette demande accepte les données suivantes au format JSON.

### <span id="page-57-0"></span>**[TranscriptionJobName](#page-57-1)**

Le nom de la tâche de transcription que vous souhaitez supprimer. Les noms de Job sont sensibles à la casse.

Type : String

Contraintes de longueur : Longueur minimum de 1. Longueur maximum de 200.

Modèle : ^[0-9a-zA-Z.\_-]+

Obligatoire : oui

# Éléments de réponse

Si l'action aboutit, le service renvoie une réponse HTTP 200 avec un corps HTTP vide.

### **Erreurs**

Votre demande n'a pas réussi un ou plusieurs tests de validation. Cela peut se produire lorsque l'entité que vous essayez de supprimer n'existe pas ou si elle n'est pas dans un état terminal (par exempleIN PROGRESS). Pour plus d'informations consultez.

Code d'état HTTP : 400

#### InternalFailureException

Une erreur interne s'est produite. Vérifiez le message d'erreur, corrigez le problème et réessayez.

Code d'état HTTP : 500

#### LimitExceededException

Soit vous avez envoyé trop de demandes, soit votre fichier d'entrée est trop long. Attendez avant de réessayer votre demande, ou utilisez un fichier plus petit et réessayez votre demande.

Code d'état HTTP : 400

### Voir aussi

- [Interface de ligne de commande AWS](https://docs.aws.amazon.com/goto/aws-cli/transcribe-2017-10-26/DeleteTranscriptionJob)
- [AWS SDK pour .NET](https://docs.aws.amazon.com/goto/DotNetSDKV3/transcribe-2017-10-26/DeleteTranscriptionJob)
- [Kit AWS SDK pour C++](https://docs.aws.amazon.com/goto/SdkForCpp/transcribe-2017-10-26/DeleteTranscriptionJob)
- [Kit AWS SDK pour Go](https://docs.aws.amazon.com/goto/SdkForGoV1/transcribe-2017-10-26/DeleteTranscriptionJob)
- [Kit SDK AWS pour Java V2](https://docs.aws.amazon.com/goto/SdkForJavaV2/transcribe-2017-10-26/DeleteTranscriptionJob)
- [AWSSDK pour JavaScript](https://docs.aws.amazon.com/goto/AWSJavaScriptSDK/transcribe-2017-10-26/DeleteTranscriptionJob)
- [AWS SDK pour PHP V3](https://docs.aws.amazon.com/goto/SdkForPHPV3/transcribe-2017-10-26/DeleteTranscriptionJob)
- [AWS SDK pour Python](https://docs.aws.amazon.com/goto/boto3/transcribe-2017-10-26/DeleteTranscriptionJob)
- [Kit SDK AWS pour Ruby V3](https://docs.aws.amazon.com/goto/SdkForRubyV3/transcribe-2017-10-26/DeleteTranscriptionJob)

# DeleteVocabulary

Service :Amazon Transcribe Service

Supprime un glossaire personnalisé. Pour utiliser cette opération, spécifiez le nom du glossaire personnalisé que vous souhaitez supprimerVocabularyName. Les noms de glossaire personnalisés sont sensibles à la casse.

### <span id="page-59-1"></span>Syntaxe de la requête

{ "[VocabularyName"](#page-59-0): "*string*" }

# Paramètres de demande

Pour plus d'informations sur les paramètres communs à toutes les actions, consultez la section [Paramètres communs](#page-392-0).

Cette demande accepte les données suivantes au format JSON.

#### <span id="page-59-0"></span>[VocabularyName](#page-59-1)

Le nom du glossaire personnalisé que vous souhaitez supprimer. Les noms de glossaire personnalisés sont sensibles à la casse.

Type : String

Contraintes de longueur : Longueur minimum de 1. Longueur maximum de 200.

Modèle : ^[0-9a-zA-Z.\_-]+

Obligatoire : oui

# Éléments de réponse

Si l'action aboutit, le service renvoie une réponse HTTP 200 avec un corps HTTP vide.

#### **Erreurs**

Votre demande n'a pas réussi un ou plusieurs tests de validation. Cela peut se produire lorsque l'entité que vous essayez de supprimer n'existe pas ou si elle n'est pas dans un état terminal (par exempleIN PROGRESS). Pour plus d'informations, consultez.

Code d'état HTTP : 400

InternalFailureException

Une erreur interne s'est produite. Pour plus d'informations, consultez. Pour plus d'informations, consultez.

Code d'état HTTP : 500

LimitExceededException

Soit vous avez envoyé trop de demandes, soit votre fichier d'entrée est trop long. Attendez avant de réessayer votre demande, ou utilisez un fichier plus petit et réessayez votre demande.

Code d'état HTTP : 400

#### NotFoundException

Nous ne trouvons pas la ressource demandée. Vérifiez que le nom indiqué est correct et réessayez votre demande.

Code d'état HTTP : 400

### Voir aussi

- [Interface de ligne de commande AWS](https://docs.aws.amazon.com/goto/aws-cli/transcribe-2017-10-26/DeleteVocabulary)
- [AWS SDK pour .NET](https://docs.aws.amazon.com/goto/DotNetSDKV3/transcribe-2017-10-26/DeleteVocabulary)
- [Kit AWS SDK pour C++](https://docs.aws.amazon.com/goto/SdkForCpp/transcribe-2017-10-26/DeleteVocabulary)
- [Kit AWS SDK pour Go](https://docs.aws.amazon.com/goto/SdkForGoV1/transcribe-2017-10-26/DeleteVocabulary)
- [Kit SDK AWS pour Java V2](https://docs.aws.amazon.com/goto/SdkForJavaV2/transcribe-2017-10-26/DeleteVocabulary)
- [AWSSDK pour JavaScript](https://docs.aws.amazon.com/goto/AWSJavaScriptSDK/transcribe-2017-10-26/DeleteVocabulary)
- [AWS SDK pour PHP V3](https://docs.aws.amazon.com/goto/SdkForPHPV3/transcribe-2017-10-26/DeleteVocabulary)
- [AWS SDK pour Python](https://docs.aws.amazon.com/goto/boto3/transcribe-2017-10-26/DeleteVocabulary)
- [Kit SDK AWS pour Ruby V3](https://docs.aws.amazon.com/goto/SdkForRubyV3/transcribe-2017-10-26/DeleteVocabulary)

# DeleteVocabularyFilter

Service :Amazon Transcribe Service

Supprime un filtre glossaire personnalisé. Pour utiliser cette opération, spécifiez le nom du filtre glossaire personnalisé que vous souhaitez supprimerVocabularyFilterName. Les noms des filtres glossaire personnalisés sont sensibles à la casse.

# <span id="page-62-1"></span>Syntaxe de la requête

```
{ 
    "VocabularyFilterName": "string"
}
```
# Paramètres de demande

Pour plus d'informations sur les paramètres communs à toutes les actions, consultez la section [Paramètres communs](#page-392-0).

Cette demande accepte les données suivantes au format JSON.

### <span id="page-62-0"></span>[VocabularyFilterName](#page-62-1)

Le nom du filtre glossaire personnalisé que vous souhaitez supprimer. Les noms des filtres glossaire personnalisés sont sensibles à la casse.

Type : String

Contraintes de longueur : Longueur minimum de 1. Longueur maximum de 200.

Modèle : ^[0-9a-zA-Z.\_-]+

Obligatoire : oui

# Éléments de réponse

Si l'action aboutit, le service renvoie une réponse HTTP 200 avec un corps HTTP vide.

### **Erreurs**

Votre demande n'a pas réussi un ou plusieurs tests de validation. Cela peut se produire lorsque l'entité que vous essayez de supprimer n'existe pas ou si elle n'est pas dans un état terminal (par exempleIN PROGRESS). Consultez le champ du message d'exception pour plus d'informations.

Code d'état HTTP : 400

#### InternalFailureException

Une erreur interne s'est produite. Vérifiez le message d'erreur, résolvez le problème et réessayez votre demande.

Code d'état HTTP : 500

LimitExceededException

Soit vous avez envoyé trop de demandes, soit votre fichier d'entrée est trop long. Attendez avant de réessayer votre demande, ou utilisez un fichier plus petit et réessayez votre demande.

Code d'état HTTP : 400

#### NotFoundException

Nous ne trouvons pas la ressource demandée. Vérifiez que le nom indiqué est correct et réessayez votre demande.

Code d'état HTTP : 400

### Voir aussi

- [Interface de ligne de commande AWS](https://docs.aws.amazon.com/goto/aws-cli/transcribe-2017-10-26/DeleteVocabularyFilter)
- [AWS SDK pour .NET](https://docs.aws.amazon.com/goto/DotNetSDKV3/transcribe-2017-10-26/DeleteVocabularyFilter)
- [Kit AWS SDK pour C++](https://docs.aws.amazon.com/goto/SdkForCpp/transcribe-2017-10-26/DeleteVocabularyFilter)
- [Kit AWS SDK pour Go](https://docs.aws.amazon.com/goto/SdkForGoV1/transcribe-2017-10-26/DeleteVocabularyFilter)
- [Kit SDK AWS pour Java V2](https://docs.aws.amazon.com/goto/SdkForJavaV2/transcribe-2017-10-26/DeleteVocabularyFilter)
- [AWSSDK pour JavaScript](https://docs.aws.amazon.com/goto/AWSJavaScriptSDK/transcribe-2017-10-26/DeleteVocabularyFilter)
- [AWS SDK pour PHP V3](https://docs.aws.amazon.com/goto/SdkForPHPV3/transcribe-2017-10-26/DeleteVocabularyFilter)
- [AWS SDK pour Python](https://docs.aws.amazon.com/goto/boto3/transcribe-2017-10-26/DeleteVocabularyFilter)
- [Kit SDK AWS pour Ruby V3](https://docs.aws.amazon.com/goto/SdkForRubyV3/transcribe-2017-10-26/DeleteVocabularyFilter)

# DescribeLanguageModel

Service :Amazon Transcribe Service

Fournit des informations sur le modèle de langage personnalisé spécifié.

Cette opération indique également si le modèle de langue de base que vous avez utilisé pour créer votre modèle de langue personnalisé a été mis à jour. Si Amazon Transcribe a mis à jour le modèle de base, vous pouvez créer un nouveau modèle de langue personnalisé à l'aide du modèle de base mis à jour.

Si vous avez essayé de créer un nouveau modèle linguistique personnalisé et que la demande n'a pas abouti, vous pouvez l'utiliserDescribeLanguageModel pour identifier la raison de cet échec.

Pour obtenir la liste de vos modèles linguistiques personnalisés, utilisez l'[ListLanguageModelso](#page-109-0)pération.

# <span id="page-65-1"></span>Syntaxe de la requête

```
{ 
    "ModelName": "string"
}
```
# Paramètres de demande

Pour plus d'informations sur les paramètres communs à toutes les actions, consultez la section [Paramètres communs](#page-392-0).

Cette demande accepte les données suivantes au format JSON.

#### <span id="page-65-0"></span>[ModelName](#page-65-1)

Le nom du modèle de langue personnalisé sur lequel vous souhaitez obtenir des informations. Les noms des modèles sont sensibles à la casse.

Type : String

Contraintes de longueur : Longueur minimum de 1. Longueur maximum de 200.

Modèle : ^[0-9a-zA-Z.\_-]+

Obligatoire : oui

# <span id="page-66-1"></span>Syntaxe de la réponse

```
{ 
    "LanguageModel": { 
       "BaseModelName": "string", 
        "CreateTime": number, 
        "FailureReason": "string", 
        "InputDataConfig": { 
           "DataAccessRoleArn": "string", 
           "S3Uri": "string", 
           "TuningDataS3Uri": "string" 
       }, 
       "LanguageCode": "string", 
        "LastModifiedTime": number, 
        "ModelName": "string", 
        "ModelStatus": "string", 
        "UpgradeAvailability": boolean
    }
}
```
# Eléments de réponse

Si l'action aboutit, le service renvoie une réponse HTTP 200.

Les données suivantes sont renvoyées au format JSON par le service.

#### <span id="page-66-0"></span>[LanguageModel](#page-66-1)

Fournit des informations sur le modèle de langage personnalisé spécifié.

Ce paramètre indique également si le modèle de langue de base que vous avez utilisé pour créer votre modèle de langue personnalisé a été mis à jour. Si Amazon Transcribe a mis à jour le modèle de base, vous pouvez créer un nouveau modèle de langue personnalisé à l'aide du modèle de base mis à jour.

Si vous avez essayé de créer un nouveau modèle de langage personnalisé et que la demande n'a pas abouti, vous pouvez l'utiliserDescribeLanguageModel pour identifier la raison de cet échec.

Type : objet [LanguageModel](#page-278-3)

# Erreurs

Pour plus d'informations sur les erreurs communes à toutes les actions, reportez-vous à la sectio[nErreurs courantes](#page-395-0).

BadRequestException

Votre demande n'a pas réussi un ou plusieurs tests de validation. Cela peut se produire lorsque l'entité que vous essayez de supprimer n'existe pas ou si elle n'est pas dans un état terminal (par exempleIN PROGRESS). Pour plus d'informations, consultez.

Code d'état HTTP : 400

### InternalFailureException

Une erreur interne s'est produite. Vérifiez le message d'erreur, corrigez le problème et réessayez votre demande.

Code d'état HTTP : 500

### LimitExceededException

Soit vous avez envoyé trop de demandes, soit votre fichier d'entrée est trop long. Attendez avant de réessayer votre demande, ou utilisez un fichier plus petit et réessayez votre demande.

Code d'état HTTP : 400

### NotFoundException

Nous ne trouvons pas la ressource demandée. Vérifiez que le nom indiqué est correct et réessayez votre demande.

Code d'état HTTP : 400

### Voir aussi

- [Interface de ligne de commande AWS](https://docs.aws.amazon.com/goto/aws-cli/transcribe-2017-10-26/DescribeLanguageModel)
- [AWS SDK pour .NET](https://docs.aws.amazon.com/goto/DotNetSDKV3/transcribe-2017-10-26/DescribeLanguageModel)
- [Kit AWS SDK pour C++](https://docs.aws.amazon.com/goto/SdkForCpp/transcribe-2017-10-26/DescribeLanguageModel)
- [Kit AWS SDK pour Go](https://docs.aws.amazon.com/goto/SdkForGoV1/transcribe-2017-10-26/DescribeLanguageModel)
- [Kit SDK AWS pour Java V2](https://docs.aws.amazon.com/goto/SdkForJavaV2/transcribe-2017-10-26/DescribeLanguageModel)
- [AWSSDK pour JavaScript](https://docs.aws.amazon.com/goto/AWSJavaScriptSDK/transcribe-2017-10-26/DescribeLanguageModel)
- [AWS SDK pour PHP V3](https://docs.aws.amazon.com/goto/SdkForPHPV3/transcribe-2017-10-26/DescribeLanguageModel)
- [AWS SDK pour Python](https://docs.aws.amazon.com/goto/boto3/transcribe-2017-10-26/DescribeLanguageModel)
- [Kit SDK AWS pour Ruby V3](https://docs.aws.amazon.com/goto/SdkForRubyV3/transcribe-2017-10-26/DescribeLanguageModel)

# **GetCallAnalyticsCategory**

Service :Amazon Transcribe Service

Fournit des informations sur la catégorie Call Analytics spécifiée.

Pour obtenir la liste de vos catégories Call Analytics, utilisez l'[ListCallAnalyticsCategories](#page-99-0)opération.

# <span id="page-69-1"></span>Syntaxe de la requête

```
{ 
    "CategoryName": "string"
}
```
# Paramètres de demande

Pour plus d'informations sur les paramètres communs à toutes les actions, consultez la section [Paramètres communs](#page-392-0).

Cette demande accepte les données suivantes au format JSON.

### <span id="page-69-0"></span>**[CategoryName](#page-69-1)**

Le nom de la catégorie Call Analytics sur laquelle vous souhaitez obtenir des informations. Les noms des catégories sont sensibles à la casse.

Type : String

Contraintes de longueur : Longueur minimum de 1. Longueur maximum de 200.

```
Modèle : ^[0-9a-zA-Z._-]+
```
Obligatoire : oui

# <span id="page-69-2"></span>Syntaxe de la réponse

```
{ 
    "CategoryProperties": { 
        "CategoryName": "string", 
        "CreateTime": number, 
        "InputType": "string", 
        "LastUpdateTime": number, 
        "Rules": [
```

```
 { 
    "InterruptionFilter": { 
        "AbsoluteTimeRange": { 
           "EndTime": number, 
           "First": number, 
           "Last": number, 
           "StartTime": number
       }, 
       "Negate": boolean, 
       "ParticipantRole": "string", 
        "RelativeTimeRange": { 
           "EndPercentage": number, 
           "First": number, 
           "Last": number, 
           "StartPercentage": number
       }, 
       "Threshold": number
    }, 
    "NonTalkTimeFilter": { 
       "AbsoluteTimeRange": { 
           "EndTime": number, 
           "First": number, 
           "Last": number, 
           "StartTime": number
       }, 
       "Negate": boolean, 
        "RelativeTimeRange": { 
           "EndPercentage": number, 
           "First": number, 
           "Last": number, 
           "StartPercentage": number
       }, 
        "Threshold": number
    }, 
    "SentimentFilter": { 
        "AbsoluteTimeRange": { 
           "EndTime": number, 
           "First": number, 
           "Last": number, 
           "StartTime": number
       }, 
       "Negate": boolean, 
       "ParticipantRole": "string", 
       "RelativeTimeRange": {
```

```
 "EndPercentage": number, 
                     "First": number, 
                     "Last": number, 
                     "StartPercentage": number
                  }, 
                  "Sentiments": [ "string" ] 
              }, 
               "TranscriptFilter": { 
                  "AbsoluteTimeRange": { 
                     "EndTime": number, 
                     "First": number, 
                     "Last": number, 
                     "StartTime": number
                  }, 
                  "Negate": boolean, 
                  "ParticipantRole": "string", 
                  "RelativeTimeRange": { 
                     "EndPercentage": number, 
                     "First": number, 
                     "Last": number, 
                     "StartPercentage": number
                  }, 
                  "Targets": [ "string" ], 
                  "TranscriptFilterType": "string" 
 } 
           } 
       ] 
    }
}
```
# Eléments de réponse

Si l'action aboutit, le service renvoie une réponse HTTP 200.

Les données suivantes sont renvoyées au format JSON par le service.

# <span id="page-71-0"></span>**[CategoryProperties](#page-69-2)**

Vous fournit les propriétés de la catégorie Call Analytics que vous avez spécifiée dans votreGetCallAnalyticsCategory demande.

Type : objet [CategoryProperties](#page-262-3)
## Erreurs

Pour plus d'informations sur les erreurs communes à toutes les actions, reportez-vous à la sectio[nErreurs courantes](#page-395-0).

BadRequestException

Votre demande n'a pas réussi un ou plusieurs tests de validation. Cela peut se produire lorsque l'entité que vous essayez de supprimer n'existe pas ou si elle n'est pas dans un état terminal (par exempleIN PROGRESS). Consultez le champ du message d'exception pour plus d'informations.

Code d'état HTTP : 400

### InternalFailureException

Une erreur interne s'est produite. Vérifiez le message d'erreur, corrigez le problème et réessayez votre demande.

Code d'état HTTP : 500

### LimitExceededException

Soit vous avez envoyé trop de demandes, soit votre fichier d'entrée est trop long. Attendez avant de réessayer votre demande, ou utilisez un fichier plus petit et réessayez votre demande.

Code d'état HTTP : 400

### NotFoundException

Nous ne trouvons pas la ressource demandée. Vérifiez que le nom indiqué est correct et réessayez votre demande.

Code d'état HTTP : 400

### Voir aussi

- [Interface de ligne de commande AWS](https://docs.aws.amazon.com/goto/aws-cli/transcribe-2017-10-26/GetCallAnalyticsCategory)
- [AWS SDK pour .NET](https://docs.aws.amazon.com/goto/DotNetSDKV3/transcribe-2017-10-26/GetCallAnalyticsCategory)
- [Kit AWS SDK pour C++](https://docs.aws.amazon.com/goto/SdkForCpp/transcribe-2017-10-26/GetCallAnalyticsCategory)
- [Kit AWS SDK pour Go](https://docs.aws.amazon.com/goto/SdkForGoV1/transcribe-2017-10-26/GetCallAnalyticsCategory)
- [Kit SDK AWS pour Java V2](https://docs.aws.amazon.com/goto/SdkForJavaV2/transcribe-2017-10-26/GetCallAnalyticsCategory)
- [AWSSDK pour JavaScript](https://docs.aws.amazon.com/goto/AWSJavaScriptSDK/transcribe-2017-10-26/GetCallAnalyticsCategory)
- [AWS SDK pour PHP V3](https://docs.aws.amazon.com/goto/SdkForPHPV3/transcribe-2017-10-26/GetCallAnalyticsCategory)
- [AWS SDK pour Python](https://docs.aws.amazon.com/goto/boto3/transcribe-2017-10-26/GetCallAnalyticsCategory)
- [Kit SDK AWS pour Ruby V3](https://docs.aws.amazon.com/goto/SdkForRubyV3/transcribe-2017-10-26/GetCallAnalyticsCategory)

# <span id="page-74-2"></span>**GetCallAnalyticsJob**

Service :Amazon Transcribe Service

Fournit des informations sur la tâche Call Analytics spécifiée.

Pour consulter l'état de la tâche, reportez-vous àCallAnalyticsJobStatus. Si le statut est leCOMPLETED suivant, le travail est terminé. Vous pouvez trouver votre relevé de notes complet à l'URI indiqué dansTranscriptFileUri. Si le statut est le casFAILED,FailureReason explique en détail pourquoi votre travail de transcription a échoué.

Si vous avez activé la suppression des informations personnelles identifiables (PII), la transcription expurgée apparaît à l'endroit indiqué dansRedactedTranscriptFileUri.

Si vous avez choisi de supprimer le son de votre fichier multimédia, vous pouvez le trouver à l'emplacement indiqué dansRedactedMediaFileUri.

Pour obtenir la liste de vos tâches d'analyse des appels, utilisez l'[ListCallAnalyticsJobs](#page-104-0)opération.

# <span id="page-74-1"></span>Syntaxe de la requête

```
{ 
    "CallAnalyticsJobName": "string"
}
```
# Paramètres de demande

Pour plus d'informations sur les paramètres communs à toutes les actions, consultez la section [Paramètres communs](#page-392-0).

Cette demande accepte les données suivantes au format JSON.

### <span id="page-74-0"></span>[CallAnalyticsJobName](#page-74-1)

Le nom de la tâche Call Analytics sur laquelle vous souhaitez obtenir des informations. Les noms de Job sont sensibles à la casse.

Type : String

Contraintes de longueur : Longueur minimum de 1. Longueur maximum de 200.

Modèle : ^[0-9a-zA-Z.\_-]+

Obligatoire : oui

# <span id="page-75-0"></span>Syntaxe de la réponse

```
{ 
    "CallAnalyticsJob": { 
        "CallAnalyticsJobName": "string", 
        "CallAnalyticsJobStatus": "string", 
        "ChannelDefinitions": [ 
           { 
              "ChannelId": number, 
              "ParticipantRole": "string" 
           } 
       ], 
       "CompletionTime": number, 
       "CreationTime": number, 
       "DataAccessRoleArn": "string", 
       "FailureReason": "string", 
       "IdentifiedLanguageScore": number, 
       "LanguageCode": "string", 
       "Media": { 
           "MediaFileUri": "string", 
           "RedactedMediaFileUri": "string" 
       }, 
       "MediaFormat": "string", 
       "MediaSampleRateHertz": number, 
       "Settings": { 
           "ContentRedaction": { 
              "PiiEntityTypes": [ "string" ], 
              "RedactionOutput": "string", 
              "RedactionType": "string" 
           }, 
           "LanguageIdSettings": { 
              "string" : { 
                  "LanguageModelName": "string", 
                  "VocabularyFilterName": "string", 
                 "VocabularyName": "string" 
              } 
           }, 
           "LanguageModelName": "string", 
           "LanguageOptions": [ "string" ], 
           "VocabularyFilterMethod": "string", 
           "VocabularyFilterName": "string",
```

```
 "VocabularyName": "string" 
        }, 
        "StartTime": number, 
        "Transcript": { 
           "RedactedTranscriptFileUri": "string", 
           "TranscriptFileUri": "string" 
        } 
    }
}
```
## Eléments de réponse

Si l'action aboutit, le service renvoie une réponse HTTP 200.

Les données suivantes sont renvoyées au format JSON par le service.

### <span id="page-76-0"></span>**[CallAnalyticsJob](#page-75-0)**

Fournit des informations détaillées sur la tâche Call Analytics spécifiée, y compris son statut et, le cas échéant, la raison de l'échec.

Type : objet [CallAnalyticsJob](#page-249-2)

### **Erreurs**

Pour plus d'informations sur les erreurs communes à toutes les actions, reportez-vous à la sectio[nErreurs courantes](#page-395-0).

#### BadRequestException

Votre demande n'a pas réussi un ou plusieurs tests de validation. Cela peut se produire lorsque l'entité que vous essayez de supprimer n'existe pas ou si elle n'est pas dans un état terminal (par exempleIN PROGRESS). Consultez le champ du message d'exception pour plus d'informations.

Code d'état HTTP : 400

InternalFailureException

Il y a eu une erreur interne. Vérifiez le message d'erreur, corrigez le problème et réessayez votre demande.

Code d'état HTTP : 500

#### LimitExceededException

Soit vous avez envoyé trop de demandes, soit votre fichier d'entrée est trop long. Attendez avant de réessayer votre demande, ou utilisez un fichier plus petit et réessayez votre demande.

Code d'état HTTP : 400

#### NotFoundException

Nous ne trouvons pas la ressource demandée. Vérifiez que le nom indiqué est correct et réessayez votre demande.

Code d'état HTTP : 400

### Voir aussi

- [Interface de ligne de commande AWS](https://docs.aws.amazon.com/goto/aws-cli/transcribe-2017-10-26/GetCallAnalyticsJob)
- [AWS SDK pour .NET](https://docs.aws.amazon.com/goto/DotNetSDKV3/transcribe-2017-10-26/GetCallAnalyticsJob)
- [Kit AWS SDK pour C++](https://docs.aws.amazon.com/goto/SdkForCpp/transcribe-2017-10-26/GetCallAnalyticsJob)
- [Kit AWS SDK pour Go](https://docs.aws.amazon.com/goto/SdkForGoV1/transcribe-2017-10-26/GetCallAnalyticsJob)
- [Kit SDK AWS pour Java V2](https://docs.aws.amazon.com/goto/SdkForJavaV2/transcribe-2017-10-26/GetCallAnalyticsJob)
- [AWSSDK pour JavaScript](https://docs.aws.amazon.com/goto/AWSJavaScriptSDK/transcribe-2017-10-26/GetCallAnalyticsJob)
- [AWS SDK pour PHP V3](https://docs.aws.amazon.com/goto/SdkForPHPV3/transcribe-2017-10-26/GetCallAnalyticsJob)
- [AWS SDK pour Python](https://docs.aws.amazon.com/goto/boto3/transcribe-2017-10-26/GetCallAnalyticsJob)
- [Kit SDK AWS pour Ruby V3](https://docs.aws.amazon.com/goto/SdkForRubyV3/transcribe-2017-10-26/GetCallAnalyticsJob)

# GetMedicalTranscriptionJob

Service :Amazon Transcribe Service

Fournit des informations sur la tâche de transcription médicale spécifiée.

Pour voir l'état de la tâche de transcription médicale spécifiée, cochez

leTranscriptionJobStatus champ. Si le statut est leCOMPLETED suivant, le travail est terminé. Vous pouvez trouver les résultats à l'emplacement indiqué dansTranscriptFileUri. Si le statut est le casFAILED,FailureReason explique en détail pourquoi votre travail de transcription a échoué.

Pour obtenir la liste de vos tâches de transcription médicale, utilisez l'[ListMedicalTranscriptionJobso](#page-114-0)pération.

# <span id="page-78-1"></span>Syntaxe de la requête

```
{ 
    "MedicalTranscriptionJobName": "string"
}
```
# Paramètres de demande

Pour plus d'informations sur les paramètres communs à toutes les actions, consultez la section [Paramètres communs](#page-392-0).

Cette demande accepte les données suivantes au format JSON.

### <span id="page-78-0"></span>[MedicalTranscriptionJobName](#page-78-1)

Le nom du travail de transcription médicale sur lequel vous souhaitez obtenir des informations. Les noms des Job sont sensibles à la casse.

Type : String

Contraintes de longueur : Longueur minimum de 1. Longueur maximum de 200.

Modèle : ^[0-9a-zA-Z.\_-]+

Obligatoire : oui

# <span id="page-79-0"></span>Syntaxe de la réponse

```
{ 
    "MedicalTranscriptionJob": { 
       "CompletionTime": number, 
       "ContentIdentificationType": "string", 
        "CreationTime": number, 
       "FailureReason": "string", 
       "LanguageCode": "string", 
       "Media": { 
           "MediaFileUri": "string", 
           "RedactedMediaFileUri": "string" 
       }, 
       "MediaFormat": "string", 
       "MediaSampleRateHertz": number, 
        "MedicalTranscriptionJobName": "string", 
       "Settings": { 
           "ChannelIdentification": boolean, 
           "MaxAlternatives": number, 
           "MaxSpeakerLabels": number, 
           "ShowAlternatives": boolean, 
           "ShowSpeakerLabels": boolean, 
           "VocabularyName": "string" 
       }, 
       "Specialty": "string", 
        "StartTime": number, 
        "Tags": [ 
           { 
              "Key": "string", 
              "Value": "string" 
           } 
       ], 
       "Transcript": { 
           "TranscriptFileUri": "string" 
       }, 
       "TranscriptionJobStatus": "string", 
       "Type": "string" 
    }
}
```
# Eléments de réponse

Si l'action aboutit, le service renvoie une réponse HTTP 200.

Les données suivantes sont renvoyées au format JSON par le service.

#### <span id="page-80-0"></span>[MedicalTranscriptionJob](#page-79-0)

Fournit des informations détaillées sur la tâche de transcription médicale spécifiée, y compris le statut du poste et, le cas échéant, la raison de l'échec.

Type : objet [MedicalTranscriptionJob](#page-285-3)

### **Erreurs**

Pour plus d'informations sur les erreurs communes à toutes les actions, reportez-vous à la sectio[nErreurs courantes](#page-395-0).

#### BadRequestException

Votre demande n'a pas réussi un ou plusieurs tests de validation. Cela peut se produire lorsque l'entité que vous essayez de supprimer n'existe pas ou si elle n'est pas dans un état terminal (par exempleIN PROGRESS). Consultez le champ du message d'exception pour plus d'informations.

Code d'état HTTP : 400

InternalFailureException

Une erreur interne s'est produite. Vérifiez le message d'erreur, corrigez le problème et réessayez votre demande.

Code d'état HTTP : 500

#### LimitExceededException

Soit vous avez envoyé trop de demandes, soit votre fichier d'entrée est trop long. Attendez avant de réessayer votre demande, ou utilisez un fichier plus petit et réessayez votre demande.

Code d'état HTTP : 400

#### NotFoundException

Nous ne trouvons pas la ressource demandée. Vérifiez que le nom indiqué est correct et réessayez votre demande.

Code d'état HTTP : 400

## Voir aussi

- [Interface de ligne de commande AWS](https://docs.aws.amazon.com/goto/aws-cli/transcribe-2017-10-26/GetMedicalTranscriptionJob)
- [AWS SDK pour .NET](https://docs.aws.amazon.com/goto/DotNetSDKV3/transcribe-2017-10-26/GetMedicalTranscriptionJob)
- [Kit AWS SDK pour C++](https://docs.aws.amazon.com/goto/SdkForCpp/transcribe-2017-10-26/GetMedicalTranscriptionJob)
- [Kit AWS SDK pour Go](https://docs.aws.amazon.com/goto/SdkForGoV1/transcribe-2017-10-26/GetMedicalTranscriptionJob)
- [Kit SDK AWS pour Java V2](https://docs.aws.amazon.com/goto/SdkForJavaV2/transcribe-2017-10-26/GetMedicalTranscriptionJob)
- [AWSSDK pour JavaScript](https://docs.aws.amazon.com/goto/AWSJavaScriptSDK/transcribe-2017-10-26/GetMedicalTranscriptionJob)
- [AWS SDK pour PHP V3](https://docs.aws.amazon.com/goto/SdkForPHPV3/transcribe-2017-10-26/GetMedicalTranscriptionJob)
- [AWS SDK pour Python](https://docs.aws.amazon.com/goto/boto3/transcribe-2017-10-26/GetMedicalTranscriptionJob)
- [Kit SDK AWS pour Ruby V3](https://docs.aws.amazon.com/goto/SdkForRubyV3/transcribe-2017-10-26/GetMedicalTranscriptionJob)

# GetMedicalVocabulary

Service :Amazon Transcribe Service

Fournit des informations sur le vocabulaire médical personnalisé spécifié.

Pour voir l'état du vocabulaire médical personnalisé spécifié, consultez leVocabularyState champ. Si le statut estREADY, votre vocabulaire personnalisé peut être utilisé. Si le statut estFAILED,FailureReason fournit des détails sur les raisons pour lesquelles votre vocabulaire a échoué.

Pour obtenir la liste de vos vocabulaires médicaux personnalisés, utilisez l'[ListMedicalVocabularies](#page-119-0)opération.

### <span id="page-82-1"></span>Syntaxe de la requête

```
{ 
    "VocabularyName": "string"
}
```
# Paramètres de demande

Pour plus d'informations sur les paramètres communs à toutes les actions, voir [Paramètres](#page-392-0)  [communs](#page-392-0).

Cette demande accepte les données suivantes au format JSON.

#### <span id="page-82-0"></span>[VocabularyName](#page-82-1)

Le nom du vocabulaire médical personnalisé sur lequel vous souhaitez obtenir des informations. Les noms de vocabulaire médical personnalisés sont sensibles à la casse.

Type : String

Contraintes de longueur : Longueur minimum de 1. Longueur maximum de 200.

```
Modèle : ^[0-9a-zA-Z._-]+
```
Obligatoire : oui

# <span id="page-82-2"></span>Syntaxe de la réponse

{

```
 "DownloadUri": "string", 
    "FailureReason": "string", 
    "LanguageCode": "string", 
    "LastModifiedTime": number, 
    "VocabularyName": "string", 
    "VocabularyState": "string"
}
```
# Eléments de réponse

Si l'action aboutit, le service renvoie une réponse HTTP 200.

Les données suivantes sont renvoyées au format JSON par le service.

### <span id="page-83-0"></span>**[DownloadUri](#page-82-2)**

Emplacement S3 dans lequel le vocabulaire médical personnalisé spécifié est stocké ; utilisez cet URI pour afficher ou télécharger le vocabulaire personnalisé.

Type : String

Contraintes de longueur : Longueur minimum de 1. Longueur maximale de 2000.

```
Modèle : (s3://|http(s*)://).+
```
### <span id="page-83-1"></span>**[FailureReason](#page-82-2)**

SiVocabularyState c'estFAILED le cas,FailureReason contient des informations sur les raisons pour lesquelles la demande de vocabulaire médical personnalisé a échoué. Voir également : [Erreurs courantes](https://docs.aws.amazon.com/transcribe/latest/APIReference/CommonErrors.html).

Type : String

### <span id="page-83-2"></span>**[LanguageCode](#page-82-2)**

Le code de langue que vous avez sélectionné pour votre vocabulaire médical personnalisé. L'anglais américain (en-US) est la seule langue prise en charge par Amazon Transcribe Medical.

Type : String

```
Valeurs valides : af-ZA | ar-AE | ar-SA | da-DK | de-CH | de-DE | en-AB | en-
AU | en-GB | en-IE | en-IN | en-US | en-WL | es-ES | es-US | fa-IR | fr-
CA | fr-FR | he-IL | hi-IN | id-ID | it-IT | ja-JP | ko-KR | ms-MY | nl-
```
NL | pt-BR | pt-PT | ru-RU | ta-IN | te-IN | tr-TR | zh-CN | zh-TW | th-TH | en-ZA | en-NZ | vi-VN | sv-SE

#### <span id="page-84-0"></span>[LastModifiedTime](#page-82-2)

Date et heure auxquelles le vocabulaire médical personnalisé spécifié a été modifié pour la dernière fois.

Les horodatages sont au formatYYYY-MM-DD'T'HH:MM:SS.SSSSSS-UTC. Par exemple,2022-05-04T12:32:58.761000-07:00 représente 12 h 32 UTC-7 le 4 mai 2022.

Type : horodatage

#### <span id="page-84-1"></span>[VocabularyName](#page-82-2)

Le nom du vocabulaire médical personnalisé pour lequel vous avez demandé des informations.

Type : String

Contraintes de longueur : Longueur minimum de 1. Longueur maximum de 200.

Modèle : ^[0-9a-zA-Z.\_-]+

#### <span id="page-84-2"></span>[VocabularyState](#page-82-2)

L'état de traitement de votre vocabulaire médical personnalisé. Si l'état l'estREADY, vous pouvez utiliser le vocabulaire personnalisé dans uneStartMedicalTranscriptionJob demande.

Type : String

Valeurs valides : PENDING | READY | FAILED

### **Erreurs**

Pour plus d'informations sur les erreurs communes à toutes les actions, consultez[Erreurs courantes.](#page-395-0)

BadRequestException

Votre demande n'a pas passé un ou plusieurs tests de validation. Cela peut se produire lorsque l'entité que vous essayez de supprimer n'existe pas ou si elle est dans un état non terminal (par exempleIN PROGRESS). Consultez le champ du message d'exception pour plus d'informations.

Code d'état HTTP : 400

#### InternalFailureException

Une erreur interne s'est produite. Vérifiez le message d'erreur, résolvez le problème et réessayez votre demande.

Code d'état HTTP : 500

#### LimitExceededException

Vous avez envoyé trop de demandes ou votre fichier d'entrée est trop long. Attendez avant de réessayer votre demande, ou utilisez un fichier plus petit et réessayez.

Code d'état HTTP : 400

#### NotFoundException

Impossible de trouver la ressource demandée. Vérifiez que le nom indiqué est correct et réessayez de faire votre demande.

Code d'état HTTP : 400

### Voir aussi

- [Interface de ligne de commande AWS](https://docs.aws.amazon.com/goto/aws-cli/transcribe-2017-10-26/GetMedicalVocabulary)
- [AWS SDK pour .NET](https://docs.aws.amazon.com/goto/DotNetSDKV3/transcribe-2017-10-26/GetMedicalVocabulary)
- [Kit AWS SDK pour C++](https://docs.aws.amazon.com/goto/SdkForCpp/transcribe-2017-10-26/GetMedicalVocabulary)
- [Kit AWS SDK pour Go](https://docs.aws.amazon.com/goto/SdkForGoV1/transcribe-2017-10-26/GetMedicalVocabulary)
- [Kit SDK AWS pour Java V2](https://docs.aws.amazon.com/goto/SdkForJavaV2/transcribe-2017-10-26/GetMedicalVocabulary)
- [AWSSDK pour JavaScript](https://docs.aws.amazon.com/goto/AWSJavaScriptSDK/transcribe-2017-10-26/GetMedicalVocabulary)
- [AWS SDK pour PHP V3](https://docs.aws.amazon.com/goto/SdkForPHPV3/transcribe-2017-10-26/GetMedicalVocabulary)
- [AWS SDK pour Python](https://docs.aws.amazon.com/goto/boto3/transcribe-2017-10-26/GetMedicalVocabulary)
- [Kit SDK AWS pour Ruby V3](https://docs.aws.amazon.com/goto/SdkForRubyV3/transcribe-2017-10-26/GetMedicalVocabulary)

# **GetTranscriptionJob**

Service :Amazon Transcribe Service

Fournit des informations sur la tâche de transcription spécifiée.

Pour voir l'état de la tâche de transcription spécifiée, cochez leTranscriptionJobStatus champ. Si le statut est leCOMPLETED suivant, le travail est terminé. Vous pouvez trouver les résultats à l'emplacement indiqué dansTranscriptFileUri. Si le statut est le casFAILED,FailureReason explique en détail pourquoi votre travail de transcription a échoué.

Si vous avez activé la rédaction du contenu, la transcription expurgée se trouve à l'emplacement indiqué dansRedactedTranscriptFileUri.

Pour obtenir la liste de vos tâches de transcription, utilisez l'[ListTranscriptionJobs](#page-128-0)opération.

# <span id="page-86-1"></span>Syntaxe de la requête

```
{ 
    "TranscriptionJobName": "string"
}
```
# Paramètres de demande

Pour plus d'informations sur les paramètres communs à toutes les actions, consultez la section [Paramètres communs](#page-392-0).

Cette demande accepte les données suivantes au format JSON.

### <span id="page-86-0"></span>**[TranscriptionJobName](#page-86-1)**

Le nom de la tâche de transcription sur laquelle vous souhaitez obtenir des informations. Les noms de Job sont sensibles à la casse.

Type : String

Contraintes de longueur : Longueur minimum de 1. Longueur maximum de 200.

Modèle : ^[0-9a-zA-Z.\_-]+

Obligatoire : oui

# <span id="page-87-0"></span>Syntaxe de la réponse

```
{ 
    "TranscriptionJob": { 
       "CompletionTime": number, 
        "ContentRedaction": { 
           "PiiEntityTypes": [ "string" ], 
           "RedactionOutput": "string", 
           "RedactionType": "string" 
       }, 
       "CreationTime": number, 
       "FailureReason": "string", 
       "IdentifiedLanguageScore": number, 
       "IdentifyLanguage": boolean, 
       "IdentifyMultipleLanguages": boolean, 
       "JobExecutionSettings": { 
           "AllowDeferredExecution": boolean, 
           "DataAccessRoleArn": "string" 
       }, 
       "LanguageCode": "string", 
        "LanguageCodes": [ 
           { 
              "DurationInSeconds": number, 
              "LanguageCode": "string" 
           } 
       ], 
        "LanguageIdSettings": { 
           "string" : { 
              "LanguageModelName": "string", 
              "VocabularyFilterName": "string", 
              "VocabularyName": "string" 
           } 
       }, 
       "LanguageOptions": [ "string" ], 
       "Media": { 
           "MediaFileUri": "string", 
           "RedactedMediaFileUri": "string" 
       }, 
       "MediaFormat": "string", 
       "MediaSampleRateHertz": number, 
       "ModelSettings": { 
           "LanguageModelName": "string" 
       },
```

```
 "Settings": { 
           "ChannelIdentification": boolean, 
           "MaxAlternatives": number, 
           "MaxSpeakerLabels": number, 
           "ShowAlternatives": boolean, 
           "ShowSpeakerLabels": boolean, 
           "VocabularyFilterMethod": "string", 
           "VocabularyFilterName": "string", 
           "VocabularyName": "string" 
       }, 
       "StartTime": number, 
       "Subtitles": { 
           "Formats": [ "string" ], 
           "OutputStartIndex": number, 
           "SubtitleFileUris": [ "string" ] 
       }, 
        "Tags": [ 
           { 
              "Key": "string", 
              "Value": "string" 
 } 
       ], 
       "Transcript": { 
           "RedactedTranscriptFileUri": "string", 
           "TranscriptFileUri": "string" 
       }, 
       "TranscriptionJobName": "string", 
        "TranscriptionJobStatus": "string" 
    }
}
```
# Eléments de réponse

Si l'action aboutit, le service renvoie une réponse HTTP 200.

Les données suivantes sont renvoyées au format JSON par le service.

# <span id="page-88-0"></span>**[TranscriptionJob](#page-87-0)**

Fournit des informations détaillées sur la tâche de transcription spécifiée, y compris le statut de la tâche et, le cas échéant, la raison de l'échec.

Type : objet [TranscriptionJob](#page-324-3)

## Erreurs

Pour plus d'informations sur les erreurs communes à toutes les actions, reportez-vous à la sectio[nErreurs courantes](#page-395-0).

BadRequestException

Votre demande n'a pas réussi un ou plusieurs tests de validation. Cela peut se produire lorsque l'entité que vous essayez de supprimer n'existe pas ou si elle n'est pas dans un état terminal (par exempleIN PROGRESS). Consultez le champ du message d'exception pour plus d'informations.

Code d'état HTTP : 400

### InternalFailureException

Une erreur interne s'est produite. Vérifiez le message d'erreur, corrigez le problème et réessayez votre demande.

Code d'état HTTP : 500

#### LimitExceededException

Soit vous avez envoyé trop de demandes, soit votre fichier d'entrée est trop long. Attendez avant de réessayer votre demande, ou utilisez un fichier plus petit et réessayez votre demande.

Code d'état HTTP : 400

### NotFoundException

Nous ne trouvons pas la ressource demandée. Vérifiez que le nom indiqué est correct et réessayez votre demande.

Code d'état HTTP : 400

### Voir aussi

- [Interface de ligne de commande AWS](https://docs.aws.amazon.com/goto/aws-cli/transcribe-2017-10-26/GetTranscriptionJob)
- [AWS SDK pour .NET](https://docs.aws.amazon.com/goto/DotNetSDKV3/transcribe-2017-10-26/GetTranscriptionJob)
- [Kit AWS SDK pour C++](https://docs.aws.amazon.com/goto/SdkForCpp/transcribe-2017-10-26/GetTranscriptionJob)
- [Kit AWS SDK pour Go](https://docs.aws.amazon.com/goto/SdkForGoV1/transcribe-2017-10-26/GetTranscriptionJob)
- [Kit SDK AWS pour Java V2](https://docs.aws.amazon.com/goto/SdkForJavaV2/transcribe-2017-10-26/GetTranscriptionJob)
- [AWSSDK pour JavaScript](https://docs.aws.amazon.com/goto/AWSJavaScriptSDK/transcribe-2017-10-26/GetTranscriptionJob)
- [AWS SDK pour PHP V3](https://docs.aws.amazon.com/goto/SdkForPHPV3/transcribe-2017-10-26/GetTranscriptionJob)
- [AWS SDK pour Python](https://docs.aws.amazon.com/goto/boto3/transcribe-2017-10-26/GetTranscriptionJob)
- [Kit SDK AWS pour Ruby V3](https://docs.aws.amazon.com/goto/SdkForRubyV3/transcribe-2017-10-26/GetTranscriptionJob)

# **GetVocabulary**

Service :Amazon Transcribe Service

Fournit des informations sur le vocabulaire personnalisé spécifié.

Pour voir l'état du vocabulaire personnalisé spécifié, consultez leVocabularyState champ. Si le statut estREADY, votre vocabulaire personnalisé peut être utilisé. Si le statut estFAILED,FailureReason fournit des informations sur la raison pour laquelle votre vocabulaire personnalisé a échoué.

Pour obtenir la liste de vos vocabulaires personnalisés, utilisez l'[ListVocabularieso](#page-133-0)pération.

# <span id="page-91-1"></span>Syntaxe de la requête

```
{ 
    "VocabularyName": "string"
}
```
## Paramètres de demande

Pour plus d'informations sur les paramètres communs à toutes les actions, voir [Paramètres](#page-392-0)  [communs](#page-392-0).

Cette demande accepte les données suivantes au format JSON.

### <span id="page-91-0"></span>[VocabularyName](#page-91-1)

Le nom du vocabulaire personnalisé sur lequel vous souhaitez obtenir des informations. Les noms de vocabulaire personnalisés sont sensibles à la casse.

Type : String

Contraintes de longueur : Longueur minimum de 1. Longueur maximum de 200.

```
Modèle : ^[0-9a-zA-Z._-]+
```
Obligatoire : oui

# <span id="page-91-2"></span>Syntaxe de la réponse

{

```
 "DownloadUri": "string", 
    "FailureReason": "string", 
    "LanguageCode": "string", 
    "LastModifiedTime": number, 
    "VocabularyName": "string", 
    "VocabularyState": "string"
}
```
# Eléments de réponse

Si l'action aboutit, le service renvoie une réponse HTTP 200.

Les données suivantes sont renvoyées au format JSON par le service.

### <span id="page-92-0"></span>**[DownloadUri](#page-91-2)**

Emplacement S3 où le vocabulaire personnalisé est stocké ; utilisez cet URI pour afficher ou télécharger le vocabulaire personnalisé.

Type : String

Contraintes de longueur : Longueur minimum de 1. Longueur maximale de 2000.

```
Modèle : (s3://|http(s*)://).+
```
### <span id="page-92-1"></span>**[FailureReason](#page-91-2)**

Si telVocabularyState estFAILED le cas,FailureReason contient des informations sur la raison pour laquelle la demande de vocabulaire personnalisé a échoué. Voir également : [Erreurs](https://docs.aws.amazon.com/transcribe/latest/APIReference/CommonErrors.html)  [courantes.](https://docs.aws.amazon.com/transcribe/latest/APIReference/CommonErrors.html)

Type : String

### <span id="page-92-2"></span>[LanguageCode](#page-91-2)

Le code de langue que vous avez sélectionné pour votre vocabulaire personnalisé.

Type : String

```
Valeurs valides : af-ZA | ar-AE | ar-SA | da-DK | de-CH | de-DE | en-AB | en-
AU | en-GB | en-IE | en-IN | en-US | en-WL | es-ES | es-US | fa-IR | fr-
CA | fr-FR | he-IL | hi-IN | id-ID | it-IT | ja-JP | ko-KR | ms-MY | nl-
NL | pt-BR | pt-PT | ru-RU | ta-IN | te-IN | tr-TR | zh-CN | zh-TW | th-
TH | en-ZA | en-NZ | vi-VN | sv-SE
```
#### <span id="page-93-0"></span>[LastModifiedTime](#page-91-2)

Date et heure auxquelles le vocabulaire personnalisé spécifié a été modifié pour la dernière fois.

Les horodatages sont au formatYYYY-MM-DD'T'HH:MM:SS.SSSSSS-UTC. Par exemple,2022-05-04T12:32:58.761000-07:00 représente 12 h 32 UTC-7 le 4 mai 2022.

Type : horodatage

#### <span id="page-93-1"></span>[VocabularyName](#page-91-2)

Le nom du vocabulaire personnalisé pour lequel vous avez demandé des informations.

Type : String

Contraintes de longueur : Longueur minimum de 1. Longueur maximum de 200.

Modèle : ^[0-9a-zA-Z.\_-]+

#### <span id="page-93-2"></span>[VocabularyState](#page-91-2)

État de traitement de votre vocabulaire personnalisé. Si l'état l'estREADY, vous pouvez utiliser le vocabulaire personnalisé dans uneStartTranscriptionJob demande.

Type : String

Valeurs valides : PENDING | READY | FAILED

#### **Erreurs**

Pour plus d'informations sur les erreurs communes à toutes les actions, consultez[Erreurs courantes.](#page-395-0)

#### BadRequestException

Votre demande n'a pas passé un ou plusieurs tests de validation. Cela peut se produire lorsque l'entité que vous essayez de supprimer n'existe pas ou si elle est dans un état non terminal (par exempleIN PROGRESS). Consultez le champ du message d'exception pour plus d'informations.

Code d'état HTTP : 400

#### InternalFailureException

Une erreur interne s'est produite. Vérifiez le message d'erreur, résolvez le problème et réessayez votre demande.

Code d'état HTTP : 500

#### LimitExceededException

Vous avez envoyé trop de demandes ou votre fichier d'entrée est trop long. Patientez avant de réessayer votre demande, ou utilisez un fichier plus petit et réessayez.

Code d'état HTTP : 400

#### NotFoundException

Impossible de trouver la ressource demandée. Vérifiez que le nom indiqué est correct et réessayez de faire votre demande.

Code d'état HTTP : 400

### Voir aussi

- [Interface de ligne de commande AWS](https://docs.aws.amazon.com/goto/aws-cli/transcribe-2017-10-26/GetVocabulary)
- [AWS SDK pour .NET](https://docs.aws.amazon.com/goto/DotNetSDKV3/transcribe-2017-10-26/GetVocabulary)
- [Kit AWS SDK pour C++](https://docs.aws.amazon.com/goto/SdkForCpp/transcribe-2017-10-26/GetVocabulary)
- [Kit AWS SDK pour Go](https://docs.aws.amazon.com/goto/SdkForGoV1/transcribe-2017-10-26/GetVocabulary)
- [Kit SDK AWS pour Java V2](https://docs.aws.amazon.com/goto/SdkForJavaV2/transcribe-2017-10-26/GetVocabulary)
- [AWSSDK pour JavaScript](https://docs.aws.amazon.com/goto/AWSJavaScriptSDK/transcribe-2017-10-26/GetVocabulary)
- [AWS SDK pour PHP V3](https://docs.aws.amazon.com/goto/SdkForPHPV3/transcribe-2017-10-26/GetVocabulary)
- [AWS SDK pour Python](https://docs.aws.amazon.com/goto/boto3/transcribe-2017-10-26/GetVocabulary)
- [Kit SDK AWS pour Ruby V3](https://docs.aws.amazon.com/goto/SdkForRubyV3/transcribe-2017-10-26/GetVocabulary)

# **GetVocabularyFilter**

Service :Amazon Transcribe Service

Fournit des informations sur le filtre de vocabulaire personnalisé spécifié.

Pour obtenir la liste de vos filtres de vocabulaire personnalisés, utilisez l'[ListVocabularyFilters](#page-138-0)opération.

## <span id="page-95-1"></span>Syntaxe de la requête

```
{ 
    "VocabularyFilterName": "string"
}
```
## Paramètres de demande

Pour plus d'informations sur les paramètres communs à toutes les actions, consultez la section [Paramètres communs](#page-392-0).

Cette demande accepte les données suivantes au format JSON.

#### <span id="page-95-0"></span>[VocabularyFilterName](#page-95-1)

Le nom du filtre de vocabulaire personnalisé sur lequel vous souhaitez obtenir des informations. Les noms des filtres de vocabulaire personnalisés sont sensibles à la casse.

Type : String

Contraintes de longueur : Longueur minimum de 1. Longueur maximum de 200.

```
Modèle : ^[0-9a-zA-Z._-]+
```
Obligatoire : oui

### <span id="page-95-2"></span>Syntaxe de la réponse

```
{ 
    "DownloadUri": "string", 
    "LanguageCode": "string", 
    "LastModifiedTime": number, 
    "VocabularyFilterName": "string"
```
}

### Eléments de réponse

Si l'action aboutit, le service renvoie une réponse HTTP 200.

Les données suivantes sont renvoyées au format JSON par le service.

#### <span id="page-96-0"></span>**[DownloadUri](#page-95-2)**

Emplacement Amazon S3 où le filtre de vocabulaire personnalisé est stocké ; utilisez cet URI pour afficher ou télécharger le filtre de vocabulaire personnalisé.

Type : String

Contraintes de longueur : Longueur minimum de 1. Longueur maximale.

Modèle : (s3://|http(s\*)://).+

#### <span id="page-96-1"></span>**[LanguageCode](#page-95-2)**

Le code de langue que vous avez sélectionné pour votre filtre de vocabulaire personnalisé.

Type : String

```
Valeurs valides : af-ZA | ar-AE | ar-SA | da-DK | de-CH | de-DE | en-AB | en-
AU | en-GB | en-IE | en-IN | en-US | en-WL | es-ES | es-US | fa-IR | fr-
CA | fr-FR | he-IL | hi-IN | id-ID | it-IT | ja-JP | ko-KR | ms-MY | nl-
NL | pt-BR | pt-PT | ru-RU | ta-IN | te-IN | tr-TR | zh-CN | zh-TW | th-
TH | en-ZA | en-NZ | vi-VN | sv-SE
```
#### <span id="page-96-2"></span>**[LastModifiedTime](#page-95-2)**

Date et heure auxquelles le filtre de vocabulaire personnalisé spécifié a été modifié pour la dernière fois.

Les horodatages sont au formatYYYY-MM-DD'T'HH:MM:SS.SSSSSS-UTC. Par exemple,2022-05-04T12:32:58.761000-07:00 représente 12 h 32 UTC-7 le 4 mai 2022.

Type : horodatage

#### <span id="page-96-3"></span>[VocabularyFilterName](#page-95-2)

Nom du filtre de vocabulaire personnalisé pour lequel vous avez demandé des informations.

#### Type : String

Contraintes de longueur : Longueur minimum de 1. Longueur maximum de 200.

Modèle : ^[0-9a-zA-Z.\_-]+

### **Erreurs**

Pour plus d'informations sur les erreurs communes à toutes les actions, consultez[Erreurs courantes.](#page-395-0)

### BadRequestException

Votre demande n'a pas passé un ou plusieurs tests de validation. Cela peut se produire lorsque l'entité que vous essayez de supprimer n'existe pas ou si elle est dans un état non terminal (par exempleIN PROGRESS). Consultez le champ du message d'exception pour plus d'informations.

Code d'état HTTP : 400

InternalFailureException

Une erreur interne s'est produite. Vérifiez le message d'erreur, résolvez le problème et réessayez.

Code d'état HTTP : 500

#### LimitExceededException

Vous avez envoyé trop de demandes ou votre fichier d'entrée est trop long. Patientez avant de réessayer votre demande, ou utilisez un fichier plus petit et réessayez.

Code d'état HTTP : 400

#### NotFoundException

Nous ne trouvons pas la ressource demandée. Vérifiez que le nom indiqué est correct et réessayez de faire votre demande.

Code d'état HTTP : 400

### Voir aussi

- [Interface de ligne de commande AWS](https://docs.aws.amazon.com/goto/aws-cli/transcribe-2017-10-26/GetVocabularyFilter)
- [AWS SDK pour .NET](https://docs.aws.amazon.com/goto/DotNetSDKV3/transcribe-2017-10-26/GetVocabularyFilter)
- [Kit AWS SDK pour C++](https://docs.aws.amazon.com/goto/SdkForCpp/transcribe-2017-10-26/GetVocabularyFilter)
- [Kit AWS SDK pour Go](https://docs.aws.amazon.com/goto/SdkForGoV1/transcribe-2017-10-26/GetVocabularyFilter)
- [Kit SDK AWS pour Java V2](https://docs.aws.amazon.com/goto/SdkForJavaV2/transcribe-2017-10-26/GetVocabularyFilter)
- [AWSSDK pour JavaScript](https://docs.aws.amazon.com/goto/AWSJavaScriptSDK/transcribe-2017-10-26/GetVocabularyFilter)
- [AWS SDK pour PHP V3](https://docs.aws.amazon.com/goto/SdkForPHPV3/transcribe-2017-10-26/GetVocabularyFilter)
- [AWS SDK pour Python](https://docs.aws.amazon.com/goto/boto3/transcribe-2017-10-26/GetVocabularyFilter)
- [Kit SDK AWS pour Ruby V3](https://docs.aws.amazon.com/goto/SdkForRubyV3/transcribe-2017-10-26/GetVocabularyFilter)

# **ListCallAnalyticsCategories**

Service :Amazon Transcribe Service

Fournit une liste des catégories d'Call Analytics, y compris toutes les règles qui composent chaque catégorie.

Pour obtenir des informations détaillées sur une catégorie spécifique d'Call Analytics, utilisez l'[GetCallAnalyticsCategoryo](#page-69-0)pération.

### <span id="page-99-2"></span>Syntaxe de la requête

```
{ 
    "MaxResults": number, 
    "NextToken": "string"
}
```
# Paramètres de demande

Pour plus d'informations sur les paramètres communs à toutes les actions, consultez la section [Paramètres communs](#page-392-0).

Cette demande accepte les données suivantes au format JSON.

### <span id="page-99-0"></span>**[MaxResults](#page-99-2)**

Le nombre maximum de catégories Call Analytics à renvoyer sur chaque page de résultats. S'il y a moins de résultats que la valeur que vous spécifiez, seuls les résultats réels sont renvoyés. Si vous ne spécifiez pas de valeur, la valeur par défaut 5 est utilisée.

Type : entier

Plage valide : valeur minimum de 1. Valeur maximale fixée à 100.

Obligatoire : non

#### <span id="page-99-1"></span>[NextToken](#page-99-2)

Si votreListCallAnalyticsCategories demande renvoie plus de résultats que ce qui peut être affiché, celaNextToken s'affiche dans la réponse avec une chaîne associée. Pour obtenir la page de résultats suivante, copiez cette chaîne et répétez votre demande, y comprisNextToken avec la valeur de la chaîne copiée. Répétez l'opération si nécessaire pour voir tous vos résultats.

Type : String

Contraintes de longueur : Longueur maximum de 8192.

Modèle : .+

Obligatoire : non

## <span id="page-100-0"></span>Syntaxe de la réponse

```
{ 
    "Categories": [ 
       { 
           "CategoryName": "string", 
           "CreateTime": number, 
           "InputType": "string", 
           "LastUpdateTime": number, 
           "Rules": [ 
\{\hspace{.1cm} \} "InterruptionFilter": { 
                     "AbsoluteTimeRange": { 
                         "EndTime": number, 
                         "First": number, 
                         "Last": number, 
                         "StartTime": number
                     }, 
                     "Negate": boolean, 
                     "ParticipantRole": "string", 
                     "RelativeTimeRange": { 
                         "EndPercentage": number, 
                         "First": number, 
                         "Last": number, 
                         "StartPercentage": number
                     }, 
                      "Threshold": number
                  }, 
                  "NonTalkTimeFilter": { 
                     "AbsoluteTimeRange": { 
                         "EndTime": number, 
                         "First": number, 
                         "Last": number, 
                         "StartTime": number
                     }, 
                     "Negate": boolean, 
                     "RelativeTimeRange": {
```

```
 "EndPercentage": number, 
                        "First": number, 
                        "Last": number, 
                        "StartPercentage": number
                     }, 
                     "Threshold": number
                 }, 
                  "SentimentFilter": { 
                     "AbsoluteTimeRange": { 
                        "EndTime": number, 
                        "First": number, 
                        "Last": number, 
                        "StartTime": number
                     }, 
                     "Negate": boolean, 
                     "ParticipantRole": "string", 
                     "RelativeTimeRange": { 
                        "EndPercentage": number, 
                        "First": number, 
                        "Last": number, 
                        "StartPercentage": number
                     }, 
                     "Sentiments": [ "string" ] 
                 }, 
                  "TranscriptFilter": { 
                     "AbsoluteTimeRange": { 
                        "EndTime": number, 
                        "First": number, 
                        "Last": number, 
                        "StartTime": number
                     }, 
                     "Negate": boolean, 
                     "ParticipantRole": "string", 
                     "RelativeTimeRange": { 
                        "EndPercentage": number, 
                        "First": number, 
                        "Last": number, 
                        "StartPercentage": number
                     }, 
                     "Targets": [ "string" ], 
                     "TranscriptFilterType": "string" 
 } 
              } 
          \mathbf{I}
```

```
 } 
    ], 
     "NextToken": "string"
}
```
## Eléments de réponse

Si l'action aboutit, le service renvoie une réponse HTTP 200.

Les données suivantes sont renvoyées au format JSON par le service.

### <span id="page-102-0"></span>**[Categories](#page-100-0)**

Fournit des informations détaillées sur vos catégories Call Analytics, y compris toutes les règles associées à chaque catégorie.

Type : tableau d'objets [CategoryProperties](#page-262-3)

### <span id="page-102-1"></span>**[NextToken](#page-100-0)**

Si celaNextToken est présent dans votre réponse, cela indique que tous les résultats ne sont pas affichés. Pour afficher l'ensemble de résultats suivant, copiez la chaîne associée auNextToken paramètre dans la sortie des résultats, puis exécutez à nouveau votre demande, y comprisNextToken avec la valeur de la chaîne copiée. Répétez l'opération si nécessaire pour voir tous vos résultats.

Type : String

Contraintes de longueur : Longueur maximum de 8192.

Modèle : .+

# Erreurs

Pour plus d'informations sur les erreurs communes à toutes les actions, reportez-vous à la sectio[nErreurs courantes](#page-395-0).

### BadRequestException

Votre demande n'a pas réussi un ou plusieurs tests de validation. Cela peut se produire lorsque l'entité que vous essayez de supprimer n'existe pas ou si elle n'est pas dans un état terminal (par exempleIN PROGRESS). Consultez le champ du message d'exception pour plus d'informations.

Code d'état HTTP : 400

InternalFailureException

Une erreur interne s'est produite. Vérifiez le message d'erreur, corrigez le problème et réessayez votre demande.

Code d'état HTTP : 500

LimitExceededException

Soit vous avez envoyé trop de demandes, soit votre fichier d'entrée est trop long. Attendez avant de réessayer votre demande, ou utilisez un fichier plus petit et réessayez votre demande.

Code d'état HTTP : 400

### Voir aussi

- [Interface de ligne de commande AWS](https://docs.aws.amazon.com/goto/aws-cli/transcribe-2017-10-26/ListCallAnalyticsCategories)
- [AWS SDK pour .NET](https://docs.aws.amazon.com/goto/DotNetSDKV3/transcribe-2017-10-26/ListCallAnalyticsCategories)
- [Kit AWS SDK pour C++](https://docs.aws.amazon.com/goto/SdkForCpp/transcribe-2017-10-26/ListCallAnalyticsCategories)
- [Kit AWS SDK pour Go](https://docs.aws.amazon.com/goto/SdkForGoV1/transcribe-2017-10-26/ListCallAnalyticsCategories)
- [Kit SDK AWS pour Java V2](https://docs.aws.amazon.com/goto/SdkForJavaV2/transcribe-2017-10-26/ListCallAnalyticsCategories)
- [AWSSDK pour JavaScript](https://docs.aws.amazon.com/goto/AWSJavaScriptSDK/transcribe-2017-10-26/ListCallAnalyticsCategories)
- [AWS SDK pour PHP V3](https://docs.aws.amazon.com/goto/SdkForPHPV3/transcribe-2017-10-26/ListCallAnalyticsCategories)
- [AWS SDK pour Python](https://docs.aws.amazon.com/goto/boto3/transcribe-2017-10-26/ListCallAnalyticsCategories)
- [Kit SDK AWS pour Ruby V3](https://docs.aws.amazon.com/goto/SdkForRubyV3/transcribe-2017-10-26/ListCallAnalyticsCategories)

# <span id="page-104-0"></span>ListCallAnalyticsJobs

Service :Amazon Transcribe Service

Fournit une liste des tâches Call Analytics correspondant aux critères spécifiés. Si aucun critère n'est spécifié, toutes les tâches Call Analytics sont renvoyées.

Pour obtenir des informations détaillées sur une tâche Call Analytics spécifique, utilisez l'[GetCallAnalyticsJob](#page-74-2)opération.

# <span id="page-104-3"></span>Syntaxe de la requête

```
{ 
    "JobNameContains": "string", 
    "MaxResults": number, 
    "NextToken": "string", 
    "Status": "string"
}
```
# Paramètres de demande

Pour plus d'informations sur les paramètres communs à toutes les actions, consultez la section [Paramètres communs](#page-392-0).

Cette demande accepte les données suivantes au format JSON.

### <span id="page-104-1"></span>**[JobNameContains](#page-104-3)**

Renvoie uniquement les tâches Call Analytics qui contiennent la chaîne spécifiée. La recherche n'est pas sensible à la casse.

Type : String

Contraintes de longueur : Longueur minimum de 1. Longueur maximum de 200.

Modèle : ^[0-9a-zA-Z.\_-]+

Obligatoire : non

### <span id="page-104-2"></span>**[MaxResults](#page-104-3)**

Le nombre maximum de tâches Call Analytics à renvoyer sur chaque page de résultats. S'il y a moins de résultats que la valeur que vous spécifiez, seuls les résultats réels sont renvoyés. Si vous ne spécifiez pas de valeur, 5 par défaut est utilisée.

#### Type : entier

Plage valide : valeur minimum de 1. Valeur maximale fixée à 100.

Obligatoire : non

#### <span id="page-105-0"></span>**[NextToken](#page-104-3)**

Si votreListCallAnalyticsJobs demande renvoie plus de résultats que ce qui peut être affiché, celaNextToken s'affiche dans la réponse avec une chaîne associée. Pour obtenir la page de résultats suivante, copiez cette chaîne et répétez votre demande, y comprisNextToken avec la valeur de la chaîne copiée. Répétez l'opération si nécessaire pour voir tous vos résultats.

Type : String

Contraintes de longueur : Longueur maximum de 8192.

Modèle : .+

Obligatoire : non

#### <span id="page-105-1"></span>**[Status](#page-104-3)**

Renvoie uniquement les tâches Call Analytics avec le statut spécifié. Les offres d'emploi sont classées par date de création, en commençant par la plus récente. Si vous n'incluez pasStatus, toutes les tâches Call Analytics sont renvoyées.

Type : String

Valeurs valides : QUEUED | IN\_PROGRESS | FAILED | COMPLETED

Obligatoire : non

### <span id="page-105-2"></span>Syntaxe de la réponse

```
{ 
    "CallAnalyticsJobSummaries": [ 
       { 
           "CallAnalyticsJobName": "string", 
           "CallAnalyticsJobStatus": "string", 
           "CompletionTime": number, 
           "CreationTime": number,
```

```
 "FailureReason": "string", 
           "LanguageCode": "string", 
           "StartTime": number
       } 
    ], 
    "NextToken": "string", 
    "Status": "string"
}
```
## Eléments de réponse

Si l'action aboutit, le service renvoie une réponse HTTP 200.

Les données suivantes sont renvoyées au format JSON par le service.

#### <span id="page-106-0"></span>[CallAnalyticsJobSummaries](#page-105-2)

Fournit un résumé des informations relatives à chaque résultat.

Type : tableau d'objets [CallAnalyticsJobSummary](#page-259-3)

#### <span id="page-106-1"></span>**[NextToken](#page-105-2)**

Si celaNextToken est présent dans votre réponse, cela indique que tous les résultats ne sont pas affichés. Pour afficher l'ensemble de résultats suivant, copiez la chaîne associée auNextToken paramètre dans la sortie des résultats, puis exécutez à nouveau votre demande, y comprisNextToken avec la valeur de la chaîne copiée. Répétez l'opération si nécessaire pour voir tous vos résultats.

Type : String

Contraintes de longueur : Longueur maximum de 8192.

Modèle : .+

#### <span id="page-106-2"></span>**[Status](#page-105-2)**

Répertorie toutes les tâches Call Analytics dont le statut est spécifié dans votre demande. Les offres d'emploi sont classées par date de création, en commençant par la plus récente.

Type : String

Valeurs valides : QUEUED | IN\_PROGRESS | FAILED | COMPLETED

## Erreurs

Pour plus d'informations sur les erreurs communes à toutes les actions, reportez-vous à la sectio[nErreurs courantes](#page-395-0).

BadRequestException

Votre demande n'a pas réussi un ou plusieurs tests de validation. Cela peut se produire lorsque l'entité que vous essayez de supprimer n'existe pas ou si elle n'est pas dans un état terminal (par exempleIN PROGRESS). Consultez le champ du message d'exception pour plus d'informations.

Code d'état HTTP : 400

### InternalFailureException

Une erreur interne s'est produite. Vérifiez le message d'erreur, résolvez le problème et réessayez votre demande.

Code d'état HTTP : 500

### LimitExceededException

Soit vous avez envoyé trop de demandes, soit votre fichier d'entrée est trop long. Attendez avant de réessayer votre demande, ou utilisez un fichier plus petit et réessayez votre demande.

Code d'état HTTP : 400

### Voir aussi

- [Interface de ligne de commande AWS](https://docs.aws.amazon.com/goto/aws-cli/transcribe-2017-10-26/ListCallAnalyticsJobs)
- [AWS SDK pour .NET](https://docs.aws.amazon.com/goto/DotNetSDKV3/transcribe-2017-10-26/ListCallAnalyticsJobs)
- [Kit AWS SDK pour C++](https://docs.aws.amazon.com/goto/SdkForCpp/transcribe-2017-10-26/ListCallAnalyticsJobs)
- [Kit AWS SDK pour Go](https://docs.aws.amazon.com/goto/SdkForGoV1/transcribe-2017-10-26/ListCallAnalyticsJobs)
- [Kit SDK AWS pour Java V2](https://docs.aws.amazon.com/goto/SdkForJavaV2/transcribe-2017-10-26/ListCallAnalyticsJobs)
- [AWSSDK pour JavaScript](https://docs.aws.amazon.com/goto/AWSJavaScriptSDK/transcribe-2017-10-26/ListCallAnalyticsJobs)
- [AWS SDK pour PHP V3](https://docs.aws.amazon.com/goto/SdkForPHPV3/transcribe-2017-10-26/ListCallAnalyticsJobs)
- [AWS SDK pour Python](https://docs.aws.amazon.com/goto/boto3/transcribe-2017-10-26/ListCallAnalyticsJobs)
• [Kit SDK AWS pour Ruby V3](https://docs.aws.amazon.com/goto/SdkForRubyV3/transcribe-2017-10-26/ListCallAnalyticsJobs)

# ListLanguageModels

Service :Amazon Transcribe Service

Fournit une liste de modèles de langage personnalisés correspondant aux critères spécifiés. Si aucun critère n'est spécifié, tous les modèles de langage personnalisés sont renvoyés.

Pour obtenir des informations détaillées sur un modèle de langage personnalisé spécifique, utilisez l'[DescribeLanguageModel](#page-65-0)opération.

# <span id="page-109-2"></span>Syntaxe de la requête

```
{ 
    "MaxResults": number, 
    "NameContains": "string", 
    "NextToken": "string", 
    "StatusEquals": "string"
}
```
# Paramètres de demande

Pour plus d'informations sur les paramètres communs à toutes les actions, consultez la section [Paramètres communs](#page-392-0).

Cette demande accepte les données suivantes au format JSON.

### <span id="page-109-0"></span>**[MaxResults](#page-109-2)**

Le nombre maximum de modèles linguistiques personnalisés à renvoyer dans chaque page de résultats. S'il y a moins de résultats que la valeur que vous spécifiez, seuls les résultats réels sont renvoyés. Si vous ne spécifiez aucune valeur, la valeur par défaut 5 est utilisée.

Type : entier

Plage valide : valeur minimum de 1. Valeur maximale fixée à 100.

Obligatoire : non

### <span id="page-109-1"></span>**[NameContains](#page-109-2)**

Renvoie uniquement les modèles de langage personnalisés qui contiennent la chaîne spécifiée. La recherche n'est pas sensible à la casse.

Type : String

Contraintes de longueur : Longueur minimum de 1. Longueur maximum de 200.

Modèle : ^[0-9a-zA-Z.\_-]+

Obligatoire : non

## <span id="page-110-0"></span>**[NextToken](#page-109-2)**

Si votreListLanguageModels demande renvoie plus de résultats que ce qui peut être affiché, celaNextToken s'affiche dans la réponse avec une chaîne associée. Pour obtenir la page de résultats suivante, copiez cette chaîne et répétez votre demande, y comprisNextToken avec la valeur de la chaîne copiée. Répétez l'opération si nécessaire pour voir tous vos résultats.

Type : String

Contraintes de longueur : Longueur maximum de 8192.

Modèle : .+

Obligatoire : non

### <span id="page-110-1"></span>**[StatusEquals](#page-109-2)**

Renvoie uniquement les modèles de langage personnalisés ayant le statut spécifié. Les modèles linguistiques sont classés par date de création, en commençant par le modèle le plus récent. Si vous n'incluez pasStatusEquals, tous les modèles linguistiques personnalisés sont renvoyés.

Type : String

Valeurs valides : IN\_PROGRESS | FAILED | COMPLETED

Obligatoire : non

# <span id="page-110-2"></span>Syntaxe de la réponse

```
{ 
     "Models": [ 
\overline{\mathcal{L}} "BaseModelName": "string", 
             "CreateTime": number,
```

```
 "FailureReason": "string", 
           "InputDataConfig": { 
              "DataAccessRoleArn": "string", 
              "S3Uri": "string", 
              "TuningDataS3Uri": "string" 
           }, 
           "LanguageCode": "string", 
           "LastModifiedTime": number, 
           "ModelName": "string", 
           "ModelStatus": "string", 
           "UpgradeAvailability": boolean
       } 
    ], 
    "NextToken": "string"
}
```
# Eléments de réponse

Si l'action aboutit, le service renvoie une réponse HTTP 200.

Les données suivantes sont renvoyées au format JSON par le service.

## <span id="page-111-0"></span>[Models](#page-110-2)

Fournit des informations sur les modèles linguistiques personnalisés qui répondent aux critères spécifiés dans votre demande.

Type : tableau d'objets [LanguageModel](#page-278-3)

## <span id="page-111-1"></span>**[NextToken](#page-110-2)**

Si celaNextToken est présent dans votre réponse, cela indique que tous les résultats ne sont pas affichés. Pour afficher l'ensemble de résultats suivant, copiez la chaîne associée auNextToken paramètre dans la sortie des résultats, puis exécutez à nouveau votre demande, y comprisNextToken avec la valeur de la chaîne copiée. Répétez l'opération si nécessaire pour voir tous vos résultats.

Type : String

Contraintes de longueur : Longueur maximum de 8192.

# Modèle : .+

# Erreurs

Pour plus d'informations sur les erreurs communes à toutes les actions, reportez-vous à la sectio[nErreurs courantes](#page-395-0).

BadRequestException

Votre demande n'a pas réussi un ou plusieurs tests de validation. Cela peut se produire lorsque l'entité que vous essayez de supprimer n'existe pas ou si elle n'est pas dans un état terminal (par exempleIN PROGRESS). Consultez le champ du message d'exception pour plus d'informations.

Code d'état HTTP : 400

## InternalFailureException

Une erreur interne s'est produite. Vérifiez le message d'erreur, corrigez le problème et réessayez votre demande.

Code d'état HTTP : 500

## LimitExceededException

Soit vous avez envoyé trop de demandes, soit votre fichier d'entrée est trop long. Attendez avant de réessayer votre demande, ou utilisez un fichier plus petit et réessayez votre demande.

Code d'état HTTP : 400

# Voir aussi

- [Interface de ligne de commande AWS](https://docs.aws.amazon.com/goto/aws-cli/transcribe-2017-10-26/ListLanguageModels)
- [AWS SDK pour .NET](https://docs.aws.amazon.com/goto/DotNetSDKV3/transcribe-2017-10-26/ListLanguageModels)
- [Kit AWS SDK pour C++](https://docs.aws.amazon.com/goto/SdkForCpp/transcribe-2017-10-26/ListLanguageModels)
- [Kit AWS SDK pour Go](https://docs.aws.amazon.com/goto/SdkForGoV1/transcribe-2017-10-26/ListLanguageModels)
- [Kit SDK AWS pour Java V2](https://docs.aws.amazon.com/goto/SdkForJavaV2/transcribe-2017-10-26/ListLanguageModels)
- [AWSSDK pour JavaScript](https://docs.aws.amazon.com/goto/AWSJavaScriptSDK/transcribe-2017-10-26/ListLanguageModels)
- [AWS SDK pour PHP V3](https://docs.aws.amazon.com/goto/SdkForPHPV3/transcribe-2017-10-26/ListLanguageModels)
- [AWS SDK pour Python](https://docs.aws.amazon.com/goto/boto3/transcribe-2017-10-26/ListLanguageModels)

• [Kit SDK AWS pour Ruby V3](https://docs.aws.amazon.com/goto/SdkForRubyV3/transcribe-2017-10-26/ListLanguageModels)

# ListMedicalTranscriptionJobs

Service :Amazon Transcribe Service

Fournit une liste des tâches de transcription médicale correspondant aux critères spécifiés. Si aucun critère n'est spécifié, toutes les tâches de transcription médicale sont renvoyées.

Pour obtenir des informations détaillées sur une tâche de transcription médicale spécifique, utilisez l'[GetMedicalTranscriptionJob](#page-78-0)opération.

# <span id="page-114-2"></span>Syntaxe de la requête

```
{ 
    "JobNameContains": "string", 
    "MaxResults": number, 
    "NextToken": "string", 
    "Status": "string"
}
```
# Paramètres de demande

Pour plus d'informations sur les paramètres communs à toutes les actions, consultez la section [Paramètres communs](#page-392-0).

Cette demande accepte les données suivantes au format JSON.

## <span id="page-114-0"></span>**[JobNameContains](#page-114-2)**

Renvoie uniquement les tâches de transcription médicale qui contiennent la chaîne spécifiée. La recherche n'est pas sensible à la casse.

Type : String

Contraintes de longueur : Longueur minimum de 1. Longueur maximum de 200.

Modèle : ^[0-9a-zA-Z.\_-]+

Obligatoire : non

### <span id="page-114-1"></span>**[MaxResults](#page-114-2)**

Le nombre maximum de tâches de transcription médicale à renvoyer sur chaque page de résultats. S'il y a moins de résultats que la valeur que vous spécifiez, seuls les résultats réels sont renvoyés. Si vous ne spécifiez aucune valeur, la valeur par défaut 5 est utilisée.

#### Type : entier

Plage valide : valeur minimum de 1. Valeur maximale fixée à 100.

Obligatoire : non

## <span id="page-115-0"></span>**[NextToken](#page-114-2)**

Si votreListMedicalTranscriptionJobs demande renvoie plus de résultats que ce qui peut être affiché, celaNextToken s'affiche dans la réponse avec une chaîne associée. Pour obtenir la page de résultats suivante, copiez cette chaîne et répétez votre demande, y comprisNextToken avec la valeur de la chaîne copiée. Répétez l'opération si nécessaire pour voir tous vos résultats.

Type : String

Contraintes de longueur : Longueur maximum de 8192.

Modèle : .+

Obligatoire : non

#### <span id="page-115-1"></span>**[Status](#page-114-2)**

Ne renvoie que les tâches de transcription médicale avec le statut spécifié. Les offres d'emploi sont classées par date de création, en commençant par la plus récente. Si vous n'incluez pasStatus, toutes les tâches de transcription médicale sont renvoyées.

Type : String Valeurs valides : QUEUED | IN\_PROGRESS | FAILED | COMPLETED Obligatoire : non

# <span id="page-115-2"></span>Syntaxe de la réponse

```
{ 
    "MedicalTranscriptionJobSummaries": [ 
       { 
           "CompletionTime": number, 
           "ContentIdentificationType": "string", 
           "CreationTime": number, 
           "FailureReason": "string", 
           "LanguageCode": "string",
```

```
 "MedicalTranscriptionJobName": "string", 
           "OutputLocationType": "string", 
           "Specialty": "string", 
           "StartTime": number, 
           "TranscriptionJobStatus": "string", 
           "Type": "string" 
       } 
    ], 
    "NextToken": "string", 
    "Status": "string"
}
```
# Eléments de réponse

Si l'action aboutit, le service renvoie une réponse HTTP 200.

Les données suivantes sont renvoyées au format JSON par le service.

## <span id="page-116-0"></span>[MedicalTranscriptionJobSummaries](#page-115-2)

Fournit un résumé des informations relatives à chaque résultat.

```
Type : tableau d'objets MedicalTranscriptionJobSummary
```
### <span id="page-116-1"></span>**[NextToken](#page-115-2)**

Si celaNextToken est présent dans votre réponse, cela indique que tous les résultats ne sont pas affichés. Pour afficher l'ensemble de résultats suivant, copiez la chaîne associée auNextToken paramètre dans la sortie des résultats, puis exécutez à nouveau votre demande, y comprisNextToken avec la valeur de la chaîne copiée. Répétez l'opération si nécessaire pour voir tous vos résultats.

Type : String

Contraintes de longueur : Longueur maximum de 8192.

Modèle : .+

### <span id="page-116-2"></span>[Status](#page-115-2)

Répertorie tous les travaux de transcription médicale dont le statut est spécifié dans votre demande. Les offres d'emploi sont classées par date de création, en commençant par la plus récente.

### Type : String

Valeurs valides : QUEUED | IN\_PROGRESS | FAILED | COMPLETED

### **Erreurs**

Pour plus d'informations sur les erreurs communes à toutes les actions, reportez-vous à la sectio[nErreurs courantes](#page-395-0).

## BadRequestException

Votre demande n'a pas réussi un ou plusieurs tests de validation. Cela peut se produire lorsque l'entité que vous essayez de supprimer n'existe pas ou si elle n'est pas dans un état terminal (par exempleIN PROGRESS). Pour plus d'd'd'd'd'd'd'd'd'd'd'd'd'd'd'd'd'

Code d'état HTTP : 400

InternalFailureException

Une erreur interne s'est produite. Le message d'erreur, consultez.

Code d'état HTTP : 500

LimitExceededException

Soit vous avez envoyé trop de demandes, soit votre fichier d'entrée est trop long. Attendez avant de réessayer votre demande, ou utilisez un fichier plus petit et réessayez votre demande.

Code d'état HTTP : 400

## Voir aussi

- [Interface de ligne de commande AWS](https://docs.aws.amazon.com/goto/aws-cli/transcribe-2017-10-26/ListMedicalTranscriptionJobs)
- [AWS SDK pour .NET](https://docs.aws.amazon.com/goto/DotNetSDKV3/transcribe-2017-10-26/ListMedicalTranscriptionJobs)
- [Kit AWS SDK pour C++](https://docs.aws.amazon.com/goto/SdkForCpp/transcribe-2017-10-26/ListMedicalTranscriptionJobs)
- [Kit AWS SDK pour Go](https://docs.aws.amazon.com/goto/SdkForGoV1/transcribe-2017-10-26/ListMedicalTranscriptionJobs)
- [Kit SDK AWS pour Java V2](https://docs.aws.amazon.com/goto/SdkForJavaV2/transcribe-2017-10-26/ListMedicalTranscriptionJobs)
- [AWSSDK pour JavaScript](https://docs.aws.amazon.com/goto/AWSJavaScriptSDK/transcribe-2017-10-26/ListMedicalTranscriptionJobs)
- [AWS SDK pour PHP V3](https://docs.aws.amazon.com/goto/SdkForPHPV3/transcribe-2017-10-26/ListMedicalTranscriptionJobs)
- [AWS SDK pour Python](https://docs.aws.amazon.com/goto/boto3/transcribe-2017-10-26/ListMedicalTranscriptionJobs)
- [Kit SDK AWS pour Ruby V3](https://docs.aws.amazon.com/goto/SdkForRubyV3/transcribe-2017-10-26/ListMedicalTranscriptionJobs)

# ListMedicalVocabularies

Service :Amazon Transcribe Service

Fournit une liste de vocabulaires médicaux personnalisés correspondant aux critères spécifiés. Si aucun critère n'est spécifié, tous les vocabulaires médicaux personnalisés sont renvoyés.

Pour obtenir des informations détaillées sur un vocabulaire médical personnalisé spécifique, utilisez l'[GetMedicalVocabularyo](#page-82-0)pération.

# <span id="page-119-2"></span>Syntaxe de la requête

```
{ 
    "MaxResults": number, 
    "NameContains": "string", 
    "NextToken": "string", 
    "StateEquals": "string"
}
```
## Paramètres de demande

Pour plus d'informations sur les paramètres communs à toutes les actions, consultez la section [Paramètres communs](#page-392-0).

Cette demande accepte les données suivantes au format JSON.

#### <span id="page-119-0"></span>**[MaxResults](#page-119-2)**

Le nombre maximum de vocabulaires médicaux personnalisés à renvoyer dans chaque page de résultats. S'il y a moins de résultats que la valeur que vous spécifiez, seuls les résultats réels sont renvoyés. Si vous ne spécifiez aucune valeur, 5 par défaut est utilisée.

Type : entier

Plage valide : valeur minimum de 1. Valeur maximale fixée à 100.

Obligatoire : non

#### <span id="page-119-1"></span>**[NameContains](#page-119-2)**

Renvoie uniquement les vocabulaires médicaux personnalisés qui contiennent la chaîne spécifiée. La recherche n'est pas sensible à la casse.

Type : String

Contraintes de longueur : Longueur minimum de 1. Longueur maximum de 200.

Modèle : ^[0-9a-zA-Z.\_-]+

Obligatoire : non

## <span id="page-120-0"></span>**[NextToken](#page-119-2)**

Si votreListMedicalVocabularies demande renvoie plus de résultats que ce qui peut être affiché, celaNextToken s'affiche dans la réponse avec une chaîne associée. Pour obtenir la page de résultats suivante, copiez cette chaîne et répétez votre demande, y comprisNextToken avec la valeur de la chaîne copiée. Répétez l'opération si nécessaire pour voir tous vos résultats.

Type : String

Contraintes de longueur : Longueur maximum de 8192.

Modèle : .+

Obligatoire : non

#### <span id="page-120-1"></span>**[StateEquals](#page-119-2)**

Renvoie uniquement les vocabulaires médicaux personnalisés avec l'état spécifié. Les vocabulaires personnalisés sont classés par date de création, en commençant par le vocabulaire le plus récent. Si vous n'incluez pasStateEquals, tous les vocabulaires médicaux personnalisés sont renvoyés.

Type : String

Valeurs valides : PENDING | READY | FAILED

Obligatoire : non

<span id="page-120-2"></span>Syntaxe de la réponse

```
{ 
    "NextToken": "string", 
    "Status": "string", 
    "Vocabularies": [
```

```
 { 
           "LanguageCode": "string", 
           "LastModifiedTime": number, 
           "VocabularyName": "string", 
           "VocabularyState": "string" 
        } 
    ]
}
```
# Eléments de réponse

Si l'action aboutit, le service renvoie une réponse HTTP 200.

Les données suivantes sont renvoyées au format JSON par le service.

## <span id="page-121-0"></span>**[NextToken](#page-120-2)**

Si celaNextToken est présent dans votre réponse, cela indique que tous les résultats ne sont pas affichés. Pour afficher l'ensemble de résultats suivant, copiez la chaîne associée auNextToken paramètre dans la sortie des résultats, puis exécutez à nouveau votre demande, y comprisNextToken avec la valeur de la chaîne copiée. Répétez l'opération si nécessaire pour voir tous vos résultats.

Type : String

Contraintes de longueur : Longueur maximum de 8192.

Modèle : .+

### <span id="page-121-1"></span>**[Status](#page-120-2)**

Répertorie tous les vocabulaires médicaux personnalisés dont le statut est spécifié dans votre demande. Les vocabulaires personnalisés sont classés par date de création, en commençant par le vocabulaire le plus récent.

Type : String

Valeurs valides : PENDING | READY | FAILED

### <span id="page-121-2"></span>[Vocabularies](#page-120-2)

Fournit des informations sur les vocabulaires médicaux personnalisés qui correspondent aux critères spécifiés dans votre demande.

Type : tableau d'objets [VocabularyInfo](#page-339-2)

# **Erreurs**

Pour plus d'informations sur les erreurs communes à toutes les actions, reportez-vous à la sectio[nErreurs courantes](#page-395-0).

BadRequestException

Votre demande n'a pas réussi un ou plusieurs tests de validation. Cela peut se produire lorsque l'entité que vous essayez de supprimer n'existe pas ou si elle n'est pas dans un état terminal (par exempleIN PROGRESS). Pour plus d'informations, consultez.

Code d'état HTTP : 400

### InternalFailureException

Une erreur interne s'est produite. Vérifiez le message d'erreur, corrigez le problème et réessayez.

Code d'état HTTP : 500

#### LimitExceededException

Soit vous avez envoyé trop de demandes, soit votre fichier d'entrée est trop long. Attendez avant de réessayer votre demande, ou utilisez un fichier plus petit et réessayez votre demande.

Code d'état HTTP : 400

### Voir aussi

- [Interface de ligne de commande AWS](https://docs.aws.amazon.com/goto/aws-cli/transcribe-2017-10-26/ListMedicalVocabularies)
- [AWS SDK pour .NET](https://docs.aws.amazon.com/goto/DotNetSDKV3/transcribe-2017-10-26/ListMedicalVocabularies)
- [Kit AWS SDK pour C++](https://docs.aws.amazon.com/goto/SdkForCpp/transcribe-2017-10-26/ListMedicalVocabularies)
- [Kit AWS SDK pour Go](https://docs.aws.amazon.com/goto/SdkForGoV1/transcribe-2017-10-26/ListMedicalVocabularies)
- [Kit SDK AWS pour Java V2](https://docs.aws.amazon.com/goto/SdkForJavaV2/transcribe-2017-10-26/ListMedicalVocabularies)
- [AWSSDK pour JavaScript](https://docs.aws.amazon.com/goto/AWSJavaScriptSDK/transcribe-2017-10-26/ListMedicalVocabularies)
- [AWS SDK pour PHP V3](https://docs.aws.amazon.com/goto/SdkForPHPV3/transcribe-2017-10-26/ListMedicalVocabularies)
- [AWS SDK pour Python](https://docs.aws.amazon.com/goto/boto3/transcribe-2017-10-26/ListMedicalVocabularies)
- [Kit SDK AWS pour Ruby V3](https://docs.aws.amazon.com/goto/SdkForRubyV3/transcribe-2017-10-26/ListMedicalVocabularies)

# **ListTagsForResource**

Service :Amazon Transcribe Service

Répertorie toutes les balises associées à la tâche de transcription, au vocabulaire, au modèle ou à la ressource spécifiés.

Pour en savoir plus sur l'utilisation des balises avec Amazon Transcribe, consultez les [ressources sur](https://docs.aws.amazon.com/transcribe/latest/dg/tagging.html) [les balises](https://docs.aws.amazon.com/transcribe/latest/dg/tagging.html).

# <span id="page-124-1"></span>Syntaxe de la requête

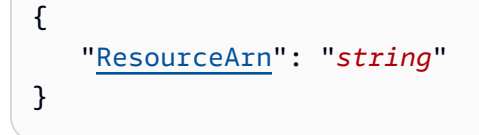

# Paramètres de demande

Pour plus d'informations sur les paramètres communs à toutes les actions, consultez la section [Paramètres communs](#page-392-0).

Cette demande accepte les données suivantes au format JSON.

### <span id="page-124-0"></span>[ResourceArn](#page-124-1)

Renvoie une liste de toutes les balises associées à l'Amazon Resource Name (ARN) spécifié. Les ARN ont le formatarn:partition:service:region:account-id:resource-type/ resource-id.

Par exemple, arn:aws:transcribe:us-west-2:111122223333:transcription-job/ transcription-job-name.

Les valeurs valides pourresource-type sont :transcription-jobmedicaltranscription-jobvocabulary,medical-vocabulary,vocabulary-filter, etlanguage-model.

Type : String

Contraintes de longueur : Longueur minimum de 1. Longueur maximale de 1011.

Modèle : arn:aws(-[^:]+)?:transcribe:[a-zA-Z0-9-]\*:[0-9]{12}:[a-zA-Z-]\*/  $[0-9a-zA-Z. -] +$ 

Obligatoire : oui

# <span id="page-125-2"></span>Syntaxe de la réponse

```
{ 
     "ResourceArn": "string", 
     "Tags": [ 
        { 
            "Key": "string", 
            "Value": "string" 
        } 
    ]
}
```
# Eléments de réponse

Si l'action aboutit, le service renvoie une réponse HTTP 200.

Les données suivantes sont renvoyées au format JSON par le service.

## <span id="page-125-0"></span>[ResourceArn](#page-125-2)

L'Amazon Resource Name (ARN) spécifié dans votre demande.

Type : String

Contraintes de longueur : Longueur minimum de 1. Longueur maximale de 1011.

Modèle : arn:aws(-[^:]+)?:transcribe:[a-zA-Z0-9-]\*:[0-9]{12}:[a-zA-Z-]\*/  $[0-9a-zA-Z. -] +$ 

### <span id="page-125-1"></span>[Tags](#page-125-2)

Répertorie toutes les balises associées à la tâche de transcription, au vocabulaire, au modèle ou à la ressource donnés.

Type : tableau d'objets [Tag](#page-317-2)

Membres du tableau : Nombre minimum de 1 élément. Nombre maximal de 200 éléments.

# Erreurs

Pour plus d'informations sur les erreurs communes à toutes les actions, reportez-vous à la sectio[nErreurs courantes](#page-395-0).

BadRequestException

Votre demande n'a pas réussi un ou plusieurs tests de validation. Cela peut se produire lorsque l'entité que vous essayez de supprimer n'existe pas ou si elle n'est pas dans un état terminal (par exempleIN PROGRESS). Pour plus d'informations, consultez le champ du message d'exception.

Code d'état HTTP : 400

## InternalFailureException

Une erreur interne s'est produite. Vérifiez le message d'erreur, corrigez le problème et réessayez votre demande.

Code d'état HTTP : 500

## LimitExceededException

Soit vous avez envoyé trop de demandes, soit votre fichier d'entrée est trop long. Attendez avant de réessayer votre demande, ou utilisez un fichier plus petit et réessayez votre demande.

Code d'état HTTP : 400

# NotFoundException

Nous ne trouvons pas la ressource demandée. Vérifiez que le nom indiqué est correct et réessayez votre demande.

Code d'état HTTP : 400

# Voir aussi

- [Interface de ligne de commande AWS](https://docs.aws.amazon.com/goto/aws-cli/transcribe-2017-10-26/ListTagsForResource)
- [AWS SDK pour .NET](https://docs.aws.amazon.com/goto/DotNetSDKV3/transcribe-2017-10-26/ListTagsForResource)
- [Kit AWS SDK pour C++](https://docs.aws.amazon.com/goto/SdkForCpp/transcribe-2017-10-26/ListTagsForResource)
- [Kit AWS SDK pour Go](https://docs.aws.amazon.com/goto/SdkForGoV1/transcribe-2017-10-26/ListTagsForResource)
- [Kit SDK AWS pour Java V2](https://docs.aws.amazon.com/goto/SdkForJavaV2/transcribe-2017-10-26/ListTagsForResource)
- [AWSSDK pour JavaScript](https://docs.aws.amazon.com/goto/AWSJavaScriptSDK/transcribe-2017-10-26/ListTagsForResource)
- [AWS SDK pour PHP V3](https://docs.aws.amazon.com/goto/SdkForPHPV3/transcribe-2017-10-26/ListTagsForResource)
- [AWS SDK pour Python](https://docs.aws.amazon.com/goto/boto3/transcribe-2017-10-26/ListTagsForResource)
- [Kit SDK AWS pour Ruby V3](https://docs.aws.amazon.com/goto/SdkForRubyV3/transcribe-2017-10-26/ListTagsForResource)

# ListTranscriptionJobs

Service :Amazon Transcribe Service

Fournit une liste des tâches de transcription correspondant aux critères spécifiés. Si aucun critère n'est spécifié, toutes les tâches de transcription sont renvoyées.

Pour obtenir des informations détaillées sur une tâche de transcription spécifique, utilisez l'[GetTranscriptionJobo](#page-86-0)pération.

# <span id="page-128-2"></span>Syntaxe de la requête

```
{ 
    "JobNameContains": "string", 
    "MaxResults": number, 
    "NextToken": "string", 
    "Status": "string"
}
```
# Paramètres de demande

Pour plus d'informations sur les paramètres communs à toutes les actions, consultez la section [Paramètres communs](#page-392-0).

Cette demande accepte les données suivantes au format JSON.

## <span id="page-128-0"></span>**[JobNameContains](#page-128-2)**

Renvoie uniquement les tâches de transcription contenant la chaîne spécifiée. La recherche n'est pas sensible à la casse.

Type : String

Contraintes de longueur : Longueur minimum de 1. Longueur maximum de 200.

Modèle : ^[0-9a-zA-Z.\_-]+

Obligatoire : non

### <span id="page-128-1"></span>**[MaxResults](#page-128-2)**

Le nombre maximum de tâches de transcription à renvoyer sur chaque page de résultats. S'il y a moins de résultats que la valeur que vous spécifiez, seuls les résultats réels sont renvoyés. Si vous ne spécifiez aucune valeur, 5 par défaut est utilisée.

Type : entier

Plage valide : valeur minimum de 1. Valeur maximale fixée à 100.

Obligatoire : non

## <span id="page-129-0"></span>**[NextToken](#page-128-2)**

Si votreListTranscriptionJobs demande renvoie plus de résultats que ce qui peut être affiché, celaNextToken s'affiche dans la réponse avec une chaîne associée. Pour obtenir la page de résultats suivante, copiez cette chaîne et répétez votre demande, y comprisNextToken avec la valeur de la chaîne copiée. Répétez l'opération si nécessaire pour voir tous vos résultats.

Type : String

Contraintes de longueur : Longueur maximum de 8192.

Modèle : .+

Obligatoire : non

#### <span id="page-129-1"></span>**[Status](#page-128-2)**

Renvoie uniquement les tâches de transcription avec le statut spécifié. Les offres d'emploi sont classées par date de création, en commençant par la plus récente. Si vous n'incluez pasStatus, toutes les tâches de transcription sont renvoyées.

Type : String Valeurs valides : QUEUED | IN\_PROGRESS | FAILED | COMPLETED

Obligatoire : non

# <span id="page-129-2"></span>Syntaxe de la réponse

```
{ 
    "NextToken": "string", 
    "Status": "string", 
    "TranscriptionJobSummaries": [ 
       { 
           "CompletionTime": number, 
           "ContentRedaction": { 
              "PiiEntityTypes": [ "string" ],
```

```
 "RedactionOutput": "string", 
              "RedactionType": "string" 
          }, 
          "CreationTime": number, 
          "FailureReason": "string", 
          "IdentifiedLanguageScore": number, 
          "IdentifyLanguage": boolean, 
          "IdentifyMultipleLanguages": boolean, 
          "LanguageCode": "string", 
          "LanguageCodes": [ 
\{\hspace{.1cm} \} "DurationInSeconds": number, 
                 "LanguageCode": "string" 
 } 
          ], 
          "ModelSettings": { 
              "LanguageModelName": "string" 
          }, 
          "OutputLocationType": "string", 
          "StartTime": number, 
          "TranscriptionJobName": "string", 
          "TranscriptionJobStatus": "string" 
       } 
   \mathbf{I}
```
# Eléments de réponse

Si l'action aboutit, le service renvoie une réponse HTTP 200.

Les données suivantes sont renvoyées au format JSON par le service.

# <span id="page-130-0"></span>**[NextToken](#page-129-2)**

}

Si celaNextToken est présent dans votre réponse, cela indique que tous les résultats ne sont pas affichés. Pour afficher l'ensemble de résultats suivant, copiez la chaîne associée auNextToken paramètre dans la sortie des résultats, puis exécutez à nouveau votre demande, y comprisNextToken avec la valeur de la chaîne copiée. Répétez l'opération si nécessaire pour voir tous vos résultats.

# Type : String

Contraintes de longueur : Longueur maximum de 8192.

#### Modèle : . +

### <span id="page-131-0"></span>**[Status](#page-129-2)**

Répertorie tous les travaux de transcription dont le statut est spécifié dans votre demande. Les offres d'emploi sont classées par date de création, en commençant par la plus récente.

Type : String

Valeurs valides : QUEUED | IN\_PROGRESS | FAILED | COMPLETED

<span id="page-131-1"></span>**[TranscriptionJobSummaries](#page-129-2)** 

Fournit un résumé des informations relatives à chaque résultat.

Type : tableau d'objets [TranscriptionJobSummary](#page-332-4)

## **Erreurs**

Pour plus d'informations sur les erreurs communes à toutes les actions, reportez-vous à la sectio[nErreurs courantes](#page-395-0).

### BadRequestException

Votre demande n'a pas réussi un ou plusieurs tests de validation. Cela peut se produire lorsque l'entité que vous essayez de supprimer n'existe pas ou si elle n'est pas dans un état terminal (par exempleIN PROGRESS). Consultez le champ du message d'exception pour plus d'informations.

Code d'état HTTP : 400

### InternalFailureException

Une erreur interne s'est produite. Vérifiez le message d'erreur, corrigez le problème et réessayez votre demande.

Code d'état HTTP : 500

LimitExceededException

Soit vous avez envoyé trop de demandes, soit votre fichier d'entrée est trop long. Attendez avant de réessayer votre demande, ou utilisez un fichier plus petit et réessayez votre demande.

Code d'état HTTP : 400

# Voir aussi

- [Interface de ligne de commande AWS](https://docs.aws.amazon.com/goto/aws-cli/transcribe-2017-10-26/ListTranscriptionJobs)
- [AWS SDK pour .NET](https://docs.aws.amazon.com/goto/DotNetSDKV3/transcribe-2017-10-26/ListTranscriptionJobs)
- [Kit AWS SDK pour C++](https://docs.aws.amazon.com/goto/SdkForCpp/transcribe-2017-10-26/ListTranscriptionJobs)
- [Kit AWS SDK pour Go](https://docs.aws.amazon.com/goto/SdkForGoV1/transcribe-2017-10-26/ListTranscriptionJobs)
- [Kit SDK AWS pour Java V2](https://docs.aws.amazon.com/goto/SdkForJavaV2/transcribe-2017-10-26/ListTranscriptionJobs)
- [AWSSDK pour JavaScript](https://docs.aws.amazon.com/goto/AWSJavaScriptSDK/transcribe-2017-10-26/ListTranscriptionJobs)
- [AWS SDK pour PHP V3](https://docs.aws.amazon.com/goto/SdkForPHPV3/transcribe-2017-10-26/ListTranscriptionJobs)
- [AWS SDK pour Python](https://docs.aws.amazon.com/goto/boto3/transcribe-2017-10-26/ListTranscriptionJobs)
- [Kit SDK AWS pour Ruby V3](https://docs.aws.amazon.com/goto/SdkForRubyV3/transcribe-2017-10-26/ListTranscriptionJobs)

# **ListVocabularies**

Service :Amazon Transcribe Service

Fournit une liste de vocabulaires personnalisés correspondant aux critères spécifiés. Si aucun critère n'est spécifié, tous les vocabulaires personnalisés sont renvoyés.

Pour obtenir des informations détaillées sur un vocabulaire personnalisé spécifique, utilisez l'[GetVocabulary](#page-91-0)opération.

# <span id="page-133-2"></span>Syntaxe de la requête

```
{ 
    "MaxResults": number, 
    "NameContains": "string", 
    "NextToken": "string", 
    "StateEquals": "string"
}
```
# Paramètres de demande

Pour plus d'informations sur les paramètres communs à toutes les actions, consultez la section [Paramètres communs](#page-392-0).

Cette demande accepte les données suivantes au format JSON.

### <span id="page-133-0"></span>**[MaxResults](#page-133-2)**

Le nombre maximum de vocabulaires personnalisés à renvoyer dans chaque page de résultats. S'il y a moins de résultats que la valeur que vous spécifiez, seuls les résultats réels sont renvoyés. Si vous ne spécifiez aucune valeur, la valeur par défaut 5 est utilisée.

Type : entier

Plage valide : valeur minimum de 1. Valeur maximale fixée à 100.

Obligatoire : non

### <span id="page-133-1"></span>**[NameContains](#page-133-2)**

Renvoie uniquement les vocabulaires personnalisés contenant la chaîne spécifiée. La recherche n'est pas sensible à la casse.

Type : String

Contraintes de longueur : Longueur minimum de 1. Longueur maximum de 200.

Modèle : ^[0-9a-zA-Z.\_-]+

Obligatoire : non

## <span id="page-134-0"></span>**[NextToken](#page-133-2)**

Si votreListVocabularies demande renvoie plus de résultats que ce qui peut être affiché, celaNextToken s'affiche dans la réponse avec une chaîne associée. Pour obtenir la page de résultats suivante, copiez cette chaîne et répétez votre demande, y comprisNextToken avec la valeur de la chaîne copiée. Répétez l'opération si nécessaire pour voir tous vos résultats.

Type : String

Contraintes de longueur : longueur maximum de 8192.

Modèle : .+

Obligatoire : non

### <span id="page-134-1"></span>**[StateEquals](#page-133-2)**

Renvoie uniquement les vocabulaires personnalisés avec l'état spécifié. Les vocabulaires sont classés par date de création, en commençant par le vocabulaire le plus récent. Si vous n'incluez pasStateEquals, tous les vocabulaires médicaux personnalisés sont renvoyés.

Type : String

Valeurs valides : PENDING | READY | FAILED

Obligatoire : non

# <span id="page-134-2"></span>Syntaxe de la réponse

```
{ 
    "NextToken": "string", 
    "Status": "string", 
    "Vocabularies": [ 
        { 
           "LanguageCode": "string",
```

```
 "LastModifiedTime": number, 
            "VocabularyName": "string", 
            "VocabularyState": "string" 
        } 
   \mathbf{I}}
```
# Eléments de réponse

Si l'action aboutit, le service renvoie une réponse HTTP 200.

Les données suivantes sont renvoyées au format JSON par le service.

## <span id="page-135-0"></span>**[NextToken](#page-134-2)**

Si celaNextToken est présent dans votre réponse, cela indique que tous les résultats ne sont pas affichés. Pour afficher l'ensemble de résultats suivant, copiez la chaîne associée auNextToken paramètre dans la sortie des résultats, puis exécutez à nouveau votre demande, y comprisNextToken avec la valeur de la chaîne copiée. Répétez l'opération si nécessaire pour voir tous vos résultats.

Type : String

Contraintes de longueur : longueur maximum de 8192.

Modèle : .+

### <span id="page-135-1"></span>[Status](#page-134-2)

Répertorie tous les vocabulaires personnalisés dont le statut est spécifié dans votre demande. Les vocabulaires sont classés par date de création, en commençant par le vocabulaire le plus récent.

Type : String

Valeurs valides : PENDING | READY | FAILED

### <span id="page-135-2"></span>[Vocabularies](#page-134-2)

Fournit des informations sur les vocabulaires personnalisés qui correspondent aux critères spécifiés dans votre demande.

Type : tableau d'objets [VocabularyInfo](#page-339-2)

# Erreurs

Pour plus d'informations sur les erreurs communes à toutes les actions, reportez-vous à la sectio[nErreurs courantes](#page-395-0).

BadRequestException

Votre demande n'a pas réussi un ou plusieurs tests de validation. Cela peut se produire lorsque l'entité que vous essayez de supprimer n'existe pas ou si elle n'est pas dans un état terminal (par exempleIN PROGRESS). Consultez le champ du message d'exception pour plus d'informations.

Code d'état HTTP : 400

## InternalFailureException

Une erreur interne s'est produite. Vérifiez le message d'erreur, corrigez le problème et réessayez votre demande.

Code d'état HTTP : 500

## LimitExceededException

Soit vous avez envoyé trop de demandes, soit votre fichier d'entrée est trop long. Attendez avant de réessayer votre demande, ou utilisez un fichier plus petit et réessayez votre demande.

Code d'état HTTP : 400

# Voir aussi

- [Interface de ligne de commande AWS](https://docs.aws.amazon.com/goto/aws-cli/transcribe-2017-10-26/ListVocabularies)
- [AWS SDK pour .NET](https://docs.aws.amazon.com/goto/DotNetSDKV3/transcribe-2017-10-26/ListVocabularies)
- [Kit AWS SDK pour C++](https://docs.aws.amazon.com/goto/SdkForCpp/transcribe-2017-10-26/ListVocabularies)
- [Kit AWS SDK pour Go](https://docs.aws.amazon.com/goto/SdkForGoV1/transcribe-2017-10-26/ListVocabularies)
- [Kit SDK AWS pour Java V2](https://docs.aws.amazon.com/goto/SdkForJavaV2/transcribe-2017-10-26/ListVocabularies)
- [AWSSDK pour JavaScript](https://docs.aws.amazon.com/goto/AWSJavaScriptSDK/transcribe-2017-10-26/ListVocabularies)
- [AWS SDK pour PHP V3](https://docs.aws.amazon.com/goto/SdkForPHPV3/transcribe-2017-10-26/ListVocabularies)
- [AWS SDK pour Python](https://docs.aws.amazon.com/goto/boto3/transcribe-2017-10-26/ListVocabularies)

• [Kit SDK AWS pour Ruby V3](https://docs.aws.amazon.com/goto/SdkForRubyV3/transcribe-2017-10-26/ListVocabularies)

# ListVocabularyFilters

Service :Amazon Transcribe Service

Fournit une liste de filtres de vocabulaire personnalisés correspondant aux critères spécifiés. Si aucun critère n'est spécifié, tous les vocabulaires personnalisés sont renvoyés.

Pour obtenir des informations détaillées sur un filtre de vocabulaire personnalisé spécifique, utilisez l'[GetVocabularyFiltero](#page-95-0)pération.

# <span id="page-138-2"></span>Syntaxe de la requête

```
{ 
    "MaxResults": number, 
    "NameContains": "string", 
    "NextToken": "string"
}
```
# Paramètres de demande

Pour plus d'informations sur les paramètres communs à toutes les actions, consultez la section [Paramètres communs](#page-392-0).

Cette demande accepte les données suivantes au format JSON.

### <span id="page-138-0"></span>**[MaxResults](#page-138-2)**

Le nombre maximum de filtres de vocabulaire personnalisés à renvoyer dans chaque page de résultats. S'il y a moins de résultats que la valeur que vous spécifiez, seuls les résultats réels sont renvoyés. Si vous ne spécifiez aucune valeur, 5 par défaut est utilisée.

Type : entier

Plage valide : valeur minimum de 1. Valeur maximale fixée à 100.

Obligatoire : non

### <span id="page-138-1"></span>**[NameContains](#page-138-2)**

Renvoie uniquement les filtres de vocabulaire personnalisés qui contiennent la chaîne spécifiée. La recherche n'est pas sensible à la casse.

Type : String

Contraintes de longueur : Longueur minimum de 1. Longueur maximum de 200.

Modèle : ^[0-9a-zA-Z.\_-]+

Obligatoire : non

## <span id="page-139-0"></span>**[NextToken](#page-138-2)**

Si votreListVocabularyFilters demande renvoie plus de résultats que ce qui peut être affiché, celaNextToken s'affiche dans la réponse avec une chaîne associée. Pour obtenir la page de résultats suivante, copiez cette chaîne et répétez votre demande, y comprisNextToken avec la valeur de la chaîne copiée. Répétez l'opération si nécessaire pour voir tous vos résultats.

Type : String

Contraintes de longueur : Longueur maximum de 8192.

Modèle : .+

Obligatoire : non

# <span id="page-139-1"></span>Syntaxe de la réponse

```
{ 
    "NextToken": "string", 
    "VocabularyFilters": [ 
        { 
           "LanguageCode": "string", 
           "LastModifiedTime": number, 
           "VocabularyFilterName": "string" 
        } 
    ]
}
```
# Eléments de réponse

Si l'action aboutit, le service renvoie une réponse HTTP 200.

Les données suivantes sont renvoyées au format JSON par le service.

## <span id="page-140-0"></span>[NextToken](#page-139-1)

Si celaNextToken est présent dans votre réponse, cela indique que tous les résultats ne sont pas affichés. Pour afficher l'ensemble de résultats suivant, copiez la chaîne associée auNextToken paramètre dans la sortie des résultats, puis exécutez à nouveau votre demande, y comprisNextToken avec la valeur de la chaîne copiée. Répétez l'opération si nécessaire pour voir tous vos résultats.

Type : String

Contraintes de longueur : Longueur maximum de 8192.

Modèle : . +

### <span id="page-140-1"></span>[VocabularyFilters](#page-139-1)

Fournit des informations sur les filtres de vocabulaire personnalisés qui correspondent aux critères spécifiés dans votre demande.

Type : tableau d'objets [VocabularyFilterInfo](#page-337-2)

# **Erreurs**

Pour plus d'informations sur les erreurs communes à toutes les actions, reportez-vous à la sectio[nErreurs courantes](#page-395-0).

## BadRequestException

Votre demande n'a pas réussi un ou plusieurs tests de validation. Cela peut se produire lorsque l'entité que vous essayez de supprimer n'existe pas ou si elle n'est pas dans un état terminal (par exempleIN PROGRESS). Pour plus d'informations, consultez.

Code d'état HTTP : 400

## InternalFailureException

Une erreur interne s'est produite. Vérifiez le message d'erreur, corrigez le problème et réessayez.

Code d'état HTTP : 500

### LimitExceededException

Soit vous avez envoyé trop de demandes, soit votre fichier d'entrée est trop long. Attendez avant de réessayer votre demande, ou utilisez un fichier plus petit et réessayez votre demande.

Code d'état HTTP : 400

## Voir aussi

- [Interface de ligne de commande AWS](https://docs.aws.amazon.com/goto/aws-cli/transcribe-2017-10-26/ListVocabularyFilters)
- [AWS SDK pour .NET](https://docs.aws.amazon.com/goto/DotNetSDKV3/transcribe-2017-10-26/ListVocabularyFilters)
- [Kit AWS SDK pour C++](https://docs.aws.amazon.com/goto/SdkForCpp/transcribe-2017-10-26/ListVocabularyFilters)
- [Kit AWS SDK pour Go](https://docs.aws.amazon.com/goto/SdkForGoV1/transcribe-2017-10-26/ListVocabularyFilters)
- [Kit SDK AWS pour Java V2](https://docs.aws.amazon.com/goto/SdkForJavaV2/transcribe-2017-10-26/ListVocabularyFilters)
- [AWSSDK pour JavaScript](https://docs.aws.amazon.com/goto/AWSJavaScriptSDK/transcribe-2017-10-26/ListVocabularyFilters)
- [AWS SDK pour PHP V3](https://docs.aws.amazon.com/goto/SdkForPHPV3/transcribe-2017-10-26/ListVocabularyFilters)
- [AWS SDK pour Python](https://docs.aws.amazon.com/goto/boto3/transcribe-2017-10-26/ListVocabularyFilters)
- [Kit SDK AWS pour Ruby V3](https://docs.aws.amazon.com/goto/SdkForRubyV3/transcribe-2017-10-26/ListVocabularyFilters)

# **StartCallAnalyticsJob**

Service :Amazon Transcribe Service

Transcrit le son d'un appel au service client et applique tous les paramètres de demande supplémentaires que vous choisissez d'inclure dans votre demande.

Outre de nombreuses fonctionnalités de transcription standard, Call Analytics vous fournit les caractéristiques des appels, le résumé des appels, le sentiment du locuteur et la rédaction facultative de votre transcription textuelle et de votre fichier audio. Vous pouvez également appliquer des catégories personnalisées pour signaler des conditions spécifiques. Pour en savoir plus sur ces fonctionnalités et informations, consultez la section [Analyse du son du centre d'appels avec Call](https://docs.aws.amazon.com/transcribe/latest/dg/call-analytics.html)  [Analytics.](https://docs.aws.amazon.com/transcribe/latest/dg/call-analytics.html)

Si vous souhaitez appliquer des catégories à votre travail d'analyse des appels, vous devez les créer avant de soumettre votre demande d'emploi. Les catégories ne peuvent pas être appliquées rétroactivement à un emploi. Pour créer une nouvelle catégorie, utilisez l'[CreateCallAnalyticsCategory](#page-13-0)opération. Pour en savoir plus sur les catégories d'analyse des appels, voir [Création de catégories pour les transcriptions post-appel](https://docs.aws.amazon.com/transcribe/latest/dg/tca-categories-batch.html) et [Création de catégories pour les](https://docs.aws.amazon.com/transcribe/latest/dg/tca-categories-stream.html)  [transcriptions en temps réel](https://docs.aws.amazon.com/transcribe/latest/dg/tca-categories-stream.html).

Pour faire uneStartCallAnalyticsJob demande, vous devez d'abord charger votre fichier multimédia dans un compartiment Amazon S3 ; vous pouvez ensuite spécifier l'emplacement Amazon S3 du fichier à l'aide duMedia paramètre.

Vous devez inclure les paramètres suivants dans votreStartCallAnalyticsJob demande :

- region: L'Région AWSendroit où vous faites votre demande. Pour obtenir la liste des points de terminaison et quotasRégions AWS pris en charge par Amazon Transcribe, consultez la section [Points de terminaison et quotas Amazon Transcribe](https://docs.aws.amazon.com/general/latest/gr/transcribe.html).
- CallAnalyticsJobName: nom personnalisé que vous créez pour votre tâche de transcription et qui est unique au sein de votreCompte AWS.
- DataAccessRoleArn: L'Amazon Resource Name (ARN) d'un rôle IAM qui est autorisé à accéder au compartiment Amazon S3 qui contient vos fichiers d'entrée.
- Media(MediaFileUriouRedactedMediaFileUri) : l'emplacement Amazon S3 de votre fichier multimédia.

## **a** Note

Avec Call Analytics, vous pouvez modifier le contenu audio contenu dans votre fichier multimédia en incluantRedactedMediaFileUri, au lieu de spécifierMediaFileUri, l'emplacement de votre audio d'entrée. Si vous choisissez de rédiger votre audio, vous pouvez trouver votre média expurgé à l'emplacement indiqué dans leRedactedMediaFileUri champ de votre réponse.

# Syntaxe de la requête

```
{ 
    "CallAnalyticsJobName": "string", 
    "ChannelDefinitions": [ 
       { 
           "ChannelId": number, 
           "ParticipantRole": "string" 
       } 
    ], 
    "DataAccessRoleArn": "string", 
    "Media": { 
       "MediaFileUri": "string", 
       "RedactedMediaFileUri": "string" 
    }, 
    "OutputEncryptionKMSKeyId": "string", 
    "OutputLocation": "string", 
    "Settings": { 
       "ContentRedaction": { 
           "PiiEntityTypes": [ "string" ], 
           "RedactionOutput": "string", 
           "RedactionType": "string" 
       }, 
        "LanguageIdSettings": { 
           "string" : { 
              "LanguageModelName": "string", 
              "VocabularyFilterName": "string", 
              "VocabularyName": "string" 
           } 
       }, 
        "LanguageModelName": "string", 
        "LanguageOptions": [ "string" ], 
       "VocabularyFilterMethod": "string",
```
```
 "VocabularyFilterName": "string", 
        "VocabularyName": "string" 
    }
}
```
## Paramètres de demande

Pour plus d'informations sur les paramètres communs à toutes les actions, voir [Paramètres](#page-392-0)  [communs](#page-392-0).

Cette demande accepte les données suivantes au format JSON.

## [CallAnalyticsJobName](#page-143-0)

Un nom unique, que vous avez choisi, pour votre tâche d'analyse des appels.

Ce nom distingue les majuscules des minuscules, ne peut pas contenir d'espaces et doit être unique au sein d'unCompte AWS. Si vous essayez de créer une nouvelle tâche portant le même nom qu'une tâche existante, vous obtenez uneConflictException erreur.

Type : String

Contraintes de longueur : Longueur minimum de 1. Longueur maximum de 200.

Modèle : ^[0-9a-zA-Z.\_-]+

Obligatoire : oui

#### **[ChannelDefinitions](#page-143-0)**

Permet de spécifier quel haut-parleur se trouve sur quel canal. Par exemple, si votre agent est le premier participant à parler, vous devez régler sur0 (ChannelIdpour indiquer le premier canal) et surAGENT (ParticipantRolepour indiquer que c'est l'agent qui parle).

Type : tableau d'objets [ChannelDefinition](#page-264-0)

Membres du tableau : nombre de 2 éléments.

Obligatoire : non

#### [DataAccessRoleArn](#page-143-0)

L'Amazon Resource Name (ARN) d'un rôle IAM qui est autorisé à accéder au compartiment Amazon S3 qui contient vos fichiers d'entrée. Si le rôle que vous spécifiez ne dispose pas des autorisations appropriées pour accéder à l'emplacement Amazon S3 spécifié, votre demande échoue.

Les ARN du rôle IAM ont le formatarn:partition:iam::account:role/role-name-withpath. Par exemple : arn:aws:iam::111122223333:role/Admin.

Pour de plus amples informations, consultez [ARN IAM.](https://docs.aws.amazon.com/IAM/latest/UserGuide/reference_identifiers.html#identifiers-arns)

Type : String

Contraintes de longueur : longueur minimale de 20. Longueur maximale de 2048.

```
Modèle : \landarn:(aws|aws-cn|aws-us-gov|aws-iso-{0,1}[a-z]{0,1}):iam::[0-9]
{0,63}:role/[A-Za-z0-9:_/+=,@.-]{0,1024}$
```
Obligatoire : non

## [Media](#page-143-0)

Décrit l'emplacement Amazon S3 du fichier multimédia que vous souhaitez utiliser dans votre demande Call Analytics.

Type : objet [Media](#page-282-0)

Obligatoire : oui

## [OutputEncryptionKMSKeyId](#page-143-0)

La clé KMS que vous souhaitez utiliser pour chiffrer votre sortie Call Analytics.

Si vous utilisez une clé située dans la zone actuelleCompte AWS, vous pouvez spécifier votre clé KMS de l'une des quatre manières suivantes :

- 1. Utilisez l'ID de clé KMS lui-même. Par exemple, 1234abcd-12ab-34cd-56ef-1234567890ab.
- 2. Utilisez un alias pour l'ID de clé KMS. Par exemple, alias/ExampleAlias.
- 3. Utilisez Amazon Resource Name (ARN) pour l'ID de clé KMS. Par exemple, arn:aws:kms:region:account-ID:key/1234abcd-12ab-34cd-56ef-1234567890ab.
- 4. Utilisez l'ARN pour l'alias de clé KMS. Par exemple, arn:aws:kms:region:account-ID:alias/ExampleAlias.

Si vous utilisez une clé située dans une autreCompte AWS zone que la clé actuelleCompte AWS, vous pouvez spécifier votre clé KMS de deux manières :

- 1. Utilisez l'ARN pour l'ID de clé KMS. Par exemple, arn:aws:kms:region:account-ID:key/1234abcd-12ab-34cd-56ef-1234567890ab.
- 2. Utilisez l'ARN pour l'alias de clé KMS. Par exemple, arn:aws:kms:region:account-ID:alias/ExampleAlias.

Si vous ne spécifiez pas de clé Amazon S3 (SSE-S3), votre sortie est chiffrée avec la clé Amazon S3 (SSE-S3).

Si vous spécifiez une clé KMS pour crypter votre sortie, vous devez également spécifier un emplacement de sortie à l'aide duOutputLocation paramètre.

Notez que le rôle qui est à l'[StartCallAnalyticsJobo](#page-142-0)rigine de la demande doit être autorisé à utiliser la clé KMS.

Type : String

Contraintes de longueur : Longueur minimum de 1. Longueur maximale de 2048.

Modèle : ^[A-Za-z0-9][A-Za-z0-9:\_/+=,@.-]{0,2048}\$

Obligatoire : non

#### **[OutputLocation](#page-143-0)**

L'emplacement Amazon S3 dans lequel vous souhaitez stocker votre sortie de transcription Call Analytics. Vous pouvez utiliser les formats suivants pour spécifier l'emplacement de sortie :

- 1. s3://DOC-EXAMPLE-BUCKET
- 2. s3://DOC-EXAMPLE-BUCKET/my-output-folder/
- 3. s3://DOC-EXAMPLE-BUCKET/my-output-folder/my-call-analytics-job.json

À moins que vous ne spécifiez un nom de fichier (option 3), le nom de votre fichier de sortie possède une valeur par défaut qui correspond au nom que vous avez spécifié pour votre tâche de transcription à l'aide duCallAnalyticsJobName paramètre.

Vous pouvez spécifier une clé KMS pour crypter votre sortie à l'aide duOutputEncryptionKMSKeyId paramètre. Si vous ne spécifiez pas de clé Amazon S3, Amazon Transcribe utilise la clé Amazon S3 S3 S3 pour le chiffrement côté serveur.

Si vous ne le spécifiez pasOutputLocation, votre transcription est placée dans un compartiment Amazon S3 géré par les services et un URI vous est fourni pour accéder à votre transcription.

Type : String

Contraintes de longueur : Longueur minimum de 1. Longueur de 2 000.

```
Modèle : (s3://|http(s*)://).+
```
Obligatoire : non

### **[Settings](#page-143-0)**

Spécifiez des paramètres facultatifs supplémentaires dans votre[StartCallAnalyticsJob](#page-142-0) demande, notamment la rédaction de contenu ; vous pouvez appliquer des modèles linguistiques personnalisés, des filtres de vocabulaire et des vocabulaires personnalisés à votre tâche d'analyse des appels.

```
Type : objet CallAnalyticsJobSettings
```
Obligatoire : non

## <span id="page-147-0"></span>Syntaxe de la réponse

```
{ 
    "CallAnalyticsJob": { 
       "CallAnalyticsJobName": "string", 
       "CallAnalyticsJobStatus": "string", 
       "ChannelDefinitions": [ 
\overline{\mathcal{E}} "ChannelId": number, 
              "ParticipantRole": "string" 
 } 
       ], 
       "CompletionTime": number, 
       "CreationTime": number, 
       "DataAccessRoleArn": "string", 
       "FailureReason": "string", 
       "IdentifiedLanguageScore": number, 
       "LanguageCode": "string", 
       "Media": { 
           "MediaFileUri": "string", 
           "RedactedMediaFileUri": "string" 
       }, 
       "MediaFormat": "string", 
       "MediaSampleRateHertz": number,
```

```
 "Settings": { 
           "ContentRedaction": { 
              "PiiEntityTypes": [ "string" ], 
              "RedactionOutput": "string", 
              "RedactionType": "string" 
           }, 
           "LanguageIdSettings": { 
              "string" : { 
                 "LanguageModelName": "string", 
                 "VocabularyFilterName": "string", 
                 "VocabularyName": "string" 
 } 
          }, 
           "LanguageModelName": "string", 
           "LanguageOptions": [ "string" ], 
           "VocabularyFilterMethod": "string", 
           "VocabularyFilterName": "string", 
           "VocabularyName": "string" 
       }, 
       "StartTime": number, 
       "Transcript": { 
           "RedactedTranscriptFileUri": "string", 
           "TranscriptFileUri": "string" 
       } 
    }
}
```
## Eléments de réponse

Si l'action aboutit, le service renvoie une réponse HTTP 200.

Les données suivantes sont renvoyées au format JSON par le service.

#### <span id="page-148-0"></span>[CallAnalyticsJob](#page-147-0)

Fournit des informations détaillées sur la tâche Call Analytics en cours, y compris l'état de la tâche et, le cas échéant, la raison de l'échec.

Type : objet [CallAnalyticsJob](#page-249-2)

## **Erreurs**

Pour plus d'informations sur les erreurs communes à toutes les actions, consultez[Erreurs courantes.](#page-395-0)

#### BadRequestException

Votre demande n'a pas passé un ou plusieurs tests de validation. Cela peut se produire lorsque l'entité que vous essayez de supprimer n'existe pas ou si elle est dans un état non terminal (par exempleIN PROGRESS). Pour plus d'informations, consultez.

Code d'état HTTP : 400

#### **ConflictException**

Une ressource portant ce nom existe déjà. Les noms de ressource doivent être uniques dans unCompte AWS.

Code d'état HTTP : 400

InternalFailureException

Une erreur interne. Vérifiez le message d'erreur, résolvez le problème et réessayez de faire votre demande.

Code d'état HTTP : 500

#### LimitExceededException

Vous avez envoyé trop de demandes ou votre fichier d'entrée est trop long. Attendez avant de réessayer votre demande, ou utilisez un fichier plus petit et réessayez.

Code d'état HTTP : 400

### Voir aussi

Pour plus d'informations sur l'utilisation de cette API dans l'un des kits SDK AWS spécifiques au langage, consultez les ressources suivantes :

- [Interface de ligne de commande AWS](https://docs.aws.amazon.com/goto/aws-cli/transcribe-2017-10-26/StartCallAnalyticsJob)
- [AWS SDK pour .NET](https://docs.aws.amazon.com/goto/DotNetSDKV3/transcribe-2017-10-26/StartCallAnalyticsJob)
- [Kit AWS SDK pour C++](https://docs.aws.amazon.com/goto/SdkForCpp/transcribe-2017-10-26/StartCallAnalyticsJob)
- [Kit AWS SDK pour Go](https://docs.aws.amazon.com/goto/SdkForGoV1/transcribe-2017-10-26/StartCallAnalyticsJob)
- [Kit SDK AWS pour Java V2](https://docs.aws.amazon.com/goto/SdkForJavaV2/transcribe-2017-10-26/StartCallAnalyticsJob)
- [AWSSDK pour JavaScript](https://docs.aws.amazon.com/goto/AWSJavaScriptSDK/transcribe-2017-10-26/StartCallAnalyticsJob)
- [AWS SDK pour PHP V3](https://docs.aws.amazon.com/goto/SdkForPHPV3/transcribe-2017-10-26/StartCallAnalyticsJob)
- [AWS SDK pour Python](https://docs.aws.amazon.com/goto/boto3/transcribe-2017-10-26/StartCallAnalyticsJob)
- [Kit SDK AWS pour Ruby V3](https://docs.aws.amazon.com/goto/SdkForRubyV3/transcribe-2017-10-26/StartCallAnalyticsJob)

# <span id="page-151-1"></span>StartMedicalTranscriptionJob

Service :Amazon Transcribe Service

Transcrit le son d'une dictée ou d'une conversation médicale et applique tous les paramètres de demande supplémentaires que vous choisissez d'inclure dans votre demande.

Outre de nombreuses fonctionnalités de transcription standard, Amazon Transcribe Medical vous fournit un vocabulaire médical robuste et, en option, une identification du contenu, qui ajoute des indicateurs aux informations médicales personnelles (PHI). Pour en savoir plus sur ces fonctionnalités, consultez la section [Fonctionnement d'Amazon Transcribe Medical](https://docs.aws.amazon.com/transcribe/latest/dg/how-it-works-med.html).

Pour faire uneStartMedicalTranscriptionJob demande, vous devez d'abord charger votre fichier multimédia dans un compartiment Amazon S3 ; vous pouvez ensuite spécifier l'emplacement S3 du fichier à l'aide duMedia paramètre.

Vous devez inclure les paramètres suivants dans votreStartMedicalTranscriptionJob demande :

- region: L'Région AWSendroit où vous faites votre demande. Pour obtenir la liste des points de terminaison et quotasRégions AWS pris en charge par Amazon Transcribe, consultez la section [Points de terminaison et quotas Amazon Transcribe](https://docs.aws.amazon.com/general/latest/gr/transcribe.html).
- MedicalTranscriptionJobName: nom personnalisé que vous créez pour votre tâche de transcription et qui est unique au sein de votreCompte AWS.
- Media(MediaFileUri) : emplacement Amazon S3 de votre fichier multimédia.
- LanguageCode: Cela doit être le casen-US.
- OutputBucketName: Compartiment Amazon S3 dans lequel votre transcription doit être stockée. Si vous souhaitez que votre sortie soit stockée dans un sous-dossier de ce compartiment, vous devez également l'inclureOutputKey.
- Specialty: Cela doit être le casPRIMARYCARE.
- Type: choisissez si votre audio est une conversation ou une dictée.

## <span id="page-151-0"></span>Syntaxe de la requête

```
 "ContentIdentificationType": "string", 
 "KMSEncryptionContext": {
```
{

```
 "string" : "string" 
    }, 
    "LanguageCode": "string", 
    "Media": { 
       "MediaFileUri": "string", 
       "RedactedMediaFileUri": "string" 
    }, 
    "MediaFormat": "string", 
    "MediaSampleRateHertz": number, 
    "MedicalTranscriptionJobName": "string", 
    "OutputBucketName": "string", 
    "OutputEncryptionKMSKeyId": "string", 
    "OutputKey": "string", 
    "Settings": { 
       "ChannelIdentification": boolean, 
       "MaxAlternatives": number, 
       "MaxSpeakerLabels": number, 
       "ShowAlternatives": boolean, 
       "ShowSpeakerLabels": boolean, 
       "VocabularyName": "string" 
    }, 
    "Specialty": "string", 
    "Tags": [ 
       { 
           "Key": "string", 
           "Value": "string" 
       } 
    ], 
    "Type": "string"
}
```
## Paramètres de demande

Pour plus d'informations sur les paramètres communs à toutes les actions, voir [Paramètres](#page-392-0)  [communs](#page-392-0).

Cette demande accepte les données suivantes au format JSON.

## <span id="page-152-0"></span>[ContentIdentificationType](#page-151-0)

Encryption tous les renseignements santé personnels (PHI, PHI, PHI, PHI, PHI). Pour plus d'informations, voir [Identifier les informations personnelles sur la santé \(PHI\) dans une](https://docs.aws.amazon.com/transcribe/latest/dg/phi-id.html)  [transcription](https://docs.aws.amazon.com/transcribe/latest/dg/phi-id.html).

Type : String

Valeurs valides : PHI

Obligatoire : non

### <span id="page-153-0"></span>[KMSEncryptionContext](#page-151-0)

Une carte de paires clé:valeur non secrètes en texte brut, appelées paires de contextes de chiffrement, qui fournissent un niveau de sécurité supplémentaire à vos données. Pour plus d'informations, consultez les sections [Contexte deAWS KMS chiffrement](https://docs.aws.amazon.com/transcribe/latest/dg/key-management.html#kms-context) et [Clés asymétriques](https://docs.aws.amazon.com/transcribe/latest/dg/symmetric-asymmetric.html) [dansAWS KMS.](https://docs.aws.amazon.com/transcribe/latest/dg/symmetric-asymmetric.html)

Type : mappage chaîne/chaîne

Entrées de mappage : Nombre maximum de 10 éléments.

Contraintes de longueur de clé : longueur minimale de 1. Longueur maximale de 2000.

Modèle de clé :.\*\S.\*

Contraintes de longueur de valeur : longueur minimale de 1. Longueur maximale de 2000.

Modèle de valeur :.\*\S.\*

Obligatoire : non

#### <span id="page-153-1"></span>**[LanguageCode](#page-151-0)**

Code de langue qui représente la langue parlée dans le fichier multimédia d'entrée. L'anglais américain (en-US) () est la seule valeur valide pour les tâches de transcription médicale. Toute autre valeur saisie pour le code de langue génère uneBadRequestException erreur.

Type : String

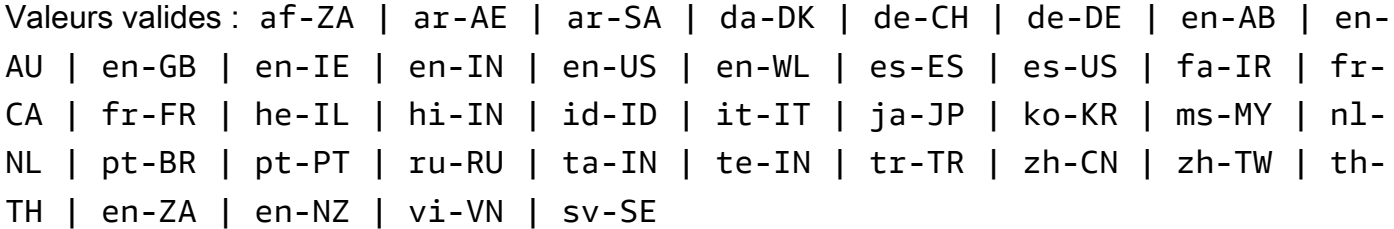

Obligatoire : oui

#### <span id="page-154-0"></span>[Media](#page-151-0)

Décrit l'emplacement Amazon S3 du fichier multimédia que vous souhaitez utiliser dans votre demande.

Pour plus d'informations sur les formats multimédia pris en charge, consultez le [MediaFormatp](https://docs.aws.amazon.com/APIReference/API_StartTranscriptionJob.html#transcribe-StartTranscriptionJob-request-MediaFormat)aramètre ou la section [Formats multimédia](https://docs.aws.amazon.com/transcribe/latest/dg/how-input.html#how-input-audio) du Guide du développeur Amazon S3.

Type : objet [Media](#page-282-0)

Obligatoire : oui

#### <span id="page-154-1"></span>**[MediaFormat](#page-151-0)**

Spécifiez le format de votre fichier multimédia d'entrée.

Type : String

Valeurs valides : mp3 | mp4 | wav | flac | ogg | amr | webm

Obligatoire : non

#### <span id="page-154-2"></span>[MediaSampleRateHertz](#page-151-0)

Fréquence d'échantillonnage, en hertz, de la piste audio de votre fichier multimédia d'entrée.

Si vous ne spécifiez pas la fréquence d'échantillonnage multimédia, Amazon Transcribe Medical la détermine pour vous. Si vous spécifiez la fréquence d'échantillonnage, elle doit correspondre à la fréquence détectée par Amazon Transcribe Medical ; s'il existe une différence entre la valeur que vous spécifiez et la valeur détectée, votre tâche échoue. Par conséquent, dans la plupart des cas, il est conseillé d'omettreMediaSampleRateHertz et de laisser Amazon Transcribe Medical déterminer la fréquence d'échantillonnage.

Type : entier

Plage valide : valeur minimum de 16 000. Valeur maximum de 48 000.

Obligatoire : non

#### <span id="page-154-3"></span>[MedicalTranscriptionJobName](#page-151-0)

Un nom unique, choisi par vous, pour votre travail de transcription médicale. Le nom que vous spécifiez est également utilisé comme nom par défaut de votre fichier de sortie de transcription. Si vous souhaitez spécifier un nom différent pour votre sortie de transcription, utilisez leOutputKey paramètre.

Ce nom distingue les majuscules des minuscules, ne peut pas contenir d'espaces et doit être unique au sein d'unCompte AWS. Si vous essayez de créer une nouvelle tâche portant le même nom qu'une tâche existante, vous obtenez uneConflictException erreur.

Type : String

Contraintes de longueur : Longueur minimum de 1. Longueur maximum de 200.

Modèle : ^[0-9a-zA-Z.\_-]+

Obligatoire : oui

#### <span id="page-155-0"></span>[OutputBucketName](#page-151-0)

Le nom du compartiment Amazon S3 dans lequel vous souhaitez stocker vos données relatives aux transcriptions médicales. N'incluez pas leS3:// préfixe du compartiment spécifié.

Si vous souhaitez que votre sortie soit dirigée vers un sous-dossier de ce compartiment, spécifiezle à l'aide duOutputKey paramètre ;OutputBucketName seul le nom d'un compartiment est accepté.

Par exemple, si vous souhaitez que votre sortie soit enregistrée dansS3://DOC-EXAMPLE-BUCKET, réglez-laOutputBucketName surDOC-EXAMPLE-BUCKET. Toutefois, si vous souhaitez que votre sortie soit enregistréeS3://DOC-EXAMPLE-BUCKET/testfiles/,OutputBucketName réglez-la surDOC-EXAMPLE-BUCKET etOutputKey surtestfiles/.

Notez qu'Amazon Transcribe doit avoir l'autorisation d'utiliser l'emplacement spécifié. Vous pouvez modifier les autorisations Amazon S3 à l'aide du [AWS Management Console.](https://console.aws.amazon.com/s3) Reportezvous également à la section [Autorisations requises pour les rôles d'utilisateur IAM.](https://docs.aws.amazon.com/transcribe/latest/dg/security_iam_id-based-policy-examples.html#auth-role-iam-user)

Type : String

Contraintes de longueur : Longueur maximale de 64.

Modèle : [a-z0-9][\.\-a-z0-9]{1,61}[a-z0-9]

Obligatoire : oui

## <span id="page-156-0"></span>[OutputEncryptionKMSKeyId](#page-151-0)

clé KMS que vous souhaitez utiliser pour chiffrer votre transcription médicale.

Si vous utilisez une clé située dans la zone actuelleCompte AWS, vous pouvez spécifier votre clé KMS de l'une des quatre manières suivantes :

- 1. Utilisez l'ID de clé KMS lui-même. Par exemple, 1234abcd-12ab-34cd-56ef-1234567890ab.
- 2. Utilisez un alias pour l'ID de clé KMS. Par exemple, alias/ExampleAlias.
- 3. Utilisez Amazon Resource Name (ARN) pour l'ID de clé KMS. Par exemple, arn:aws:kms:region:account-ID:key/1234abcd-12ab-34cd-56ef-1234567890ab.
- 4. Utilisez l'ARN pour l'alias de clé KMS. Par exemple, arn:aws:kms:region:account-ID:alias/ExampleAlias.

Si vous utilisez une clé située dans une autreCompte AWS zone que la clé actuelleCompte AWS, vous pouvez spécifier votre clé KMS de deux manières :

- 1. Utilisez l'ARN pour l'ID de clé KMS. Par exemple, arn:aws:kms:region:account-ID:key/1234abcd-12ab-34cd-56ef-1234567890ab.
- 2. Utilisez l'ARN pour l'alias de clé KMS. Par exemple, arn:aws:kms:region:account-ID:alias/ExampleAlias.

Si vous ne spécifiez pas de clé de chiffrement, votre sortie est chiffrée à l'aide de la clé Amazon S3 (SSE-S3).

Si vous spécifiez une clé KMS pour crypter votre sortie, vous devez également spécifier un emplacement de sortie à l'aide duOutputLocation paramètre.

Notez que le rôle qui est à l'origine de la[StartCallAnalyticsJob](#page-142-0) demande doit avoir l'autorisation d'utiliser la clé KMS sélectionnée.

Type : String

Contraintes de longueur : Longueur minimum de 1. Longueur maximale de 2048.

Modèle : ^[A-Za-z0-9][A-Za-z0-9:\_/+=,@.-]{0,2048}\$

Obligatoire : non

## <span id="page-157-0"></span>**[OutputKey](#page-151-0)**

Utilisez-le en combinaison avecOutputBucketName pour spécifier l'emplacement de sortie de votre transcription et, éventuellement, un nom unique pour votre fichier de sortie. Le nom par défaut de votre sortie de transcription est le même que celui que vous avez spécifié pour votre tâche de transcription médicale (MedicalTranscriptionJobName).

Voici quelques exemples de la façon dont vous pouvez utiliserOutputKey :

- Si vous spécifiez « DOC-EXAMPLE-BUCKET » commeOutputBucketName et « mytranscript.json » commeOutputKey, le chemin de sortie de votre transcription ests3://DOC-EXAMPLE-BUCKET/my-transcript.json.
- Si vous spécifiezmy-first-transcription « » commeMedicalTranscriptionJobName, « DOC-EXAMPLE-BUCKET » comme et « my-transcript » commeOutputKey, le chemin de sortie de votre transcription ests3://DOC-EXAMPLE-BUCKET/my-transcript/my-firsttranscription.json.OutputBucketName
- Si vous spécifiez « DOC-EXAMPLE-BUCKET » comme0utputBucketName et « test-files/mytranscript.json » commeOutputKey, le chemin de sortie de votre transcription ests3://DOC-EXAMPLE-BUCKET/test-files/my-transcript.json.
- Si vous spécifiezmy-first-transcription « » commeMedicalTranscriptionJobName, « DOC-EXAMPLE-BUCKET » comme et « test-files/my-transcript » commeOutputKey, le chemin de sortie de votre transcription ests3://DOC-EXAMPLE-BUCKET/test-files/mytranscript/my-first-transcription.json.OutputBucketName

Si vous spécifiez le nom d'un sous-dossier de compartiment Amazon S3 qui n'existe pas, un sousdossier est créé pour vous.

## Type : String

Contraintes de longueur : Longueur minimum de 1. Longueur maximum de 1024.

Modèle : [a-zA-Z0-9-\_.!\*'()/]{1,1024}\$

Obligatoire : non

#### <span id="page-157-1"></span>[Settings](#page-151-0)

Spécifiez des paramètres facultatifs supplémentaires dans votre[StartMedicalTranscriptionJob](#page-151-1) demande, notamment l'identification des chaînes, les transcriptions alternatives et le

partitionnement des haut-parleurs. Vous pouvez l'utiliser pour appliquer des vocabulaires personnalisés à votre travail de transcription.

Type : objet [MedicalTranscriptionSetting](#page-295-2)

Obligatoire : non

## <span id="page-158-0"></span>**[Specialty](#page-151-0)**

Précisez la spécialité médicale prédominante représentée dans vos médias. Pour les transcriptions par lots,PRIMARYCARE c'est la seule valeur valide. Si vous avez besoin de spécialités supplémentaires, reportez-vous [àStartMedicalStreamTranscription.](#page-218-0)

Type : String

Valeurs valides : PRIMARYCARE

Obligatoire : oui

## <span id="page-158-1"></span>[Tags](#page-151-0)

Ajoute une ou plusieurs balises personnalisées, chacune sous la forme d'une paire clé:valeur, à une nouvelle tâche de transcription médicale au moment où vous commencez cette nouvelle tâche.

Pour en savoir plus sur l'utilisation des balises avec Amazon Transcribe, consultez Amazon [Transcribe.](https://docs.aws.amazon.com/transcribe/latest/dg/tagging.html)

Type : tableau d'objets [Tag](#page-317-2)

Membres du tableau : Nombre minimum de 1 élément. Nombre maximum de 200 éléments.

Obligatoire : non

## <span id="page-158-2"></span>[Type](#page-151-0)

Spécifiez si votre média d'entrée contient une seule personne (DICTATION) ou s'il contient une conversation entre deux personnes (CONVERSATION).

Par exemple,DICTATION peut être utilisé pour un professionnel de la santé souhaitant transcrire des notes vocales ;CONVERSATION peut être utilisé pour transcrire le dialogue médecin-patient lors de la visite du patient au cabinet du patient.

Type : String

Valeurs valides : CONVERSATION | DICTATION

Obligatoire : oui

## <span id="page-159-0"></span>Syntaxe de la réponse

```
{ 
    "MedicalTranscriptionJob": { 
       "CompletionTime": number, 
       "ContentIdentificationType": "string", 
       "CreationTime": number, 
       "FailureReason": "string", 
       "LanguageCode": "string", 
       "Media": { 
           "MediaFileUri": "string", 
           "RedactedMediaFileUri": "string" 
       }, 
       "MediaFormat": "string", 
       "MediaSampleRateHertz": number, 
       "MedicalTranscriptionJobName": "string", 
       "Settings": { 
           "ChannelIdentification": boolean, 
           "MaxAlternatives": number, 
           "MaxSpeakerLabels": number, 
           "ShowAlternatives": boolean, 
           "ShowSpeakerLabels": boolean, 
           "VocabularyName": "string" 
       }, 
       "Specialty": "string", 
       "StartTime": number, 
       "Tags": [ 
           { 
              "Key": "string", 
              "Value": "string" 
 } 
       ], 
       "Transcript": { 
           "TranscriptFileUri": "string" 
       }, 
       "TranscriptionJobStatus": "string", 
       "Type": "string"
```
}

}

## Eléments de réponse

Si l'action aboutit, le service renvoie une réponse HTTP 200.

Les données suivantes sont renvoyées au format JSON par le service.

#### <span id="page-160-0"></span>[MedicalTranscriptionJob](#page-159-0)

Fournit des informations détaillées sur la tâche de transcription médicale en cours, y compris le statut de la tâche et, le cas échéant, la raison de l'échec.

Type : objet [MedicalTranscriptionJob](#page-285-3)

#### **Erreurs**

Pour plus d'informations sur les erreurs communes à toutes les actions, consultez[Erreurs courantes.](#page-395-0)

BadRequestException

Votre demande n'a pas passé un ou plusieurs tests de validation. Cela peut se produire lorsque l'entité que vous essayez de supprimer n'existe pas ou si elle est dans un état non terminal (par exempleIN PROGRESS). Pour plus d'informations, consultez le champ de message d'exception.

Code d'état HTTP : 400

#### **ConflictException**

Une ressource portant ce nom existe déjà. Les noms de ressource doivent être uniques dans unCompte AWS.

Code d'état HTTP : 400

#### InternalFailureException

Une erreur interne s'est produite. Vérifiez le message d'erreur, corrigez le problème et réessayez votre demande.

Code d'état HTTP : 500

#### LimitExceededException

Vous avez envoyé trop de demandes ou votre fichier d'entrée est trop long. Attendez avant de réessayer votre demande, ou utilisez un fichier plus petit et réessayez.

Code d'état HTTP : 400

## Voir aussi

Pour plus d'informations sur l'utilisation de cette API dans l'un des kits SDK AWS spécifiques au langage, consultez les ressources suivantes :

- [Interface de ligne de commande AWS](https://docs.aws.amazon.com/goto/aws-cli/transcribe-2017-10-26/StartMedicalTranscriptionJob)
- [AWS SDK pour .NET](https://docs.aws.amazon.com/goto/DotNetSDKV3/transcribe-2017-10-26/StartMedicalTranscriptionJob)
- [Kit AWS SDK pour C++](https://docs.aws.amazon.com/goto/SdkForCpp/transcribe-2017-10-26/StartMedicalTranscriptionJob)
- [Kit AWS SDK pour Go](https://docs.aws.amazon.com/goto/SdkForGoV1/transcribe-2017-10-26/StartMedicalTranscriptionJob)
- [Kit SDK AWS pour Java V2](https://docs.aws.amazon.com/goto/SdkForJavaV2/transcribe-2017-10-26/StartMedicalTranscriptionJob)
- [AWSSDK pour JavaScript](https://docs.aws.amazon.com/goto/AWSJavaScriptSDK/transcribe-2017-10-26/StartMedicalTranscriptionJob)
- [AWS SDK pour PHP V3](https://docs.aws.amazon.com/goto/SdkForPHPV3/transcribe-2017-10-26/StartMedicalTranscriptionJob)
- [AWS SDK pour Python](https://docs.aws.amazon.com/goto/boto3/transcribe-2017-10-26/StartMedicalTranscriptionJob)
- [Kit SDK AWS pour Ruby V3](https://docs.aws.amazon.com/goto/SdkForRubyV3/transcribe-2017-10-26/StartMedicalTranscriptionJob)

# <span id="page-162-1"></span>**StartTranscriptionJob**

Service :Amazon Transcribe Service

Transcrit le son d'un fichier multimédia et applique tous les paramètres de demande supplémentaires que vous choisissez d'inclure dans votre demande.

Pour faire uneStartTranscriptionJob demande, vous devez d'abord charger votre fichier multimédia dans un compartiment Amazon S3 ; vous pouvez ensuite spécifier l'emplacement Amazon S3 du fichier à l'aide duMedia paramètre.

Vous devez inclure les paramètres suivants dans votreStartTranscriptionJob demande :

- region: L'Région AWSendroit où vous faites votre demande. Pour obtenir la liste des points de terminaison et quotasRégions AWS pris en charge par Amazon Transcribe, consultez la section [Points de terminaison et quotas Amazon Transcribe](https://docs.aws.amazon.com/general/latest/gr/transcribe.html).
- TranscriptionJobName: nom personnalisé que vous créez pour votre tâche de transcription et qui est unique au sein de votreCompte AWS.
- Media(MediaFileUri) : emplacement Amazon S3 de votre fichier multimédia.
- L'une desLanguageCode optionsIdentifyLanguageIdentifyMultipleLanguages suivantes : Si vous connaissez la langue de votre fichier multimédia, spécifiez-la à l'aide duLanguageCode paramètre ; vous trouverez tous les codes de langue valides dans le tableau des [langues prises en charge.](https://docs.aws.amazon.com/transcribe/latest/dg/supported-languages.html) Si vous ne connaissez pas les langues parlées dans vos médias, utilisez l'uneIdentifyLanguage ou l'autreIdentifyMultipleLanguages et laissez Amazon Transcribe les identifier pour vous.

## <span id="page-162-0"></span>Syntaxe de la requête

```
{ 
    "ContentRedaction": { 
       "PiiEntityTypes": [ "string" ], 
        "RedactionOutput": "string", 
        "RedactionType": "string" 
    }, 
    "IdentifyLanguage": boolean, 
    "IdentifyMultipleLanguages": boolean, 
    "JobExecutionSettings": { 
        "AllowDeferredExecution": boolean, 
        "DataAccessRoleArn": "string" 
    },
```

```
 "KMSEncryptionContext": { 
    "string" : "string" 
 }, 
 "LanguageCode": "string", 
 "LanguageIdSettings": { 
    "string" : { 
       "LanguageModelName": "string", 
       "VocabularyFilterName": "string", 
       "VocabularyName": "string" 
    } 
 }, 
 "LanguageOptions": [ "string" ], 
 "Media": { 
    "MediaFileUri": "string", 
    "RedactedMediaFileUri": "string" 
 }, 
 "MediaFormat": "string", 
 "MediaSampleRateHertz": number, 
 "ModelSettings": { 
    "LanguageModelName": "string" 
 }, 
 "OutputBucketName": "string", 
 "OutputEncryptionKMSKeyId": "string", 
 "OutputKey": "string", 
 "Settings": { 
    "ChannelIdentification": boolean, 
    "MaxAlternatives": number, 
    "MaxSpeakerLabels": number, 
    "ShowAlternatives": boolean, 
    "ShowSpeakerLabels": boolean, 
    "VocabularyFilterMethod": "string", 
    "VocabularyFilterName": "string", 
    "VocabularyName": "string" 
 }, 
 "Subtitles": { 
    "Formats": [ "string" ], 
    "OutputStartIndex": number
 }, 
 "Tags": [ 
    { 
       "Key": "string", 
       "Value": "string" 
    } 
 ],
```
}

```
Transcribe Référence d'API Transcribe
```

```
 "TranscriptionJobName": "string"
```
## Paramètres de demande

Pour plus d'informations sur les paramètres communs à toutes les actions, consultez la section [Paramètres communs](#page-392-0).

Cette demande accepte les données suivantes au format JSON.

## <span id="page-164-0"></span>**[ContentRedaction](#page-162-0)**

Permet de supprimer ou de signaler certaines informations d'identification personnelle (PII) dans votre relevé de notes. Si vous utilisezContentRedaction, vous devez également inclure les sous-paramètres :PiiEntityTypesRedactionOutput, etRedactionType.

Type : objet [ContentRedaction](#page-265-2)

Obligatoire : non

#### <span id="page-164-1"></span>[IdentifyLanguage](#page-162-0)

Permet l'identification automatique de la langue dans votre demande de transcription. Utilisez ce paramètre si votre fichier multimédia ne contient qu'une seule langue. Si votre média contient plusieurs langues, utilisez-leIdentifyMultipleLanguages plutôt.

Si vous incluezIdentifyLanguage, vous pouvez éventuellement inclure une liste de codes de langue, en utilisantLanguageOptions, qui, selon vous, peuvent être présents dans votre fichier multimédia. L'inclusion deLanguageOptions restrictionsIdentifyLanguage aux seules options de langue que vous spécifiez, ce qui peut améliorer la précision de la transcription.

Si vous souhaitez appliquer un modèle de langue personnalisé, un vocabulaire personnalisé ou un filtre de vocabulaire personnalisé à votre demande d'identification automatique de la langue, incluez-leLanguageIdSettings avec les sous-paramètres pertinents (VocabularyNameLanguageModelName, etVocabularyFilterName). Si vous incluezLanguageIdSettings, incluez égalementLanguageOptions.

Notez que vous devez inclure l'un desLanguageCodeIdentifyLanguage, ouIdentifyMultipleLanguages dans votre demande. Si vous incluez plusieurs de ces paramètres, votre tâche de transcription échoue.

Type : booléen

## Obligatoire : non

#### <span id="page-165-0"></span>[IdentifyMultipleLanguages](#page-162-0)

Permet l'identification automatique en plusieurs langues dans votre demande de travail de transcription. Utilisez ce paramètre si votre fichier multimédia contient plusieurs langues. Si votre média ne contient qu'une seule langue, utilisez-la à laIdentifyLanguage place.

Si vous incluezIdentifyMultipleLanguages, vous pouvez éventuellement inclure une liste de codes de langue, en utilisantLanguageOptions, qui, selon vous, peuvent être présents dans votre fichier multimédia. L'inclusion deLanguageOptions restrictionsIdentifyLanguage aux seules options de langue que vous spécifiez, ce qui peut améliorer la précision de la transcription.

Si vous souhaitez appliquer un vocabulaire personnalisé ou un filtre de vocabulaire personnalisé à votre demande d'identification automatique de la langue, incluez-leLanguageIdSettings avec les sous-paramètres pertinents (VocabularyNameetVocabularyFilterName). Si vous incluezLanguageIdSettings, incluez égalementLanguageOptions.

Notez que vous devez inclure l'un desLanguageCodeIdentifyLanguage, ouIdentifyMultipleLanguages dans votre demande. Si vous incluez plusieurs de ces paramètres, votre tâche de transcription échoue.

Type : booléen

Obligatoire : non

#### <span id="page-165-1"></span>[JobExecutionSettings](#page-162-0)

Permet de contrôler la façon dont votre travail de transcription est traité. Actuellement, la seuleJobExecutionSettings modification que vous pouvez choisir est d'activer la mise en file d'attente des tâches à l'aide duAllowDeferredExecution sous-paramètre.

Si vous les incluezJobExecutionSettings dans votre demande, vous devez également inclure les sous-paramètres :AllowDeferredExecution etDataAccessRoleArn.

Type : objet [JobExecutionSettings](#page-271-2)

Obligatoire : non

#### <span id="page-165-2"></span>[KMSEncryptionContext](#page-162-0)

Une carte de paires clé:valeur non secrètes en texte brut, appelées paires de contextes de chiffrement, qui fournissent un niveau de sécurité supplémentaire à vos données. Pour plus d'informations, consultez les sections [Contexte deAWS KMS chiffrement](https://docs.aws.amazon.com/transcribe/latest/dg/key-management.html#kms-context) et [Clés asymétriques](https://docs.aws.amazon.com/transcribe/latest/dg/symmetric-asymmetric.html) [dansAWS KMS.](https://docs.aws.amazon.com/transcribe/latest/dg/symmetric-asymmetric.html)

Type : mappage chaîne/chaîne

Entrées de mappage : Nombre maximum de 10 éléments.

Contraintes de longueur de clé : longueur minimale de 1. Longueur maximale de 2000.

Modèle de clé :.\*\S.\*

Contraintes de longueur de valeur : longueur minimale de 1. Longueur maximale de 2000.

Modèle de valeur : .\* \S .\*

Obligatoire : non

#### <span id="page-166-0"></span>**[LanguageCode](#page-162-0)**

Code de langue qui représente la langue parlée dans le fichier multimédia d'entrée.

Si vous n'êtes pas certain de la langue parlée dans votre fichier multimédia, pensez à utiliserIdentifyLanguage ouIdentifyMultipleLanguages à activer l'identification automatique de la langue.

Notez que vous devez inclure l'un desLanguageCodeIdentifyLanguage, ouIdentifyMultipleLanguages dans votre demande. Si vous incluez plusieurs de ces paramètres, votre tâche de transcription échoue.

Pour obtenir la liste des langues prises en charge et leurs codes de langue associés, consultez le tableau des [langues prises en charge](https://docs.aws.amazon.com/transcribe/latest/dg/supported-languages.html).

#### **a** Note

Pour transcrire un discours en arabe standard moderne (ar-SA), votre fichier multimédia doit être codé à une fréquence d'échantillonnage de 16 000 Hz ou plus.

Type : String

```
Valeurs valides : af-ZA | ar-AE | ar-SA | da-DK | de-CH | de-DE | en-AB | en-
AU | en-GB | en-IE | en-IN | en-US | en-WL | es-ES | es-US | fa-IR | fr-
CA | fr-FR | he-IL | hi-IN | id-ID | it-IT | ja-JP | ko-KR | ms-MY | nl-
```
NL | pt-BR | pt-PT | ru-RU | ta-IN | te-IN | tr-TR | zh-CN | zh-TW | th-TH | en-ZA | en-NZ | vi-VN | sv-SE

Obligatoire : non

#### <span id="page-167-0"></span>**[LanguageIdSettings](#page-162-0)**

Si vous utilisez l'identification automatique de la langue dans votre demande et que vous souhaitez appliquer un modèle linguistique personnalisé, un vocabulaire personnalisé ou un filtre de vocabulaire personnalisé, incluez-leLanguageIdSettings avec les sous-paramètres appropriés (VocabularyNameLanguageModelName, etVocabularyFilterName). Notez que l'identification multilingue (IdentifyMultipleLanguages) ne prend pas en charge les modèles linguistiques personnalisés.

LanguageIdSettingsprend en charge deux à cinq codes de langue. Chaque code de langue que vous incluez peut être associé à un modèle de langue personnalisé, à un vocabulaire personnalisé et à un filtre de vocabulaire personnalisé. Les codes de langue que vous spécifiez doivent correspondre aux langues des modèles linguistiques personnalisés, des vocabulaires personnalisés et des filtres de vocabulaire personnalisés associés.

Il est recommandé de l'inclureLanguageOptions lors de l'utilisationLanguageIdSettings pour vous assurer que le dialecte correct est identifié. Par exemple, si vous spécifiez un vocabulaire personnalisé qui se trouve dans,en-US mais qu'Amazon Transcribe détermine que c'est la langue parlée dans votre médiaen-AU, votre vocabulaire personnalisé n'est pas appliqué à votre transcription. Si vous incluezLanguageOptions et incluez enen-US tant que seul dialecte de langue anglaise, votre vocabulaire personnalisé est appliqué à votre transcription.

Si vous souhaitez inclure un modèle de langue personnalisé dans votre demande, mais que vous ne souhaitez pas utiliser l'identification automatique de la langue, utilisez plutôt le [ModelSettings](#page-298-1) paramètre avec leLanguageModelName sous-paramètre. Si vous souhaitez inclure un vocabulaire personnalisé ou un filtre de vocabulaire personnalisé (ou les deux) dans votre demande, mais que vous ne souhaitez pas utiliser l'identification automatique de la langue, utilisez plutôt le [Settings](#page-309-2) paramètre avec le sous-paramètreVocabularyName ouVocabularyFilterName (ou les deux).

Type : mappage de chaîne à[LanguageIdSettings](#page-275-1) objet

Entrées de mappage : nombre maximal de 5 éléments.

Clés valides : af-ZA | ar-AE | ar-SA | da-DK | de-CH | de-DE | en-AB | en-AU | en-GB | en-IE | en-IN | en-US | en-WL | es-ES | es-US | fa-IR | fr-CA

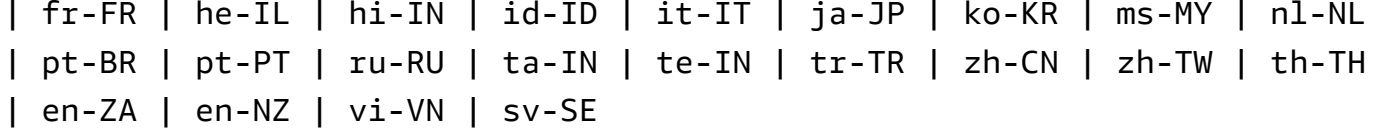

Obligatoire : non

#### <span id="page-168-0"></span>[LanguageOptions](#page-162-0)

Vous pouvez spécifier deux codes de langue ou plus qui représentent les langues qui, selon vous, peuvent être présentes dans vos médias. Il n'est pas recommandé d'en inclure plus de cinq. Si vous n'êtes pas certain des langues présentes, n'incluez pas ce paramètre.

Si vous incluezLanguageOptions dans votre demande, vous devez également inclureIdentifyLanguage.

Pour plus d'informations, consultez la section [Langues prises en charge.](https://docs.aws.amazon.com/transcribe/latest/dg/supported-languages.html)

Pour transcrire un discours en arabe standard moderne (ar-SA), votre fichier multimédia doit être codé à une fréquence d'échantillonnage de 16 000 Hz ou plus.

Type : tableau de chaînes

Membres du tableau : Nombre minimum de 1 élément.

```
Valeurs valides : af-ZA | ar-AE | ar-SA | da-DK | de-CH | de-DE | en-AB | en-
AU | en-GB | en-IE | en-IN | en-US | en-WL | es-ES | es-US | fa-IR | fr-
CA | fr-FR | he-IL | hi-IN | id-ID | it-IT | ja-JP | ko-KR | ms-MY | nl-
NL | pt-BR | pt-PT | ru-RU | ta-IN | te-IN | tr-TR | zh-CN | zh-TW | th-
TH | en-ZA | en-NZ | vi-VN | sv-SE
```
Obligatoire : non

#### <span id="page-168-1"></span>[Media](#page-162-0)

Décrit l'emplacement Amazon S3 du fichier multimédia que vous souhaitez utiliser dans votre demande.

Type : objet [Media](#page-282-0)

Obligatoire : oui

#### <span id="page-168-2"></span>**[MediaFormat](#page-162-0)**

Spécifiez le format de votre fichier multimédia d'entrée.

Type : String

Valeurs valides : mp3 | mp4 | wav | flac | ogg | amr | webm

Obligatoire : non

#### <span id="page-169-0"></span>[MediaSampleRateHertz](#page-162-0)

Fréquence d'échantillonnage, en hertz, de la piste audio de votre fichier multimédia d'entrée.

Si vous ne spécifiez pas de fréquence d'échantillonnage multimédia, Amazon Transcribe la détermine pour vous. Si vous spécifiez la fréquence d'échantillonnage, elle doit correspondre à la fréquence détectée par Amazon Transcribe. S'il existe une différence entre la valeur que vous spécifiez et la valeur détectée, votre tâche échoue. Dans la plupart des cas, vous pouvez omettre Amazon TranscribeMediaSampleRateHertz et laisser Amazon Transcribe déterminer la fréquence d'échantillonnage.

#### Type : entier

Plage valide : Valeur minimum de 8. Valeur maximum de 48 000.

Obligatoire : non

#### <span id="page-169-1"></span>[ModelSettings](#page-162-0)

Spécifiez le modèle linguistique personnalisé que vous souhaitez inclure dans votre travail de transcription. Si vous l'incluezModelSettings dans votre demande, vous devez inclure leLanguageModelName sous-paramètre.

Pour de plus amples informations, veuillez [consulterModèles de langage personnalisés](https://docs.aws.amazon.com/transcribe/latest/dg/custom-language-models.html).

Type : objet [ModelSettings](#page-298-1)

Obligatoire : non

#### <span id="page-169-2"></span>[OutputBucketName](#page-162-0)

Le nom du compartiment Amazon S3 dans lequel vous souhaitez stocker votre sortie de transcription. N'incluez pas leS3:// préfixe du compartiment spécifié.

Si vous souhaitez que votre sortie soit dirigée vers un sous-dossier de ce compartiment, spécifiezle à l'aide duOutputKey paramètre ;OutputBucketName seul le nom d'un compartiment est accepté.

Par exemple, si vous souhaitez que votre sortie soit enregistrée dansS3://DOC-EXAMPLE-BUCKET, réglez-laOutputBucketName surDOC-EXAMPLE-BUCKET. Toutefois, si vous souhaitez que votre sortie soit enregistréeS3://DOC-EXAMPLE-BUCKET/testfiles/,OutputBucketName réglez-la surDOC-EXAMPLE-BUCKET etOutputKey surtestfiles/.

Notez qu'Amazon Transcribe doit être autorisé à utiliser l'emplacement spécifié. Vous pouvez modifier les autorisations Amazon S3 à l'aide du [AWS Management Console.](https://console.aws.amazon.com/s3) Reportez-vous également à la section [Autorisations requises pour les rôles d'utilisateur IAM.](https://docs.aws.amazon.com/transcribe/latest/dg/security_iam_id-based-policy-examples.html#auth-role-iam-user)

Si vous ne le spécifiez pasOutputBucketName, votre transcription est placée dans un compartiment Amazon S3 géré par les services et un URI vous est fourni pour accéder à votre transcription.

Type : String

Contraintes de longueur : Longueur maximale de 64.

Modèle : [a-z0-9][\.\-a-z0-9]{1,61}[a-z0-9]

Obligatoire : non

#### <span id="page-170-0"></span>[OutputEncryptionKMSKeyId](#page-162-0)

clé KMS que vous souhaitez utiliser pour chiffrer votre sortie de transcription.

Si vous utilisez une clé située dans la zone actuelleCompte AWS, vous pouvez spécifier votre clé KMS de l'une des quatre manières suivantes :

- 1. Utilisez l'ID de clé KMS lui-même. Par exemple, 1234abcd-12ab-34cd-56ef-1234567890ab.
- 2. Utilisez un alias pour l'ID de la clé KMS. Par exemple, alias/ExampleAlias.
- 3. Utilisez Amazon Resource Name (ARN) pour l'ID de clé KMS. Par exemple, arn:aws:kms:region:account-ID:key/1234abcd-12ab-34cd-56ef-1234567890ab.
- 4. Utilisez l'ARN pour l'alias de clé KMS. Par exemple, arn:aws:kms:region:account-ID:alias/ExampleAlias.

Si vous utilisez une clé située dans une autreCompte AWS zone que la clé actuelleCompte AWS, vous pouvez spécifier votre clé KMS de deux manières :

1. Utilisez l'ARN pour l'ID de clé KMS. Par exemple, arn:aws:kms:region:account-ID:key/1234abcd-12ab-34cd-56ef-1234567890ab.

2. Utilisez l'ARN pour l'alias de clé KMS. Par exemple, arn:aws:kms:region:account-ID:alias/ExampleAlias.

Si vous ne spécifiez pas de clé de chiffrement, votre sortie est chiffrée avec la clé Amazon S3 par défaut (SSE-S3).

Si vous spécifiez une clé KMS pour crypter votre sortie, vous devez également spécifier un emplacement de sortie à l'aide duOutputLocation paramètre.

Notez que le rôle à l'origine de l[aStartCallAnalyticsJob](#page-142-0) demande doit être autorisé à utiliser la clé KMS sélectionnée.

Type : String

Contraintes de longueur : Longueur minimum de 1. Longueur maximale de 2048.

Modèle : ^[A-Za-z0-9][A-Za-z0-9:\_/+=,@.-]{0,2048}\$

Obligatoire : non

## <span id="page-171-0"></span>**[OutputKey](#page-162-0)**

Utilisez-le en combinaison avecOutputBucketName pour spécifier l'emplacement de sortie de votre transcription et, éventuellement, un nom unique pour votre fichier de sortie. Le nom par défaut de votre sortie de transcription est le même que celui que vous avez spécifié pour votre tâche de transcription (TranscriptionJobName).

Voici quelques exemples de la façon dont vous pouvez utiliserOutputKey :

- Si vous spécifiez « DOC-EXAMPLE-BUCKET » comme0utputBucketName et « mytranscript.json » commeOutputKey, le chemin de sortie de votre transcription ests3://DOC-EXAMPLE-BUCKET/my-transcript.json.
- Si vous spécifiezmy-first-transcription « » commeTranscriptionJobName, « DOC-EXAMPLE-BUCKET » comme et « my-transcript » commeOutputKey, le chemin de sortie de votre transcription ests3://DOC-EXAMPLE-BUCKET/my-transcript/my-firsttranscription.json.OutputBucketName
- Si vous spécifiez « DOC-EXAMPLE-BUCKET » commeOutputBucketName et « test-files/mytranscript.json » commeOutputKey, le chemin de sortie de votre transcription ests3://DOC-EXAMPLE-BUCKET/test-files/my-transcript.json.
- Si vous spécifiezmy-first-transcription « » commeTranscriptionJobName, « DOC-EXAMPLE-BUCKET » comme et « test-files/my-transcript » commeOutputKey, le chemin

de sortie de votre transcription ests3://DOC-EXAMPLE-BUCKET/test-files/mytranscript/my-first-transcription.json.OutputBucketName

Si vous spécifiez le nom d'un sous-dossier de compartiment Amazon S3 qui n'existe pas, un sousdossier est créé pour vous.

Type : String

Contraintes de longueur : Longueur minimum de 1. Longueur maximum de 1024.

Modèle : [a-zA-Z0-9-\_.!\*'()/]{1,1024}\$

Obligatoire : non

#### <span id="page-172-0"></span>[Settings](#page-162-0)

Spécifiez des paramètres facultatifs supplémentaires dans votre[StartTranscriptionJob](#page-162-1) demande, notamment l'identification des chaînes, les transcriptions alternatives, le partitionnement des haut-parleurs. Vous pouvez l'utiliser pour appliquer des vocabulaires et des filtres de vocabulaire personnalisés.

Si vous souhaitez inclure un vocabulaire personnalisé ou un filtre de vocabulaire personnalisé (ou les deux) dans votre demande, mais que vous ne souhaitez pas utiliser l'identification automatique de la langue,Settings utilisez-le avec le sous-paramètreVocabularyName ouVocabularyFilterName (ou les deux).

Si vous utilisez l'identification automatique de la langue avec votre demande et que vous souhaitez inclure un modèle de langue personnalisé, un vocabulaire personnalisé ou un filtre de vocabulaire personnalisé, utilisez plutôt le [LanguageIdSettings](#page-275-1) paramètre avec lesLanguageModelNameVocabularyName ou desVocabularyFilterName sous-paramètres.

Type : objet [Settings](#page-309-2)

Obligatoire : non

## <span id="page-172-1"></span>**[Subtitles](#page-162-0)**

Produit des fichiers de sous-titres pour vos supports d'entrée. Vous pouvez spécifier les formats WebVTT (\*.vtt) et SubRip (\*.srt).

Type : objet [Subtitles](#page-313-2)

Obligatoire : non

#### <span id="page-173-0"></span>[Tags](#page-162-0)

Ajoute une ou plusieurs balises personnalisées, chacune sous la forme d'une paire clé:valeur, à une nouvelle tâche de transcription au moment où vous commencez cette nouvelle tâche.

Pour en savoir plus sur l'utilisation des balises avec Amazon Transcribe, veuillez consulter Amazon Transcribe, veuillez consulter [Ressources de balisage.](https://docs.aws.amazon.com/transcribe/latest/dg/tagging.html)

Type : tableau d'objets [Tag](#page-317-2)

Membres du tableau : Nombre minimum de 1 élément. Nombre maximum de 200 éléments.

Obligatoire : non

#### <span id="page-173-1"></span>**[TranscriptionJobName](#page-162-0)**

Un nom unique, que vous avez choisi, pour votre travail de transcription. Le nom que vous spécifiez est également utilisé comme nom par défaut de votre fichier de sortie de transcription. Si vous souhaitez spécifier un nom différent pour la sortie de votre transcription, utilisez leOutputKey paramètre.

Ce nom distingue les majuscules des minuscules, ne peut pas contenir d'espaces et doit être unique au sein d'unCompte AWS. Si vous essayez de créer une nouvelle tâche portant le même nom qu'une tâche existante, vous obtenez unConflictException message d'erreur.

Type : String

Contraintes de longueur : Longueur minimum de 1. Longueur maximum de 200.

```
Modèle : ^[0-9a-zA-Z._-]+
```
Obligatoire : oui

## <span id="page-173-2"></span>Syntaxe de la réponse

```
{ 
    "TranscriptionJob": { 
        "CompletionTime": number, 
        "ContentRedaction": { 
           "PiiEntityTypes": [ "string" ], 
           "RedactionOutput": "string", 
           "RedactionType": "string" 
       },
```

```
 "CreationTime": number, 
 "FailureReason": "string", 
 "IdentifiedLanguageScore": number, 
 "IdentifyLanguage": boolean, 
 "IdentifyMultipleLanguages": boolean, 
 "JobExecutionSettings": { 
    "AllowDeferredExecution": boolean, 
    "DataAccessRoleArn": "string" 
 }, 
 "LanguageCode": "string", 
 "LanguageCodes": [ 
    { 
       "DurationInSeconds": number, 
       "LanguageCode": "string" 
    } 
 ], 
 "LanguageIdSettings": { 
    "string" : { 
       "LanguageModelName": "string", 
       "VocabularyFilterName": "string", 
       "VocabularyName": "string" 
    } 
 }, 
 "LanguageOptions": [ "string" ], 
 "Media": { 
    "MediaFileUri": "string", 
    "RedactedMediaFileUri": "string" 
 }, 
 "MediaFormat": "string", 
 "MediaSampleRateHertz": number, 
 "ModelSettings": { 
    "LanguageModelName": "string" 
 }, 
 "Settings": { 
    "ChannelIdentification": boolean, 
    "MaxAlternatives": number, 
    "MaxSpeakerLabels": number, 
    "ShowAlternatives": boolean, 
    "ShowSpeakerLabels": boolean, 
    "VocabularyFilterMethod": "string", 
    "VocabularyFilterName": "string", 
    "VocabularyName": "string" 
 }, 
 "StartTime": number,
```

```
 "Subtitles": { 
           "Formats": [ "string" ], 
           "OutputStartIndex": number, 
           "SubtitleFileUris": [ "string" ] 
       }, 
        "Tags": [ 
           { 
              "Key": "string", 
              "Value": "string" 
 } 
       ], 
       "Transcript": { 
           "RedactedTranscriptFileUri": "string", 
           "TranscriptFileUri": "string" 
       }, 
        "TranscriptionJobName": "string", 
        "TranscriptionJobStatus": "string" 
    }
}
```
## Eléments de réponse

Si l'action aboutit, le service renvoie une réponse HTTP 200.

Les données suivantes sont renvoyées au format JSON par le service.

## <span id="page-175-0"></span>**[TranscriptionJob](#page-173-2)**

Fournit des informations détaillées sur la tâche de transcription en cours, y compris l'état de la tâche et, le cas échéant, la raison de l'échec.

Type : objet [TranscriptionJob](#page-324-3)

## **Erreurs**

Pour plus d'informations sur les erreurs communes à toutes les actions, consultez[Erreurs courantes.](#page-395-0)

#### BadRequestException

Votre demande n'a pas passé un ou plusieurs tests de validation. Cela peut se produire lorsque l'entité que vous essayez de supprimer n'existe pas ou si elle est dans un état non terminal (par exempleIN PROGRESS). Pour plus d'informations, veuillez consulter le champ de message d'exception.

Code d'état HTTP : 400

**ConflictException** 

Il existe déjà une ressource portant ce nom. Les noms de ressource doivent être uniques dans unCompte AWS.

Code d'état HTTP : 400

InternalFailureException

Une erreur interne s'est produite. Vérifiez le message d'erreur, corrigez le problème et réessayez de répondre à votre demande.

Code d'état HTTP : 500

LimitExceededException

Vous avez envoyé trop de demandes ou votre fichier d'entrée est trop long. Patientez avant de réessayer votre demande, ou utilisez un fichier plus petit et réessayez.

Code d'état HTTP : 400

## Voir aussi

Pour plus d'informations sur l'utilisation de cette API dans l'un des kits SDK AWS spécifiques au langage, consultez les ressources suivantes :

- [Interface de ligne de commande AWS](https://docs.aws.amazon.com/goto/aws-cli/transcribe-2017-10-26/StartTranscriptionJob)
- [AWS SDK pour .NET](https://docs.aws.amazon.com/goto/DotNetSDKV3/transcribe-2017-10-26/StartTranscriptionJob)
- [Kit AWS SDK pour C++](https://docs.aws.amazon.com/goto/SdkForCpp/transcribe-2017-10-26/StartTranscriptionJob)
- [Kit AWS SDK pour Go](https://docs.aws.amazon.com/goto/SdkForGoV1/transcribe-2017-10-26/StartTranscriptionJob)
- [Kit SDK AWS pour Java V2](https://docs.aws.amazon.com/goto/SdkForJavaV2/transcribe-2017-10-26/StartTranscriptionJob)
- [AWSSDK pour JavaScript](https://docs.aws.amazon.com/goto/AWSJavaScriptSDK/transcribe-2017-10-26/StartTranscriptionJob)
- [AWS SDK pour PHP V3](https://docs.aws.amazon.com/goto/SdkForPHPV3/transcribe-2017-10-26/StartTranscriptionJob)
- [AWS SDK pour Python](https://docs.aws.amazon.com/goto/boto3/transcribe-2017-10-26/StartTranscriptionJob)
- [Kit SDK AWS pour Ruby V3](https://docs.aws.amazon.com/goto/SdkForRubyV3/transcribe-2017-10-26/StartTranscriptionJob)

# **TagResource**

Service :Amazon Transcribe Service

Ajoute une ou plusieurs balises personnalisées, chacune sous la forme d'une paire clé:valeur, à la ressource spécifiée.

Pour en savoir plus sur l'utilisation des balises avec Amazon Transcribe, consultez les [ressources de](https://docs.aws.amazon.com/transcribe/latest/dg/tagging.html)  [balisage.](https://docs.aws.amazon.com/transcribe/latest/dg/tagging.html)

## <span id="page-178-1"></span>Syntaxe de la requête

```
{ 
     "ResourceArn": "string", 
     "Tags": [ 
         { 
             "Key": "string", 
             "Value": "string" 
         } 
    \mathbf{I}}
```
## Paramètres de demande

Pour plus d'informations sur les paramètres communs à toutes les actions, consultez la section [Paramètres communs](#page-392-0).

Cette demande accepte les données suivantes au format JSON.

## <span id="page-178-0"></span>[ResourceArn](#page-178-1)

L'Amazon Resource Name (ARN) de la ressource que vous souhaitez baliser. Les ARN ont le formatarn:partition:service:region:account-id:resource-type/resource-id.

Par exemple, arn:aws:transcribe:us-west-2:111122223333:transcription-job/ transcription-job-name.

Les valeurs valides pourresource-type sont :transcription-jobmedicaltranscription-jobvocabulary,medical-vocabulary,vocabulary-filter, etlanguage-model.

Type : String

Contraintes de longueur : Longueur minimum de 1. Longueur maximale de 1011.

```
Modèle : arn:aws(-[^:]+)?:transcribe:[a-zA-Z0-9-]*:[0-9]{12}:[a-zA-Z-]*/
[0-9a-zA-Z. -] +
```
Obligatoire : oui

## <span id="page-179-0"></span>[Tags](#page-178-1)

Ajoute une ou plusieurs balises personnalisées, chacune sous la forme d'une paire clé:valeur, à la ressource spécifiée.

Pour en savoir plus sur l'utilisation des balises avec Amazon Transcribe, consultez les [ressources](https://docs.aws.amazon.com/transcribe/latest/dg/tagging.html) [de balisage](https://docs.aws.amazon.com/transcribe/latest/dg/tagging.html).

Type : tableau d'objets [Tag](#page-317-2)

Membres du tableau : Nombre minimum de 1 élément. Nombre maximum de 200 éléments.

Obligatoire : oui

## Éléments de réponse

Si l'action aboutit, le service renvoie une réponse HTTP 200 avec un corps HTTP vide.

## **Erreurs**

Pour plus d'informations sur les erreurs communes à toutes les actions, reportez-vous à la sectio[nErreurs courantes](#page-395-0).

## BadRequestException

Votre demande n'a pas réussi un ou plusieurs tests de validation. Cela peut se produire lorsque l'entité que vous essayez de supprimer n'existe pas ou si elle n'est pas dans un état terminal (par exempleIN PROGRESS). Consultez le champ du message d'exception pour plus d'informations.

Code d'état HTTP : 400

#### **ConflictException**

Il existe déjà une ressource portant ce nom. Les noms de ressources doivent être uniques dans unCompte AWS.
Code d'état HTTP : 400

InternalFailureException

Une erreur interne s'est produite. Vérifiez le message d'erreur, corrigez le problème et réessayez votre demande.

Code d'état HTTP : 500

LimitExceededException

Soit vous avez envoyé trop de demandes, soit votre fichier d'entrée est trop long. Attendez avant de réessayer votre demande, ou utilisez un fichier plus petit et réessayez votre demande.

Code d'état HTTP : 400

NotFoundException

Nous ne trouvons pas la ressource demandée. Vérifiez que le nom indiqué est correct et réessayez votre demande.

Code d'état HTTP : 400

## Voir aussi

Pour plus d'informations sur l'utilisation de cette API dans l'un des kits SDK AWS spécifiques au langage, consultez les ressources suivantes :

- [Interface de ligne de commande AWS](https://docs.aws.amazon.com/goto/aws-cli/transcribe-2017-10-26/TagResource)
- [AWS SDK pour .NET](https://docs.aws.amazon.com/goto/DotNetSDKV3/transcribe-2017-10-26/TagResource)
- [Kit AWS SDK pour C++](https://docs.aws.amazon.com/goto/SdkForCpp/transcribe-2017-10-26/TagResource)
- [Kit AWS SDK pour Go](https://docs.aws.amazon.com/goto/SdkForGoV1/transcribe-2017-10-26/TagResource)
- [Kit SDK AWS pour Java V2](https://docs.aws.amazon.com/goto/SdkForJavaV2/transcribe-2017-10-26/TagResource)
- [AWSSDK pour JavaScript](https://docs.aws.amazon.com/goto/AWSJavaScriptSDK/transcribe-2017-10-26/TagResource)
- [AWS SDK pour PHP V3](https://docs.aws.amazon.com/goto/SdkForPHPV3/transcribe-2017-10-26/TagResource)
- [AWS SDK pour Python](https://docs.aws.amazon.com/goto/boto3/transcribe-2017-10-26/TagResource)
- [Kit SDK AWS pour Ruby V3](https://docs.aws.amazon.com/goto/SdkForRubyV3/transcribe-2017-10-26/TagResource)

# **UntagResource**

Service :Amazon Transcribe Service

Supprime les balises spécifiées de la ressource Amazon Transcribe spécifiée.

Si vous incluezUntagResource dans votre demande, vous devez également inclureResourceArn etTagKeys.

# <span id="page-181-1"></span>Syntaxe de la requête

```
{ 
    "ResourceArn": "string", 
    "TagKeys": [ "string" ]
}
```
# Paramètres de demande

Pour plus d'informations sur les paramètres communs à toutes les actions, consultez la section [Paramètres communs](#page-392-0).

Cette demande accepte les données suivantes au format JSON.

## <span id="page-181-0"></span>[ResourceArn](#page-181-1)

L'Amazon Resource Name (ARN) de la ressource Amazon Transcribe dans laquelle vous souhaitez supprimer des balises. Les ARN ont le formatarn:partition:service:region:account-id:resource-type/resource-id.

Par exemple, arn:aws:transcribe:us-west-2:111122223333:transcription-job/ transcription-job-name.

Les valeurs valides pourresource-type sont :transcription-jobmedicaltranscription-jobvocabulary,medical-vocabulary,vocabulary-filter, etlanguage-model.

Type : String

Contraintes de longueur : Longueur minimum de 1. Longueur maximale de 1011.

```
Modèle : arn:aws(-[^:]+)?:transcribe:[a-zA-Z0-9-]*:[0-9]{12}:[a-zA-Z-]*/
[0-9a-zA-Z. -] +
```
#### Obligatoire : oui

#### <span id="page-182-0"></span>**[TagKeys](#page-181-1)**

Supprime les clés de balise spécifiées de la ressource Amazon Transcribe spécifiée.

Type : tableau de chaînes

Membres du tableau : Nombre minimum de 1 élément. Nombre maximum de 200 éléments.

Contraintes de longueur : Longueur minimum de 1. Longueur maximum de 128.

Obligatoire : oui

# Éléments de réponse

Si l'action aboutit, le service renvoie une réponse HTTP 200 avec un corps HTTP vide.

## **Erreurs**

Pour plus d'informations sur les erreurs communes à toutes les actions, reportez-vous à la sectio[nErreurs courantes](#page-395-0).

#### BadRequestException

Votre demande n'a pas réussi un ou plusieurs tests de validation. Cela peut se produire lorsque l'entité que vous essayez de supprimer n'existe pas ou si elle n'est pas dans un état terminal (par exempleIN PROGRESS). Consultez le champ du message d'exception pour plus d'informations.

Code d'état HTTP : 400

#### **ConflictException**

Il existe déjà une ressource portant ce nom. Les noms de ressources doivent être uniques dans unCompte AWS.

Code d'état HTTP : 400

#### InternalFailureException

Une erreur interne s'est produite. Vérifiez le message d'erreur, corrigez le problème et réessayez.

Code d'état HTTP : 500

#### LimitExceededException

Soit vous avez envoyé trop de demandes, soit votre fichier d'entrée est trop long. Attendez avant de réessayer votre demande, ou utilisez un fichier plus petit et réessayez votre demande.

Code d'état HTTP : 400

### NotFoundException

Nous ne trouvons pas la ressource demandée. Vérifiez que le nom indiqué est correct et réessayez votre demande.

Code d'état HTTP : 400

# Voir aussi

Pour plus d'informations sur l'utilisation de cette API dans l'un des kits SDK AWS spécifiques au langage, consultez les ressources suivantes :

- [Interface de ligne de commande AWS](https://docs.aws.amazon.com/goto/aws-cli/transcribe-2017-10-26/UntagResource)
- [AWS SDK pour .NET](https://docs.aws.amazon.com/goto/DotNetSDKV3/transcribe-2017-10-26/UntagResource)
- [Kit AWS SDK pour C++](https://docs.aws.amazon.com/goto/SdkForCpp/transcribe-2017-10-26/UntagResource)
- [Kit AWS SDK pour Go](https://docs.aws.amazon.com/goto/SdkForGoV1/transcribe-2017-10-26/UntagResource)
- [Kit SDK AWS pour Java V2](https://docs.aws.amazon.com/goto/SdkForJavaV2/transcribe-2017-10-26/UntagResource)
- [AWSSDK pour JavaScript](https://docs.aws.amazon.com/goto/AWSJavaScriptSDK/transcribe-2017-10-26/UntagResource)
- [AWS SDK pour PHP V3](https://docs.aws.amazon.com/goto/SdkForPHPV3/transcribe-2017-10-26/UntagResource)
- [AWS SDK pour Python](https://docs.aws.amazon.com/goto/boto3/transcribe-2017-10-26/UntagResource)
- [Kit SDK AWS pour Ruby V3](https://docs.aws.amazon.com/goto/SdkForRubyV3/transcribe-2017-10-26/UntagResource)

# UpdateCallAnalyticsCategory

Service :Amazon Transcribe Service

Met à jour la catégorie Call Analytics spécifiée avec de nouvelles règles. Notez que l'UpdateCallAnalyticsCategoryopération remplace toutes les règles existantes contenues dans la catégorie spécifiée. Vous ne pouvez pas ajouter de règles supplémentaires à une catégorie existante.

Pour créer une nouvelle catégorie, reportez-vous à la section[CreateCallAnalyticsCategory](#page-13-0).

# <span id="page-184-0"></span>Syntaxe de la requête

```
{ 
    "CategoryName": "string", 
    "InputType": "string", 
    "Rules": [ 
       { 
           "InterruptionFilter": { 
               "AbsoluteTimeRange": { 
                  "EndTime": number, 
                  "First": number, 
                  "Last": number, 
                  "StartTime": number
              }, 
               "Negate": boolean, 
               "ParticipantRole": "string", 
               "RelativeTimeRange": { 
                  "EndPercentage": number, 
                  "First": number, 
                  "Last": number, 
                  "StartPercentage": number
              }, 
               "Threshold": number
           }, 
           "NonTalkTimeFilter": { 
               "AbsoluteTimeRange": { 
                  "EndTime": number, 
                  "First": number, 
                  "Last": number, 
                  "StartTime": number
              }, 
               "Negate": boolean, 
               "RelativeTimeRange": {
```

```
 "EndPercentage": number, 
               "First": number, 
              "Last": number, 
              "StartPercentage": number
           }, 
           "Threshold": number
        }, 
        "SentimentFilter": { 
           "AbsoluteTimeRange": { 
              "EndTime": number, 
              "First": number, 
              "Last": number, 
              "StartTime": number
           }, 
           "Negate": boolean, 
           "ParticipantRole": "string", 
           "RelativeTimeRange": { 
              "EndPercentage": number, 
              "First": number, 
              "Last": number, 
              "StartPercentage": number
           }, 
           "Sentiments": [ "string" ] 
       }, 
        "TranscriptFilter": { 
           "AbsoluteTimeRange": { 
              "EndTime": number, 
              "First": number, 
              "Last": number, 
              "StartTime": number
           }, 
           "Negate": boolean, 
           "ParticipantRole": "string", 
           "RelativeTimeRange": { 
              "EndPercentage": number, 
              "First": number, 
              "Last": number, 
              "StartPercentage": number
           }, 
           "Targets": [ "string" ], 
           "TranscriptFilterType": "string" 
       } 
    } 
 ]
```
}

# Paramètres de demande

Pour plus d'informations sur les paramètres communs à toutes les actions, consultez la section [Paramètres communs](#page-392-0).

Cette demande accepte les données suivantes au format JSON.

#### <span id="page-186-0"></span>**[CategoryName](#page-184-0)**

Nom de la catégorie Call Analytics que vous souhaitez mettre à jour. Les noms de catégorie sont sensibles à la casse.

Type : String

Contraintes de longueur : Longueur minimum de 1. Longueur maximum de 200.

Modèle : ^[0-9a-zA-Z.\_-]+

Obligatoire : oui

#### <span id="page-186-1"></span>[InputType](#page-184-0)

Choisissez si vous souhaitez mettre à jour une catégorie en temps réel ou après l'appel. Le type d'entrée que vous spécifiez doit correspondre au type d'entrée spécifié lors de la création de la catégorie. Par exemple, si vous avez créé une catégorie avec le typePOST\_CALL d'entrée, vous devez l'utiliserPOST\_CALL comme type d'entrée lors de la mise à jour de cette catégorie.

Type : String

Valeurs valides : REAL\_TIME | POST\_CALL

Obligatoire : non

#### <span id="page-186-2"></span>[Rules](#page-184-0)

Les règles utilisées pour la catégorie Call Analytics mise à jour. Les règles que vous fournissez dans ce champ remplacent celles qui sont actuellement utilisées dans la catégorie spécifiée.

Type : tableau d'objets [Rule](#page-304-3)

Membres du tableau : Nombre minimum de 1 élément. Nombre maximum de 20 éléments.

Obligatoire : oui

# <span id="page-187-0"></span>Syntaxe de la réponse

```
{ 
    "CategoryProperties": { 
        "CategoryName": "string", 
        "CreateTime": number, 
        "InputType": "string", 
        "LastUpdateTime": number, 
        "Rules": [ 
           { 
              "InterruptionFilter": { 
                  "AbsoluteTimeRange": { 
                     "EndTime": number, 
                     "First": number, 
                     "Last": number, 
                     "StartTime": number
                  }, 
                  "Negate": boolean, 
                  "ParticipantRole": "string", 
                  "RelativeTimeRange": { 
                     "EndPercentage": number, 
                     "First": number, 
                     "Last": number, 
                     "StartPercentage": number
                  }, 
                  "Threshold": number
              }, 
               "NonTalkTimeFilter": { 
                  "AbsoluteTimeRange": { 
                     "EndTime": number, 
                     "First": number, 
                     "Last": number, 
                     "StartTime": number
                  }, 
                  "Negate": boolean, 
                  "RelativeTimeRange": { 
                     "EndPercentage": number, 
                     "First": number, 
                     "Last": number, 
                     "StartPercentage": number
                  }, 
                  "Threshold": number
              },
```

```
 "SentimentFilter": { 
                  "AbsoluteTimeRange": { 
                      "EndTime": number, 
                      "First": number, 
                      "Last": number, 
                      "StartTime": number
                  }, 
                  "Negate": boolean, 
                  "ParticipantRole": "string", 
                  "RelativeTimeRange": { 
                      "EndPercentage": number, 
                      "First": number, 
                      "Last": number, 
                      "StartPercentage": number
                  }, 
                  "Sentiments": [ "string" ] 
               }, 
               "TranscriptFilter": { 
                  "AbsoluteTimeRange": { 
                      "EndTime": number, 
                      "First": number, 
                      "Last": number, 
                      "StartTime": number
                  }, 
                  "Negate": boolean, 
                  "ParticipantRole": "string", 
                  "RelativeTimeRange": { 
                      "EndPercentage": number, 
                      "First": number, 
                      "Last": number, 
                      "StartPercentage": number
                  }, 
                  "Targets": [ "string" ], 
                  "TranscriptFilterType": "string" 
              } 
           } 
        ] 
    }
}
```
# Eléments de réponse

Si l'action aboutit, le service renvoie une réponse HTTP 200.

Les données suivantes sont renvoyées au format JSON par le service.

#### <span id="page-189-0"></span>**[CategoryProperties](#page-187-0)**

Vous fournit les propriétés de la catégorie Call Analytics que vous avez spécifiée dans votreUpdateCallAnalyticsCategory demande.

Type : objet [CategoryProperties](#page-262-3)

# **Erreurs**

Pour plus d'informations sur les erreurs communes à toutes les actions, reportez-vous à la sectio[nErreurs courantes](#page-395-0).

### BadRequestException

Votre demande n'a pas réussi un ou plusieurs tests de validation. Cela peut se produire lorsque l'entité que vous essayez de supprimer n'existe pas ou si elle n'est pas dans un état terminal (par exempleIN PROGRESS). Pour plus d'informations, consultez le champ du message d'exception.

Code d'état HTTP : 400

#### **ConflictException**

Il existe déjà une ressource portant ce nom. Les noms des ressources doivent être uniques dans unCompte AWS.

Code d'état HTTP : 400

#### InternalFailureException

Une erreur interne s'est produite. Vérifiez le message d'erreur, corrigez le problème et réessayez votre demande.

Code d'état HTTP : 500

LimitExceededException

Soit vous avez envoyé trop de demandes, soit votre fichier d'entrée est trop long. Attendez avant de réessayer votre demande, ou utilisez un fichier plus petit et réessayez votre demande.

Code d'état HTTP : 400

### NotFoundException

Nous ne trouvons pas la ressource demandée. Vérifiez que le nom indiqué est correct et réessayez votre demande.

Code d'état HTTP : 400

## Voir aussi

Pour plus d'informations sur l'utilisation de cette API dans l'un des kits SDK AWS spécifiques au langage, consultez les ressources suivantes :

- [Interface de ligne de commande AWS](https://docs.aws.amazon.com/goto/aws-cli/transcribe-2017-10-26/UpdateCallAnalyticsCategory)
- [AWS SDK pour .NET](https://docs.aws.amazon.com/goto/DotNetSDKV3/transcribe-2017-10-26/UpdateCallAnalyticsCategory)
- [Kit AWS SDK pour C++](https://docs.aws.amazon.com/goto/SdkForCpp/transcribe-2017-10-26/UpdateCallAnalyticsCategory)
- [Kit AWS SDK pour Go](https://docs.aws.amazon.com/goto/SdkForGoV1/transcribe-2017-10-26/UpdateCallAnalyticsCategory)
- [Kit SDK AWS pour Java V2](https://docs.aws.amazon.com/goto/SdkForJavaV2/transcribe-2017-10-26/UpdateCallAnalyticsCategory)
- [AWSSDK pour JavaScript](https://docs.aws.amazon.com/goto/AWSJavaScriptSDK/transcribe-2017-10-26/UpdateCallAnalyticsCategory)
- [AWS SDK pour PHP V3](https://docs.aws.amazon.com/goto/SdkForPHPV3/transcribe-2017-10-26/UpdateCallAnalyticsCategory)
- [AWS SDK pour Python](https://docs.aws.amazon.com/goto/boto3/transcribe-2017-10-26/UpdateCallAnalyticsCategory)
- [Kit SDK AWS pour Ruby V3](https://docs.aws.amazon.com/goto/SdkForRubyV3/transcribe-2017-10-26/UpdateCallAnalyticsCategory)

# UpdateMedicalVocabulary

Service :Amazon Transcribe Service

Met à jour un vocabulaire médical personnalisé existant avec de nouvelles valeurs. Cette opération remplace toutes les informations existantes par vos nouvelles valeurs ; vous ne pouvez pas ajouter de nouveaux termes à un vocabulaire personnalisé existant.

# <span id="page-191-2"></span>Syntaxe de la requête

```
{ 
    "LanguageCode": "string", 
    "VocabularyFileUri": "string", 
    "VocabularyName": "string"
}
```
# Paramètres de demande

Pour plus d'informations sur les paramètres communs à toutes les actions, voir [Paramètres](#page-392-0)  [communs](#page-392-0).

Cette demande accepte les données suivantes au format JSON.

#### <span id="page-191-0"></span>[LanguageCode](#page-191-2)

Code de langue qui représente la langue des entrées du vocabulaire personnalisé que vous souhaitez mettre à jour. L'anglais américain (en-US) est la seule langue prise en charge par Amazon Transcribe Medical.

Type : String

```
Valeurs valides : af-ZA | ar-AE | ar-SA | da-DK | de-CH | de-DE | en-AB | en-
AU | en-GB | en-IE | en-IN | en-US | en-WL | es-ES | es-US | fa-IR | fr-
CA | fr-FR | he-IL | hi-IN | id-ID | it-IT | ja-JP | ko-KR | ms-MY | nl-
NL | pt-BR | pt-PT | ru-RU | ta-IN | te-IN | tr-TR | zh-CN | zh-TW | th-
TH | en-ZA | en-NZ | vi-VN | sv-SE
```
Obligatoire : oui

#### <span id="page-191-1"></span>[VocabularyFileUri](#page-191-2)

Emplacement Amazon S3 du fichier texte qui contient votre vocabulaire médical personnalisé. L'URI doit être situé dans le même emplacementRégion AWS que la ressource que vous appelez. Voici un exemple de chemin d'URI :s3://DOC-EXAMPLE-BUCKET/my-vocab-file.txt

Type : String

Contraintes de longueur : Longueur minimum de 1. Longueur maximale de 2000.

Modèle : (s3://|http(s\*)://).+

Obligatoire : oui

#### <span id="page-192-0"></span>[VocabularyName](#page-191-2)

Le nom du vocabulaire médical personnalisé que vous souhaitez mettre à jour. Les noms de vocabulaire médical personnalisés sont sensibles à la casse.

Type : String

Contraintes de longueur : Longueur minimum de 1. Longueur maximum de 200.

Modèle : ^[0-9a-zA-Z.\_-]+

Obligatoire : oui

# <span id="page-192-2"></span>Syntaxe de la réponse

```
{ 
    "LanguageCode": "string", 
    "LastModifiedTime": number, 
    "VocabularyName": "string", 
    "VocabularyState": "string"
}
```
# Eléments de réponse

Si l'action aboutit, le service renvoie une réponse HTTP 200.

Les données suivantes sont renvoyées au format JSON par le service.

#### <span id="page-192-1"></span>[LanguageCode](#page-192-2)

Le code de langue que vous avez sélectionné pour votre vocabulaire médical personnalisé. L'anglais américain (en-US) est la seule langue prise en charge par Amazon Transcribe Medical.

Type : String

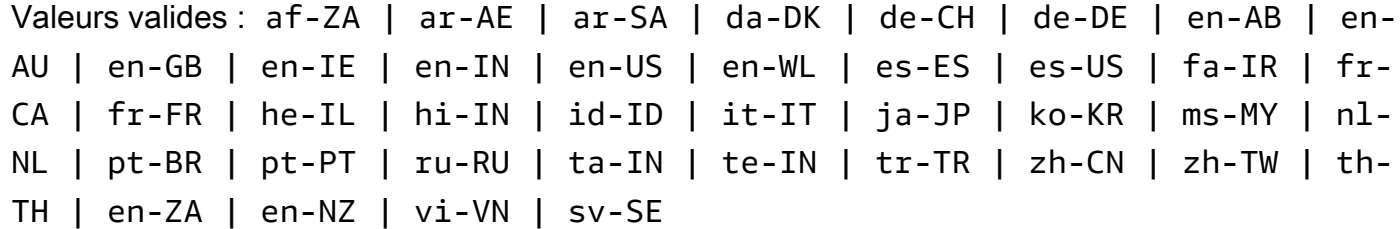

<span id="page-193-0"></span>[LastModifiedTime](#page-192-2)

Date et heure auxquelles le vocabulaire médical personnalisé spécifié a été mis à jour pour la dernière fois.

```
Les horodatages sont au formatYYYY-MM-DD'T'HH:MM:SS.SSSSSS-UTC. Par
exemple,2022-05-04T12:32:58.761000-07:00 représente 12 h 32 UTC-7 le 4 mai 2022.
```
Type : horodatage

<span id="page-193-1"></span>[VocabularyName](#page-192-2)

Nom du vocabulaire médical personnalisé mis à jour.

Type : String

Contraintes de longueur : Longueur minimum de 1. Longueur maximum de 200.

```
Modèle : ^[0-9a-zA-Z._-]+
```
#### <span id="page-193-2"></span>[VocabularyState](#page-192-2)

L'état de traitement de votre vocabulaire médical personnalisé. Si l'état l'estREADY, vous pouvez utiliser le vocabulaire personnalisé dans uneStartMedicalTranscriptionJob demande.

Type : String

Valeurs valides : PENDING | READY | FAILED

#### **Erreurs**

Pour plus d'informations sur les erreurs communes à toutes les actions, consultez[Erreurs courantes.](#page-395-0)

#### BadRequestException

Votre demande n'a pas passé un ou plusieurs tests de validation. Cela peut se produire lorsque l'entité que vous essayez de supprimer n'existe pas ou si elle est dans un état non terminal (par exempleIN PROGRESS). Consultez le champ du message d'exception pour plus d'informations.

Code d'état HTTP : 400

**ConflictException** 

Il existe déjà une ressource portant ce nom. Les noms de ressource doivent être uniques dans unCompte AWS.

Code d'état HTTP : 400

InternalFailureException

Une erreur interne s'est produite. Vérifiez le message d'erreur, résolvez le problème et réessayez de répondre à votre demande.

Code d'état HTTP : 500

LimitExceededException

Vous avez envoyé trop de demandes ou votre fichier d'entrée est trop long. Attendez avant de réessayer votre demande, ou utilisez un fichier plus petit et réessayez.

Code d'état HTTP : 400

## NotFoundException

Nous ne trouvons pas la ressource demandée. Vérifiez que le nom indiqué est correct et réessayez de faire votre demande.

Code d'état HTTP : 400

## Voir aussi

Pour plus d'informations sur l'utilisation de cette API dans l'un des kits SDK AWS spécifiques au langage, consultez les ressources suivantes :

- [Interface de ligne de commande AWS](https://docs.aws.amazon.com/goto/aws-cli/transcribe-2017-10-26/UpdateMedicalVocabulary)
- [AWS SDK pour .NET](https://docs.aws.amazon.com/goto/DotNetSDKV3/transcribe-2017-10-26/UpdateMedicalVocabulary)
- [Kit AWS SDK pour C++](https://docs.aws.amazon.com/goto/SdkForCpp/transcribe-2017-10-26/UpdateMedicalVocabulary)
- [Kit AWS SDK pour Go](https://docs.aws.amazon.com/goto/SdkForGoV1/transcribe-2017-10-26/UpdateMedicalVocabulary)
- [Kit SDK AWS pour Java V2](https://docs.aws.amazon.com/goto/SdkForJavaV2/transcribe-2017-10-26/UpdateMedicalVocabulary)
- [AWSSDK pour JavaScript](https://docs.aws.amazon.com/goto/AWSJavaScriptSDK/transcribe-2017-10-26/UpdateMedicalVocabulary)
- [AWS SDK pour PHP V3](https://docs.aws.amazon.com/goto/SdkForPHPV3/transcribe-2017-10-26/UpdateMedicalVocabulary)
- [AWS SDK pour Python](https://docs.aws.amazon.com/goto/boto3/transcribe-2017-10-26/UpdateMedicalVocabulary)
- [Kit SDK AWS pour Ruby V3](https://docs.aws.amazon.com/goto/SdkForRubyV3/transcribe-2017-10-26/UpdateMedicalVocabulary)

# UpdateVocabulary

Service :Amazon Transcribe Service

Met à jour un vocabulaire personnalisé existant avec de nouvelles valeurs. Cette opération remplace toutes les informations existantes par vos nouvelles valeurs ; vous ne pouvez pas ajouter de nouveaux termes à un vocabulaire personnalisé existant.

# <span id="page-196-1"></span>Syntaxe de la requête

```
{ 
    "LanguageCode": "string", 
    "Phrases": [ "string" ], 
    "VocabularyFileUri": "string", 
    "VocabularyName": "string"
}
```
# Paramètres de demande

Pour plus d'informations sur les paramètres communs à toutes les actions, voir [Paramètres](#page-392-0)  [communs](#page-392-0).

Cette demande accepte les données suivantes au format JSON.

## <span id="page-196-0"></span>**[LanguageCode](#page-196-1)**

Code de langue qui représente la langue des entrées du vocabulaire personnalisé que vous souhaitez mettre à jour. Chaque vocabulaire personnalisé doit contenir des termes dans une seule langue.

Un vocabulaire personnalisé ne peut être utilisé que pour transcrire des fichiers dans la même langue que le vocabulaire personnalisé. Par exemple, si vous créez un vocabulaire personnalisé à l'aide de l'anglais américain (en-US), vous ne pouvez appliquer ce vocabulaire personnalisé qu'aux fichiers contenant du son en anglais.

Pour obtenir la liste des langues prises en charge et leurs codes de langue associés, consultez le tableau des [langues prises en charge](https://docs.aws.amazon.com/transcribe/latest/dg/supported-languages.html).

## Type : String

```
Valeurs valides : af-ZA | ar-AE | ar-SA | da-DK | de-CH | de-DE | en-AB | en-
AU | en-GB | en-IE | en-IN | en-US | en-WL | es-ES | es-US | fa-IR | fr-
```
CA | fr-FR | he-IL | hi-IN | id-ID | it-IT | ja-JP | ko-KR | ms-MY | nl-NL | pt-BR | pt-PT | ru-RU | ta-IN | te-IN | tr-TR | zh-CN | zh-TW | th-TH | en-ZA | en-NZ | vi-VN | sv-SE

Obligatoire : oui

#### <span id="page-197-0"></span>[Phrases](#page-196-1)

Utilisez ce paramètre si vous souhaitez mettre à jour votre vocabulaire personnalisé en incluant tous les termes souhaités, sous forme de valeurs séparées par des virgules, dans votre demande. L'autre option pour mettre à jour votre vocabulaire personnalisé consiste à enregistrer vos entrées dans un fichier texte et à les télécharger dans un compartiment Amazon S3, puis à spécifier l'emplacement de votre fichier à l'aide duVocabularyFileUri paramètre.

Notez que si vous l'incluezPhrases dans votre demande, vous ne pouvez pas utiliserVocabularyFileUri ; vous devez choisir l'un ou l'autre.

Chaque langue possède un jeu de caractères qui contient tous les caractères autorisés pour cette langue spécifique. Si vous utilisez des caractères non pris en charge, votre demande de filtre de vocabulaire personnalisé échoue. Reportez-vous à la [section Jeux de caractères pour les](https://docs.aws.amazon.com/transcribe/latest/dg/charsets.html) [vocabulaires personnalisés](https://docs.aws.amazon.com/transcribe/latest/dg/charsets.html) pour obtenir le jeu de caractères correspondant à votre langue.

Type : tableau de chaînes

Contraintes de longueur : Longueur minimum de 0. Longueur maximum de 256.

Modèle : .+

Obligatoire : non

#### <span id="page-197-1"></span>[VocabularyFileUri](#page-196-1)

Emplacement Amazon S3 du fichier texte qui contient votre vocabulaire personnalisé. L'URI doit se situer dans le même emplacementRégion AWS que la ressource que vous appelez.

Voici un exemple de chemin d'URI :s3://DOC-EXAMPLE-BUCKET/my-vocab-file.txt

Notez que si vous l'incluezVocabularyFileUri dans votre demande, vous ne pouvez pas utiliser lePhrases drapeau ; vous devez choisir l'un ou l'autre.

#### Type : String

Contraintes de longueur : Longueur minimum de 1. Longueur maximum de 2000.

```
Modèle : (s3://|http(s*)://).+
```
Obligatoire : non

#### <span id="page-198-0"></span>[VocabularyName](#page-196-1)

Nom du vocabulaire personnalisé que vous souhaitez mettre à jour. Les noms de vocabulaire personnalisés sont sensibles à la casse.

Type : String

Contraintes de longueur : Longueur minimum de 1. Longueur maximum de 200.

```
Modèle : ^{6}[0-9a-zA-Z.] -1+
```
Obligatoire : oui

# <span id="page-198-2"></span>Syntaxe de la réponse

```
{ 
    "LanguageCode": "string", 
    "LastModifiedTime": number, 
    "VocabularyName": "string", 
    "VocabularyState": "string"
}
```
# Eléments de réponse

Si l'action aboutit, le service renvoie une réponse HTTP 200.

Les données suivantes sont renvoyées au format JSON par le service.

## <span id="page-198-1"></span>**[LanguageCode](#page-198-2)**

Le code de langue que vous avez sélectionné pour votre vocabulaire personnalisé.

Type : String

```
Valeurs valides : af-ZA | ar-AE | ar-SA | da-DK | de-CH | de-DE | en-AB | en-
AU | en-GB | en-IE | en-IN | en-US | en-WL | es-ES | es-US | fa-IR | fr-
CA | fr-FR | he-IL | hi-IN | id-ID | it-IT | ja-JP | ko-KR | ms-MY | nl-
NL | pt-BR | pt-PT | ru-RU | ta-IN | te-IN | tr-TR | zh-CN | zh-TW | th-
TH | en-ZA | en-NZ | vi-VN | sv-SE
```
#### <span id="page-199-0"></span>[LastModifiedTime](#page-198-2)

Date et heure de la dernière mise à jour du vocabulaire personnalisé spécifié.

Les horodatages sont au formatYYYY-MM-DD'T'HH:MM:SS.SSSSSS-UTC. Par exemple,2022-05-04T12:32:58.761000-07:00 représente 12 h 32 UTC-7 le 4 mai 2022.

Type : horodatage

#### <span id="page-199-1"></span>[VocabularyName](#page-198-2)

Nom du vocabulaire personnalisé mis à jour.

Type : String

Contraintes de longueur : Longueur minimum de 1. Longueur maximum de 200.

Modèle : ^[0-9a-zA-Z.\_-]+

#### <span id="page-199-2"></span>[VocabularyState](#page-198-2)

État de traitement de votre vocabulaire personnalisé. Si l'état l'estREADY, vous pouvez utiliser le vocabulaire personnalisé dans uneStartTranscriptionJob demande.

Type : String

Valeurs valides : PENDING | READY | FAILED

#### **Erreurs**

Pour plus d'informations sur les erreurs communes à toutes les actions, consultez[Erreurs courantes.](#page-395-0)

#### BadRequestException

Votre demande n'a pas passé un ou plusieurs tests de validation. Cela peut se produire lorsque l'entité que vous essayez de supprimer n'existe pas ou si elle est dans un état non terminal (par exempleIN PROGRESS). Consultez le champ du message d'exception pour plus d'informations.

Code d'état HTTP : 400

#### **ConflictException**

Il existe déjà une ressource portant ce nom. Les noms de ressource doivent être uniques dans unCompte AWS.

Code d'état HTTP : 400

InternalFailureException

Une erreur interne s'est produite. Vérifiez le message d'erreur, résolvez le problème et réessayez de répondre à votre demande.

Code d'état HTTP : 500

LimitExceededException

Vous avez envoyé trop de demandes ou votre fichier d'entrée est trop long. Patientez avant de réessayer votre demande, ou utilisez un fichier plus petit et réessayez.

Code d'état HTTP : 400

NotFoundException

Nous ne trouvons pas la ressource demandée. Vérifiez que le nom indiqué est correct et réessayez de faire votre demande.

Code d'état HTTP : 400

## Voir aussi

Pour plus d'informations sur l'utilisation de cette API dans l'un des kits SDK AWS spécifiques au langage, consultez les ressources suivantes :

- [Interface de ligne de commande AWS](https://docs.aws.amazon.com/goto/aws-cli/transcribe-2017-10-26/UpdateVocabulary)
- [AWS SDK pour .NET](https://docs.aws.amazon.com/goto/DotNetSDKV3/transcribe-2017-10-26/UpdateVocabulary)
- [Kit AWS SDK pour C++](https://docs.aws.amazon.com/goto/SdkForCpp/transcribe-2017-10-26/UpdateVocabulary)
- [Kit AWS SDK pour Go](https://docs.aws.amazon.com/goto/SdkForGoV1/transcribe-2017-10-26/UpdateVocabulary)
- [Kit SDK AWS pour Java V2](https://docs.aws.amazon.com/goto/SdkForJavaV2/transcribe-2017-10-26/UpdateVocabulary)
- [AWSSDK pour JavaScript](https://docs.aws.amazon.com/goto/AWSJavaScriptSDK/transcribe-2017-10-26/UpdateVocabulary)
- [AWS SDK pour PHP V3](https://docs.aws.amazon.com/goto/SdkForPHPV3/transcribe-2017-10-26/UpdateVocabulary)
- [AWS SDK pour Python](https://docs.aws.amazon.com/goto/boto3/transcribe-2017-10-26/UpdateVocabulary)
- [Kit SDK AWS pour Ruby V3](https://docs.aws.amazon.com/goto/SdkForRubyV3/transcribe-2017-10-26/UpdateVocabulary)

# UpdateVocabularyFilter

Service :Amazon Transcribe Service

Met à jour un filtre de vocabulaire personnalisé existant avec une nouvelle liste de mots. La nouvelle liste que vous fournissez remplace toutes les entrées précédentes ; vous ne pouvez pas ajouter de nouveaux termes à un filtre de vocabulaire personnalisé existant.

<span id="page-201-1"></span>Syntaxe de la requête

```
{ 
    "VocabularyFilterFileUri": "string", 
    "VocabularyFilterName": "string", 
    "Words": [ "string" ]
}
```
# Paramètres de demande

Pour plus d'informations sur les paramètres communs à toutes les actions, consultez la section [Paramètres communs](#page-392-0).

Cette demande accepte les données suivantes au format JSON.

## <span id="page-201-0"></span>[VocabularyFilterFileUri](#page-201-1)

L'emplacement Amazon S3 du fichier texte contenant les termes de votre filtre de vocabulaire personnalisé. Le nom de l'URI doit être le mêmeRégion AWS que celui de la ressource que vous appelez.

Voici un exemple de chemin d'URI :s3://DOC-EXAMPLE-BUCKET/my-vocab-filterfile.txt

Notez que si vous l'incluezVocabularyFilterFileUri dans votre demande, vous ne pouvez pas utiliserWords ; vous devez choisir l'un ou l'autre.

Type : String

Contraintes de longueur : Longueur minimum de 1. Longueur maximale de 2000.

Modèle : (s3://|http(s\*)://).+

Obligatoire : non

### <span id="page-202-0"></span>[VocabularyFilterName](#page-201-1)

Nom du filtre de vocabulaire personnalisé que vous souhaitez mettre à jour. Les noms des filtres de vocabulaire personnalisés sont sensibles à la casse.

Type : String

Contraintes de longueur : Longueur minimum de 1. Longueur maximum de 200.

Modèle : ^[0-9a-zA-Z.\_-]+

Obligatoire : oui

#### <span id="page-202-1"></span>**[Words](#page-201-1)**

Utilisez ce paramètre si vous souhaitez mettre à jour votre filtre de vocabulaire personnalisé en incluant tous les termes souhaités, sous forme de valeurs séparées par des virgules, dans votre demande. L'autre option pour mettre à jour votre filtre de vocabulaire consiste à enregistrer vos entrées dans un fichier texte et à les télécharger dans un compartiment Amazon S3, puis à spécifier l'emplacement de votre fichier à l'aide duVocabularyFilterFileUri paramètre.

Notez que si vous l'incluezWords dans votre demande, vous ne pouvez pas utiliserVocabularyFilterFileUri ; vous devez choisir l'un ou l'autre.

Chaque langue possède un jeu de caractères qui contient tous les caractères autorisés pour cette langue spécifique. Si vous utilisez des caractères non pris en charge, votre demande de filtre de vocabulaire personnalisé échoue. Reportez-vous à la [section Jeux de caractères pour les](https://docs.aws.amazon.com/transcribe/latest/dg/charsets.html) [vocabulaires personnalisés](https://docs.aws.amazon.com/transcribe/latest/dg/charsets.html) pour obtenir le jeu de caractères correspondant à votre langue.

Type : tableau de chaînes

Membres du tableau : Nombre minimum de 1 élément.

Contraintes de longueur : Longueur minimum de 1. Longueur maximum de 256.

Obligatoire : non

# <span id="page-202-2"></span>Syntaxe de la réponse

```
{ 
    "LanguageCode": "string", 
    "LastModifiedTime": number,
```
}

```
Transcribe Référence d'API Transcribe
```

```
 "VocabularyFilterName": "string"
```
# Eléments de réponse

Si l'action aboutit, le service renvoie une réponse HTTP 200.

Les données suivantes sont renvoyées au format JSON par le service.

#### <span id="page-203-0"></span>**[LanguageCode](#page-202-2)**

Le code de langue que vous avez sélectionné pour votre filtre de vocabulaire personnalisé.

Type : String

```
Valeurs valides : af-ZA | ar-AE | ar-SA | da-DK | de-CH | de-DE | en-AB | en-
AU | en-GB | en-IE | en-IN | en-US | en-WL | es-ES | es-US | fa-IR | fr-
CA | fr-FR | he-IL | hi-IN | id-ID | it-IT | ja-JP | ko-KR | ms-MY | nl-
NL | pt-BR | pt-PT | ru-RU | ta-IN | te-IN | tr-TR | zh-CN | zh-TW | th-
TH | en-ZA | en-NZ | vi-VN | sv-SE
```
<span id="page-203-1"></span>[LastModifiedTime](#page-202-2)

Date et heure de la dernière mise à jour du filtre de vocabulaire personnalisé spécifié.

Les horodatages sont au formatYYYY-MM-DD'T'HH:MM:SS.SSSSSS-UTC. Par exemple,2022-05-04T12:32:58.761000-07:00 représente 12 h 32 UTC-7 le 4 mai 2022.

Type : horodatage

#### <span id="page-203-2"></span>[VocabularyFilterName](#page-202-2)

Nom du filtre de vocabulaire personnalisé mis à jour.

Type : String

Contraintes de longueur : Longueur minimum de 1. Longueur maximum de 200.

Modèle : ^[0-9a-zA-Z.\_-]+

# **Frreurs**

Pour plus d'informations sur les erreurs communes à toutes les actions, consultez[Erreurs courantes.](#page-395-0)

#### BadRequestException

Votre demande n'a pas passé un ou plusieurs tests de validation. Cela peut se produire lorsque l'entité que vous essayez de supprimer n'existe pas ou si elle est dans un état non terminal (par exempleIN PROGRESS). Consultez le champ du message d'exception pour plus d'informations.

Code d'état HTTP : 400

InternalFailureException

Une erreur interne s'est produite. Vérifiez le message d'erreur, résolvez le problème et réessayez votre demande.

Code d'état HTTP : 500

LimitExceededException

Vous avez envoyé trop de demandes ou votre fichier d'entrée est trop long. Patientez avant de réessayer votre demande, ou utilisez un fichier plus petit et réessayez.

Code d'état HTTP : 400

#### NotFoundException

Nous ne trouvons pas la ressource demandée. Vérifiez que le nom indiqué est correct et réessayez de faire votre demande.

Code d'état HTTP : 400

### Voir aussi

Pour plus d'informations sur l'utilisation de cette API dans l'un des kits SDK AWS spécifiques au langage, consultez les ressources suivantes :

- [Interface de ligne de commande AWS](https://docs.aws.amazon.com/goto/aws-cli/transcribe-2017-10-26/UpdateVocabularyFilter)
- [AWS SDK pour .NET](https://docs.aws.amazon.com/goto/DotNetSDKV3/transcribe-2017-10-26/UpdateVocabularyFilter)
- [Kit AWS SDK pour C++](https://docs.aws.amazon.com/goto/SdkForCpp/transcribe-2017-10-26/UpdateVocabularyFilter)
- [Kit AWS SDK pour Go](https://docs.aws.amazon.com/goto/SdkForGoV1/transcribe-2017-10-26/UpdateVocabularyFilter)
- [Kit SDK AWS pour Java V2](https://docs.aws.amazon.com/goto/SdkForJavaV2/transcribe-2017-10-26/UpdateVocabularyFilter)
- [AWSSDK pour JavaScript](https://docs.aws.amazon.com/goto/AWSJavaScriptSDK/transcribe-2017-10-26/UpdateVocabularyFilter)
- [AWS SDK pour PHP V3](https://docs.aws.amazon.com/goto/SdkForPHPV3/transcribe-2017-10-26/UpdateVocabularyFilter)
- [AWS SDK pour Python](https://docs.aws.amazon.com/goto/boto3/transcribe-2017-10-26/UpdateVocabularyFilter)
- [Kit SDK AWS pour Ruby V3](https://docs.aws.amazon.com/goto/SdkForRubyV3/transcribe-2017-10-26/UpdateVocabularyFilter)

# Amazon Transcribe Streaming Service

Les actions suivantes sont prises en charge par Amazon Transcribe Streaming Service :

- [StartCallAnalyticsStreamTranscription](#page-206-0)
- [StartMedicalStreamTranscription](#page-218-0)
- [StartStreamTranscription](#page-227-0)

# <span id="page-206-0"></span>StartCallAnalyticsStreamTranscription

Service :Amazon Transcribe Streaming Service

Lance un HTTP/2 ou un WebSocket flux bidirectionnel où l'audio est diffusé vers Amazon Transcribe et les résultats de la transcription sont diffusés sur votre application. Utilisez cette opération pour les transcriptions [d'Call Analytics.](https://docs.aws.amazon.com/transcribe/latest/dg/call-analytics.html)

Les paramètres suivants sont obligatoires :

- language-code
- media-encoding
- sample-rate

Pour plus d'informations sur le streaming avec Amazon Transcribe, consultez la section [Transcription](https://docs.aws.amazon.com/transcribe/latest/dg/streaming.html)  [du streaming audio](https://docs.aws.amazon.com/transcribe/latest/dg/streaming.html).

# <span id="page-206-1"></span>Syntaxe de la demande

```
POST /call-analytics-stream-transcription HTTP/2
x-amzn-transcribe-language-code: LanguageCode
x-amzn-transcribe-sample-rate: MediaSampleRateHertz
x-amzn-transcribe-media-encoding: MediaEncoding
x-amzn-transcribe-vocabulary-name: VocabularyName
x-amzn-transcribe-session-id: SessionId
x-amzn-transcribe-vocabulary-filter-name: VocabularyFilterName
x-amzn-transcribe-vocabulary-filter-method: VocabularyFilterMethod
x-amzn-transcribe-language-model-name: LanguageModelName
x-amzn-transcribe-enable-partial-results-
stabilization: EnablePartialResultsStabilization
x-amzn-transcribe-partial-results-stability: PartialResultsStability
x-amzn-transcribe-content-identification-type: ContentIdentificationType
x-amzn-transcribe-content-redaction-type: ContentRedactionType
x-amzn-transcribe-pii-entity-types: PiiEntityTypes
Content-type: application/json
{ 
    "AudioStream": { 
       "AudioEvent": { 
          "AudioChunk": blob
       }, 
       "ConfigurationEvent": {
```

```
 "ChannelDefinitions": [ 
\{\hspace{.1cm} \} "ChannelId": number, 
                 "ParticipantRole": "string" 
 } 
           ], 
           "PostCallAnalyticsSettings": { 
              "ContentRedactionOutput": "string", 
              "DataAccessRoleArn": "string", 
              "OutputEncryptionKMSKeyId": "string", 
              "OutputLocation": "string" 
           } 
       } 
    }
}
```
# Paramètres de demande URI

La demande utilise les paramètres URI suivants.

# [ContentIdentificationType](#page-206-1)

Étiquette toutes les données d'identification personnelle (PII) identifiées dans votre relevé de notes.

L'identification du contenu est effectuée au niveau du segment ; les informations d'identification personnelles spécifiées dansPiiEntityTypes sont signalées lors de la transcription complète d'un segment audio.

Vous ne pouvez pas définirContentIdentificationType etContentRedactionType dans la même demande. Si vous définissez les deux, votre demande renvoie unBadRequestException.

Pour plus d'informations, voir [Suppression ou identification d'informations personnelles](https://docs.aws.amazon.com/transcribe/latest/dg/pii-redaction.html)  [identifiables](https://docs.aws.amazon.com/transcribe/latest/dg/pii-redaction.html).

Valeurs valides : PII

# [ContentRedactionType](#page-206-1)

Supprime toutes les données d'identification personnelle (PII) identifiées dans votre relevé de notes.

La rédaction du contenu est effectuée au niveau du segment ; les informations personnelles spécifiées dansPiiEntityTypes sont supprimées lors de la transcription complète d'un segment audio.

Vous ne pouvez pas définirContentRedactionType etContentIdentificationType dans la même demande. Si vous définissez les deux, votre demande renvoie unBadRequestException.

Pour plus d'informations, voir [Suppression ou identification d'informations personnelles](https://docs.aws.amazon.com/transcribe/latest/dg/pii-redaction.html)  [identifiables](https://docs.aws.amazon.com/transcribe/latest/dg/pii-redaction.html).

Valeurs valides : PII

**[EnablePartialResultsStabilization](#page-206-1)** 

Permet une stabilisation partielle des résultats de votre transcription. La stabilisation partielle des résultats peut réduire la latence de votre sortie, mais peut avoir un impact sur la précision. Pour plus d'informations, voir [Stabilisation des résultats partiels.](https://docs.aws.amazon.com/transcribe/latest/dg/streaming.html#streaming-partial-result-stabilization)

## **[LanguageCode](#page-206-1)**

Spécifiez le code de langue qui représente la langue parlée dans votre fichier audio.

Si vous n'êtes pas sûr de la langue parlée dans votre fichier audio, pensezIdentifyLanguage à l'utiliser pour activer l'identification automatique de la langue.

Pour obtenir la liste des langues prises en charge par l'analyse des appels en temps réel, consultez le tableau des [langues prises en charge](https://docs.aws.amazon.com/transcribe/latest/dg/supported-languages.html).

```
Valeurs valides : en-US | en-GB | es-US | fr-CA | fr-FR | en-AU | it-IT | de-
DE | pt-BR
```
Obligatoire : oui

## [LanguageModelName](#page-206-1)

Spécifiez le nom du modèle de langue personnalisé que vous voulez utiliser pour traiter votre transcription. Notez que les noms des modèles de langage sont sensibles à la casse.

La langue du modèle linguistique spécifié doit correspondre au code de langue que vous spécifiez dans votre demande de transcription. Si les langues ne correspondent pas, le modèle de langue personnalisé n'est pas appliqué. Aucune erreur ou avertissement n'est associé à une incompatibilité linguistique.

Pour de plus amples informations, veuillez consulter [Modèles de langue personnalisés.](https://docs.aws.amazon.com/transcribe/latest/dg/custom-language-models.html)

Contraintes de longueur : Longueur minimum de 1. Longueur maximum de 200.

Modèle : ^[0-9a-zA-Z.\_-]+

#### **[MediaEncoding](#page-206-1)**

Spécifiez l'encodage de votre entrée audio. Formats pris en charge :

- FLAC
- Audio codé OPUS dans un conteneur Ogg
- PCM (uniquement formats audio Little-Endian 16 bits signés, qui n'incluent pas le WAV)

Pour de plus amples informations, veuillez consulter [Formats de média.](https://docs.aws.amazon.com/transcribe/latest/dg/how-input.html#how-input-audio)

Valeurs valides : pcm | ogg-opus | flac

Obligatoire : oui

#### [MediaSampleRateHertz](#page-206-1)

Fréquence d'échantillonnage du signal audio d'entrée (en hertz). Le son de faible qualité, tel que le son du téléphone, se situe généralement autour de 8 000 Hz. Le son de haute qualité varie généralement entre 16 000 Hz et 48 000 Hz. Notez que la fréquence d'échantillonnage que vous spécifiez doit correspondre à celle de votre audio.

Plage valide : Valeur minimale de 8 000. Valeur maximum de 48 000.

Obligatoire : oui

#### **[PartialResultsStability](#page-206-1)**

Spécifiez le niveau de stabilité à utiliser lorsque vous activez la stabilisation partielle des résultats (EnablePartialResultsStabilization).

Une faible stabilité fournit la plus grande précision. La haute stabilité permet de transcrire plus rapidement, mais avec une précision légèrement inférieure.

Pour plus d'informations, voir [Stabilisation des résultats partiels.](https://docs.aws.amazon.com/transcribe/latest/dg/streaming.html#streaming-partial-result-stabilization)

Valeurs valides : high | medium | low

## **[PiiEntityTypes](#page-206-1)**

Spécifiez les types d'informations personnelles identifiables (PII) que vous souhaitez supprimer dans votre relevé de notes. Vous pouvez inclure autant de types que vous le souhaitez, ou vous pouvez sélectionnerALL.

Pour inclurePiiEntityTypes dans votre demande Call Analytics, vous devez également inclure l'unContentIdentificationType ou l'autreContentRedactionType.

Les valeurs doivent être séparées par des virgules et peuvent inclure :ADDRESSBANK\_ACCOUNT\_NUMBERBANK\_ROUTINGCREDIT\_DEBIT\_CVV,CREDIT\_DEBIT\_EXPI ouALL.

Contraintes de longueur : Longueur minimum de 1. Longueur maximum de 300.

Modèle :  $^{6}$ [A-Z<sub>\_</sub>, ]+

#### **[SessionId](#page-206-1)**

Spécifiez un nom pour votre session de transcription de Call Analytics. Si vous n'incluez pas ce paramètre dans votre demande, Amazon Transcribe génère un identifiant et le renvoie dans la réponse.

Contraintes de longueur : longueur fixe de 36.

```
Modèle : [a-fA-F0-9]{8}-[a-fA-F0-9]{4}-[a-fA-F0-9]{4}-[a-fA-F0-9]{4}-[a-
fA-F0-9]{12}
```
[VocabularyFilterMethod](#page-206-1)

Spécifiez comment vous souhaitez que votre filtre de vocabulaire soit appliqué à votre relevé de notes.

Pour remplacer les mots par\*\*\*, choisissezmask.

Pour supprimer des mots, choisissezremove.

Pour signaler des mots sans les modifier, choisisseztag.

Valeurs valides : remove | mask | tag

## [VocabularyFilterName](#page-206-1)

Spécifiez le nom du filtre de vocabulaire personnalisé que vous souhaitez utiliser lors du traitement de votre transcription. Notez que les noms des filtres de vocabulaire sont sensibles à la casse.

Si la langue du filtre de vocabulaire personnalisé spécifié ne correspond pas à la langue identifiée dans votre média, le filtre de vocabulaire n'est pas appliqué à votre transcription.

Pour plus d'informations, voir [Utilisation du filtrage du vocabulaire avec des mots indésirables.](https://docs.aws.amazon.com/transcribe/latest/dg/vocabulary-filtering.html)

Contraintes de longueur : Longueur minimum de 1. Longueur maximum de 200.

Modèle : ^[0-9a-zA-Z.\_-]+

#### [VocabularyName](#page-206-1)

Spécifiez le nom du vocabulaire personnalisé que vous souhaitez utiliser lors du traitement de votre transcription. Notez que les noms de vocabulaire sont sensibles à la casse.

Si la langue du vocabulaire personnalisé spécifié ne correspond pas à la langue identifiée dans votre média, le vocabulaire personnalisé n'est pas appliqué à votre transcription.

Pour plus d'informations, veuillez consulter [Vocabulaires personnalisés.](https://docs.aws.amazon.com/transcribe/latest/dg/custom-vocabulary.html)

Contraintes de longueur : Longueur minimum de 1. Longueur maximum de 200.

```
Modèle : ^[0-9a-zA-Z._-]+
```
## Corps de la demande

Cette demande accepte les données suivantes au format JSON.

#### <span id="page-211-0"></span>[AudioStream](#page-206-1)

Un flux codé de blobs audio. Les flux audio sont codés sous forme de HTTP/2 ou de trames de WebSocket données.

Pour de plus amples informations, veuillez consulter [Transcription de l'audio diffusé en continu.](https://docs.aws.amazon.com/transcribe/latest/dg/streaming.html)

Type : objet [CallAnalyticsAudioStream](#page-346-2)

Obligatoire : oui

StartCallAnalyticsStreamTranscription Version de l'API 2017-10-26 206

# <span id="page-212-0"></span>Syntaxe de la réponse

```
Transcribe Référence d'API Transcribe
```

```
HTTP/2 200
x-amzn-request-id: RequestId
x-amzn-transcribe-language-code: LanguageCode
x-amzn-transcribe-sample-rate: MediaSampleRateHertz
x-amzn-transcribe-media-encoding: MediaEncoding
x-amzn-transcribe-vocabulary-name: VocabularyName
x-amzn-transcribe-session-id: SessionId
x-amzn-transcribe-vocabulary-filter-name: VocabularyFilterName
x-amzn-transcribe-vocabulary-filter-method: VocabularyFilterMethod
x-amzn-transcribe-language-model-name: LanguageModelName
x-amzn-transcribe-enable-partial-results-
stabilization: EnablePartialResultsStabilization
x-amzn-transcribe-partial-results-stability: PartialResultsStability
x-amzn-transcribe-content-identification-type: ContentIdentificationType
x-amzn-transcribe-content-redaction-type: ContentRedactionType
x-amzn-transcribe-pii-entity-types: PiiEntityTypes
Content-type: application/json
{ 
    "CallAnalyticsTranscriptResultStream": { 
       "BadRequestException": { 
      }, 
       "CategoryEvent": { 
          "MatchedCategories": [ "string" ], 
          "MatchedDetails": { 
             "string" : { 
                "TimestampRanges": [ 
\{ "BeginOffsetMillis": number, 
                      "EndOffsetMillis": number
 } 
 ] 
 } 
 } 
       }, 
       "ConflictException": { 
       }, 
       "InternalFailureException": { 
       }, 
       "LimitExceededException": { 
       },
```

```
 "ServiceUnavailableException": { 
       }, 
       "UtteranceEvent": { 
           "BeginOffsetMillis": number, 
           "EndOffsetMillis": number, 
           "Entities": [ 
              { 
                  "BeginOffsetMillis": number, 
                 "Category": "string", 
                 "Confidence": number, 
                  "Content": "string", 
                 "EndOffsetMillis": number, 
                 "Type": "string" 
 } 
           ], 
           "IsPartial": boolean, 
           "IssuesDetected": [ 
              { 
                  "CharacterOffsets": { 
                     "Begin": number, 
                     "End": number
 } 
              } 
           ], 
           "Items": [ 
              { 
                 "BeginOffsetMillis": number, 
                 "Confidence": number, 
                 "Content": "string", 
                  "EndOffsetMillis": number, 
                 "Stable": boolean, 
                 "Type": "string", 
                 "VocabularyFilterMatch": boolean
              } 
           ], 
           "ParticipantRole": "string", 
           "Sentiment": "string", 
           "Transcript": "string", 
           "UtteranceId": "string" 
       } 
    }
}
```
# Eléments de réponse

Si l'action aboutit, le service renvoie une réponse HTTP 200.

La réponse renvoie les en-têtes HTTP suivants.

#### [ContentIdentificationType](#page-212-0)

Indique si l'identification du contenu a été activée pour la transcription de votre Call Analytics.

Valeurs valides : PII

#### [ContentRedactionType](#page-212-0)

Indique si la rédaction du contenu a été activée pour la transcription de votre Call Analytics.

Valeurs valides : PII

#### **[EnablePartialResultsStabilization](#page-212-0)**

Indique si la stabilisation partielle des résultats a été activée pour votre transcription de Call Analytics.

#### **[LanguageCode](#page-212-0)**

Fournit le code de langue que vous avez spécifié dans votre demande Call Analytics.

# Valeurs valides : en-US | en-GB | es-US | fr-CA | fr-FR | en-AU | it-IT | de-DE | pt-BR

#### [LanguageModelName](#page-212-0)

Fournit le nom du modèle de langue personnalisé que vous avez spécifié dans votre demande Call Analytics.

Contraintes de longueur : Longueur minimum de 1. Longueur maximum de 200.

Modèle : ^[0-9a-zA-Z.\_-]+

#### [MediaEncoding](#page-212-0)

Fournit le codage multimédia que vous avez spécifié dans votre demande Call Analytics.

Valeurs valides : pcm | ogg-opus | flac

#### [MediaSampleRateHertz](#page-212-0)

Fournit la fréquence d'échantillonnage que vous avez spécifiée dans votre demande Call Analytics.

Plage valide : Valeur minimale de 8 000. Valeur maximum de 48 000.

#### **[PartialResultsStability](#page-212-0)**

Indique le niveau de stabilisation utilisé pour votre transcription.

Valeurs valides : high | medium | low

#### [PiiEntityTypes](#page-212-0)

Répertorie les types d'entités PII que vous avez spécifiés dans votre demande Call Analytics.

Contraintes de longueur : Longueur minimum de 1. Longueur maximum de 300.

```
Modèle : \wedge[A-Z, ]+
```
#### **[RequestId](#page-212-0)**

Fournit l'identifiant de votre demande Call Analytics en temps réel.

#### **[SessionId](#page-212-0)**

Fournit l'identifiant de votre session de transcription de Call Analytics.

Contraintes de longueur : longueur fixe de 36.

```
Modèle : [a-fA-F0-9]{8}-[a-fA-F0-9]{4}-[a-fA-F0-9]{4}-[a-fA-F0-9]{4}-[a-
fA-F0-9]{12}
```
[VocabularyFilterMethod](#page-212-0)

Fournit la méthode de filtrage du vocabulaire utilisée dans la transcription de votre Call Analytics.

Valeurs valides : remove | mask | tag

#### [VocabularyFilterName](#page-212-0)

Fournit le nom du filtre de vocabulaire personnalisé que vous avez spécifié dans votre demande Call Analytics.

Contraintes de longueur : Longueur minimum de 1. Longueur maximum de 200.
```
Modèle : ^[0-9a-zA-Z._-]+
```
#### [VocabularyName](#page-212-0)

Fournit le nom du vocabulaire personnalisé que vous avez spécifié dans votre demande Call Analytics.

Contraintes de longueur : Longueur minimum de 1. Longueur maximum de 200.

Modèle : ^[0-9a-zA-Z.\_-]+

Les données suivantes sont renvoyées au format JSON par le service.

#### [CallAnalyticsTranscriptResultStream](#page-212-0)

Fournit des informations détaillées sur votre session Call Analytics en temps réel.

Type : objet [CallAnalyticsTranscriptResultStream](#page-351-0)

## **Erreurs**

Pour plus d'informations sur les erreurs communes à toutes les actions, reportez-vous à la sectio[nErreurs courantes](#page-395-0).

#### BadRequestException

Un ou plusieurs arguments en faveur de l'StartCallAnalyticsStreamTranscriptionopérationStartStreamTranscriptionStartMedi ou n'étaient pas valides. Par exemple,MediaEncoding ou vous avezLanguageCode utilisé des valeurs non prises en charge. Vérifiez les paramètres spécifiés et réessayez votre demande.

Code d'état HTTP : 400

#### **ConflictException**

Un nouveau flux a commencé avec le même identifiant de session. Le flux actuel a été interrompu.

Code d'état HTTP : 409

#### InternalFailureException

Un problème est survenu lors du traitement de l'audio. Amazon Transcribe a mis fin au traitement.

Code d'état HTTP : 500

LimitExceededException

Votre client a dépassé l'une des limites d'Amazon Transcribe. Il s'agit généralement de la limite de longueur audio. Divisez votre flux audio en petits morceaux et réessayez votre demande.

Code d'état HTTP : 429

ServiceUnavailableException

Le service est actuellement indisponible. Réessayez votre demande plus tard.

HTTP Status Code: 503

# Voir aussi

Pour plus d'informations sur l'utilisation de cette API dans l'un des kits SDK AWS spécifiques au langage, consultez les ressources suivantes :

- [Interface de ligne de commande AWS](https://docs.aws.amazon.com/goto/aws-cli/transcribe-streaming-2017-10-26/StartCallAnalyticsStreamTranscription)
- [AWS SDK pour .NET](https://docs.aws.amazon.com/goto/DotNetSDKV3/transcribe-streaming-2017-10-26/StartCallAnalyticsStreamTranscription)
- [Kit AWS SDK pour C++](https://docs.aws.amazon.com/goto/SdkForCpp/transcribe-streaming-2017-10-26/StartCallAnalyticsStreamTranscription)
- [Kit AWS SDK pour Go](https://docs.aws.amazon.com/goto/SdkForGoV1/transcribe-streaming-2017-10-26/StartCallAnalyticsStreamTranscription)
- [Kit SDK AWS pour Java V2](https://docs.aws.amazon.com/goto/SdkForJavaV2/transcribe-streaming-2017-10-26/StartCallAnalyticsStreamTranscription)
- [AWSSDK pour JavaScript](https://docs.aws.amazon.com/goto/AWSJavaScriptSDK/transcribe-streaming-2017-10-26/StartCallAnalyticsStreamTranscription)
- [AWS SDK pour PHP V3](https://docs.aws.amazon.com/goto/SdkForPHPV3/transcribe-streaming-2017-10-26/StartCallAnalyticsStreamTranscription)
- [AWS SDK pour Python](https://docs.aws.amazon.com/goto/boto3/transcribe-streaming-2017-10-26/StartCallAnalyticsStreamTranscription)
- [Kit SDK AWS pour Ruby V3](https://docs.aws.amazon.com/goto/SdkForRubyV3/transcribe-streaming-2017-10-26/StartCallAnalyticsStreamTranscription)

# **StartMedicalStreamTranscription**

Service :Amazon Transcribe Streaming Service

Lance un HTTP/2 ou un WebSocket flux bidirectionnel où l'audio est diffusé en continu vers Amazon Transcribe Medical et les résultats de la transcription sont diffusés sur votre application.

Les paramètres suivants sont obligatoires :

- language-code
- media-encoding
- sample-rate

Pour plus d'informations sur le streaming avec Amazon Transcribe Medical, consultez la section [Transcription du streaming audio.](https://docs.aws.amazon.com/transcribe/latest/dg/streaming.html)

# <span id="page-218-0"></span>Syntaxe de la demande

```
POST /medical-stream-transcription HTTP/2
x-amzn-transcribe-language-code: LanguageCode
x-amzn-transcribe-sample-rate: MediaSampleRateHertz
x-amzn-transcribe-media-encoding: MediaEncoding
x-amzn-transcribe-vocabulary-name: VocabularyName
x-amzn-transcribe-specialty: Specialty
x-amzn-transcribe-type: Type
x-amzn-transcribe-show-speaker-label: ShowSpeakerLabel
x-amzn-transcribe-session-id: SessionId
x-amzn-transcribe-enable-channel-identification: EnableChannelIdentification
x-amzn-transcribe-number-of-channels: NumberOfChannels
x-amzn-transcribe-content-identification-type: ContentIdentificationType
Content-type: application/json
{ 
    "AudioStream": { 
       "AudioEvent": { 
          "AudioChunk": blob
       } 
    }
}
```
## Paramètres de demande URI

La demande utilise les paramètres URI suivants.

#### [ContentIdentificationType](#page-218-0)

Étiquette tous les renseignements personnels sur la santé (PHI) identifiés sur votre relevé de notes.

L'identification du contenu est effectuée au niveau du segment ; le PHI est signalé lors de la transcription complète d'un segment audio.

Pour plus d'informations, voir [Identification des informations personnelles sur la santé \(PHI\) dans](https://docs.aws.amazon.com/transcribe/latest/dg/phi-id.html)  [une transcription.](https://docs.aws.amazon.com/transcribe/latest/dg/phi-id.html)

Valeurs valides : PHI

#### **[EnableChannelIdentification](#page-218-0)**

Permet l'identification des canaux audio multicanaux.

L'identification des canaux transcrit le son sur chaque canal indépendamment, puis ajoute la sortie de chaque canal dans une seule transcription.

Si vous utilisez un son multicanal et que vous n'activez pas l'identification des canaux, votre audio est transcrit de manière continue et votre transcription n'est pas séparée par canal.

Si vous incluezEnableChannelIdentification dans votre demande, vous devez également inclureNumberOfChannels.

Pour de plus amples informations, veuillez consulter [Transcription de l'audio multicanal.](https://docs.aws.amazon.com/transcribe/latest/dg/channel-id.html)

#### **[LanguageCode](#page-218-0)**

Spécifiez le code de langue qui représente la langue parlée dans votre fichier audio.

#### **A** Important

Amazon Transcribe Medical ne prend en charge que l'anglais américain (en-US).

Valeurs valides : en-US | en-GB | es-US | fr-CA | fr-FR | en-AU | it-IT | de-DE | pt-BR | ja-JP | ko-KR | zh-CN | hi-IN | th-TH

## Obligatoire : oui

# [MediaEncoding](#page-218-0)

Spécifiez l'encodage utilisé pour l'entrée audio. Formats pris en charge :

- $\cdot$  FIAC
- Audio codé OPUS dans un conteneur Ogg
- PCM (uniquement formats audio Little-Endian 16 bits signés, qui n'incluent pas le WAV)

Pour de plus amples informations, veuillez consulter [Formats de média.](https://docs.aws.amazon.com/transcribe/latest/dg/how-input.html#how-input-audio)

Valeurs valides : pcm | ogg-opus | flac

Obligatoire : oui

# [MediaSampleRateHertz](#page-218-0)

Fréquence d'échantillonnage du signal audio d'entrée (en hertz). Amazon Transcribe Medical prend en charge une plage de 16 000 Hz à 48 000 Hz. Notez que la fréquence d'échantillonnage que vous spécifiez doit correspondre à celle de votre audio.

Plage valide : Valeur minimum de 8 000. Valeur maximum de 48 000.

Obligatoire : oui

#### [NumberOfChannels](#page-218-0)

Spécifiez le nombre de canaux dans votre flux audio. Cette valeur doit être égale à2, car seuls deux canaux sont pris en charge. Si votre audio ne contient pas plusieurs canaux, n'incluez pas ce paramètre dans votre demande.

Si vous incluezNumberOfChannels dans votre demande, vous devez également inclureEnableChannelIdentification.

Plage valide : Valeur minimum de 2.

#### [SessionId](#page-218-0)

Spécifiez un nom pour votre session de transcription. Si vous n'incluez pas ce paramètre dans votre demande, Amazon Transcribe Medical génère un identifiant et le renvoie dans la réponse.

Contraintes de longueur : longueur fixe de 36.

Modèle : [a-fA-F0-9]{8}-[a-fA-F0-9]{4}-[a-fA-F0-9]{4}-[a-fA-F0-9]{4}-[afA-F0-9]{12}

# **[ShowSpeakerLabel](#page-218-0)**

Active le partitionnement des haut-parleurs (diarisation) dans votre sortie de transcription. Le partitionnement des haut-parleurs étiquette le discours émis par chaque locuteur dans votre fichier multimédia.

Pour de plus amples informations, veuillez consulter [Partitionnement des enceintes \(Diarisation\)](https://docs.aws.amazon.com/transcribe/latest/dg/diarization.html).

## **[Specialty](#page-218-0)**

Spécifiez la spécialité médicale contenue dans votre fichier audio.

Valeurs valides : PRIMARYCARE | CARDIOLOGY | NEUROLOGY | ONCOLOGY | RADIOLOGY | UROLOGY

Obligatoire : oui

# [Type](#page-218-0)

Spécifiez le type d'entrée audio. Par exemple, optezDICTATION pour un professionnel de la santé qui dicte les notes du patient etCONVERSATION pour un dialogue entre un patient et un professionnel de la santé.

Valeurs valides : CONVERSATION | DICTATION

Obligatoire : oui

#### [VocabularyName](#page-218-0)

Spécifiez le nom du vocabulaire personnalisé que vous souhaitez utiliser lors du traitement de votre transcription. Notez que les noms de vocabulaire sont sensibles à la casse.

Contraintes de longueur : Longueur minimum de 1. Longueur maximum de 200.

Modèle : ^[0-9a-zA-Z.\_-]+

# Corps de la demande

Cette demande accepte les données suivantes au format JSON.

#### <span id="page-221-0"></span>[AudioStream](#page-218-0)

Un flux codé de blobs audio. Les flux audio sont codés sous forme de HTTP/2 ou de trames de WebSocket données.

Pour de plus amples informations, veuillez consulter [Transcription de l'audio en continu](https://docs.aws.amazon.com/transcribe/latest/dg/streaming.html).

Type : objet [AudioStream](#page-345-1)

Obligatoire : oui

# <span id="page-222-0"></span>Syntaxe de la réponse

```
HTTP/2 200
x-amzn-request-id: RequestId
x-amzn-transcribe-language-code: LanguageCode
x-amzn-transcribe-sample-rate: MediaSampleRateHertz
x-amzn-transcribe-media-encoding: MediaEncoding
x-amzn-transcribe-vocabulary-name: VocabularyName
x-amzn-transcribe-specialty: Specialty
x-amzn-transcribe-type: Type
x-amzn-transcribe-show-speaker-label: ShowSpeakerLabel
x-amzn-transcribe-session-id: SessionId
x-amzn-transcribe-enable-channel-identification: EnableChannelIdentification
x-amzn-transcribe-number-of-channels: NumberOfChannels
x-amzn-transcribe-content-identification-type: ContentIdentificationType
Content-type: application/json
{ 
    "TranscriptResultStream": { 
       "BadRequestException": { 
       }, 
       "ConflictException": { 
       }, 
       "InternalFailureException": { 
       }, 
       "LimitExceededException": { 
       }, 
       "ServiceUnavailableException": { 
       }, 
       "TranscriptEvent": { 
          "Transcript": { 
             "Results": [ 
\overline{a}Alternatives": [
\{ \} "Entities": [ 
\{
```

```
 "Category": "string", 
                             "Confidence": number, 
                             "Content": "string", 
                             "EndTime": number, 
                             "StartTime": number
 } 
, and the contract of \mathbf{I}, \mathbf{I} "Items": [ 
\{ "Confidence": number, 
                             "Content": "string", 
                             "EndTime": number, 
                             "Speaker": "string", 
                             "StartTime": number, 
                             "Type": "string" 
 } 
, and the contract of \mathbf{I}, \mathbf{I} "Transcript": "string" 
 } 
 ], 
                 "ChannelId": "string", 
                 "EndTime": number, 
                 "IsPartial": boolean, 
                 "ResultId": "string", 
                 "StartTime": number
 } 
            ] 
 } 
      } 
   }
}
```
# Eléments de réponse

Si l'action aboutit, le service renvoie une réponse HTTP 200.

La réponse renvoie les en-têtes HTTP suivants.

# [ContentIdentificationType](#page-222-0)

Indique si l'identification du contenu a été activée pour votre transcription.

Valeurs valides : PHI

# **[EnableChannelIdentification](#page-222-0)**

Indique si l'identification des chaînes a été activée pour votre transcription.

#### [LanguageCode](#page-222-0)

Fournit le code de langue que vous avez spécifié dans votre demande. Il doit être en-US.

```
Valeurs valides : en-US | en-GB | es-US | fr-CA | fr-FR | en-AU | it-IT | de-
DE | pt-BR | ja-JP | ko-KR | zh-CN | hi-IN | th-TH
```
# **[MediaEncoding](#page-222-0)**

Fournit le codage multimédia que vous avez spécifié dans votre demande.

Valeurs valides : pcm | ogg-opus | flac

#### [MediaSampleRateHertz](#page-222-0)

Fournit la fréquence d'échantillonnage que vous avez spécifiée dans votre demande.

Plage valide : Valeur minimum de 8 000. Valeur maximum de 48 000.

#### [NumberOfChannels](#page-222-0)

Fournit le nombre de chaînes que vous avez indiqué dans votre demande.

Plage valide : Valeur minimum de 2.

#### **[RequestId](#page-222-0)**

Fournit l'identifiant de votre demande de streaming.

#### **[SessionId](#page-222-0)**

Fournit l'identifiant de votre session de transcription.

Contraintes de longueur : longueur fixe de 36.

Modèle : [a-fA-F0-9]{8}-[a-fA-F0-9]{4}-[a-fA-F0-9]{4}-[a-fA-F0-9]{4}-[afA-F0-9]{12}

#### **[ShowSpeakerLabel](#page-222-0)**

Indique si le partitionnement des haut-parleurs a été activé pour votre transcription.

#### **[Specialty](#page-222-0)**

Fournit la spécialité médicale que vous avez spécifiée dans votre demande.

```
Valeurs valides : PRIMARYCARE | CARDIOLOGY | NEUROLOGY | ONCOLOGY | RADIOLOGY 
| UROLOGY
```
## [Type](#page-222-0)

Fournit le type de son que vous avez spécifié dans votre demande.

Valeurs valides : CONVERSATION | DICTATION

#### [VocabularyName](#page-222-0)

Fournit le nom du vocabulaire personnalisé que vous avez spécifié dans votre demande.

Contraintes de longueur : Longueur minimum de 1. Longueur maximum de 200.

Modèle : ^[0-9a-zA-Z.\_-]+

Les données suivantes sont renvoyées au format JSON par le service.

#### <span id="page-225-0"></span>**[TranscriptResultStream](#page-222-0)**

Fournit des informations détaillées sur votre session de streaming.

Type : objet [MedicalTranscriptResultStream](#page-375-4)

#### **Erreurs**

Pour plus d'informations sur les erreurs communes à toutes les actions, reportez-vous à la sectio[nErreurs courantes](#page-395-0).

#### BadRequestException

Un ou plusieurs arguments en faveur de

l'StartCallAnalyticsStreamTranscriptionopérationStartStreamTranscriptionStartMedi ou n'étaient pas valides. Par exemple,MediaEncoding ou vous avezLanguageCode utilisé des valeurs non prises en charge. Vérifiez les paramètres spécifiés et réessayez votre demande.

Code d'état HTTP : 400

#### **ConflictException**

Un nouveau flux a commencé avec le même identifiant de session. Le flux actuel a été interrompu.

Code d'état HTTP : 409

InternalFailureException

Un problème est survenu lors du traitement de l'audio. Amazon Transcribe a mis fin au traitement.

Code d'état HTTP : 500

LimitExceededException

Votre client a dépassé l'une des limites d'Amazon Transcribe. Il s'agit généralement de la limite de longueur audio. Divisez votre flux audio en petits morceaux et réessayez votre demande.

Code d'état HTTP : 429

ServiceUnavailableException

Le service est actuellement indisponible. Réessayez votre demande plus tard.

HTTP Status Code: 503

# Voir aussi

Pour plus d'informations sur l'utilisation de cette API dans l'un des kits SDK AWS spécifiques au langage, consultez les ressources suivantes :

- [Interface de ligne de commande AWS](https://docs.aws.amazon.com/goto/aws-cli/transcribe-streaming-2017-10-26/StartMedicalStreamTranscription)
- [AWS SDK pour .NET](https://docs.aws.amazon.com/goto/DotNetSDKV3/transcribe-streaming-2017-10-26/StartMedicalStreamTranscription)
- [Kit AWS SDK pour C++](https://docs.aws.amazon.com/goto/SdkForCpp/transcribe-streaming-2017-10-26/StartMedicalStreamTranscription)
- [Kit AWS SDK pour Go](https://docs.aws.amazon.com/goto/SdkForGoV1/transcribe-streaming-2017-10-26/StartMedicalStreamTranscription)
- [Kit SDK AWS pour Java V2](https://docs.aws.amazon.com/goto/SdkForJavaV2/transcribe-streaming-2017-10-26/StartMedicalStreamTranscription)
- [AWSSDK pour JavaScript](https://docs.aws.amazon.com/goto/AWSJavaScriptSDK/transcribe-streaming-2017-10-26/StartMedicalStreamTranscription)
- [AWS SDK pour PHP V3](https://docs.aws.amazon.com/goto/SdkForPHPV3/transcribe-streaming-2017-10-26/StartMedicalStreamTranscription)
- [AWS SDK pour Python](https://docs.aws.amazon.com/goto/boto3/transcribe-streaming-2017-10-26/StartMedicalStreamTranscription)
- [Kit SDK AWS pour Ruby V3](https://docs.aws.amazon.com/goto/SdkForRubyV3/transcribe-streaming-2017-10-26/StartMedicalStreamTranscription)

# **StartStreamTranscription**

Service :Amazon Transcribe Streaming Service

Lance un HTTP/2 ou un WebSocket flux bidirectionnel où l'audio est diffusé en continu vers Amazon Transcribe et les résultats de la transcription sont diffusés sur votre application.

Les paramètres suivants sont obligatoires :

- language-code ou identify-language
- media-encoding
- sample-rate

Pour plus d'informations sur le streaming avec Amazon Transcribe, consultez la section [Transcription](https://docs.aws.amazon.com/transcribe/latest/dg/streaming.html)  [du streaming audio](https://docs.aws.amazon.com/transcribe/latest/dg/streaming.html).

# <span id="page-227-0"></span>Syntaxe de la demande

```
POST /stream-transcription HTTP/2
x-amzn-transcribe-language-code: LanguageCode
x-amzn-transcribe-sample-rate: MediaSampleRateHertz
x-amzn-transcribe-media-encoding: MediaEncoding
x-amzn-transcribe-vocabulary-name: VocabularyName
x-amzn-transcribe-session-id: SessionId
x-amzn-transcribe-vocabulary-filter-name: VocabularyFilterName
x-amzn-transcribe-vocabulary-filter-method: VocabularyFilterMethod
x-amzn-transcribe-show-speaker-label: ShowSpeakerLabel
x-amzn-transcribe-enable-channel-identification: EnableChannelIdentification
x-amzn-transcribe-number-of-channels: NumberOfChannels
x-amzn-transcribe-enable-partial-results-
stabilization: EnablePartialResultsStabilization
x-amzn-transcribe-partial-results-stability: PartialResultsStability
x-amzn-transcribe-content-identification-type: ContentIdentificationType
x-amzn-transcribe-content-redaction-type: ContentRedactionType
x-amzn-transcribe-pii-entity-types: PiiEntityTypes
x-amzn-transcribe-language-model-name: LanguageModelName
x-amzn-transcribe-identify-language: IdentifyLanguage
x-amzn-transcribe-language-options: LanguageOptions
x-amzn-transcribe-preferred-language: PreferredLanguage
x-amzn-transcribe-vocabulary-names: VocabularyNames
x-amzn-transcribe-vocabulary-filter-names: VocabularyFilterNames
Content-type: application/json
```

```
{ 
    "AudioStream": { 
        "AudioEvent": { 
            "AudioChunk": blob
        } 
    }
}
```
Paramètres de demande URI

La demande utilise les paramètres URI suivants.

# [ContentIdentificationType](#page-227-0)

Étiquette toutes les données d'identification personnelle (PII) identifiées sur votre relevé de notes.

L'identification du contenu est effectuée au niveau du segment ; les informations d'identification personnelles spécifiées dansPiiEntityTypes sont signalées lors de la transcription complète d'un segment audio.

Vous ne pouvez pas définirContentIdentificationType etContentRedactionType dans la même demande. Si vous définissez les deux, votre demande renvoie unBadRequestException.

Pour plus d'informations, voir [Suppression ou identification d'informations personnelles](https://docs.aws.amazon.com/transcribe/latest/dg/pii-redaction.html)  [identifiables](https://docs.aws.amazon.com/transcribe/latest/dg/pii-redaction.html).

Valeurs valides : PII

# [ContentRedactionType](#page-227-0)

Supprime toutes les données d'identification personnelle (PII) identifiées sur votre relevé de notes.

La rédaction du contenu est effectuée au niveau du segment ; les informations personnelles spécifiées dansPiiEntityTypes sont supprimées lors de la transcription complète d'un segment audio.

Vous ne pouvez pas définirContentRedactionType etContentIdentificationType dans la même demande. Si vous définissez les deux, votre demande renvoie unBadRequestException.

Pour plus d'informations, voir [Suppression ou identification d'informations personnelles](https://docs.aws.amazon.com/transcribe/latest/dg/pii-redaction.html)  [identifiables](https://docs.aws.amazon.com/transcribe/latest/dg/pii-redaction.html).

Valeurs valides : PII

#### **[EnableChannelIdentification](#page-227-0)**

Permet l'identification des canaux audio multicanaux.

L'identification des canaux transcrit le son sur chaque canal indépendamment, puis ajoute la sortie de chaque canal dans une seule transcription.

Si vous utilisez un son multicanal et que vous n'activez pas l'identification des canaux, votre audio est transcrit de manière continue et votre transcription n'est pas séparée par canal.

Si vous incluezEnableChannelIdentification dans votre demande, vous devez également inclureNumberOfChannels.

Pour de plus amples informations, veuillez consulter [Transcription de l'audio multicanal.](https://docs.aws.amazon.com/transcribe/latest/dg/channel-id.html)

# **[EnablePartialResultsStabilization](#page-227-0)**

Permet une stabilisation partielle des résultats de votre transcription. La stabilisation partielle des résultats peut réduire la latence de votre sortie, mais peut avoir un impact sur la précision. Pour plus d'informations, voir [Stabilisation des résultats partiels.](https://docs.aws.amazon.com/transcribe/latest/dg/streaming.html#streaming-partial-result-stabilization)

#### [IdentifyLanguage](#page-227-0)

Permet l'identification automatique de la langue pour votre transcription.

Si vous incluezIdentifyLanguage, vous pouvez éventuellement inclure une liste de codes de langue, en utilisantLanguageOptions, qui, selon vous, peuvent être présents dans votre flux audio. L'inclusion d'options linguistiques peut améliorer la précision de la transcription.

Vous pouvez également inclure une langue de votre choix à l'aide dePreferredLanguage. L'ajout d'une langue préférée peut aider Amazon Transcribe à identifier la langue plus rapidement que si vous omettiez ce paramètre.

Si vous avez un son multicanal qui contient différentes langues sur chaque canal et que vous avez activé l'identification des canaux, l'identification automatique de la langue identifie la langue dominante sur chaque canal audio.

Notez que vous devez inclure l'unLanguageCode ouIdentifyLanguage l'autre dans votre demande. Si vous incluez les deux paramètres, votre demande échoue.

L'identification de la langue de streaming ne peut pas être combinée à des modèles linguistiques personnalisés ou à une rédaction.

#### [LanguageCode](#page-227-0)

Spécifiez le code de langue qui représente la langue parlée dans votre fichier audio.

Si vous n'êtes pas sûr de la langue parlée dans votre fichier audio, pensezIdentifyLanguage à l'utiliser pour activer l'identification automatique de la langue.

Pour obtenir la liste des langues prises en charge par Amazon Transcribe en streaming, consultez le tableau des [langues prises en charge](https://docs.aws.amazon.com/transcribe/latest/dg/supported-languages.html).

```
Valeurs valides : en-US | en-GB | es-US | fr-CA | fr-FR | en-AU | it-IT | de-
DE | pt-BR | ja-JP | ko-KR | zh-CN | hi-IN | th-TH
```
# [LanguageModelName](#page-227-0)

Spécifiez le nom du modèle de langue personnalisé que vous voulez utiliser lors du traitement de votre transcription. Notez que les noms des modèles de langue sont sensibles à la casse.

La langue du modèle linguistique spécifié doit correspondre au code de langue que vous spécifiez dans votre demande de transcription. Si les langues ne correspondent pas, le modèle de langue personnalisé n'est pas appliqué. Aucune erreur ou avertissement n'est associé à une incompatibilité linguistique.

Pour de plus amples informations, veuillez consulter [Modèles de langue personnalisés.](https://docs.aws.amazon.com/transcribe/latest/dg/custom-language-models.html)

Contraintes de longueur : Longueur minimum de 1. Longueur maximum de 200.

Modèle : ^[0-9a-zA-Z.\_-]+

# [LanguageOptions](#page-227-0)

Spécifiez au moins deux codes de langue qui représentent les langues qui, selon vous, peuvent être présentes dans vos médias ; il n'est pas recommandé d'en inclure plus de cinq. Si vous ne savez pas quelles langues sont présentes, n'incluez pas ce paramètre.

L'inclusion d'options linguistiques peut améliorer la précision de l'identification de la langue.

Si vous incluezLanguageOptions dans votre demande, vous devez également inclureIdentifyLanguage.

Pour obtenir la liste des langues prises en charge par Amazon Transcribe en streaming, consultez le tableau des [langues prises en charge](https://docs.aws.amazon.com/transcribe/latest/dg/supported-languages.html).

# **A** Important

Vous ne pouvez inclure qu'un dialecte de langue par langue et par flux. Par exemple, vous ne pouvez pas inclureen-US eten-AU dans la même demande.

Contraintes de longueur : Longueur minimum de 1. Longueur maximum de 200.

```
Modèle : \wedge[a-zA-Z-,]+
```
## **[MediaEncoding](#page-227-0)**

Spécifiez l'encodage de votre entrée audio. Formats pris en charge :

- FLAC
- Audio codé OPUS dans un conteneur Ogg
- PCM (uniquement formats audio Little-Endian 16 bits signés, qui n'incluent pas le WAV)

Pour de plus amples informations, veuillez consulter [Formats de média.](https://docs.aws.amazon.com/transcribe/latest/dg/how-input.html#how-input-audio)

Valeurs valides : pcm | ogg-opus | flac

Obligatoire : oui

#### [MediaSampleRateHertz](#page-227-0)

Fréquence d'échantillonnage du signal audio d'entrée (en hertz). Le son de faible qualité, tel que le son du téléphone, se situe généralement autour de 8 000 Hz. Le son de haute qualité varie généralement entre 16 000 Hz et 48 000 Hz. Notez que la fréquence d'échantillonnage que vous spécifiez doit correspondre à celle de votre audio.

Plage valide : Valeur minimum de 8 000. Valeur maximum de 48 000.

Obligatoire : oui

#### [NumberOfChannels](#page-227-0)

Spécifiez le nombre de canaux de votre flux audio. Cette valeur doit être égale à2, car seuls deux canaux sont pris en charge. Si votre audio ne contient pas plusieurs canaux, n'incluez pas ce paramètre dans votre demande.

Si vous incluezNumberOfChannels dans votre demande, vous devez également inclureEnableChannelIdentification.

Plage valide : Valeur minimum de 2.

#### **[PartialResultsStability](#page-227-0)**

Spécifiez le niveau de stabilité à utiliser lorsque vous activez la stabilisation partielle des résultats (EnablePartialResultsStabilization).

Une faible stabilité fournit la plus grande précision. La haute stabilité permet de transcrire plus rapidement, mais avec une précision légèrement inférieure.

Pour plus d'informations, voir [Stabilisation des résultats partiels.](https://docs.aws.amazon.com/transcribe/latest/dg/streaming.html#streaming-partial-result-stabilization)

Valeurs valides : high | medium | low

#### [PiiEntityTypes](#page-227-0)

Spécifiez les types d'informations personnelles identifiables (PII) que vous souhaitez supprimer dans votre relevé de notes. Vous pouvez inclure autant de types que vous le souhaitez ou sélectionnerALL

Pour inclurePiiEntityTypes dans votre demande, vous devez également inclure l'unContentIdentificationType ou l'autreContentRedactionType.

Les valeurs doivent être séparées par des virgules et peuvent inclure :ADDRESSBANK\_ACCOUNT\_NUMBERBANK\_ROUTINGCREDIT\_DEBIT\_CVV,CREDIT\_DEBIT\_EXPI ouALL.

Contraintes de longueur : Longueur minimum de 1. Longueur maximum de 300.

```
Modèle : \wedge[A-Z<sub>_,</sub> ]+
```
#### [PreferredLanguage](#page-227-0)

Spécifiez une langue préférée parmi le sous-ensemble de codes de langues que vous avez indiquéLanguageOptions.

Vous ne pouvez utiliser ce paramètre que si vous l'avez inclusIdentifyLanguageLanguageOptions dans votre demande.

```
Valeurs valides : en-US | en-GB | es-US | fr-CA | fr-FR | en-AU | it-IT | de-
DE | pt-BR | ja-JP | ko-KR | zh-CN | hi-IN | th-TH
```
#### **[SessionId](#page-227-0)**

Spécifiez un nom pour votre session de transcription. Si vous n'incluez pas ce paramètre dans votre demande, Amazon Transcribe génère un identifiant et le renvoie dans la réponse.

Contraintes de longueur : longueur de 36.

# Modèle : [a-fA-F0-9]{8}-[a-fA-F0-9]{4}-[a-fA-F0-9]{4}-[a-fA-F0-9]{4}-[afA-F0-9]{12}

#### **[ShowSpeakerLabel](#page-227-0)**

Active le partitionnement des haut-parleurs (diarisation) dans votre sortie de transcription. Le partitionnement des haut-parleurs étiquette le discours émis par chaque locuteur dans votre fichier multimédia.

Pour de plus amples informations, veuillez consulter [Partitionnement des haut-parleurs](https://docs.aws.amazon.com/transcribe/latest/dg/diarization.html)  [\(diarisation\).](https://docs.aws.amazon.com/transcribe/latest/dg/diarization.html)

#### [VocabularyFilterMethod](#page-227-0)

Spécifiez comment vous souhaitez que votre filtre de vocabulaire soit appliqué à votre relevé de notes.

Pour remplacer les mots par\*\*\*, choisissezmask.

Pour supprimer des mots, choisissezremove.

Pour signaler des mots sans les modifier, choisisseztag.

Valeurs valides : remove | mask | tag

#### [VocabularyFilterName](#page-227-0)

Spécifiez le nom du filtre de vocabulaire personnalisé que vous souhaitez utiliser lors du traitement de votre transcription. Notez que les noms des filtres de vocabulaire sont sensibles à la casse.

Si la langue du filtre de vocabulaire personnalisé spécifié ne correspond pas à la langue identifiée dans votre média, le filtre de vocabulaire n'est pas appliqué à votre transcription.

#### **A** Important

Ce paramètre n'est pas destiné à être utilisé avec leIdentifyLanguage paramètre. Si vous l'incluezIdentifyLanguage dans votre demande et que vous souhaitez utiliser un ou plusieurs filtres de vocabulaire avec votre transcription, utilisez plutôt leVocabularyFilterNames paramètre.

Pour plus d'informations, voir [Utilisation du filtrage du vocabulaire avec des mots indésirables.](https://docs.aws.amazon.com/transcribe/latest/dg/vocabulary-filtering.html)

Contraintes de longueur : Longueur minimum de 1. Longueur maximum de 200.

Modèle : ^[0-9a-zA-Z.\_-]+

#### [VocabularyFilterNames](#page-227-0)

Spécifiez les noms des filtres de vocabulaire personnalisés que vous souhaitez utiliser lors du traitement de votre transcription. Notez que les noms des filtres de vocabulaire sont sensibles à la casse.

Si aucune des langues des filtres de vocabulaire personnalisés spécifiés ne correspond à la langue identifiée dans votre média, votre tâche échoue.

#### **A** Important

Ce paramètre est uniquement destiné à être utilisé avec leIdentifyLanguage paramètre. Si vous ne l'incluez pasIdentifyLanguage dans votre demande et que vous souhaitez utiliser un filtre de vocabulaire personnalisé avec votre transcription, utilisez plutôt leVocabularyFilterName paramètre.

Pour plus d'informations, voir [Utilisation du filtrage du vocabulaire avec des mots indésirables.](https://docs.aws.amazon.com/transcribe/latest/dg/vocabulary-filtering.html)

Contraintes de longueur : Longueur minimum de 1. Longueur de 3 000.

Modèle : ^[a-zA-Z0-9,-.\_]+

#### [VocabularyName](#page-227-0)

Spécifiez le nom du vocabulaire personnalisé que vous souhaitez utiliser lors du traitement de votre transcription. Notez que les noms de vocabulaire sont sensibles à la casse.

Si la langue du vocabulaire personnalisé spécifié ne correspond pas à la langue identifiée dans votre média, le vocabulaire personnalisé n'est pas appliqué à votre transcription.

#### **A** Important

Ce paramètre n'est pas destiné à être utilisé avec leIdentifyLanguage paramètre. Si vous l'incluezIdentifyLanguage dans votre demande et que vous souhaitez utiliser

un ou plusieurs vocabulaires personnalisés avec votre transcription, utilisez plutôt leVocabularyNames paramètre.

Pour de plus amples informations, veuillez consulter [Vocabulaires personnalisés.](https://docs.aws.amazon.com/transcribe/latest/dg/custom-vocabulary.html)

Contraintes de longueur : Longueur minimum de 1. Longueur maximum de 200.

Modèle : ^[0-9a-zA-Z.\_-]+

#### [VocabularyNames](#page-227-0)

Spécifiez les noms des vocabulaires personnalisés que vous souhaitez utiliser lors du traitement de votre transcription. Notez que les noms de vocabulaire sont sensibles à la casse.

Si aucune des langues des vocabulaires personnalisés spécifiés ne correspond à la langue identifiée dans votre média, votre tâche échoue.

## **A** Important

Ce paramètre est uniquement destiné à être utilisé avec leIdentifyLanguage paramètre. Si vous ne l'incluez pasIdentifyLanguage dans votre demande et que vous souhaitez utiliser un vocabulaire personnalisé avec votre transcription, utilisez plutôt leVocabularyName paramètre.

Pour de plus amples informations, veuillez consulter [Vocabulaires personnalisés.](https://docs.aws.amazon.com/transcribe/latest/dg/custom-vocabulary.html)

Contraintes de longueur : Longueur minimum de 1. Longueur de 3 000.

Modèle :  $^{6}$ [a-zA-Z0-9,-.]+

# Corps de la demande

Cette demande accepte les données suivantes au format JSON.

#### <span id="page-235-0"></span>[AudioStream](#page-227-0)

Un flux codé de blobs audio. Les flux audio sont codés sous forme de HTTP/2 ou de trames de WebSocket données.

Pour de plus amples informations, veuillez consulter [Transcription de l'audio en continu](https://docs.aws.amazon.com/transcribe/latest/dg/streaming.html).

Type : objet [AudioStream](#page-345-1)

Obligatoire : oui

# <span id="page-236-0"></span>Syntaxe de la réponse

```
HTTP/2 200
x-amzn-request-id: RequestId
x-amzn-transcribe-language-code: LanguageCode
x-amzn-transcribe-sample-rate: MediaSampleRateHertz
x-amzn-transcribe-media-encoding: MediaEncoding
x-amzn-transcribe-vocabulary-name: VocabularyName
x-amzn-transcribe-session-id: SessionId
x-amzn-transcribe-vocabulary-filter-name: VocabularyFilterName
x-amzn-transcribe-vocabulary-filter-method: VocabularyFilterMethod
x-amzn-transcribe-show-speaker-label: ShowSpeakerLabel
x-amzn-transcribe-enable-channel-identification: EnableChannelIdentification
x-amzn-transcribe-number-of-channels: NumberOfChannels
x-amzn-transcribe-enable-partial-results-
stabilization: EnablePartialResultsStabilization
x-amzn-transcribe-partial-results-stability: PartialResultsStability
x-amzn-transcribe-content-identification-type: ContentIdentificationType
x-amzn-transcribe-content-redaction-type: ContentRedactionType
x-amzn-transcribe-pii-entity-types: PiiEntityTypes
x-amzn-transcribe-language-model-name: LanguageModelName
x-amzn-transcribe-identify-language: IdentifyLanguage
x-amzn-transcribe-language-options: LanguageOptions
x-amzn-transcribe-preferred-language: PreferredLanguage
x-amzn-transcribe-vocabulary-names: VocabularyNames
x-amzn-transcribe-vocabulary-filter-names: VocabularyFilterNames
Content-type: application/json
{ 
    "TranscriptResultStream": { 
       "BadRequestException": { 
       }, 
       "ConflictException": { 
       },
```
},

},

"[InternalFailureException"](#page-387-2): {

"[LimitExceededException"](#page-387-3): {

"[ServiceUnavailableException"](#page-388-0): {

```
 }, 
      "TranscriptEvent": { 
        "Transcript": { 
           "Results": [ 
\overline{a} "Alternatives": [ 
\{ \} "Entities": [ 
\{ "Category": "string", 
                           "Confidence": number, 
                           "Content": "string", 
                           "EndTime": number, 
                           "StartTime": number, 
                           "Type": "string" 
 } 
, and the contract of \mathbf{I}, \mathbf{I} "Items": [ 
\{ "Confidence": number, 
                           "Content": "string", 
                           "EndTime": number, 
                           "Speaker": "string", 
                           "Stable": boolean, 
                           "StartTime": number, 
                           "Type": "string", 
                           "VocabularyFilterMatch": boolean
 } 
, and the contract of \mathbf{I}, \mathbf{I} "Transcript": "string" 
 } 
 ], 
                "ChannelId": "string", 
                "EndTime": number, 
                "IsPartial": boolean, 
                "LanguageCode": "string", 
                "LanguageIdentification": [ 
\{ \} "LanguageCode": "string", 
                      "Score": number
 } 
 ], 
                "ResultId": "string", 
                "StartTime": number
```
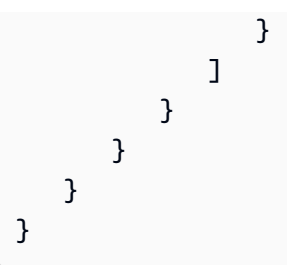

# Eléments de réponse

Si l'action aboutit, le service renvoie une réponse HTTP 200.

La réponse renvoie les en-têtes HTTP suivants.

# [ContentIdentificationType](#page-236-0)

Indique si l'identification du contenu a été activée pour votre transcription.

Valeurs valides : PII

# [ContentRedactionType](#page-236-0)

Indique si la rédaction du contenu a été activée pour votre transcription.

Valeurs valides : PII

```
EnableChannelIdentification
```
Indique si l'identification des chaînes a été activée pour votre transcription.

# **[EnablePartialResultsStabilization](#page-236-0)**

Indique si la stabilisation partielle des résultats a été activée pour votre transcription.

# [IdentifyLanguage](#page-236-0)

Indique si l'identification automatique de la langue a été activée pour votre transcription.

# **[LanguageCode](#page-236-0)**

Fournit le code de langue que vous avez spécifié dans votre demande.

Valeurs valides : en-US | en-GB | es-US | fr-CA | fr-FR | en-AU | it-IT | de-DE | pt-BR | ja-JP | ko-KR | zh-CN | hi-IN | th-TH

#### [LanguageModelName](#page-236-0)

Fournit le nom du modèle de langue personnalisé que vous avez spécifié dans votre demande.

Contraintes de longueur : Longueur minimum de 1. Longueur maximum de 200.

Modèle :  $^{6}$ [0-9a-zA-Z.] -1+

#### [LanguageOptions](#page-236-0)

Fournit les codes de langue que vous avez spécifiés dans votre demande.

Contraintes de longueur : Longueur minimum de 1. Longueur maximum de 200.

Modèle : ^[a-zA-Z-,]+

#### [MediaEncoding](#page-236-0)

Fournit le codage multimédia que vous avez spécifié dans votre demande.

Valeurs valides : pcm | ogg-opus | flac

#### [MediaSampleRateHertz](#page-236-0)

Fournit la fréquence d'échantillonnage que vous avez spécifiée dans votre demande.

Plage valide : Valeur minimum de 8 000. Valeur maximum de 48 000.

#### [NumberOfChannels](#page-236-0)

Fournit le nombre de chaînes que vous avez indiqué dans votre demande.

Plage valide : Valeur minimum de 2.

#### **[PartialResultsStability](#page-236-0)**

Indique le niveau de stabilisation utilisé pour votre transcription.

Valeurs valides : high | medium | low

#### [PiiEntityTypes](#page-236-0)

Répertorie les types d'entités PII que vous avez spécifiés dans votre demande.

Contraintes de longueur : Longueur minimum de 1. Longueur maximum de 300.

Modèle :  $^{6}$ [A-Z<sub>\_,</sub> ]+

#### [PreferredLanguage](#page-236-0)

Fournit la langue préférée que vous avez spécifiée dans votre demande.

```
Valeurs valides : en-US | en-GB | es-US | fr-CA | fr-FR | en-AU | it-IT | de-
DE | pt-BR | ja-JP | ko-KR | zh-CN | hi-IN | th-TH
```
#### **[RequestId](#page-236-0)**

Fournit l'identifiant de votre demande de streaming.

#### **[SessionId](#page-236-0)**

Fournit l'identifiant de votre session de transcription.

Contraintes de longueur : longueur de 36.

```
Modèle : [a-fA-F0-9]{8}-[a-fA-F0-9]{4}-[a-fA-F0-9]{4}-[a-fA-F0-9]{4}-[a-
fA-F0-9]{12}
```
#### **[ShowSpeakerLabel](#page-236-0)**

Indique si le partitionnement des haut-parleurs a été activé pour votre transcription.

#### [VocabularyFilterMethod](#page-236-0)

Fournit la méthode de filtrage du vocabulaire utilisée dans votre transcription.

Valeurs valides : remove | mask | tag

#### [VocabularyFilterName](#page-236-0)

Fournit le nom du filtre de vocabulaire personnalisé que vous avez spécifié dans votre demande.

Contraintes de longueur : Longueur minimum de 1. Longueur maximum de 200.

```
Modèle : ^[0-9a-zA-Z._-]+
```
#### [VocabularyFilterNames](#page-236-0)

Fournit les noms des filtres de vocabulaire personnalisés que vous avez spécifiés dans votre demande.

Contraintes de longueur : Longueur minimum de 1. Longueur de 3 000.

Modèle :  $^{6}$ [a-zA-Z0-9, - . ] +

#### [VocabularyName](#page-236-0)

Fournit le nom du vocabulaire personnalisé que vous avez spécifié dans votre demande.

Contraintes de longueur : Longueur minimum de 1. Longueur maximum de 200.

Modèle : ^[0-9a-zA-Z.\_-]+

#### [VocabularyNames](#page-236-0)

Fournit les noms des vocabulaires personnalisés que vous avez spécifiés dans votre demande.

Contraintes de longueur : Longueur minimum de 1. Longueur de 3 000.

Modèle :  $^{6}$ [a-zA-Z0-9, - . ] +

Les données suivantes sont renvoyées au format JSON par le service.

## <span id="page-241-0"></span>**[TranscriptResultStream](#page-236-0)**

Fournit des informations détaillées sur votre session de streaming.

Type : objet [TranscriptResultStream](#page-387-4)

# Erreurs

Pour plus d'informations sur les erreurs communes à toutes les actions, reportez-vous à la sectio[nErreurs courantes](#page-395-0).

#### BadRequestException

Un ou plusieurs arguments en faveur de

l'StartCallAnalyticsStreamTranscriptionopérationStartStreamTranscriptionStartMedi ou n'étaient pas valides. Par exemple,MediaEncoding ou vous avezLanguageCode utilisé des valeurs non prises en charge. Vérifiez les paramètres spécifiés et réessayez votre demande.

Code d'état HTTP : 400

#### **ConflictException**

Un nouveau flux a commencé avec le même identifiant de session. Le flux actuel a été interrompu.

Code d'état HTTP : 409

#### InternalFailureException

Un problème est survenu lors du traitement de l'audio. Amazon Transcribe a mis fin au traitement.

Code d'état HTTP : 500

LimitExceededException

Votre client a dépassé l'une des limites d'Amazon Transcribe. Il s'agit généralement de la limite de longueur audio. Divisez votre flux audio en petits morceaux et réessayez votre demande.

Code d'état HTTP : 429

ServiceUnavailableException

Le service n'est pas disponible actuellement. Réessayez votre demande plus tard.

HTTP Status Code: 503

# Voir aussi

Pour plus d'informations sur l'utilisation de cette API dans l'un des kits SDK AWS spécifiques au langage, consultez les ressources suivantes :

- [Interface de ligne de commande AWS](https://docs.aws.amazon.com/goto/aws-cli/transcribe-streaming-2017-10-26/StartStreamTranscription)
- [AWS SDK pour .NET](https://docs.aws.amazon.com/goto/DotNetSDKV3/transcribe-streaming-2017-10-26/StartStreamTranscription)
- [Kit AWS SDK pour C++](https://docs.aws.amazon.com/goto/SdkForCpp/transcribe-streaming-2017-10-26/StartStreamTranscription)
- [Kit AWS SDK pour Go](https://docs.aws.amazon.com/goto/SdkForGoV1/transcribe-streaming-2017-10-26/StartStreamTranscription)
- [Kit SDK AWS pour Java V2](https://docs.aws.amazon.com/goto/SdkForJavaV2/transcribe-streaming-2017-10-26/StartStreamTranscription)
- [AWSSDK pour JavaScript](https://docs.aws.amazon.com/goto/AWSJavaScriptSDK/transcribe-streaming-2017-10-26/StartStreamTranscription)
- [AWS SDK pour PHP V3](https://docs.aws.amazon.com/goto/SdkForPHPV3/transcribe-streaming-2017-10-26/StartStreamTranscription)
- [AWS SDK pour Python](https://docs.aws.amazon.com/goto/boto3/transcribe-streaming-2017-10-26/StartStreamTranscription)
- [Kit SDK AWS pour Ruby V3](https://docs.aws.amazon.com/goto/SdkForRubyV3/transcribe-streaming-2017-10-26/StartStreamTranscription)

# Types de données

Les types de données suivants sont pris en charge par Amazon Transcribe Service :

- [AbsoluteTimeRange](#page-247-0)
- [CallAnalyticsJob](#page-249-0)
- [CallAnalyticsJobSettings](#page-255-0)
- [CallAnalyticsJobSummary](#page-259-0)
- **[CategoryProperties](#page-262-0)**
- [ChannelDefinition](#page-264-0)
- [ContentRedaction](#page-265-0)
- [InputDataConfig](#page-267-0)
- [InterruptionFilter](#page-269-0)
- [JobExecutionSettings](#page-271-0)
- [LanguageCodeItem](#page-273-0)
- **[LanguageIdSettings](#page-275-0)**
- [LanguageModel](#page-278-0)
- **[Media](#page-282-0)**
- [MedicalTranscript](#page-284-0)
- [MedicalTranscriptionJob](#page-285-0)
- [MedicalTranscriptionJobSummary](#page-291-0)
- [MedicalTranscriptionSetting](#page-295-0)
- [ModelSettings](#page-298-0)
- [NonTalkTimeFilter](#page-300-0)
- [RelativeTimeRange](#page-302-0)
- [Rule](#page-304-0)
- **[SentimentFilter](#page-306-0)**
- [Settings](#page-309-0)
- [Subtitles](#page-313-0)
- [SubtitlesOutput](#page-315-0)
- [Tag](#page-317-0)
- **[Transcript](#page-319-0)**
- **[TranscriptFilter](#page-321-0)**
- **[TranscriptionJob](#page-324-0)**
- **[TranscriptionJobSummary](#page-332-0)**
- [VocabularyFilterInfo](#page-337-0)
- [VocabularyInfo](#page-339-0)

Les types de données suivants sont pris en charge par Amazon Transcribe Streaming Service :

- [Alternative](#page-342-3)
- [AudioEvent](#page-344-1)
- [AudioStream](#page-345-1)
- [CallAnalyticsAudioStream](#page-346-0)
- [CallAnalyticsEntity](#page-347-0)
- [CallAnalyticsItem](#page-349-0)
- [CallAnalyticsTranscriptResultStream](#page-351-0)
- [CategoryEvent](#page-354-0)
- [ChannelDefinition](#page-355-0)
- [CharacterOffsets](#page-356-0)
- [ConfigurationEvent](#page-357-0)
- [Entity](#page-358-4)
- [IssueDetected](#page-360-0)
- [Item](#page-361-4)
- [LanguageWithScore](#page-364-2)
- [MedicalAlternative](#page-365-3)
- [MedicalEntity](#page-367-4)
- [MedicalItem](#page-369-4)
- [MedicalResult](#page-371-4)
- [MedicalTranscript](#page-373-1)
- [MedicalTranscriptEvent](#page-374-1)
- [MedicalTranscriptResultStream](#page-375-4)
- [PointsOfInterest](#page-377-0)
- [PostCallAnalyticsSettings](#page-378-0)
- **[Result](#page-381-4)**
- [TimestampRange](#page-384-0)
- [Transcript](#page-385-1)
- [TranscriptEvent](#page-386-1)
- [TranscriptResultStream](#page-387-4)
- [UtteranceEvent](#page-389-0)

# Amazon Transcribe

Les types de données suivants sont pris en charge par Amazon Transcribe Service :

- [AbsoluteTimeRange](#page-247-0)
- [CallAnalyticsJob](#page-249-0)
- [CallAnalyticsJobSettings](#page-255-0)
- [CallAnalyticsJobSummary](#page-259-0)
- [CategoryProperties](#page-262-0)
- [ChannelDefinition](#page-264-0)
- [ContentRedaction](#page-265-0)
- [InputDataConfig](#page-267-0)
- [InterruptionFilter](#page-269-0)
- [JobExecutionSettings](#page-271-0)
- [LanguageCodeItem](#page-273-0)
- [LanguageIdSettings](#page-275-0)
- [LanguageModel](#page-278-0)
- [Media](#page-282-0)
- [MedicalTranscript](#page-284-0)
- [MedicalTranscriptionJob](#page-285-0)
- [MedicalTranscriptionJobSummary](#page-291-0)
- [MedicalTranscriptionSetting](#page-295-0)
- [ModelSettings](#page-298-0)
- [NonTalkTimeFilter](#page-300-0)
- [RelativeTimeRange](#page-302-0)
- [Rule](#page-304-0)
- [SentimentFilter](#page-306-0)
- [Settings](#page-309-0)
- [Subtitles](#page-313-0)
- [SubtitlesOutput](#page-315-0)
- [Tag](#page-317-0)
- [Transcript](#page-319-0)
- [TranscriptFilter](#page-321-0)
- [TranscriptionJob](#page-324-0)
- [TranscriptionJobSummary](#page-332-0)
- [VocabularyFilterInfo](#page-337-0)
- [VocabularyInfo](#page-339-0)

# <span id="page-247-0"></span>AbsoluteTimeRange

Service :Amazon Transcribe Service

Intervalle de temps, en millisecondes, entre deux points de votre fichier multimédia.

Vous pouvez utiliserStartTime etEndTime rechercher un segment personnalisé. Par exemple, le réglageStartTime sur 10000 etEndTime sur 50000 permet de rechercher uniquement les critères que vous avez spécifiés dans le contenu audio compris entre 10 000 millisecondes et 50 000 millisecondes de votre fichier multimédia. Vous devez utiliserStartTime etEndTime comme ensemble ; c'est-à-dire que si vous en incluez un, vous devez inclure les deux.

Vous pouvez également l'utiliserFirst pour effectuer une recherche depuis le début de l'audio jusqu'à l'heure que vous spécifiez, ouLast pour effectuer une recherche depuis l'heure que vous spécifiez jusqu'à la fin de l'audio. Par exemple, le réglageFirst sur 50 000 recherche uniquement les critères que vous avez spécifiés dans l'audio contenu entre le début du fichier multimédia et les 50 000 millisecondes. Vous pouvezFirst l'Lastun ou l'autre.

Si vous préférez utiliser un pourcentage plutôt que des millisecondes, consultez[RelativeTimeRange.](#page-302-0)

# Table des matières

# EndTime

Heure, en millisecondes, pendant laquelle Amazon Transcribe arrête de rechercher les critères spécifiés dans votre fichier audio. Si vousEndTime spécifiez dans votre demande, vous devez également inclureStartTime.

#### Type : long

Plage valide : Valeur minimum de 0. Valeur maximum de 14 400 000.

Obligatoire : non

#### First

Durée, en millisecondes, entre le début de votre fichier multimédia et la valeur spécifiée. Amazon Transcribe recherche les critères que vous avez spécifiés dans ce segment temporel.

#### Type : long

Plage valide : Valeur minimum de 0. Valeur maximum de 14 400 000.

Obligatoire : non

#### Last

Le temps, en millisecondes, entre la valeur spécifiée et la fin de votre fichier multimédia. Amazon Transcribe recherche les critères que vous avez spécifiés dans ce segment temporel.

Type : long

Plage valide : Valeur minimum de 0. Valeur maximum de 14 400 000.

Obligatoire : non

## **StartTime**

Heure, en millisecondes, à laquelle Amazon Transcribe commence à rechercher les critères spécifiés dans votre fichier audio. Si vousStartTime spécifiez dans votre demande, vous devez également inclureEndTime.

Type : long

Plage valide : Valeur minimum de 0. Valeur maximum de 14 400 000.

Obligatoire : non

# Voir aussi

Pour plus d'informations sur l'utilisation de cette API dans l'un des kits SDK AWS spécifiques au langage, consultez les ressources suivantes :

- [Kit AWS SDK pour C++](https://docs.aws.amazon.com/goto/SdkForCpp/transcribe-2017-10-26/AbsoluteTimeRange)
- [Kit AWS SDK pour Go](https://docs.aws.amazon.com/goto/SdkForGoV1/transcribe-2017-10-26/AbsoluteTimeRange)
- [Kit SDK AWS pour Java V2](https://docs.aws.amazon.com/goto/SdkForJavaV2/transcribe-2017-10-26/AbsoluteTimeRange)
- [Kit SDK AWS pour Ruby V3](https://docs.aws.amazon.com/goto/SdkForRubyV3/transcribe-2017-10-26/AbsoluteTimeRange)

# <span id="page-249-0"></span>**CallAnalyticsJob**

Service :Amazon Transcribe Service

Offre des informations détaillées sur une tâche d'analyse des appels.

Pour consulter l'état de la tâche, reportez-vous àCallAnalyticsJobStatus. Si le statut estCOMPLETED, le travail est terminé. Vous pouvez trouver votre relevé de notes complet à l'adresse URI spécifiée dansTranscriptFileUri. Si le statut estFAILED,FailureReason fournit des informations sur la raison pour laquelle votre travail de transcription a échoué.

Si vous avez activé la rédaction des informations personnelles identifiables (PII), la transcription expurgée apparaît à l'emplacement spécifié dansRedactedTranscriptFileUri.

Si vous avez choisi de biffer le son de votre fichier multimédia, vous pouvez trouver votre fichier multimédia expurgé à l'emplacement spécifié dans leRedactedMediaFileUri champ de votre réponse.

# Table des matières

# CallAnalyticsJobName

Le nom de la tâche d'analyse des appels. Les noms de Job font la distinction majuscules/ minuscules et doivent être uniques au sein d'unCompte AWS.

Type : String

Contraintes de longueur : Longueur minimum de 1. Longueur maximum de 200.

Modèle : ^[0-9a-zA-Z.\_-]+

Obligatoire : non

CallAnalyticsJobStatus

Fournit l'état de la tâche d'analyse des appels spécifiée.

Si le statut estCOMPLETED, le travail est terminé et vous pouvez trouver les résultats à l'emplacement spécifié dansTranscriptFileUri (ouRedactedTranscriptFileUri, si vous avez demandé la rédaction de la transcription). Si le statut estFAILED,FailureReason fournit des informations sur la raison pour laquelle votre travail de transcription a échoué.

Type : String

Valeurs valides : QUEUED | IN\_PROGRESS | FAILED | COMPLETED

Obligatoire : non

#### **ChannelDefinitions**

Indique quel haut-parleur est sur quel canal.

Type : tableau d'objets [ChannelDefinition](#page-264-0)

Membres du tableau : nombre fixe de 2 éléments.

Obligatoire : non

CompletionTime

Date et heure de fin du traitement de la tâche Call Analytics spécifiée.

Les horodatages sont au formatYYYY-MM-DD'T'HH:MM:SS.SSSSSS-UTC. Par exemple,2022-05-04T12:33:13.922000-07:00 représente une tâche de transcription dont le traitement a commencé à 12 h 33 UTC-7 le 4 mai 2022.

Type : horodatage

Obligatoire : non

## **CreationTime**

Date et heure auxquelles la demande de travail Call Analytics spécifiée a été effectuée.

Les horodatages sont au formatYYYY-MM-DD'T'HH:MM:SS.SSSSSS-UTC. Par exemple,2022-05-04T12:32:58.761000-07:00 représente une tâche de transcription dont le traitement a commencé à 12 h 32 UTC-7 le 4 mai 2022.

Type : horodatage

Obligatoire : non

#### DataAccessRoleArn

Amazon Resource Name (ARN) que vous avez spécifié dans votre demande.

Type : String

Contraintes de longueur : longueur minimale de 20. Longueur maximale de 2048.

Modèle:  $\text{~\alpha}$ rn:(aws|aws-cn|aws-us-gov|aws-iso-{0,1}[a-z]{0,1}):iam::[0-9] {0,63}:role/[A-Za-z0-9:\_/+=,@.-]{0,1024}\$

Obligatoire : non

#### **FailureReason**

Si telCallAnalyticsJobStatus estFAILED le cas,FailureReason contient des informations sur la raison pour laquelle la demande de travail Call Analytics a échoué.

CeFailureReason champ contient l'une des valeurs suivantes :

• Unsupported media format.

Le format multimédia spécifié dansMediaFormat n'est pas valide. Reportez-vous à MediaFormatla section pour obtenir la liste des formats pris en charge.

• The media format provided does not match the detected media format.

Le format multimédia spécifié dansMediaFormat ne correspond pas au format du fichier d'entrée. Vérifiez le format multimédia de votre fichier multimédia et corrigez la valeur spécifiée.

• Invalid sample rate for audio file.

La fréquence d'échantillonnage spécifiée dansMediaSampleRateHertz n'est pas valide. La fréquence d'échantillonnage doit être comprise entre 8 000 et 48 000 hertz.

• The sample rate provided does not match the detected sample rate.

La fréquence d'échantillonnage spécifiée dansMediaSampleRateHertz ne correspond pas à la fréquence d'échantillonnage détectée dans votre fichier multimédia d'entrée. Vérifiez la fréquence d'échantillonnage de votre fichier multimédia et corrigez la valeur spécifiée.

• Invalid file size: file size too large.

La taille de votre fichier multimédia est supérieure à ce qu'Amazon Transcribe peut traiter. Pour plus d'informations, reportez-vous à la section [Directives et quotas](https://docs.aws.amazon.com/transcribe/latest/dg/limits-guidelines.html#limits).

• Invalid number of channels: number of channels too large.

Votre audio contient plus de chaînes que ce qu'Amazon Transcribe est capable de traiter. Pour plus d'informations, reportez-vous à la section [Directives et quotas](https://docs.aws.amazon.com/transcribe/latest/dg/limits-guidelines.html#limits).

Type : chaîne

Obligatoire : non
### IdentifiedLanguageScore

Le score de confiance associé à la langue identifiée dans votre fichier multimédia.

Les scores de confiance sont des valeurs comprises entre 0 et 1 ; une valeur plus élevée indique une probabilité plus élevée que la langue identifiée corresponde correctement à la langue parlée dans vos médias.

Type : flottant

Obligatoire : non

LanguageCode

Code de langue utilisé pour créer votre tâche d'analyse des appels. Pour obtenir la liste des langues prises en charge et leurs codes de langue associés, consultez le tableau des [langues](https://docs.aws.amazon.com/transcribe/latest/dg/supported-languages.html)  [prises en charge.](https://docs.aws.amazon.com/transcribe/latest/dg/supported-languages.html)

Si vous ne connaissez pas la langue parlée dans votre fichier multimédia, vous pouvez omettre ce champ et laisser Amazon Transcribe identifier automatiquement la langue de votre fichier multimédia. Pour améliorer la précision de l'identification de la langue, vous pouvez inclure plusieurs codes de langue et Amazon Transcribe choisit celui qui correspond le mieux à votre transcription.

Type : String

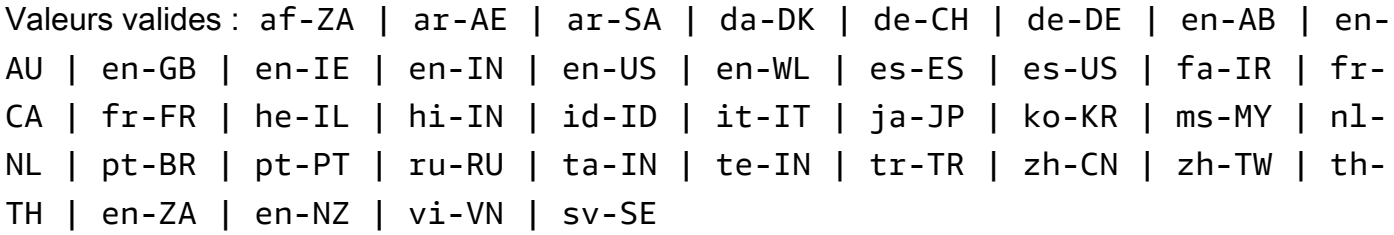

Obligatoire : non

Media

Fournit l'emplacement Amazon S3 du fichier multimédia que vous avez utilisé dans votre demande Call Analytics.

Type : objet [Media](#page-282-0)

Obligatoire : non

### MediaFormat

Format du fichier média d'entrée.

Type : String

Valeurs valides : mp3 | mp4 | wav | flac | ogg | amr | webm

Obligatoire : non

### MediaSampleRateHertz

Fréquence d'échantillonnage, en hertz, de la piste audio de votre fichier multimédia d'entrée.

Type : entier

Plage valide : Valeur minimale de 8 000. Valeur maximum de 48 000.

Obligatoire : non

### **Settings**

Fournit des informations sur tous les paramètres supplémentaires inclus dans votre demande. Les paramètres supplémentaires incluent la rédaction du contenu et les paramètres d'identification de la langue.

Type : objet [CallAnalyticsJobSettings](#page-255-0)

Obligatoire : non

### **StartTime**

Date et heure auxquelles la tâche d'analyse des appels spécifiée a commencé à être traitée.

Les horodatages sont au formatYYYY-MM-DD'T'HH:MM:SS.SSSSSS-UTC. Par exemple,2022-05-04T12:32:58.789000-07:00 représente une tâche de transcription dont le traitement a commencé à 12 h 32 UTC-7 le 4 mai 2022.

Type : horodatage

Obligatoire : non

### **Transcript**

Offre l'URI Amazon S3 que vous pouvez utiliser pour accéder à votre relevé de notes.

Type : objet [Transcript](#page-319-0)

Obligatoire : non

## Voir aussi

- [Kit AWS SDK pour C++](https://docs.aws.amazon.com/goto/SdkForCpp/transcribe-2017-10-26/CallAnalyticsJob)
- [Kit AWS SDK pour Go](https://docs.aws.amazon.com/goto/SdkForGoV1/transcribe-2017-10-26/CallAnalyticsJob)
- [Kit SDK AWS pour Java V2](https://docs.aws.amazon.com/goto/SdkForJavaV2/transcribe-2017-10-26/CallAnalyticsJob)
- [Kit SDK AWS pour Ruby V3](https://docs.aws.amazon.com/goto/SdkForRubyV3/transcribe-2017-10-26/CallAnalyticsJob)

# <span id="page-255-0"></span>CallAnalyticsJobSettings

Service :Amazon Transcribe Service

Fournit des paramètres facultatifs supplémentaires pour votre[StartCallAnalyticsJob](#page-142-0) demande, notamment la rédaction de contenu, l'identification automatique de la langue ; vous permet d'appliquer des modèles linguistiques personnalisés, des filtres de vocabulaire personnalisés et des vocabulaires personnalisés.

### Table des matières

### **ContentRedaction**

Permet de masquer les informations d'identification personnelle (PII) dans votre relevé de notes. Si vous utilisezContentRedaction, vous devez également inclure les sousparamètres :PiiEntityTypesRedactionOutput, etRedactionType.

Type : objet [ContentRedaction](#page-265-0)

Obligatoire : non

### LanguageIdSettings

Si vous utilisez l'identification automatique de la langue dans votre demande et que vous souhaitez appliquer un modèle linguistique personnalisé, un vocabulaire personnalisé ou un filtre de vocabulaire personnalisé, incluez-leLanguageIdSettings avec les sous-paramètres appropriés (VocabularyNameLanguageModelName, etVocabularyFilterName).

LanguageIdSettingsprend en charge deux à cinq codes de langue. Chaque code de langue que vous incluez peut être associé à un modèle de langue personnalisé, à un vocabulaire personnalisé et à un filtre de vocabulaire personnalisé. Les codes de langue que vous spécifiez doivent correspondre aux langues des modèles linguistiques personnalisés, des vocabulaires personnalisés et des filtres de vocabulaire personnalisés associés.

Il est recommandé de l'inclureLanguageOptions lors de l'utilisationLanguageIdSettings pour vous assurer que le dialecte correct est identifié. Par exemple, si vous spécifiez un vocabulaire personnalisé qui se trouve dans,en-US mais qu'Amazon Transcribe détermine que c'est la langue parlée dans votre médiaen-AU, votre vocabulaire personnalisé n'est pas appliqué à votre transcription. Si vous incluezLanguageOptions et incluez enen-US tant que seul dialecte de langue anglaise, votre vocabulaire personnalisé est appliqué à votre transcription.

Si vous souhaitez inclure un modèle de langue personnalisé, un vocabulaire personnalisé ou un filtre de vocabulaire personnalisé dans votre demande, mais que vous ne souhaitez pas utiliser l'identification automatique de la langue, utilisez plutôt le [CallAnalyticsJobSettings](#page-255-0) paramètre avec lesLanguageModelNameVocabularyName, ouVocabularyFilterName les sous-paramètres.

Pour obtenir la liste des langues prises en charge par Call Analytics, reportez-vous à la section [Langues prises en charge et fonctionnalités spécifiques à chaque langue.](https://docs.aws.amazon.com/transcribe/latest/dg/supported-languages.html)

Type : mappage : mappage [:LanguageIdSettings](#page-275-0) mappage : mappage

Entrées de mappage : nombre maximal de 5 éléments.

```
Clés valides : af-ZA | ar-AE | ar-SA | da-DK | de-CH | de-DE | en-AB | en-AU 
| en-GB | en-IE | en-IN | en-US | en-WL | es-ES | es-US | fa-IR | fr-CA 
| fr-FR | he-IL | hi-IN | id-ID | it-IT | ja-JP | ko-KR | ms-MY | nl-NL 
| pt-BR | pt-PT | ru-RU | ta-IN | te-IN | tr-TR | zh-CN | zh-TW | th-TH 
| en-ZA | en-NZ | vi-VN | sv-SE
```
Obligatoire : non

LanguageModelName

Nom du modèle linguistique personnalisé que vous souhaitez utiliser lors du traitement de votre tâche d'analyse des appels. Notez que les noms des modèles de langage sont sensibles à la casse.

La langue du modèle de langue personnalisé spécifié doit correspondre au code de langue que vous spécifiez dans votre demande de transcription. Si les langues ne correspondent pas, le modèle linguistique personnalisé n'est pas appliqué. Aucune erreur ou avertissement n'est associé à une incompatibilité linguistique.

Type : String

Contraintes de longueur : Longueur minimum de 1. Longueur maximum de 200.

```
Modèle : ^[0-9a-zA-Z._-]+
```
Obligatoire : non

## LanguageOptions

Vous pouvez spécifier deux codes de langue ou plus qui représentent les langues qui, selon vous, peuvent être présentes dans vos médias. Il n'est pas recommandé d'en inclure plus de cinq. Si vous n'êtes pas certain des langues présentes, n'incluez pas ce paramètre.

L'inclusion d'options linguistiques peut améliorer la précision de l'identification de la langue.

Pour obtenir la liste des langues prises en charge par Call Analytics, consultez le tableau des [langues prises en charge](https://docs.aws.amazon.com/transcribe/latest/dg/supported-languages.html).

Pour transcrire un discours en arabe standard moderne (ar-SA), votre fichier multimédia doit être codé à une fréquence d'échantillonnage de 16 000 Hz ou plus.

Type : tableau de chaînes

Membres du tableau : Nombre minimum de 1 élément.

```
Valeurs valides : af-ZA | ar-AE | ar-SA | da-DK | de-CH | de-DE | en-AB | en-
AU | en-GB | en-IE | en-IN | en-US | en-WL | es-ES | es-US | fa-IR | fr-
CA | fr-FR | he-IL | hi-IN | id-ID | it-IT | ja-JP | ko-KR | ms-MY | nl-
NL | pt-BR | pt-PT | ru-RU | ta-IN | te-IN | tr-TR | zh-CN | zh-TW | th-
TH | en-ZA | en-NZ | vi-VN | sv-SE
```
Obligatoire : non

VocabularyFilterMethod

Spécifiez la manière dont vous souhaitez que votre filtre de vocabulaire personnalisé soit appliqué à votre transcription.

Pour remplacer les mots par\*\*\*, choisissezmask.

Pour supprimer des mots, choisissezremove.

Pour signaler des mots sans les modifier, choisisseztag.

Type : String

Valeurs valides : remove | mask | tag

Obligatoire : non

#### VocabularyFilterName

Nom du filtre de vocabulaire personnalisé que vous souhaitez inclure dans votre demande de transcription Call Analytics. Les noms des filtres de vocabulaire sont sensibles à la casse.

Notez que si vous incluezVocabularyFilterName dans votre demande, vous devez également inclureVocabularyFilterMethod.

Type : String

Contraintes de longueur : Longueur minimum de 1. Longueur maximum de 200.

Modèle : ^[0-9a-zA-Z.\_-]+

Obligatoire : non

#### VocabularyName

Nom du vocabulaire personnalisé que vous souhaitez inclure dans votre demande de transcription Call Analytics. Les noms de vocabulaire sont sensibles à la casse.

Type : String

Contraintes de longueur : Longueur minimum de 1. Longueur maximum de 200.

Modèle : ^[0-9a-zA-Z.\_-]+

Obligatoire : non

## Voir aussi

- [Kit AWS SDK pour C++](https://docs.aws.amazon.com/goto/SdkForCpp/transcribe-2017-10-26/CallAnalyticsJobSettings)
- [Kit AWS SDK pour Go](https://docs.aws.amazon.com/goto/SdkForGoV1/transcribe-2017-10-26/CallAnalyticsJobSettings)
- [Kit SDK AWS pour Java V2](https://docs.aws.amazon.com/goto/SdkForJavaV2/transcribe-2017-10-26/CallAnalyticsJobSettings)
- [Kit SDK AWS pour Ruby V3](https://docs.aws.amazon.com/goto/SdkForRubyV3/transcribe-2017-10-26/CallAnalyticsJobSettings)

## CallAnalyticsJobSummary

Service :Amazon Transcribe Service

Fournit des informations détaillées sur une tâche d'analyse des appels spécifique.

Table des matières

CallAnalyticsJobName

Nom de la tâche Call Analytics. Les noms des Job font la distinction entre majuscules et majuscules et doivent être unique dansCompte AWS.

Type : String

Contraintes de longueur : Longueur minimum de 1. Longueur maximum de 200.

Modèle : ^[0-9a-zA-Z.\_-]+

Obligatoire : non

CallAnalyticsJobStatus

Indique le statut de votre tâche d'analyse des appels.

Si le statut estCOMPLETED, le travail est terminé et vous pouvez trouver les résultats à l'emplacement spécifié dansTranscriptFileUri (ouRedactedTranscriptFileUri, si vous avez demandé la rédaction de la transcription). Si le statut estFAILED,FailureReason fournit des informations sur la raison pour laquelle votre travail de transcription a échoué.

Type : String

Valeurs valides : QUEUED | IN\_PROGRESS | FAILED | COMPLETED

Obligatoire : non

#### CompletionTime

Date et heure de fin du traitement de la tâche Call Analytics spécifiée.

Les horodatages sont au formatYYYY-MM-DD'T'HH:MM:SS.SSSSSS-UTC. Par exemple,2022-05-04T12:33:13.922000-07:00 représente une tâche de transcription dont le traitement a commencé à 12 h 33 UTC-7 le 4 mai 2022.

Type : horodatage

Obligatoire : non

**CreationTime** 

Date et heure auxquelles la demande de travail Call Analytics spécifiée a été effectuée.

Les horodatages sont au formatYYYY-MM-DD'T'HH:MM:SS.SSSSSS-UTC. Par exemple,2022-05-04T12:32:58.761000-07:00 représente une tâche de transcription dont le traitement a commencé à 12 h 32 UTC-7 le 4 mai 2022.

Type : horodatage

Obligatoire : non

#### FailureReason

Si telCallAnalyticsJobStatus estFAILED le cas,FailureReason contient des informations sur la raison pour laquelle la tâche Call Analytics a échoué. Voir également : [Erreurs courantes](https://docs.aws.amazon.com/transcribe/latest/APIReference/CommonErrors.html).

Type : chaîne

Obligatoire : non

#### LanguageCode

Le code de langue utilisé pour créer votre transcription Call Analytics.

Type : String

```
Valeurs valides : af-ZA | ar-AE | ar-SA | da-DK | de-CH | de-DE | en-AB | en-
AU | en-GB | en-IE | en-IN | en-US | en-WL | es-ES | es-US | fa-IR | fr-
CA | fr-FR | he-IL | hi-IN | id-ID | it-IT | ja-JP | ko-KR | ms-MY | nl-
NL | pt-BR | pt-PT | ru-RU | ta-IN | te-IN | tr-TR | zh-CN | zh-TW | th-
TH | en-ZA | en-NZ | vi-VN | sv-SE
```
Obligatoire : non

**StartTime** 

Date et heure de début du traitement de votre tâche d'analyse des appels.

```
Les horodatages sont au formatYYYY-MM-DD'T'HH:MM:SS.SSSSSS-UTC. Par
exemple,2022-05-04T12:32:58.789000-07:00 représente une tâche de transcription dont le 
traitement a commencé à 12 h 32 UTC-7 le 4 mai 2022.
```
Type : horodatage

Obligatoire : non

## Voir aussi

- [Kit AWS SDK pour C++](https://docs.aws.amazon.com/goto/SdkForCpp/transcribe-2017-10-26/CallAnalyticsJobSummary)
- [Kit AWS SDK pour Go](https://docs.aws.amazon.com/goto/SdkForGoV1/transcribe-2017-10-26/CallAnalyticsJobSummary)
- [Kit SDK AWS pour Java V2](https://docs.aws.amazon.com/goto/SdkForJavaV2/transcribe-2017-10-26/CallAnalyticsJobSummary)
- [Kit SDK AWS pour Ruby V3](https://docs.aws.amazon.com/goto/SdkForRubyV3/transcribe-2017-10-26/CallAnalyticsJobSummary)

## **CategoryProperties**

Service :Amazon Transcribe Service

Vous fournit les propriétés de la catégorie Call Analytics que vous avez spécifiée dans votre demande. Cela inclut la liste des règles qui définissent la catégorie spécifiée.

Table des matières

### **CategoryName**

Nom de la catégorie Call Analytics. Les noms de catégorie distinguent les majuscules et doivent être uniques dans unCompte AWS.

Type : String

Contraintes de longueur : Longueur minimum de 1. Longueur maximum de 200.

Modèle : ^[0-9a-zA-Z.\_-]+

Obligatoire : non

**CreateTime** 

Date et heure de création à laquelle la catégorie Call Analytics spécifiée a été créée.

Les horodatages sont au formatYYYY-MM-DD'T'HH:MM:SS.SSSSSS-UTC. Par exemple,2022-05-04T12:32:58.761000-07:00 représente 12 h 32 UTC-7 le 4 mai 2022.

Type : horodatage

Obligatoire : non

#### InputType

Type d'entrée associé à la catégorie spécifiée. POST\_CALLfait référence à une catégorie appliquée aux transcriptions par lots ;REAL\_TIME fait référence à une catégorie appliquée aux transcriptions en streaming.

Type : String

Valeurs valides : REAL\_TIME | POST\_CALL

Obligatoire : non

### LastUpdateTime

La date et l'heure auxquelles la catégorie d'analyse d'appels spécifiée a été mise à jour pour la dernière fois.

Les horodatages sont au formatYYYY-MM-DD'T'HH:MM:SS.SSSSSSS-UTC. Par exemple,2022-05-05T12:45:32.691000-07:00 représente 12 h 45 UTC-7 le 5 mai 2022.

Type : horodatage

Obligatoire : non

Rules

Les règles utilisées pour définir une catégorie Call Analytics. Chaque catégorie peut comporter entre 1 et 20 règles.

Type : tableau d'objets [Rule](#page-304-0)

Membres du tableau : Nombre minimum de 1 élément. Nombre maximum de 20 éléments.

Obligatoire : non

### Voir aussi

- [Kit AWS SDK pour C++](https://docs.aws.amazon.com/goto/SdkForCpp/transcribe-2017-10-26/CategoryProperties)
- [Kit AWS SDK pour Go](https://docs.aws.amazon.com/goto/SdkForGoV1/transcribe-2017-10-26/CategoryProperties)
- [Kit SDK AWS pour Java V2](https://docs.aws.amazon.com/goto/SdkForJavaV2/transcribe-2017-10-26/CategoryProperties)
- [Kit SDK AWS pour Ruby V3](https://docs.aws.amazon.com/goto/SdkForRubyV3/transcribe-2017-10-26/CategoryProperties)

# ChannelDefinition

Service :Amazon Transcribe Service

Permet de spécifier quel haut-parleur est sur quel canal. Par exemple, si votre agent est le premier participant à prendre la parole, vous devezChannelId régler sur0 (pour indiquer le premier canal) et surAGENT (ParticipantRolepour indiquer que c'est l'agent qui parle).

Table des matières

ChannelId

Spécifiez le canal audio que vous souhaitez définir.

Type : entier

Plage valide : Valeur minimum de 0. Valeur maximum de 1.

Obligatoire : non

### **ParticipantRole**

Spécifiez le haut-parleur que vous souhaitez définir. L'omission de ce paramètre revient à spécifier les deux participants.

Type : String

Valeurs valides : AGENT | CUSTOMER

Obligatoire : non

### Voir aussi

- [Kit AWS SDK pour C++](https://docs.aws.amazon.com/goto/SdkForCpp/transcribe-2017-10-26/ChannelDefinition)
- [Kit AWS SDK pour Go](https://docs.aws.amazon.com/goto/SdkForGoV1/transcribe-2017-10-26/ChannelDefinition)
- [Kit SDK AWS pour Java V2](https://docs.aws.amazon.com/goto/SdkForJavaV2/transcribe-2017-10-26/ChannelDefinition)
- [Kit SDK AWS pour Ruby V3](https://docs.aws.amazon.com/goto/SdkForRubyV3/transcribe-2017-10-26/ChannelDefinition)

# <span id="page-265-0"></span>**ContentRedaction**

Service :Amazon Transcribe Service

Permet de supprimer ou de signaler les données d'identification personnelle (PII) dans votre relevé de notes. Si vous utilisezContentRedaction, vous devez également inclure les sousparamètres :PiiEntityTypesRedactionOutput, etRedactionType.

Table des matières

### PiiEntityTypes

Spécifiez les types d'informations personnelles identifiables (PII) que vous souhaitez supprimer dans votre relevé de notes. Vous pouvez inclure autant de types que vous le souhaitez ou sélectionnerALL.

Type : tableau de chaînes

Membres du tableau : nombre minimum de 0 élément. Nombre maximum de 11 éléments.

Valeurs valides : BANK\_ACCOUNT\_NUMBER | BANK\_ROUTING | CREDIT\_DEBIT\_NUMBER | CREDIT\_DEBIT\_CVV | CREDIT\_DEBIT\_EXPIRY | PIN | EMAIL | ADDRESS | NAME | PHONE | SSN | ALL

Obligatoire : non

RedactionOutput

Spécifiez si vous souhaitez uniquement une transcription expurgée ou si vous souhaitez une transcription expurgée et une transcription non expurgée.

Lorsque vous choisissezredacted Amazon Transcribe crée uniquement une transcription expurgée.

Lorsque vous choisissezredacted\_and\_unredacted Amazon Transcribe crée une transcription expurgée et une transcription non expurgée (sous la forme de deux fichiers distincts).

Type : String

Valeurs valides : redacted | redacted\_and\_unredacted

Obligatoire : oui

## RedactionType

Spécifiez la catégorie d'informations que vous souhaitez supprimer ;PII (informations personnelles identifiables) est la seule valeur valide. Vous pouvezPiiEntityTypes les utiliser pour choisir les types d'informations personnelles que vous souhaitez supprimer.

Type : String

Valeurs valides : PII

Obligatoire : oui

Voir aussi

- [Kit AWS SDK pour C++](https://docs.aws.amazon.com/goto/SdkForCpp/transcribe-2017-10-26/ContentRedaction)
- [Kit AWS SDK pour Go](https://docs.aws.amazon.com/goto/SdkForGoV1/transcribe-2017-10-26/ContentRedaction)
- [Kit SDK AWS pour Java V2](https://docs.aws.amazon.com/goto/SdkForJavaV2/transcribe-2017-10-26/ContentRedaction)
- [Kit SDK AWS pour Ruby V3](https://docs.aws.amazon.com/goto/SdkForRubyV3/transcribe-2017-10-26/ContentRedaction)

# <span id="page-267-0"></span>InputDataConfig

Service :Amazon Transcribe Service

Contient l'emplacement Amazon S3 des données d'entraînement que vous souhaitez utiliser pour créer un nouveau modèle linguistique personnalisé, ainsi que les autorisations d'accès à cet emplacement.

Lors de l'utilisationInputDataConfig, vous devez inclure les sous-paramètres suivants :S3Uri etDataAccessRoleArn. Si vous le souhaitez, vous pouvez inclureTuningDataS3Uri.

Table des matières

## DataAccessRoleArn

L'Amazon Resource Name (ARN) d'un rôle IAM avec l'autorisation d'accéder au compartiment Amazon S3 qui contient vos fichiers d'entrée. Si le rôle que vous spécifiez ne dispose pas des autorisations appropriées pour accéder à l'emplacement Amazon S3 spécifié, votre demande échoue.

Les ARN du rôle IAM ont le formatarn:partition:iam::account:role/role-name-withpath. Par exemple : arn:aws:iam::111122223333:role/Admin.

Pour de plus amples informations, consultez [ARN IAM.](https://docs.aws.amazon.com/IAM/latest/UserGuide/reference_identifiers.html#identifiers-arns)

Type : String

Contraintes de longueur : longueur minimale de 20. Longueur maximale de 2048.

```
Modèle : ^arn:(aws|aws-cn|aws-us-gov|aws-iso-{0,1}[a-z]{0,1}):iam::[0-9]
{0,63}:role/[A-Za-z0-9:_/+=,@.-]{0,1024}$
```
Obligatoire : oui

### S3Uri

L'emplacement Amazon S3 (URI) des fichiers texte que vous souhaitez utiliser pour entraîner votre modèle linguistique personnalisé.

Voici un exemple de chemin URI :s3://DOC-EXAMPLE-BUCKET/my-model-training-data/

Type : String

Contraintes de longueur : Longueur minimum de 1. Longueur maximale de 2000.

```
Modèle : (s3://|http(s*)://).+
```
Obligatoire : oui

## TuningDataS3Uri

L'emplacement Amazon S3 (URI) des fichiers texte que vous souhaitez utiliser pour ajuster votre modèle linguistique personnalisé.

Voici un exemple de chemin URI :s3://DOC-EXAMPLE-BUCKET/my-model-tuning-data/

Type : String

Contraintes de longueur : Longueur minimum de 1. Longueur maximale de 2000.

```
Modèle : (s3://|http(s*)://).+
```
Obligatoire : non

## Voir aussi

- [Kit AWS SDK pour C++](https://docs.aws.amazon.com/goto/SdkForCpp/transcribe-2017-10-26/InputDataConfig)
- [Kit AWS SDK pour Go](https://docs.aws.amazon.com/goto/SdkForGoV1/transcribe-2017-10-26/InputDataConfig)
- [Kit SDK AWS pour Java V2](https://docs.aws.amazon.com/goto/SdkForJavaV2/transcribe-2017-10-26/InputDataConfig)
- [Kit SDK AWS pour Ruby V3](https://docs.aws.amazon.com/goto/SdkForRubyV3/transcribe-2017-10-26/InputDataConfig)

# **InterruptionFilter**

Service :Amazon Transcribe Service

Signalez la présence ou l'absence d'interruptions dans la sortie de transcription de Call Analytics.

Les règles d'utilisationInterruptionFilter sont conçues pour correspondre à :

- Cas où un agent interrompt un client
- Cas où un client interrompt un agent
- L'un des participants interrompt l'autre
- Absence d'interruptions

Voir [Critères de règles pour les catégories post-appel](https://docs.aws.amazon.com/transcribe/latest/dg/tca-categories-batch.html#tca-rules-batch) pour des exemples d'utilisation.

## Table des matières

### AbsoluteTimeRange

Permet de spécifier une plage de temps (en millisecondes) dans votre audio, pendant laquelle vous souhaitez rechercher une interruption. [AbsoluteTimeRangeP](#page-247-0)our plus de détails, voir.

Type : objet [AbsoluteTimeRange](#page-247-0)

Obligatoire : non

### Negate

Réglez surTRUE pour signaler les discours qui ne contiennent pas d'interruptions. Réglez surFALSE pour signaler les discours qui contiennent des interruptions.

Type : booléen

Obligatoire : non

### **ParticipantRole**

Permet de spécifier l'interrupteur à signaler. L'omission de ce paramètre revient à spécifier les deux participants.

Type : String

Valeurs valides : AGENT | CUSTOMER

Obligatoire : non

### RelativeTimeRange

Permet de spécifier une plage de temps (en pourcentage) dans votre fichier multimédia pendant laquelle vous souhaitez rechercher une interruption. [RelativeTimeRange](#page-302-0)Pour plus de détails, voir.

Type : objet [RelativeTimeRange](#page-302-0)

Obligatoire : non

### **Threshold**

Spécifiez la durée des interruptions en millisecondes. Par exemple, vous pouvez signaler un discours qui contient plus de 10 000 millisecondes d'interruption.

Type : long

Plage valide : Valeur minimum de 0. Valeur maximale de 14400000.

Obligatoire : non

### Voir aussi

- [Kit AWS SDK pour C++](https://docs.aws.amazon.com/goto/SdkForCpp/transcribe-2017-10-26/InterruptionFilter)
- [Kit AWS SDK pour Go](https://docs.aws.amazon.com/goto/SdkForGoV1/transcribe-2017-10-26/InterruptionFilter)
- [Kit SDK AWS pour Java V2](https://docs.aws.amazon.com/goto/SdkForJavaV2/transcribe-2017-10-26/InterruptionFilter)
- [Kit SDK AWS pour Ruby V3](https://docs.aws.amazon.com/goto/SdkForRubyV3/transcribe-2017-10-26/InterruptionFilter)

# JobExecutionSettings

Service :Amazon Transcribe Service

Permet de contrôler la façon dont votre travail de transcription est traité. Actuellement, la seuleJobExecutionSettings modification que vous pouvez choisir est d'activer la mise en file d'attente des tâches à l'aide duAllowDeferredExecution sous-paramètre.

Si vous incluezJobExecutionSettings dans votre demande, vous devez également inclure les sous-paramètres :AllowDeferredExecution etDataAccessRoleArn.

## Table des matières

### AllowDeferredExecution

Permet d'activer la mise en file d'attente des tâches lorsque votre limite de demandes simultanées est dépassée. Lorsque cetteAllowDeferredExecution valeur est définie surtrue, les demandes de travail de transcription sont placées dans une file d'attente jusqu'à ce que le nombre de tâches tombe en dessous de la limite de demandes simultanées. SiAllowDeferredExecution cette valeur est définie surfalse et que le nombre de demandes de travail de transcription dépasse la limite de demandes simultanées, uneLimitExceededException erreur s'affiche.

Notez que la mise en file d'attente des tâches est activée par défaut pour les tâches Call Analytics.

Si vous incluezAllowDeferredExecution dans votre demande, vous devez également inclureDataAccessRoleArn.

Type : booléen

Obligatoire : non

### DataAccessRoleArn

L'Amazon Resource Name (ARN) d'un rôle IAM qui est autorisé à accéder au compartiment Amazon S3 qui contient vos fichiers d'entrée. Si le rôle que vous spécifiez ne dispose pas des autorisations appropriées pour accéder à l'emplacement Amazon S3 spécifié, votre demande échoue.

Les ARN du rôle IAM ont le formatarn:partition:iam::account:role/role-name-withpath. Par exemple : arn:aws:iam::111122223333:role/Admin. Pour de plus amples informations, [veuillez consulter ARN IAM](https://docs.aws.amazon.com/IAM/latest/UserGuide/reference_identifiers.html#identifiers-arns).

Notez que si vous incluezDataAccessRoleArn dans votre demande, vous devez également inclureAllowDeferredExecution.

Type : String

Contraintes de longueur : longueur minimale de 20. Longueur maximale de 2048.

Modèle : ^arn:(aws|aws-cn|aws-us-gov|aws-iso-{0,1}[a-z]{0,1}):iam::[0-9] {0,63}:role/[A-Za-z0-9:\_/+=,@.-]{0,1024}\$

Obligatoire : non

Voir aussi

- [Kit AWS SDK pour C++](https://docs.aws.amazon.com/goto/SdkForCpp/transcribe-2017-10-26/JobExecutionSettings)
- [Kit AWS SDK pour Go](https://docs.aws.amazon.com/goto/SdkForGoV1/transcribe-2017-10-26/JobExecutionSettings)
- [Kit SDK AWS pour Java V2](https://docs.aws.amazon.com/goto/SdkForJavaV2/transcribe-2017-10-26/JobExecutionSettings)
- [Kit SDK AWS pour Ruby V3](https://docs.aws.amazon.com/goto/SdkForRubyV3/transcribe-2017-10-26/JobExecutionSettings)

# LanguageCodeItem

Service :Amazon Transcribe Service

Fournit des informations sur le discours contenu dans un énoncé discret lorsque l'identification multilingue est activée dans votre demande. Cet énoncé représente un bloc de discours composé d'une langue, précédé ou suivi d'un bloc de discours dans une autre langue.

## Table des matières

### **DurationInSeconds**

Indique la durée totale, en secondes, pendant laquelle chaque langue identifiée est parlée dans vos médias.

Type : flottant

Obligatoire : non

### LanguageCode

Fournit le code de langue pour chaque langue identifiée dans votre média.

Type : String

```
Valeurs valides : af-ZA | ar-AE | ar-SA | da-DK | de-CH | de-DE | en-AB | en-
AU | en-GB | en-IE | en-IN | en-US | en-WL | es-ES | es-US | fa-IR | fr-
CA | fr-FR | he-IL | hi-IN | id-ID | it-IT | ja-JP | ko-KR | ms-MY | nl-
NL | pt-BR | pt-PT | ru-RU | ta-IN | te-IN | tr-TR | zh-CN | zh-TW | th-
TH | en-ZA | en-NZ | vi-VN | sv-SE
```
Obligatoire : non

### Voir aussi

- [Kit AWS SDK pour C++](https://docs.aws.amazon.com/goto/SdkForCpp/transcribe-2017-10-26/LanguageCodeItem)
- [Kit AWS SDK pour Go](https://docs.aws.amazon.com/goto/SdkForGoV1/transcribe-2017-10-26/LanguageCodeItem)
- [Kit SDK AWS pour Java V2](https://docs.aws.amazon.com/goto/SdkForJavaV2/transcribe-2017-10-26/LanguageCodeItem)

• [Kit SDK AWS pour Ruby V3](https://docs.aws.amazon.com/goto/SdkForRubyV3/transcribe-2017-10-26/LanguageCodeItem)

# <span id="page-275-0"></span>**LanguageIdSettings**

Service :Amazon Transcribe Service

Si vous utilisez l'identification automatique de la langue dans votre demande et que vous souhaitez appliquer un modèle linguistique personnalisé, un vocabulaire personnalisé ou un filtre de vocabulaire personnalisé, incluezLanguageIdSettings les sous-paramètres pertinents (VocabularyName,LanguageModelName, etVocabularyFilterName). Notez que l'identification multilingue (IdentifyMultipleLanguages) ne prend pas en charge les modèles linguistiques personnalisés.

LanguageIdSettingsprend en charge deux à cinq codes de langue. Chaque code de langue que vous incluez peut être associé à un modèle de langue personnalisé, à un vocabulaire personnalisé et à un filtre de vocabulaire personnalisé. Les codes de langue que vous spécifiez doivent correspondre aux langues des modèles linguistiques personnalisés, des vocabulaires personnalisés et des filtres de vocabulaire personnalisés associés.

Il est recommandé de l'inclureLanguageOptions lors de l'utilisationLanguageIdSettings pour vous assurer que le dialecte linguistique correct est identifié. Par exemple, si vous spécifiez un vocabulaire personnalisé qui figure dans,en-US mais qu'Amazon Transcribe détermine qu'il s'agit de la langue parlée dans votre médiaen-AU, votre vocabulaire personnalisé n'est pas appliqué à votre transcription. Si vous incluezLanguageOptions et incluezen-US comme seul dialecte de la langue anglaise, votre vocabulaire personnalisé est appliqué à votre transcription.

Si vous souhaitez inclure un modèle de langue personnalisé dans votre demande mais que vous ne souhaitez pas utiliser l'identification automatique de la langue, utilisez plutôt le [ModelSettings](#page-298-0) paramètre avec leLanguageModelName sous-paramètre. Si vous souhaitez inclure un vocabulaire personnalisé ou un filtre de vocabulaire personnalisé (ou les deux) à votre demande, mais que vous ne souhaitez pas utiliser l'identification automatique de la langue, utilisez plutôt le [Settings](#page-309-0) paramètre avec le sous-paramètreVocabularyName ouVocabularyFilterName (ou les deux).

## Table des matières

### LanguageModelName

Le nom du modèle de langage personnalisé que vous voulez utiliser pour le traitement de votre tâche de transcription. Notez que les noms des modèles de langage personnalisés sont sensibles à la casse.

La langue du modèle de langue personnalisé spécifié doit correspondre au code de langue que vous spécifiez dans votre demande de transcription. Si les langues ne correspondent pas, le modèle de langue personnalisé n'est pas appliqué. Aucune erreur ou avertissement n'est associé à une incompatibilité linguistique.

Type : String

Contraintes de longueur : Longueur minimum de 1. Longueur maximum de 200.

Modèle : ^[0-9a-zA-Z.\_-]+

Obligatoire : non

## VocabularyFilterName

Le nom du filtre de vocabulaire personnalisé que vous souhaitez utiliser lors du traitement de votre tâche de transcription. Les noms des filtres de vocabulaire personnalisés sont sensibles à la casse.

La langue du filtre de vocabulaire personnalisé spécifié doit correspondre au code de langue que vous spécifiez dans votre demande de transcription. Si les langues ne correspondent pas, le filtre de vocabulaire personnalisé n'est pas appliqué. Aucune erreur ou avertissement n'est associé à une incompatibilité linguistique.

Notez que si vous incluezVocabularyFilterName dans votre demande, vous devez également inclureVocabularyFilterMethod.

Type : String

Contraintes de longueur : Longueur minimum de 1. Longueur maximum de 200.

Modèle : ^[0-9a-zA-Z.\_-]+

Obligatoire : non

## VocabularyName

Le nom du vocabulaire personnalisé que vous voulez utiliser pour traiter votre tâche de transcription. Les noms de vocabulaire personnalisés sont sensibles à la casse.

La langue du vocabulaire personnalisé spécifié doit correspondre au code de langue que vous spécifiez dans votre demande de transcription. Si les langues ne correspondent pas, le vocabulaire personnalisé n'est pas appliqué. Aucune erreur ou avertissement n'est associé à une incompatibilité linguistique.

## Type : String

Contraintes de longueur : Longueur minimum de 1. Longueur maximum de 200.

Modèle : ^[0-9a-zA-Z.\_-]+

Obligatoire : non

## Voir aussi

- [Kit AWS SDK pour C++](https://docs.aws.amazon.com/goto/SdkForCpp/transcribe-2017-10-26/LanguageIdSettings)
- [Kit AWS SDK pour Go](https://docs.aws.amazon.com/goto/SdkForGoV1/transcribe-2017-10-26/LanguageIdSettings)
- [Kit SDK AWS pour Java V2](https://docs.aws.amazon.com/goto/SdkForJavaV2/transcribe-2017-10-26/LanguageIdSettings)
- [Kit SDK AWS pour Ruby V3](https://docs.aws.amazon.com/goto/SdkForRubyV3/transcribe-2017-10-26/LanguageIdSettings)

# LanguageModel

Service :Amazon Transcribe Service

Fournit des informations sur un modèle linguistique personnalisé, notamment le nom du modèle de base, la date de création du modèle, l'emplacement des fichiers utilisés pour entraîner le modèle, la date de dernière modification du modèle, le nom que vous avez choisi pour le modèle, sa langue, son état de traitement et s'il existe une mise à niveau disponible pour modèle de base.

## Table des matières

### BaseModelName

Le modèle de langue standard Amazon Transcribe, ou modèle de base, utilisé pour créer votre modèle linguistique personnalisé.

Type : String

Valeurs valides : NarrowBand | WideBand

Obligatoire : non

**CreateTime** 

Date et heure auxquelles le modèle de langage de langage a été créé.

Les horodatages sont au formatYYYY-MM-DD'T'HH:MM:SS.SSSSSS-UTC. Par exemple,2022-05-04T12:32:58.761000-07:00 représente 12 h 32 UTC-7 le 4 mai 2022.

Type : horodatage

Obligatoire : non

### FailureReason

Si telModelStatus est le casFAILED,FailureReason contient des informations sur la raison pour laquelle la demande de modèle de langage personnalisé a échoué. Voir également : [Erreurs](https://docs.aws.amazon.com/transcribe/latest/APIReference/CommonErrors.html) [courantes.](https://docs.aws.amazon.com/transcribe/latest/APIReference/CommonErrors.html)

Type : chaîne

Obligatoire : non

## InputDataConfig

L'emplacement Amazon S3 des fichiers d'entrée utilisés pour entraîner et ajuster votre modèle linguistique personnalisé, en plus du rôle d'accès aux données ARN (Amazon Resource Name) autorisé à accéder à ces données.

Type : objet [InputDataConfig](#page-267-0)

Obligatoire : non

### LanguageCode

Code de langue utilisé pour créer votre modèle de langue personnalisé. Chaque modèle linguistique personnalisé doit contenir des termes dans une seule langue, et la langue que vous sélectionnez pour votre modèle linguistique personnalisé doit correspondre à la langue de vos données d'entraînement et de réglage.

Pour obtenir la liste des langues prises en charge et leurs codes de langue associés, consultez le tableau des [langues prises en charge](https://docs.aws.amazon.com/transcribe/latest/dg/supported-languages.html). Notez que l'anglais américain (en-US) est la seule langue prise en charge par Amazon Transcribe Medical.

Type : String

```
Valeurs valides : en-US | hi-IN | es-US | en-GB | en-AU | de-DE | ja-JP
```
Obligatoire : non

### LastModifiedTime

Date et heure auxquelles le plan de langage a été modifié pour la dernière fois.

Les horodatages sont au formatYYYY-MM-DD'T'HH:MM:SS.SSSSSS-UTC. Par exemple,2022-05-04T12:32:58.761000-07:00 représente 12 h 32 UTC-7 le 4 mai 2022.

Type : horodatage

Obligatoire : non

### ModelName

Un nom unique, que vous avez choisi, pour votre modèle linguistique personnalisé.

Ce nom distingue les majuscules des minuscules, ne peut pas contenir d'espaces et doit être unique au sein d'unCompte AWS.

Type : String

Contraintes de longueur : Longueur minimum de 1. Longueur maximum de 200.

Modèle : ^[0-9a-zA-Z.\_-]+

Obligatoire : non

### **ModelStatus**

État du modèle de langage de langage. Lorsque l'état s'affiche lorsqueCOMPLETED le modèle est prêt pour utilisation.

Type : String

Valeurs valides : IN\_PROGRESS | FAILED | COMPLETED

Obligatoire : non

UpgradeAvailability

Indique si un modèle de base plus récent est disponible pour une utilisation avec le modèle de langage personnalisé spécifié.

Sifalse votre modèle linguistique personnalisé utilise le modèle le plus up-to-date basique.

Sitrue un modèle de base plus récent que celui utilisé par votre modèle linguistique est disponible.

Notez que pour mettre à jour un modèle de base, vous devez recréer le modèle de langage personnalisé à l'aide du nouveau modèle de base. Les mises à niveau du modèle de base pour les modèles linguistiques personnalisés existants ne sont pas prises en charge.

Type : booléen

Obligatoire : non

## Voir aussi

Pour plus d'informations sur l'utilisation de cette API dans l'un des kits SDK AWS spécifiques au langage, consultez les ressources suivantes :

• [Kit AWS SDK pour C++](https://docs.aws.amazon.com/goto/SdkForCpp/transcribe-2017-10-26/LanguageModel)

- [Kit AWS SDK pour Go](https://docs.aws.amazon.com/goto/SdkForGoV1/transcribe-2017-10-26/LanguageModel)
- [Kit SDK AWS pour Java V2](https://docs.aws.amazon.com/goto/SdkForJavaV2/transcribe-2017-10-26/LanguageModel)
- [Kit SDK AWS pour Ruby V3](https://docs.aws.amazon.com/goto/SdkForRubyV3/transcribe-2017-10-26/LanguageModel)

# <span id="page-282-0"></span>Media

Service :Amazon Transcribe Service

Décrit l'emplacement Amazon S3 du fichier multimédia que vous souhaitez utiliser dans votre demande.

Pour plus d'informations sur les formats de média pris en charge, reportez-vous au [MediaFormatp](https://docs.aws.amazon.com/APIReference/API_StartTranscriptionJob.html#transcribe-StartTranscriptionJob-request-MediaFormat)aramètre ou à la section [Formats de média](https://docs.aws.amazon.com/transcribe/latest/dg/how-input.html#how-input-audio) dans le guide du développeur Amazon S3.

## Table des matières

## **MediaFileUri**

Emplacement Amazon S3 du fichier multimédia que vous souhaitez transcrire. Par exemple :

- s3://DOC-EXAMPLE-BUCKET/my-media-file.flac
- s3://DOC-EXAMPLE-BUCKET/media-files/my-media-file.flac

Notez que le compartiment Amazon S3 contenant votre support d'entrée doit se trouver à l'endroitRégion AWS où vous faites votre demande de transcription.

Type : String

Contraintes de longueur : Longueur minimum de 1. Longueur maximale de 2000.

Modèle : (s3://|http(s\*)://).+

Obligatoire : non

RedactedMediaFileUri

Emplacement Amazon S3 du fichier multimédia que vous souhaitez supprimer. Par exemple :

- s3://DOC-EXAMPLE-BUCKET/my-media-file.flac
- s3://DOC-EXAMPLE-BUCKET/media-files/my-media-file.flac

Notez que le compartiment Amazon S3 contenant votre support d'entrée doit se trouver à l'endroitRégion AWS où vous faites votre demande de transcription.

## **A** Important

RedactedMediaFileUriproduit un fichier audio expurgé en plus d'une transcription expurgée. Il n'est pris en charge que pour les demandes de transcription d'Call Analytics (StartCallAnalyticsJob).

Type : String

Contraintes de longueur : Longueur minimum de 1. Longueur maximale de 2000.

```
Modèle : (s3://|http(s*)://).+
```
Obligatoire : non

## Voir aussi

- [Kit AWS SDK pour C++](https://docs.aws.amazon.com/goto/SdkForCpp/transcribe-2017-10-26/Media)
- [Kit AWS SDK pour Go](https://docs.aws.amazon.com/goto/SdkForGoV1/transcribe-2017-10-26/Media)
- [Kit SDK AWS pour Java V2](https://docs.aws.amazon.com/goto/SdkForJavaV2/transcribe-2017-10-26/Media)
- [Kit SDK AWS pour Ruby V3](https://docs.aws.amazon.com/goto/SdkForRubyV3/transcribe-2017-10-26/Media)

# MedicalTranscript

Service :Amazon Transcribe Service

Offre l'URI Amazon S3 que vous pouvez utiliser pour accéder à votre relevé de notes.

Table des matières

**TranscriptFileUri** 

Emplacement Amazon S3 de votre relevé de notes. Vous pouvez utiliser cet URI pour accéder à votre relevé de notes ou le télécharger.

Notez qu'il s'agit de l'emplacement Amazon S3 que vous avez indiqué dans votre demande à l'aide duOutputBucketName paramètre.

Type : String

Contraintes de longueur : Longueur minimum de 1. Longueur maximale de 2000.

```
Modèle : (s3://|http(s*)://).+
```
Obligatoire : non

## Voir aussi

- [Kit AWS SDK pour C++](https://docs.aws.amazon.com/goto/SdkForCpp/transcribe-2017-10-26/MedicalTranscript)
- [Kit AWS SDK pour Go](https://docs.aws.amazon.com/goto/SdkForGoV1/transcribe-2017-10-26/MedicalTranscript)
- [Kit SDK AWS pour Java V2](https://docs.aws.amazon.com/goto/SdkForJavaV2/transcribe-2017-10-26/MedicalTranscript)
- [Kit SDK AWS pour Ruby V3](https://docs.aws.amazon.com/goto/SdkForRubyV3/transcribe-2017-10-26/MedicalTranscript)

# MedicalTranscriptionJob

Service :Amazon Transcribe Service

Offre des informations détaillées sur une tâche de transcription médicale.

Pour voir l'état de la tâche de transcription médicale spécifiée, consultez leTranscriptionJobStatus champ. Si le statut estCOMPLETED, le travail est terminé et vous pouvez trouver les résultats à l'emplacement spécifié dansTranscriptFileUri. Si le statut estFAILED,FailureReason fournit des informations sur la raison pour laquelle votre travail de transcription a échoué.

## Table des matières

### CompletionTime

Date et heure de fin du traitement de la tâche de transcription médicale spécifiée.

Les horodatages sont au formatYYYY-MM-DD'T'HH:MM:SS.SSSSSS-UTC. Par exemple,2022-05-04T12:33:13.922000-07:00 représente une tâche de transcription dont le traitement a commencé à 12 h 33 UTC-7 le 4 mai 2022.

Type : horodatage

Obligatoire : non

### ContentIdentificationType

Indique si l'identification du contenu a été activée pour votre demande de transcription.

Type : String

Valeurs valides : PHI

Obligatoire : non

### **CreationTime**

Date et heure auxquelles la demande de transcription médicale spécifiée a été faite.

Les horodatages sont au formatYYYY-MM-DD'T'HH:MM:SS.SSSSSS-UTC. Par exemple,2022-05-04T12:32:58.761000-07:00 représente une tâche de transcription dont le traitement a commencé à 12 h 32 UTC-7 le 4 mai 2022.

Type : horodatage

Obligatoire : non

### **FailureReason**

SiTranscriptionJobStatus c'est le casFAILED,FailureReason contient des informations sur la raison pour laquelle la demande de travail de transcription a échoué.

CeFailureReason champ contient l'une des valeurs suivantes :

• Unsupported media format.

Le format multimédia spécifié dansMediaFormat n'est pas valide. Reportez-vous à MediaFormatla section pour obtenir la liste des formats pris en charge.

• The media format provided does not match the detected media format.

Le format multimédia spécifié dansMediaFormat ne correspond pas au format du fichier d'entrée. Vérifiez le format multimédia de votre fichier multimédia et corrigez la valeur spécifiée.

• Invalid sample rate for audio file.

La fréquence d'échantillonnage spécifiée dansMediaSampleRateHertz n'est pas valide. La fréquence d'échantillonnage doit être comprise entre 16 000 et 48 000 hertz.

• The sample rate provided does not match the detected sample rate.

La fréquence d'échantillonnage spécifiée dansMediaSampleRateHertz ne correspond pas à la fréquence d'échantillonnage détectée dans votre fichier multimédia d'entrée. Vérifiez la fréquence d'échantillonnage de votre fichier multimédia et corrigez la valeur spécifiée.

• Invalid file size: file size too large.

La taille de votre fichier multimédia est supérieure à ce qu'Amazon Transcribe peut traiter. Pour plus d'informations, reportez-vous à la section [Directives et quotas](https://docs.aws.amazon.com/transcribe/latest/dg/limits-guidelines.html#limits).

• Invalid number of channels: number of channels too large.

Votre audio contient plus de chaînes que ce qu'Amazon Transcribe est capable de traiter. Pour plus d'informations, reportez-vous à la section [Directives et quotas](https://docs.aws.amazon.com/transcribe/latest/dg/limits-guidelines.html#limits).

Type : chaîne

### Obligatoire : non

### LanguageCode

Le code de langue utilisé pour créer votre travail de transcription médicale. L'anglais des États-Unis (en-US) est la seule langue prise en charge pour les transcriptions médicales.

```
Type : String
```

```
Valeurs valides : af-ZA | ar-AE | ar-SA | da-DK | de-CH | de-DE | en-AB | en-
AU | en-GB | en-IE | en-IN | en-US | en-WL | es-ES | es-US | fa-IR | fr-
CA | fr-FR | he-IL | hi-IN | id-ID | it-IT | ja-JP | ko-KR | ms-MY | nl-
NL | pt-BR | pt-PT | ru-RU | ta-IN | te-IN | tr-TR | zh-CN | zh-TW | th-
TH | en-ZA | en-NZ | vi-VN | sv-SE
```
Obligatoire : non

## Media

Décrit l'emplacement Amazon S3 du fichier multimédia que vous souhaitez utiliser dans votre demande.

Pour plus d'informations sur les formats multimédia pris en charge, consultez le [MediaFormatp](https://docs.aws.amazon.com/APIReference/API_StartTranscriptionJob.html#transcribe-StartTranscriptionJob-request-MediaFormat)aramètre ou la section [Formats multimédia](https://docs.aws.amazon.com/transcribe/latest/dg/how-input.html#how-input-audio) du Guide du développeur Amazon S3.

Type : objet [Media](#page-282-0)

Obligatoire : non

## MediaFormat

Format du fichier d'entrée de fichier d'entrée.

Type : String

Valeurs valides : mp3 | mp4 | wav | flac | ogg | amr | webm

Obligatoire : non

### MediaSampleRateHertz

Fréquence d'échantillonnage, en hertz, de la piste audio de votre fichier multimédia d'entrée.

Type : entier

Plage valide : valeur minimale de 16 000. Valeur maximale de 48 000.
Obligatoire : non

MedicalTranscriptionJobName

Le nom de la tâche de transcription médicale. Les noms des Job distinguent les majuscules des minuscules et doivent être uniques dans unCompte AWS.

Type : String

Contraintes de longueur : Longueur minimum de 1. Longueur maximum de 200.

Modèle : ^[0-9a-zA-Z.\_-]+

Obligatoire : non

#### Settings

Fournit des informations sur tous les paramètres supplémentaires inclus dans votre demande. Les paramètres supplémentaires incluent l'identification des chaînes, les transcriptions alternatives, le partitionnement des haut-parleurs, les vocabulaires personnalisés et les filtres de vocabulaire personnalisés.

Type : objet [MedicalTranscriptionSetting](#page-295-0)

Obligatoire : non

#### **Specialty**

Décrit la spécialité médicale représentée dans vos médias.

Type : String

Valeurs valides : PRIMARYCARE

Obligatoire : non

#### StartTime

Date et heure auxquelles le traitement de la tâche de transcription médicale spécifiée a commencé.

Les horodatages sont au formatYYYY-MM-DD'T'HH:MM:SS.SSSSSS-UTC. Par exemple,2022-05-04T12:32:58.789000-07:00 représente une tâche de transcription dont le traitement a commencé à 12 h 32 UTC-7 le 4 mai 2022.

Type : horodatage

Obligatoire : non

#### Tags

Les balises, chacune sous la forme d'une paire clé:valeur, sont attribuées à la tâche de transcription médicale spécifiée.

Type : tableau d'objets [Tag](#page-317-0)

Membres du tableau : Nombre minimum de 1 élément. Nombre maximum de 200 éléments.

Obligatoire : non

**Transcript** 

Vous fournit l'URI d'Amazon S3 que vous pouvez utiliser pour accéder à votre transcription.

Type : objet [MedicalTranscript](#page-284-0)

Obligatoire : non

**TranscriptionJobStatus** 

Indique l'état de la tâche de transcription médicale spécifiée.

Si le statut estCOMPLETED, le travail est terminé et vous pouvez trouver les résultats à l'emplacement spécifié dansTranscriptFileUri. Si le statut estFAILED,FailureReason fournit des informations sur la raison pour laquelle votre travail de transcription a échoué.

Type : String

Valeurs valides : QUEUED | IN\_PROGRESS | FAILED | COMPLETED

Obligatoire : non

Type

Indique si le support d'entrée est une dictée ou une conversation, comme indiqué dans laStartMedicalTranscriptionJob demande.

Type : String

Valeurs valides : CONVERSATION | DICTATION

Obligatoire : non

# Voir aussi

- [Kit AWS SDK pour C++](https://docs.aws.amazon.com/goto/SdkForCpp/transcribe-2017-10-26/MedicalTranscriptionJob)
- [Kit AWS SDK pour Go](https://docs.aws.amazon.com/goto/SdkForGoV1/transcribe-2017-10-26/MedicalTranscriptionJob)
- [Kit SDK AWS pour Java V2](https://docs.aws.amazon.com/goto/SdkForJavaV2/transcribe-2017-10-26/MedicalTranscriptionJob)
- [Kit SDK AWS pour Ruby V3](https://docs.aws.amazon.com/goto/SdkForRubyV3/transcribe-2017-10-26/MedicalTranscriptionJob)

# MedicalTranscriptionJobSummary

Service :Amazon Transcribe Service

Fournit des informations détaillées sur un travail de transcription médicale spécifique.

## Table des matières

## CompletionTime

Date et heure de fin du traitement de la tâche de transcription médicale spécifiée.

Les horodatages sont au formatYYYY-MM-DD'T'HH:MM:SS.SSSSSS-UTC. Par exemple,2022-05-04T12:33:13.922000-07:00 représente une tâche de transcription dont le traitement a commencé à 12 h 33 UTC-7 le 4 mai 2022.

Type : horodatage

Obligatoire : non

#### ContentIdentificationType

Octrie toutes les infos santé personnelles (PHI,). Pour plus d'informations, voir [Identifier les](https://docs.aws.amazon.com/transcribe/latest/dg/phi-id.html)  [informations personnelles sur la santé \(PHI\) dans une transcription.](https://docs.aws.amazon.com/transcribe/latest/dg/phi-id.html)

Type : String

Valeurs valides : PHI

Obligatoire : non

#### **CreationTime**

Date et heure auxquelles la demande de transcription médicale spécifiée a été faite.

Les horodatages sont au formatYYYY-MM-DD'T'HH:MM:SS.SSSSSS-UTC. Par exemple,2022-05-04T12:32:58.761000-07:00 représente une tâche de transcription dont le traitement a commencé à 12 h 32 UTC-7 le 4 mai 2022.

Type : horodatage

Obligatoire : non

#### FailureReason

Si telTranscriptionJobStatus est le casFAILED,FailureReason contient des informations sur la raison pour laquelle la tâche de transcription a échoué. Voir également : [Erreurs courantes](https://docs.aws.amazon.com/transcribe/latest/APIReference/CommonErrors.html). Type : chaîne

Obligatoire : non

## LanguageCode

Le code de langue utilisé pour créer votre transcription médicale. L'anglais américain (en-US) est le seul langage pris en charge pour les transcriptions médicales.

Type : String

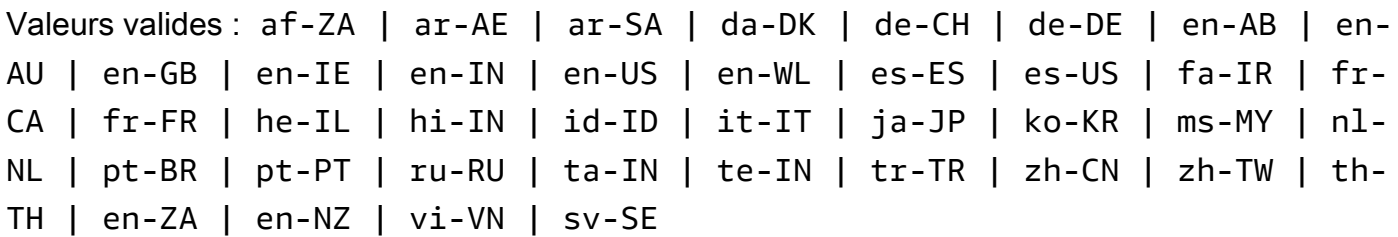

Obligatoire : non

MedicalTranscriptionJobName

Nom de la tâche de transcription médicale. Les noms des Job distinguent les majuscules et majuscules et doivent être uniques dans unCompte AWS.

Type : String

Contraintes de longueur : Longueur minimum de 1. Longueur maximum de 200.

Modèle : ^[0-9a-zA-Z.\_-]+

Obligatoire : non

OutputLocationType

Indique où la sortie de transcription médicale spécifiée est stockée.

Si la valeur estCUSTOMER\_BUCKET, l'emplacement est le compartiment Amazon S3 que vous avez spécifié à l'aide duOutputBucketName paramètre dans votr[eStartMedicalTranscriptionJob](#page-151-0) demande. Si vous l'avez également inclusOutputKey dans votre demande, votre sortie se trouve dans le chemin que vous avez spécifié dans votre demande.

Si la valeur estSERVICE\_BUCKET, l'emplacement est un compartiment Amazon S3 géré par les services. Pour accéder à une transcription stockée dans un compartiment géré par les services, utilisez l'URI indiqué dans leTranscriptFileUri champ.

Type : String

Valeurs valides : CUSTOMER\_BUCKET | SERVICE\_BUCKET

Obligatoire : non

#### **Specialty**

Fournit la spécialité médicale représentée dans vos médias.

Type : String

Valeurs valides : PRIMARYCARE

Obligatoire : non

## **StartTime**

Date et heure de début du traitement de votre travail de transcription médicale.

Les horodatages sont au formatYYYY-MM-DD'T'HH:MM:SS.SSSSSS-UTC. Par exemple,2022-05-04T12:32:58.789000-07:00 représente une tâche de transcription dont le traitement a commencé à 12 h 32 UTC-7 le 4 mai 2022.

Type : horodatage

Obligatoire : non

**TranscriptionJobStatus** 

Indique l'état de votre travail de transcription médicale.

Si le statut estCOMPLETED, le travail est terminé et vous pouvez trouver les résultats à l'emplacement spécifié dansTranscriptFileUri. Si le statut estFAILED,FailureReason fournit des informations sur la raison pour laquelle votre travail de transcription a échoué.

```
Type : String
```
Valeurs valides : QUEUED | IN\_PROGRESS | FAILED | COMPLETED

Obligatoire : non

Type

Indique si le support d'entrée est une dictée ou une conversation, comme indiqué dans laStartMedicalTranscriptionJob demande.

Type : String

Valeurs valides : CONVERSATION | DICTATION

Obligatoire : non

Voir aussi

- [Kit AWS SDK pour C++](https://docs.aws.amazon.com/goto/SdkForCpp/transcribe-2017-10-26/MedicalTranscriptionJobSummary)
- [Kit AWS SDK pour Go](https://docs.aws.amazon.com/goto/SdkForGoV1/transcribe-2017-10-26/MedicalTranscriptionJobSummary)
- [Kit SDK AWS pour Java V2](https://docs.aws.amazon.com/goto/SdkForJavaV2/transcribe-2017-10-26/MedicalTranscriptionJobSummary)
- [Kit SDK AWS pour Ruby V3](https://docs.aws.amazon.com/goto/SdkForRubyV3/transcribe-2017-10-26/MedicalTranscriptionJobSummary)

# <span id="page-295-0"></span>MedicalTranscriptionSetting

Service :Amazon Transcribe Service

Permet d'ajouter des paramètres facultatifs supplémentaires à votre[StartMedicalTranscriptionJob](#page-151-0) demande, notamment l'identification des chaînes, les transcriptions alternatives et le partitionnement des haut-parleurs. Vous pouvez l'utiliser pour appliquer des vocabulaires personnalisés à votre travail de transcription médicale.

Table des matières

ChannelIdentification

Permet l'identification des canaux audio multicanaux.

L'identification des canaux transcrit le son sur chaque canal indépendamment, puis ajoute la sortie de chaque canal dans une seule transcription.

Si vous utilisez un son multicanal et que vous n'activez pas l'identification des canaux, votre audio est transcrit de manière continue et votre transcription ne sépare pas le discours par canal.

Vous ne pouvez pas inclure les deuxShowSpeakerLabels etChannelIdentification dans la même demande. L'inclusion des deux paramètres renvoieBadRequestException a.

Pour de plus amples informations, [veuillez consulter Transcription audio multicanal](https://docs.aws.amazon.com/transcribe/latest/dg/channel-id.html).

Type : booléen

Obligatoire : non

#### **MaxAlternatives**

Indiquez le nombre maximum de transcriptions alternatives que vous souhaitez qu'Amazon Transcribe Medical inclue dans votre relevé de notes.

Si vous sélectionnez un nombre supérieur au nombre de transcriptions alternatives générées par Amazon Transcribe Medical, seul le nombre réel de transcriptions alternatives est inclus.

Si vous incluezMaxAlternatives dans votre demande, vous devez également inclureShowAlternatives avec une valeur detrue.

Pour de plus amples informations, veuillez consulter [Transcriptions alternatives.](https://docs.aws.amazon.com/transcribe/latest/dg/how-alternatives.html)

Type : entier

Plage valide : Valeur minimum de 2. Valeur maximum de 10.

Obligatoire : non

#### MaxSpeakerLabels

Spécifiez le nombre maximal de haut-parleurs que vous souhaitez partitionner dans votre média.

Notez que si votre média contient plus de haut-parleurs que le nombre spécifié, plusieurs hautparleurs sont considérés comme un seul haut-parleur.

Si vous spécifiez leMaxSpeakerLabels champ, vous devez lui attribuer laShowSpeakerLabels valeur true.

Type : entier

Plage valide : Valeur minimum de 2. Valeur maximum de 10.

Obligatoire : non

#### **ShowAlternatives**

Pour inclure des transcriptions alternatives dans votre sortie de transcription, indiquezlesShowAlternatives dans votre demande de transcription.

Si vous incluezShowAlternatives, vous devez également inclureMaxAlternatives le nombre maximum de transcriptions alternatives que vous souhaitez qu'Amazon Transcribe Medical génère.

Pour de plus amples informations, veuillez consulter [Transcriptions alternatives.](https://docs.aws.amazon.com/transcribe/latest/dg/how-alternatives.html)

Type : booléen

Obligatoire : non

#### **ShowSpeakerLabels**

Active le partitionnement des haut-parleurs (diarisation) dans votre sortie de transcription. Le partitionnement des haut-parleurs étiquette le discours émis par chaque locuteur dans votre fichier multimédia.

Si vous l'activezShowSpeakerLabels dans votre demande, vous devez également inclureMaxSpeakerLabels.

Vous ne pouvez pas inclureShowSpeakerLabels etChannelIdentification dans la même demande. L'inclusion des deux paramètres renvoieBadRequestException a.

Pour de plus amples informations, veuillez consulter [Partitionnement des haut-parleurs](https://docs.aws.amazon.com/transcribe/latest/dg/diarization.html)  [\(diarisation\).](https://docs.aws.amazon.com/transcribe/latest/dg/diarization.html)

Type : booléen

Obligatoire : non

VocabularyName

Le nom du vocabulaire personnalisé que vous souhaitez utiliser lors du traitement de votre travail de transcription médicale. Les noms de vocabulaire personnalisés sont sensibles à la casse.

La langue du vocabulaire personnalisé spécifié doit correspondre au code de langue que vous spécifiez dans votre demande de transcription. Si les langues ne correspondent pas, le vocabulaire personnalisé n'est pas appliqué. Aucune erreur ou avertissement n'est associé à une incompatibilité linguistique. L'anglais américain (en-US) est la seule langue valide pour Amazon Transcribe Medical.

Type : String

Contraintes de longueur : Longueur minimum de 1. Longueur maximum de 200.

```
Modèle : ^[0-9a-zA-Z._-]+
```
Obligatoire : non

## Voir aussi

- [Kit AWS SDK pour C++](https://docs.aws.amazon.com/goto/SdkForCpp/transcribe-2017-10-26/MedicalTranscriptionSetting)
- [Kit AWS SDK pour Go](https://docs.aws.amazon.com/goto/SdkForGoV1/transcribe-2017-10-26/MedicalTranscriptionSetting)
- [Kit SDK AWS pour Java V2](https://docs.aws.amazon.com/goto/SdkForJavaV2/transcribe-2017-10-26/MedicalTranscriptionSetting)
- [Kit SDK AWS pour Ruby V3](https://docs.aws.amazon.com/goto/SdkForRubyV3/transcribe-2017-10-26/MedicalTranscriptionSetting)

# **ModelSettings**

Service :Amazon Transcribe Service

Fournit le nom du modèle de langage personnalisé qui a été inclus dans la tâche de transcription spécifiée.

À utiliser uniquementModelSettings avec leLanguageModelName sous-paramètre si vous n'utilisez pas l'identification automatique de la langue ( [LanguageIdSettings](#page-275-0) ). S'il est utiliséLanguageIdSettings dans votre demande, ce paramètre contient unLanguageModelName sous-paramètre.

## Table des matières

## LanguageModelName

Le nom du modèle de langage personnalisé que vous voulez utiliser pour traiter votre tâche de transcription. Notez que les noms des modèles de langage personnalisés sont sensibles à la casse.

La langue du modèle de langue personnalisé spécifié doit correspondre au code de langue que vous spécifiez dans votre demande de transcription. Si les langues ne correspondent pas, le modèle de langue personnalisé n'est pas appliqué. Aucune erreur ou avertissement n'est associé à une incompatibilité linguistique.

Type : String

Contraintes de longueur : Longueur minimum de 1. Longueur maximum de 200.

Modèle : ^[0-9a-zA-Z.\_-]+

Obligatoire : non

## Voir aussi

- [Kit AWS SDK pour C++](https://docs.aws.amazon.com/goto/SdkForCpp/transcribe-2017-10-26/ModelSettings)
- [Kit AWS SDK pour Go](https://docs.aws.amazon.com/goto/SdkForGoV1/transcribe-2017-10-26/ModelSettings)
- [Kit SDK AWS pour Java V2](https://docs.aws.amazon.com/goto/SdkForJavaV2/transcribe-2017-10-26/ModelSettings)

• [Kit SDK AWS pour Ruby V3](https://docs.aws.amazon.com/goto/SdkForRubyV3/transcribe-2017-10-26/ModelSettings)

# <span id="page-300-0"></span>**NonTalkTimeFilter**

Service :Amazon Transcribe Service

Signalez la présence ou l'absence de périodes de silence dans la sortie de transcription de Call Analytics.

Les règles d'utilisationNonTalkTimeFilter sont conçues pour correspondre à :

- La présence de silence à des périodes spécifiées tout au long de l'appel
- La présence de la parole à des moments précis tout au long de l'appel

Voir [Critères de règles pour les catégories post-appel](https://docs.aws.amazon.com/transcribe/latest/dg/tca-categories-batch.html#tca-rules-batch) pour des exemples d'utilisation.

## Table des matières

#### AbsoluteTimeRange

Permet de spécifier une plage de temps (en millisecondes) dans votre audio, pendant laquelle vous souhaitez rechercher une période de silence. [AbsoluteTimeRange](#page-247-0)Pour plus de détails, voir.

Type : objet [AbsoluteTimeRange](#page-247-0)

Obligatoire : non

#### Negate

RéglezTRUE pour signaler les périodes de discours. ParamétréFALSE pour signaler les périodes de silence

Type : booléen

Obligatoire : non

#### RelativeTimeRange

Permet de spécifier une plage de temps (en pourcentage) dans votre fichier multimédia, pendant laquelle vous souhaitez rechercher une période de silence. [RelativeTimeRange](#page-302-0)Pour plus de détails, voir.

Type : objet [RelativeTimeRange](#page-302-0)

Obligatoire : non

## **Threshold**

Spécifiez la durée, en millisecondes, de la période de silence que vous souhaitez signaler. Par exemple, vous pouvez signaler une période de silence d'une durée de 30 000 millisecondes.

Type : long

Plage valide : Valeur minimum de 0. Valeur maximum de 14 400 000.

Obligatoire : non

## Voir aussi

- [Kit AWS SDK pour C++](https://docs.aws.amazon.com/goto/SdkForCpp/transcribe-2017-10-26/NonTalkTimeFilter)
- [Kit AWS SDK pour Go](https://docs.aws.amazon.com/goto/SdkForGoV1/transcribe-2017-10-26/NonTalkTimeFilter)
- [Kit SDK AWS pour Java V2](https://docs.aws.amazon.com/goto/SdkForJavaV2/transcribe-2017-10-26/NonTalkTimeFilter)
- [Kit SDK AWS pour Ruby V3](https://docs.aws.amazon.com/goto/SdkForRubyV3/transcribe-2017-10-26/NonTalkTimeFilter)

# <span id="page-302-0"></span>RelativeTimeRange

Service :Amazon Transcribe Service

Un intervalle de temps, en pourcentage, entre deux points dans votre fichier multimédia.

Vous pouvez utiliserStartPercentage etEndPercentage rechercher un segment personnalisé. Par exemple, le réglageStartPercentage sur 10 et 50EndPercentage permet de rechercher uniquement les critères que vous avez spécifiés dans le fichier audio compris entre 10 % et 50 % de votre fichier multimédia.

Vous pouvez également l'utiliserFirst pour effectuer une recherche depuis le début du fichier multimédia jusqu'à l'heure que vous spécifiez. Vous pouvez également l'utiliserLast pour effectuer une recherche entre le moment que vous spécifiez et la fin du fichier multimédia. Par exemple, le réglage sur 10First permet de rechercher uniquement les critères que vous avez spécifiés dans le contenu audio contenu dans les 10 premiers pour cent du fichier multimédia.

Si vous préférez utiliser les millisecondes au lieu du pourcentage, consulte[zAbsoluteTimeRange.](#page-247-0)

## Table des matières

#### EndPercentage

Durée, en pourcentage, pendant laquelle Amazon Transcribe arrête de rechercher les critères spécifiés dans votre fichier multimédia. Si vous incluezEndPercentage dans votre demande, vous devez également inclureStartPercentage.

Type : entier

Plage valide : Valeur minimum de 0. Valeur maximale fixée à 100.

Obligatoire : non

#### First

Le temps, en pourcentage, entre le début de votre fichier multimédia et la valeur spécifiée. Amazon Transcribe recherche les critères que vous avez spécifiés dans ce segment temporel.

Type : entier

Plage valide : Valeur minimum de 0. Valeur maximale fixée à 100.

Obligatoire : non

#### Last

Le temps, en pourcentage, entre la valeur spécifiée et la fin de votre fichier multimédia. Amazon Transcribe recherche les critères que vous avez spécifiés dans ce segment temporel.

Type : entier

Plage valide : Valeur minimum de 0. Valeur maximale fixée à 100.

Obligatoire : non

#### **StartPercentage**

Heure, en pourcentage, à laquelle Amazon Transcribe commence à rechercher les critères spécifiés dans votre fichier multimédia. Si vous incluezStartPercentage dans votre demande, vous devez également inclureEndPercentage.

Type : entier

Plage valide : Valeur minimum de 0. Valeur maximale fixée à 100.

Obligatoire : non

## Voir aussi

- [Kit AWS SDK pour C++](https://docs.aws.amazon.com/goto/SdkForCpp/transcribe-2017-10-26/RelativeTimeRange)
- [Kit AWS SDK pour Go](https://docs.aws.amazon.com/goto/SdkForGoV1/transcribe-2017-10-26/RelativeTimeRange)
- [Kit SDK AWS pour Java V2](https://docs.aws.amazon.com/goto/SdkForJavaV2/transcribe-2017-10-26/RelativeTimeRange)
- [Kit SDK AWS pour Ruby V3](https://docs.aws.amazon.com/goto/SdkForRubyV3/transcribe-2017-10-26/RelativeTimeRange)

# Rule

Service :Amazon Transcribe Service

Une règle est un ensemble de critères que vous pouvez spécifier pour signaler un attribut dans vos résultats Call Analytics. Les règles définissent une catégorie d'analyse des appels.

Les règles peuvent inclure les paramètres suivants :[InterruptionFilter](#page-269-0)[NonTalkTimeFilter](#page-300-0)[,SentimentFilter,](#page-306-0) et[TranscriptFilter](#page-321-0).

Pour en savoir plus sur les règles et les catégories d'analyse des appels, voir [Création de catégories](https://docs.aws.amazon.com/transcribe/latest/dg/tca-categories-batch.html)  [pour les transcriptions post-appel](https://docs.aws.amazon.com/transcribe/latest/dg/tca-categories-batch.html) et [Création de catégories pour les transcriptions en temps réel.](https://docs.aws.amazon.com/transcribe/latest/dg/tca-categories-stream.html)

Pour en savoir plus sur l'analyse des appels, consultez la section [Analyse du son du centre d'appels](https://docs.aws.amazon.com/transcribe/latest/dg/call-analytics.html) [avec Call Analytics.](https://docs.aws.amazon.com/transcribe/latest/dg/call-analytics.html)

## Table des matières

## **InterruptionFilter**

Signalez la présence ou l'absence d'interruptions dans la sortie de transcription de Call Analytics. Reportez-vous [àInterruptionFilter](#page-269-0) pour plus de détails.

Type : objet [InterruptionFilter](#page-269-0)

Obligatoire : non

NonTalkTimeFilter

Signalez la présence ou l'absence de périodes de silence dans la sortie de transcription de Call Analytics. Reportez-vous à[NonTalkTimeFilter](#page-300-0) pour plus de détails.

Type : objet [NonTalkTimeFilter](#page-300-0)

Obligatoire : non

## **SentimentFilter**

Signalez la présence ou l'absence de sentiments spécifiques dans la sortie de transcription de votre Call Analytics. Reportez-vous à[SentimentFilter](#page-306-0) pour plus de détails.

Type : objet [SentimentFilter](#page-306-0)

Obligatoire : non

#### **TranscriptFilter**

Signalez la présence ou l'absence de mots ou de phrases spécifiques dans la sortie de transcription de Call Analytics. Reportez-vous à[TranscriptFilter](#page-321-0) pour plus de détails.

Type : objet [TranscriptFilter](#page-321-0)

Obligatoire : non

Voir aussi

- [Kit AWS SDK pour C++](https://docs.aws.amazon.com/goto/SdkForCpp/transcribe-2017-10-26/Rule)
- [Kit AWS SDK pour Go](https://docs.aws.amazon.com/goto/SdkForGoV1/transcribe-2017-10-26/Rule)
- [Kit SDK AWS pour Java V2](https://docs.aws.amazon.com/goto/SdkForJavaV2/transcribe-2017-10-26/Rule)
- [Kit SDK AWS pour Ruby V3](https://docs.aws.amazon.com/goto/SdkForRubyV3/transcribe-2017-10-26/Rule)

# <span id="page-306-0"></span>**SentimentFilter**

Service :Amazon Transcribe Service

Signalez la présence ou l'absence de sentiments spécifiques détectés dans la sortie de transcription de votre Call Analytics.

Les règles d'utilisationSentimentFilter sont conçues pour correspondre à :

- La présence ou l'absence d'un sentiment positif ressenti par le client, l'agent ou les deux à des moments précis de l'appel
- La présence ou l'absence d'un sentiment négatif ressenti par le client, l'agent ou les deux à des moments précis de l'appel
- La présence ou l'absence d'un sentiment de neutralité ressenti par le client, l'agent ou les deux à des moments précis de l'appel
- La présence ou l'absence d'un sentiment mitigé ressenti par le client, l'agent ou les deux à des moments précis de l'appel

Voir [Critères de règles pour les catégories post-appel](https://docs.aws.amazon.com/transcribe/latest/dg/tca-categories-batch.html#tca-rules-batch) pour des exemples d'utilisation.

## Table des matières

#### AbsoluteTimeRange

Permet de spécifier une plage de temps (en millisecondes) dans votre audio, pendant laquelle vous souhaitez rechercher les sentiments spécifiés. [AbsoluteTimeRangeP](#page-247-0)our plus de détails, voir.

Type : objet [AbsoluteTimeRange](#page-247-0)

Obligatoire : non

#### Negate

RéglezTRUE sur pour signaler les sentiments que vous n'avez pas inclus dans votre demande. Réglez surFALSE pour signaler les sentiments que vous avez spécifiés dans votre demande.

Type : booléen

Obligatoire : non

#### **ParticipantRole**

Permet de spécifier le participant à signaler. L'omission de ce paramètre revient à spécifier les deux participants.

Type : String

Valeurs valides : AGENT | CUSTOMER

Obligatoire : non

#### RelativeTimeRange

Permet de spécifier une plage de temps (en pourcentage) dans votre fichier multimédia, pendant laquelle vous souhaitez rechercher les sentiments spécifiés. [RelativeTimeRange](#page-302-0)Pour plus de détails, voir.

Type : objet [RelativeTimeRange](#page-302-0)

Obligatoire : non

**Sentiments** 

Permet de spécifier les sentiments à signaler.

Type : tableau de chaînes

Membres du tableau : nombre fixe de 1 élément.

Valeurs valides : POSITIVE | NEGATIVE | NEUTRAL | MIXED

Obligatoire : oui

## Voir aussi

- [Kit AWS SDK pour C++](https://docs.aws.amazon.com/goto/SdkForCpp/transcribe-2017-10-26/SentimentFilter)
- [Kit AWS SDK pour Go](https://docs.aws.amazon.com/goto/SdkForGoV1/transcribe-2017-10-26/SentimentFilter)
- [Kit SDK AWS pour Java V2](https://docs.aws.amazon.com/goto/SdkForJavaV2/transcribe-2017-10-26/SentimentFilter)
- [Kit SDK AWS pour Ruby V3](https://docs.aws.amazon.com/goto/SdkForRubyV3/transcribe-2017-10-26/SentimentFilter)

# **Settings**

Service :Amazon Transcribe Service

Permet d'ajouter des paramètres facultatifs supplémentaires à votre[StartTranscriptionJob](#page-162-0) demande, notamment l'identification des chaînes, les transcriptions alternatives et le partitionnement des hautparleurs. Vous pouvez l'utiliser pour appliquer des vocabulaires personnalisés à votre travail de transcription.

Table des matières

ChannelIdentification

Permet l'identification des canaux audio multicanaux.

L'identification des canaux transcrit le son sur chaque canal indépendamment, puis ajoute la sortie de chaque canal dans une seule transcription.

Vous ne pouvez pas inclure les deuxShowSpeakerLabels etChannelIdentification dans la même demande. L'inclusion des deux paramètres renvoieBadRequestException a.

Pour de plus amples informations, [veuillez consulter Transcription audio multicanal](https://docs.aws.amazon.com/transcribe/latest/dg/channel-id.html).

Type : booléen

Obligatoire : non

## **MaxAlternatives**

Indiquez le nombre maximum de transcriptions alternatives que vous souhaitez qu'Amazon Transcribe inclue dans votre relevé de notes.

Si vous sélectionnez un nombre supérieur au nombre de transcriptions alternatives générées par Amazon Transcribe, seul le nombre réel de transcriptions alternatives est inclus.

Si vous incluezMaxAlternatives dans votre demande, vous devez également inclureShowAlternatives avec une valeur detrue.

Pour de plus amples informations, veuillez consulter [Transcriptions alternatives.](https://docs.aws.amazon.com/transcribe/latest/dg/how-alternatives.html)

Type : entier

Plage valide : Valeur minimale de 2. Valeur maximum de 10.

Obligatoire : non

MaxSpeakerLabels

Spécifiez le nombre maximal de haut-parleurs que vous souhaitez partitionner dans votre média.

Notez que si votre média contient plus de haut-parleurs que le nombre spécifié, plusieurs hautparleurs sont considérés comme un seul haut-parleur.

Si vous spécifiez leMaxSpeakerLabels champ, vous devez lui attribuer laShowSpeakerLabels valeur true.

Type : entier

Plage valide : Valeur minimale de 2. Valeur maximum de 10.

Obligatoire : non

#### **ShowAlternatives**

Pour inclure des transcriptions alternatives dans votre sortie de transcription, indiquezlesShowAlternatives dans votre demande de transcription.

Si vous utilisez un son multicanal et que vous n'activez pas l'identification des canaux, votre audio est transcrit de manière continue et votre transcription ne sépare pas le discours par canal.

Si vous incluezShowAlternatives, vous devez également inclureMaxAlternatives le nombre maximum de transcriptions alternatives que vous souhaitez qu'Amazon Transcribe génère.

Pour de plus amples informations, veuillez consulter [Transcriptions alternatives.](https://docs.aws.amazon.com/transcribe/latest/dg/how-alternatives.html)

Type : booléen

Obligatoire : non

#### **ShowSpeakerLabels**

Active le partitionnement des haut-parleurs (diarisation) dans votre sortie de transcription. Le partitionnement des haut-parleurs étiquette le discours émis par chaque locuteur dans votre fichier multimédia.

Si vous l'activezShowSpeakerLabels dans votre demande, vous devez également inclureMaxSpeakerLabels.

Vous ne pouvez pas inclure les deuxShowSpeakerLabels etChannelIdentification dans la même demande. L'inclusion des deux paramètres renvoieBadRequestException a.

Pour de plus amples informations, veuillez consulter [Partitionnement des enceintes \(diarisation\)](https://docs.aws.amazon.com/transcribe/latest/dg/diarization.html).

Type : booléen

Obligatoire : non

#### VocabularyFilterMethod

Spécifiez la manière dont vous souhaitez que votre filtre de vocabulaire personnalisé soit appliqué à votre relevé de notes.

Pour remplacer les mots par\*\*\*, choisissezmask.

Pour supprimer des mots, choisissezremove.

Pour signaler des mots sans les modifier, choisisseztag.

Type : String

Valeurs valides : remove | mask | tag

Obligatoire : non

#### VocabularyFilterName

Le nom du filtre de vocabulaire personnalisé que vous souhaitez utiliser dans votre demande de travail de transcription. Ce nom distingue les majuscules et minuscules, ne peut pas contenir d'espaces et doit être unique au sein d'unCompte AWS.

Notez que si vous incluezVocabularyFilterName dans votre demande, vous devez également inclureVocabularyFilterMethod.

Type : String

Contraintes de longueur : Longueur minimum de 1. Longueur maximum de 200.

Modèle : ^[0-9a-zA-Z.\_-]+

Obligatoire : non

## VocabularyName

Le nom du vocabulaire personnalisé que vous souhaitez utiliser dans votre demande de travail de transcription. Ce nom distingue les majuscules et minuscules, ne peut pas contenir d'espaces et doit être unique au sein d'unCompte AWS.

Type : String

Contraintes de longueur : Longueur minimum de 1. Longueur maximum de 200.

Modèle : ^[0-9a-zA-Z.\_-]+

Obligatoire : non

## Voir aussi

- [Kit AWS SDK pour C++](https://docs.aws.amazon.com/goto/SdkForCpp/transcribe-2017-10-26/Settings)
- [Kit AWS SDK pour Go](https://docs.aws.amazon.com/goto/SdkForGoV1/transcribe-2017-10-26/Settings)
- [Kit SDK AWS pour Java V2](https://docs.aws.amazon.com/goto/SdkForJavaV2/transcribe-2017-10-26/Settings)
- [Kit SDK AWS pour Ruby V3](https://docs.aws.amazon.com/goto/SdkForRubyV3/transcribe-2017-10-26/Settings)

# **Subtitles**

Service :Amazon Transcribe Service

Générez des sous-titres pour votre fichier multimédia avec votre demande de transcription.

Vous pouvez choisir un indice de départ de 0 ou 1, et vous pouvez spécifier WebVTT ou SubRip (ou les deux) comme format de sortie.

Notez que vos fichiers de sous-titres sont placés au même emplacement que la sortie de votre transcription.

## Table des matières

## Formats

Spécifiez le format de sortie de votre fichier de sous-titres ; si vous sélectionnez à la fois les formats WebVTT SubRip (vtt) et (srt), deux fichiers de sortie sont générés.

Type : tableau de chaînes

Valeurs valides : vtt | srt

Obligatoire : non

## **OutputStartIndex**

Spécifiez la valeur de départ attribuée au premier segment de sous-titres.

L'index de départ par défaut pour Amazon Transcribe est0, ce qui diffère de la norme la plus largement utilisée de1. Si vous ne savez pas quelle valeur utiliser, nous vous recommandons de choisir1, car cela pourrait améliorer la compatibilité avec d'autres services.

Type : entier

Plage valide : Valeur minimum de 0. Valeur maximum de 1.

Obligatoire : non

## Voir aussi

- [Kit AWS SDK pour C++](https://docs.aws.amazon.com/goto/SdkForCpp/transcribe-2017-10-26/Subtitles)
- [Kit AWS SDK pour Go](https://docs.aws.amazon.com/goto/SdkForGoV1/transcribe-2017-10-26/Subtitles)
- [Kit SDK AWS pour Java V2](https://docs.aws.amazon.com/goto/SdkForJavaV2/transcribe-2017-10-26/Subtitles)
- [Kit SDK AWS pour Ruby V3](https://docs.aws.amazon.com/goto/SdkForRubyV3/transcribe-2017-10-26/Subtitles)

# **SubtitlesOutput**

Service :Amazon Transcribe Service

Fournit des informations sur votre fichier de sous-titres, notamment le format, l'index de départ et l'emplacement Amazon S3.

## Table des matières

## Formats

Indique le format de vos fichiers de sous-titres. Si votre demande incluait à la fois les formats WebVTT SubRip (vtt) et (srt), les deux formats sont affichés.

Type : tableau de chaînes

Valeurs valides : vtt | srt

Obligatoire : non

#### **OutputStartIndex**

Fournit la valeur d'index de départ pour vos fichiers de sous-titres. Si vous n'avez pas spécifié de valeur dans votre demande, la valeur par défaut de0 est utilisée.

Type : entier

Plage valide : Valeur minimum de 0. Valeur maximum de 1.

Obligatoire : non

#### SubtitleFileUris

Emplacement Amazon S3 de votre relevé de notes. Vous pouvez utiliser cet URI pour accéder à votre fichier de sous-titres ou le télécharger. Votre fichier de sous-titres est stocké au même endroit que votre relevé de notes. Si vous avez spécifié à la fois le format WebVTT et SubRip le format de sous-titres, deux URI sont fournis.

Si vous l'avez inclusOutputBucketName dans votre demande de travail de transcription, il s'agit de l'URI de ce compartiment. Si vous l'avez également incluseOutputKey dans votre demande, votre sortie se trouve dans le chemin que vous avez indiqué dans votre demande.

Si vous ne l'avez pas inclusOutputBucketName dans votre demande de travail de transcription, votre fichier de sous-titres est stocké dans un compartiment géré par le service et vousTranscriptFileUri fournit un URI temporaire que vous pouvez utiliser pour un accès sécurisé à votre fichier de sous-titres.

## **a** Note

Les URI temporaires pour les compartiments Amazon S3 gérés par des services ne sont valides que pendant 15 minutes. Si vous recevez uneAccesDenied erreur, vous pouvez obtenir un nouvel URI temporaire en exécutant uneListTranscriptionJob requêteGetTranscriptionJob or.

Type : tableau de chaînes

Contraintes de longueur : Longueur minimum de 1. Longueur maximale de 2000.

```
Modèle : (s3://|http(s*)://).+
```
Obligatoire : non

# Voir aussi

- [Kit AWS SDK pour C++](https://docs.aws.amazon.com/goto/SdkForCpp/transcribe-2017-10-26/SubtitlesOutput)
- [Kit AWS SDK pour Go](https://docs.aws.amazon.com/goto/SdkForGoV1/transcribe-2017-10-26/SubtitlesOutput)
- [Kit SDK AWS pour Java V2](https://docs.aws.amazon.com/goto/SdkForJavaV2/transcribe-2017-10-26/SubtitlesOutput)
- [Kit SDK AWS pour Ruby V3](https://docs.aws.amazon.com/goto/SdkForRubyV3/transcribe-2017-10-26/SubtitlesOutput)

# <span id="page-317-0"></span>Tag

Service :Amazon Transcribe Service

Permet de spécifier les métadonnées, sous la forme d'une paire clé-valeur.

Par exemple, vous pouvez ajouter la baliseDepartment:Sales à une ressource pour indiquer qu'elle concerne le service commercial de votre organisation. Vous pouvez également utiliser les balises pour le contrôle d'accès basé sur les balises.

Pour de plus amples informations sur le balisage, veuillez consulter les [ressources de balisage.](https://docs.aws.amazon.com/transcribe/latest/dg/tagging.html)

# Table des matières

## Key

La première partie d'une paire clé:valeur qui forme une balise associée à une ressource donnée. Par exemple, dans la baliseDepartment:Sales, la clé est « Département ».

Type : String

Contraintes de longueur : Longueur minimum de 1. Longueur maximum de 128.

Obligatoire : oui

## Value

Deuxième partie d'une paire clé:valeur qui forme une balise associée à une ressource donnée. Par exemple, dans la baliseDepartment:Sales, la valeur est « Ventes ».

Permet de spécifier la valeur d'une étiquette sur une chaîne vide, mais vous ne pouvez pas définir la valeur d'une étiquette sur null. Omettre la valeur de balise équivaut à l'utilisation d'une chaîne vide.

Type : String

Contraintes de longueur : Longueur minimum de 0. Longueur maximum de 256.

Obligatoire : oui

# Voir aussi

- [Kit AWS SDK pour C++](https://docs.aws.amazon.com/goto/SdkForCpp/transcribe-2017-10-26/Tag)
- [Kit AWS SDK pour Go](https://docs.aws.amazon.com/goto/SdkForGoV1/transcribe-2017-10-26/Tag)
- [Kit SDK AWS pour Java V2](https://docs.aws.amazon.com/goto/SdkForJavaV2/transcribe-2017-10-26/Tag)
- [Kit SDK AWS pour Ruby V3](https://docs.aws.amazon.com/goto/SdkForRubyV3/transcribe-2017-10-26/Tag)

# **Transcript**

Service :Amazon Transcribe Service

Offre l'URI Amazon S3 que vous pouvez utiliser pour accéder à votre relevé de notes.

## Table des matières

## RedactedTranscriptFileUri

Emplacement Amazon S3 de votre relevé de notes expurgé. Vous pouvez utiliser cet URI pour accéder à votre relevé de notes ou le télécharger.

Si vous l'avez inclusOutputBucketName dans votre demande de travail de transcription, il s'agit de l'URI de ce compartiment. Si vous l'avez également incluseOutputKey dans votre demande, votre sortie se trouve dans le chemin que vous avez indiqué dans votre demande.

Si vous ne l'avez pas inclusOutputBucketName dans votre demande de travail de transcription, votre relevé de notes est stocké dans un compartiment géré par le service et vousRedactedTranscriptFileUri fournit un URI temporaire que vous pouvez utiliser pour un accès sécurisé à votre relevé de notes.

## **a** Note

Les URI temporaires pour les compartiments Amazon S3 gérés par des services ne sont valides que pendant 15 minutes. Si vous recevez uneAccesDenied erreur, vous pouvez obtenir un nouvel URI temporaire en exécutant uneListTranscriptionJob requêteGetTranscriptionJob or.

## Type : String

Contraintes de longueur : Longueur minimum de 1. Longueur maximale de 2000.

Modèle : (s3://|http(s\*)://).+

Obligatoire : non

## **TranscriptFileUri**

Emplacement Amazon S3 de votre relevé de notes. Vous pouvez utiliser cet URI pour accéder à votre relevé de notes ou le télécharger.

Si vous l'avez inclusOutputBucketName dans votre demande de travail de transcription, il s'agit de l'URI de ce compartiment. Si vous l'avez également incluseOutputKey dans votre demande, votre sortie se trouve dans le chemin que vous avez indiqué dans votre demande.

Si vous ne l'avez pas inclusOutputBucketName dans votre demande de travail de transcription, votre relevé de notes est stocké dans un compartiment géré par le service et vousTranscriptFileUri fournit un URI temporaire que vous pouvez utiliser pour un accès sécurisé à votre relevé de notes.

## **a** Note

Les URI temporaires pour les compartiments Amazon S3 gérés par des services ne sont valides que pendant 15 minutes. Si vous recevez uneAccesDenied erreur, vous pouvez obtenir un nouvel URI temporaire en exécutant uneListTranscriptionJob requêteGetTranscriptionJob or.

## Type : String

Contraintes de longueur : Longueur minimum de 1. Longueur maximale de 2000.

```
Modèle : (s3://|http(s*)://).+
```
Obligatoire : non

## Voir aussi

- [Kit AWS SDK pour C++](https://docs.aws.amazon.com/goto/SdkForCpp/transcribe-2017-10-26/Transcript)
- [Kit AWS SDK pour Go](https://docs.aws.amazon.com/goto/SdkForGoV1/transcribe-2017-10-26/Transcript)
- [Kit SDK AWS pour Java V2](https://docs.aws.amazon.com/goto/SdkForJavaV2/transcribe-2017-10-26/Transcript)
- [Kit SDK AWS pour Ruby V3](https://docs.aws.amazon.com/goto/SdkForRubyV3/transcribe-2017-10-26/Transcript)

# <span id="page-321-0"></span>**TranscriptFilter**

Service :Amazon Transcribe Service

Signalez la présence ou l'absence de mots ou de phrases spécifiques détectés dans les résultats de transcription de Call Analytics.

Les règles d'utilisationTranscriptFilter sont conçues pour correspondre à :

- Mots ou phrases personnalisés prononcés par l'agent, le client ou les deux
- Mots ou phrases personnalisés qui ne sont pas prononcés par l'agent, le client ou
- Mots ou expressions personnalisés qui apparaissent à un moment précis

[Pour des exemples d'utilisation, consultez les rubriques Critères de règles pour les catégories post](https://docs.aws.amazon.com/transcribe/latest/dg/tca-categories-batch.html#tca-rules-batch)[appel](https://docs.aws.amazon.com/transcribe/latest/dg/tca-categories-batch.html#tca-rules-batch) [et Critères de règles pour les catégories de diffusion en continu.](https://docs.aws.amazon.com/transcribe/latest/dg/tca-categories-stream.html#tca-rules-stream)

## Table des matières

## AbsoluteTimeRange

Permet de spécifier une plage de temps (en millisecondes) dans votre audio, pendant laquelle vous souhaitez rechercher les mots clés ou les phrases spécifiés. [AbsoluteTimeRangeP](#page-247-0)our plus de détails, voir.

Type : objet [AbsoluteTimeRange](#page-247-0)

Obligatoire : non

#### Negate

RéglezTRUE sur pour signaler l'absence de la phrase que vous avez spécifiée dans votre demande. RéglezFALSE sur pour signaler la présence de la phrase que vous avez spécifiée dans votre demande.

Type : booléen

Obligatoire : non

#### **ParticipantRole**

Permet de spécifier le participant à signaler. L'omission de ce paramètre revient à spécifier les deux participants.

Type : String

Valeurs valides : AGENT | CUSTOMER

Obligatoire : non

RelativeTimeRange

Permet de spécifier une plage de temps (en pourcentage) dans votre fichier multimédia pendant laquelle vous souhaitez rechercher les mots clés ou les phrases spécifiés. [RelativeTimeRange](#page-302-0)Pour plus de détails, voir.

Type : objet [RelativeTimeRange](#page-302-0)

Obligatoire : non

#### **Targets**

Permet de spécifier les phrases à signaler.

Type : tableau de chaînes

Membres du tableau : Nombre minimum de 1 élément.

Contraintes de longueur : Longueur minimum de 1. Longueur maximale de

Modèle : . \* \S. \*

Obligatoire : oui

TranscriptFilterType

Signalez la présence ou l'absence d'une correspondance exacte avec les phrases que vous spécifiez. Par exemple, si vous spécifiez l'expression « parlez à un responsable » commeTargets valeur, seule cette phrase exacte est marquée.

Notez que la correspondance sémantique n'est pas prise en charge. Par exemple, si votre client dit « parlez au responsable » au lieu de « parlez à un responsable », votre contenu n'est pas signalé.

Type : String

Valeurs valides : EXACT

Obligatoire : oui

# Voir aussi

- [Kit AWS SDK pour C++](https://docs.aws.amazon.com/goto/SdkForCpp/transcribe-2017-10-26/TranscriptFilter)
- [Kit AWS SDK pour Go](https://docs.aws.amazon.com/goto/SdkForGoV1/transcribe-2017-10-26/TranscriptFilter)
- [Kit SDK AWS pour Java V2](https://docs.aws.amazon.com/goto/SdkForJavaV2/transcribe-2017-10-26/TranscriptFilter)
- [Kit SDK AWS pour Ruby V3](https://docs.aws.amazon.com/goto/SdkForRubyV3/transcribe-2017-10-26/TranscriptFilter)
## **TranscriptionJob**

Service :Amazon Transcribe Service

Offre des informations détaillées sur une tâche de transcription.

Pour voir l'état de la tâche de transcription spécifiée, consultez leTranscriptionJobStatus champ. Si le statut estCOMPLETED, le travail est terminé et vous pouvez trouver les résultats à l'emplacement spécifié dansTranscriptFileUri. Si le statut estFAILED,FailureReason fournit des informations sur la raison pour laquelle votre travail de transcription a échoué.

Si vous avez activé la rédaction du contenu, la transcription expurgée se trouve à l'emplacement spécifié dansRedactedTranscriptFileUri.

Table des matières

## CompletionTime

Date et heure de fin du traitement de la tâche de transcription spécifiée.

Les horodatages sont au formatYYYY-MM-DD'T'HH:MM:SS.SSSSSS-UTC. Par exemple,2022-05-04T12:33:13.922000-07:00 représente une tâche de transcription dont le traitement a commencé à 12 h 33 UTC-7 le 4 mai 2022.

Type : horodatage

Obligatoire : non

## **ContentRedaction**

Indique si la rédaction a été activée dans votre transcription.

Type : objet [ContentRedaction](#page-265-0)

Obligatoire : non

## **CreationTime**

Date et heure auxquelles la demande de travail de transcription spécifiée a été effectuée.

Les horodatages sont au formatYYYY-MM-DD'T'HH:MM:SS.SSSSSS-UTC. Par exemple,2022-05-04T12:32:58.761000-07:00 représente une tâche de transcription dont le traitement a commencé à 12 h 32 UTC-7 le 4 mai 2022.

Type : horodatage

Obligatoire : non

### **FailureReason**

SiTranscriptionJobStatus c'est le casFAILED,FailureReason contient des informations sur la raison pour laquelle la demande de travail de transcription a échoué.

CeFailureReason champ contient une des valeurs suivantes :

• Unsupported media format.

Le format multimédia spécifié dansMediaFormat n'est pas valide. Reportez-vous à MediaFormatla section pour obtenir la liste des formats pris en charge.

• The media format provided does not match the detected media format.

Le format multimédia spécifié dansMediaFormat ne correspond pas au format du fichier d'entrée. Vérifiez le format multimédia de votre fichier multimédia et corrigez la valeur spécifiée.

• Invalid sample rate for audio file.

La fréquence d'échantillonnage spécifiée dansMediaSampleRateHertz n'est pas valide. La fréquence d'échantillonnage doit être comprise entre 8 000 et 48 000 hertz.

• The sample rate provided does not match the detected sample rate.

La fréquence d'échantillonnage spécifiée dansMediaSampleRateHertz ne correspond pas à la fréquence d'échantillonnage détectée dans votre fichier multimédia d'entrée. Vérifiez la fréquence d'échantillonnage de votre fichier multimédia et corrigez la valeur spécifiée.

• Invalid file size: file size too large.

La taille de votre fichier multimédia est supérieure à ce qu'Amazon Transcribe peut traiter. Pour plus d'informations, reportez-vous à la section [Directives et quotas](https://docs.aws.amazon.com/transcribe/latest/dg/limits-guidelines.html#limits).

• Invalid number of channels: number of channels too large.

Votre audio contient plus de chaînes que ce qu'Amazon Transcribe est capable de traiter. Pour plus d'informations, reportez-vous à la section [Directives et quotas](https://docs.aws.amazon.com/transcribe/latest/dg/limits-guidelines.html#limits).

Type : chaîne

Obligatoire : non

### IdentifiedLanguageScore

Le score de confiance associé à la langue identifiée dans votre fichier multimédia.

Les scores de confiance sont des valeurs comprises entre 0 et 1 ; une valeur plus élevée indique une probabilité plus élevée que la langue identifiée corresponde correctement à la langue parlée dans vos médias.

Type : flottant

Obligatoire : non

IdentifyLanguage

Indique si l'identification automatique de la langue a été activée (TRUE) pour la tâche de transcription spécifiée.

Type : booléen

Obligatoire : non

IdentifyMultipleLanguages

Indique si l'identification automatique multilingue a été activée (TRUE) pour la tâche de transcription spécifiée.

Type : booléen

Obligatoire : non

### JobExecutionSettings

Fournit des informations sur la façon dont votre travail de transcription a été traité. Ce paramètre indique si votre demande a été mise en file d'attente et quel rôle d'accès aux données a été utilisé.

Type : objet [JobExecutionSettings](#page-271-0)

Obligatoire : non

## LanguageCode

Le code de langue utilisé pour créer votre travail de transcription. Ce paramètre est utilisé avec l'identification en une seule langue. Pour les demandes d'identification multilingues, reportez-vous à la version plurielle de ce paramètre,LanguageCodes.

Type : String

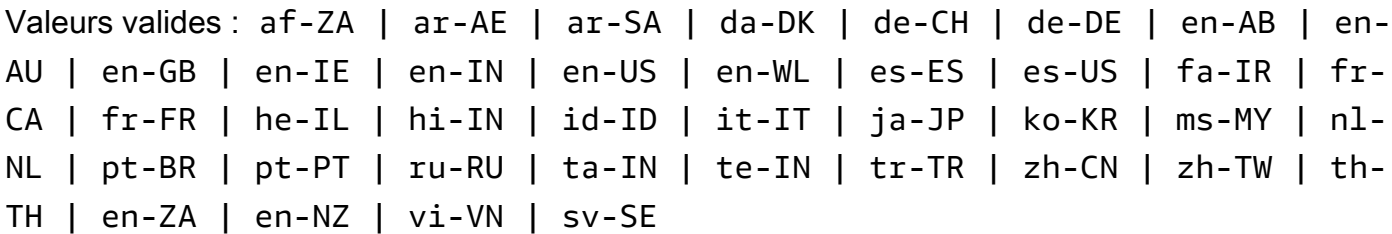

Obligatoire : non

#### LanguageCodes

Les codes de langue utilisés pour créer votre travail de transcription. Ce paramètre est utilisé avec une identification multilingue. Pour les demandes d'identification en une seule langue, reportezvous à la version singulière de ce paramètre,LanguageCode.

Type : tableau d'objets [LanguageCodeItem](#page-273-0)

Obligatoire : non

LanguageIdSettings

Fournit le nom et la langue de tous les modèles linguistiques personnalisés, des vocabulaires personnalisés et des filtres de vocabulaire personnalisés que vous avez inclus dans votre demande.

Type : mappage de chaîne à[LanguageIdSettings](#page-275-0) objet

Entrées de mappage : nombre maximal de 5 éléments.

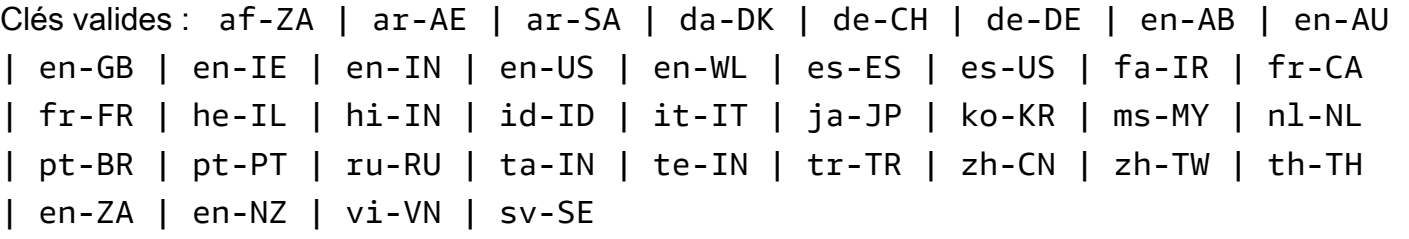

Obligatoire : non

LanguageOptions

Fournit les codes de langue que vous avez spécifiés dans votre demande.

Type : tableau de chaînes

Membres du tableau : Nombre minimum de 1 élément.

```
Valeurs valides : af-ZA | ar-AE | ar-SA | da-DK | de-CH | de-DE | en-AB | en-
AU | en-GB | en-IE | en-IN | en-US | en-WL | es-ES | es-US | fa-IR | fr-
CA | fr-FR | he-IL | hi-IN | id-ID | it-IT | ja-JP | ko-KR | ms-MY | nl-
NL | pt-BR | pt-PT | ru-RU | ta-IN | te-IN | tr-TR | zh-CN | zh-TW | th-
TH | en-ZA | en-NZ | vi-VN | sv-SE
```
Obligatoire : non

### Media

Indique l'emplacement Amazon S3 du fichier multimédia que vous avez utilisé dans votre demande.

Type : objet [Media](#page-282-0)

Obligatoire : non

**MediaFormat** 

Format du fichier multimédia d'entrée.

Type : String

Valeurs valides : mp3 | mp4 | wav | flac | ogg | amr | webm

Obligatoire : non

### MediaSampleRateHertz

Fréquence d'échantillonnage, en hertz, de la piste audio de votre fichier multimédia d'entrée.

Type : entier

Plage valide : Valeur minimum de 8 000. Valeur maximale de 48 000.

Obligatoire : non

### **ModelSettings**

Fournit des informations sur le modèle linguistique personnalisé que vous avez inclus dans votre demande.

Type : objet [ModelSettings](#page-298-0)

### **Settings**

Fournit des informations sur tous les paramètres supplémentaires inclus dans votre demande. Les paramètres supplémentaires incluent l'identification des chaînes, les transcriptions alternatives, le partitionnement des haut-parleurs, les vocabulaires personnalisés et les filtres de vocabulaire personnalisés.

Type : objet [Settings](#page-309-0)

Obligatoire : non

**StartTime** 

Date et heure auxquelles le traitement de la tâche de transcription spécifiée a commencé.

Les horodatages sont au formatYYYY-MM-DD'T'HH:MM:SS.SSSSSS-UTC. Par exemple,2022-05-04T12:32:58.789000-07:00 représente une tâche de transcription dont le traitement a commencé à 12 h 32 UTC-7 le 4 mai 2022.

Type : horodatage

Obligatoire : non

## **Subtitles**

Indique si des sous-titres ont été générés avec votre transcription.

Type : objet [SubtitlesOutput](#page-315-0)

Obligatoire : non

## Tags

Les balises, chacune sous la forme d'une paire clé:valeur, attribuées à la tâche de transcription spécifiée.

Type : tableau d'objets [Tag](#page-317-0)

Membres du tableau : Nombre minimum de 1 élément. Nombre maximum de 200 éléments.

Obligatoire : non

**Transcript** 

Vous fournit l'URI d'Amazon S3 que vous pouvez utiliser pour accéder à votre transcription.

Type : objet [Transcript](#page-319-0)

Obligatoire : non

### TranscriptionJobName

Nom de la tâche de transcription. Les noms des Job font la distinction majuscules/minuscules et doivent être uniques au sein d'unCompte AWS.

Type : String

Contraintes de longueur : Longueur minimum de 1. Longueur maximum de 200.

Modèle : ^[0-9a-zA-Z.\_-]+

Obligatoire : non

**TranscriptionJobStatus** 

Indique l'état de la tâche de transcription spécifiée.

Si le statut estCOMPLETED, le travail est terminé et vous pouvez trouver les résultats à l'emplacement spécifié dansTranscriptFileUri (ouRedactedTranscriptFileUri, si vous avez demandé la rédaction de la transcription). Si le statut estFAILED,FailureReason fournit des informations sur la raison pour laquelle votre travail de transcription a échoué.

Type : String Valeurs valides : QUEUED | IN\_PROGRESS | FAILED | COMPLETED Obligatoire : non

Voir aussi

- [Kit AWS SDK pour C++](https://docs.aws.amazon.com/goto/SdkForCpp/transcribe-2017-10-26/TranscriptionJob)
- [Kit AWS SDK pour Go](https://docs.aws.amazon.com/goto/SdkForGoV1/transcribe-2017-10-26/TranscriptionJob)
- [Kit SDK AWS pour Java V2](https://docs.aws.amazon.com/goto/SdkForJavaV2/transcribe-2017-10-26/TranscriptionJob)
- [Kit SDK AWS pour Ruby V3](https://docs.aws.amazon.com/goto/SdkForRubyV3/transcribe-2017-10-26/TranscriptionJob)

## TranscriptionJobSummary

Service :Amazon Transcribe Service

Fournit des informations détaillées sur une tâche de transcription spécifique.

Table des matières

CompletionTime

Date et heure de fin du traitement de la tâche de transcription spécifiée.

Les horodatages sont au formatYYYY-MM-DD'T'HH:MM:SS.SSSSSS-UTC. Par exemple,2022-05-04T12:33:13.922000-07:00 représente une tâche de transcription dont le traitement a commencé à 12 h 33 UTC-7 le 4 mai 2022.

Type : horodatage

Obligatoire : non

### **ContentRedaction**

Les paramètres de rédaction du contenu de la tâche de transcription.

Type : objet [ContentRedaction](#page-265-0)

Obligatoire : non

**CreationTime** 

Date et heure auxquelles la demande de travail de transcription spécifiée a été effectuée.

Les horodatages sont au formatYYYY-MM-DD'T'HH:MM:SS.SSSSSS-UTC. Par exemple,2022-05-04T12:32:58.761000-07:00 représente une tâche de transcription dont le traitement a commencé à 12 h 32 UTC-7 le 4 mai 2022.

Type : horodatage

Obligatoire : non

FailureReason

Si telTranscriptionJobStatus est le casFAILED,FailureReason contient des informations sur la raison pour laquelle la tâche de transcription a échoué. Voir également : [Erreurs courantes](https://docs.aws.amazon.com/transcribe/latest/APIReference/CommonErrors.html). Type : chaîne

Obligatoire : non

IdentifiedLanguageScore

Le score de confiance associé à la langue identifiée dans votre fichier multimédia.

Les scores de confiance sont des valeurs comprises entre 0 et 1 ; une valeur plus élevée indique une probabilité plus élevée que la langue identifiée corresponde correctement à la langue parlée dans vos médias.

Type : flottant

Obligatoire : non

### IdentifyLanguage

Indique si l'identification automatique de la langue a été activée (TRUE) pour la tâche de transcription spécifiée.

Type : booléen

Obligatoire : non

IdentifyMultipleLanguages

Indique si l'identification automatique multilingue a été activée (TRUE) pour la tâche de transcription spécifiée.

Type : booléen

Obligatoire : non

LanguageCode

Le code de langue utilisé pour créer votre transcription.

Type : String

Valeurs valides : af-ZA | ar-AE | ar-SA | da-DK | de-CH | de-DE | en-AB | en-AU | en-GB | en-IE | en-IN | en-US | en-WL | es-ES | es-US | fa-IR | fr-CA | fr-FR | he-IL | hi-IN | id-ID | it-IT | ja-JP | ko-KR | ms-MY | nl-NL | pt-BR | pt-PT | ru-RU | ta-IN | te-IN | tr-TR | zh-CN | zh-TW | th-TH | en-ZA | en-NZ | vi-VN | sv-SE

Obligatoire : non

#### LanguageCodes

Les codes de langue utilisés pour créer votre travail de transcription. Ce paramètre est utilisé avec une identification multilingue. Pour l'identification dans une seule langue, la version singulière de ce paramètreLanguageCode,, est présente.

Type : tableau d'objets [LanguageCodeItem](#page-273-0)

Obligatoire : non

**ModelSettings** 

Fournit le nom du modèle de langage personnalisé qui a été inclus dans la tâche de transcription spécifiée.

À utiliserModelSettings avec leLanguageModelName sous-paramètre uniquement si vous n'utilisez pas l'identification automatique de la langue ([LanguageIdSettings](#page-275-0) ). Si vous l'utilisezLanguageIdSettings dans votre demande, ce paramètre contient unLanguageModelName sous-paramètre.

Type : objet [ModelSettings](#page-298-0)

Obligatoire : non

OutputLocationType

Indique où la sortie de transcription spécifiée est stockée.

Si la valeur estCUSTOMER\_BUCKET, l'emplacement est le compartiment Amazon S3 que vous avez spécifié à l'aide duOutputBucketName paramètre dans votr[eStartTranscriptionJob](#page-162-0) demande. Si vous l'avez également inclusOutputKey dans votre demande, votre sortie se trouve dans le chemin que vous avez spécifié dans votre demande.

Si la valeur estSERVICE\_BUCKET, l'emplacement est un compartiment Amazon S3 géré par les services. Pour accéder à une transcription stockée dans un compartiment géré par les services, utilisez l'URI indiqué dans leRedactedTranscriptFileUri champTranscriptFileUri ou.

Type : String

Valeurs valides : CUSTOMER\_BUCKET | SERVICE\_BUCKET

### **StartTime**

Date et heure de début du traitement de votre tâche de transcription.

Les horodatages sont au formatYYYY-MM-DD'T'HH:MM:SS.SSSSSS-UTC. Par exemple,2022-05-04T12:32:58.789000-07:00 représente une tâche de transcription dont le traitement a commencé à 12 h 32 UTC-7 le 4 mai 2022.

Type : horodatage

Obligatoire : non

TranscriptionJobName

Le nom de la tâche de transcription. Les noms des Job font la distinction majuscules/minuscules et doivent être unique dansCompte AWS.

Type : String

Contraintes de longueur : Longueur minimum de 1. Longueur maximum de 200.

Modèle : ^[0-9a-zA-Z.\_-]+

Obligatoire : non

**TranscriptionJobStatus** 

Indique l'état de votre travail de transcription.

Si le statut estCOMPLETED, le travail est terminé et vous pouvez trouver les résultats à l'emplacement spécifié dansTranscriptFileUri (ouRedactedTranscriptFileUri, si vous avez demandé la rédaction de la transcription). Si le statut estFAILED,FailureReason fournit des informations sur la raison pour laquelle votre travail de transcription a échoué.

```
Type : String
Valeurs valides : QUEUED | IN_PROGRESS | FAILED | COMPLETED
Obligatoire : non
```
## Voir aussi

- [Kit AWS SDK pour C++](https://docs.aws.amazon.com/goto/SdkForCpp/transcribe-2017-10-26/TranscriptionJobSummary)
- [Kit AWS SDK pour Go](https://docs.aws.amazon.com/goto/SdkForGoV1/transcribe-2017-10-26/TranscriptionJobSummary)
- [Kit SDK AWS pour Java V2](https://docs.aws.amazon.com/goto/SdkForJavaV2/transcribe-2017-10-26/TranscriptionJobSummary)
- [Kit SDK AWS pour Ruby V3](https://docs.aws.amazon.com/goto/SdkForRubyV3/transcribe-2017-10-26/TranscriptionJobSummary)

## VocabularyFilterInfo

Service :Amazon Transcribe Service

Fournit des informations sur un filtre de vocabulaire personnalisé, notamment la langue du filtre, la date de sa dernière modification et son nom.

Table des matières

### LanguageCode

Le code de langue qui représente la langue des entrées de votre filtre de vocabulaire. Chaque filtre de vocabulaire personnalisé doit contenir des termes dans une seule langue.

Un filtre de vocabulaire personnalisé ne peut être utilisé que pour transcrire des fichiers dans la même langue que le filtre. Par exemple, si vous créez un filtre de vocabulaire personnalisé à l'aide de l'anglais américain (en-US), vous ne pouvez appliquer ce filtre qu'aux fichiers contenant du son en anglais.

Pour obtenir la liste des langues prises en charge et leurs codes de langue associés, consultez le tableau des [langues prises en charge](https://docs.aws.amazon.com/transcribe/latest/dg/supported-languages.html).

Type : String

```
Valeurs valides : af-ZA | ar-AE | ar-SA | da-DK | de-CH | de-DE | en-AB | en-
AU | en-GB | en-IE | en-IN | en-US | en-WL | es-ES | es-US | fa-IR | fr-
CA | fr-FR | he-IL | hi-IN | id-ID | it-IT | ja-JP | ko-KR | ms-MY | nl-
NL | pt-BR | pt-PT | ru-RU | ta-IN | te-IN | tr-TR | zh-CN | zh-TW | th-
TH | en-ZA | en-NZ | vi-VN | sv-SE
```
Obligatoire : non

### LastModifiedTime

Date et heure auxquelles le filtre de vocabulaire a été modifié pour la dernière fois.

Les horodatages sont au formatYYYY-MM-DD'T'HH:MM:SS.SSSSSS-UTC. Par exemple,2022-05-04T12:32:58.761000-07:00 représente 12 h 32 UTC-7 le 4 mai 2022.

Type : horodatage

### VocabularyFilterName

Un nom unique, que vous avez choisi, pour votre filtre de vocabulaire personnalisé. Ce nom distingue les majuscules des minuscules, ne peut pas contenir d'espaces et doit être unique au sein d'unCompte AWS.

Type : String

Contraintes de longueur : Longueur minimum de 1. Longueur maximum de 200.

Modèle : ^[0-9a-zA-Z.\_-]+

Obligatoire : non

## Voir aussi

- [Kit AWS SDK pour C++](https://docs.aws.amazon.com/goto/SdkForCpp/transcribe-2017-10-26/VocabularyFilterInfo)
- [Kit AWS SDK pour Go](https://docs.aws.amazon.com/goto/SdkForGoV1/transcribe-2017-10-26/VocabularyFilterInfo)
- [Kit SDK AWS pour Java V2](https://docs.aws.amazon.com/goto/SdkForJavaV2/transcribe-2017-10-26/VocabularyFilterInfo)
- [Kit SDK AWS pour Ruby V3](https://docs.aws.amazon.com/goto/SdkForRubyV3/transcribe-2017-10-26/VocabularyFilterInfo)

## VocabularyInfo

Service :Amazon Transcribe Service

Fournit des informations sur un vocabulaire personnalisé, notamment la langue du vocabulaire personnalisé, la date de sa dernière modification, son nom et l'état de traitement.

## Table des matières

## LanguageCode

Le code de langue utilisé pour créer votre vocabulaire personnalisé. Chaque vocabulaire personnalisé doit contenir des termes dans une seule langue.

Un vocabulaire personnalisé ne peut être utilisé que pour transcrire des fichiers dans la même langue que le vocabulaire personnalisé. Par exemple, si vous créez un vocabulaire personnalisé à l'aide de l'anglais américain (en-US), vous ne pouvez appliquer ce vocabulaire personnalisé qu'aux fichiers contenant du son en anglais.

Type : String

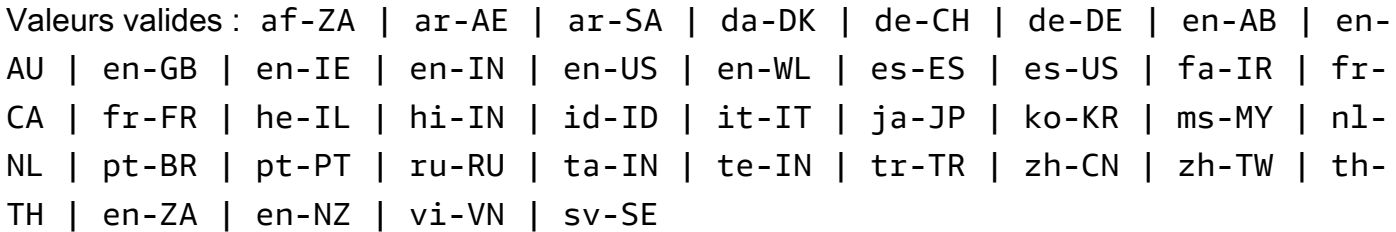

Obligatoire : non

## LastModifiedTime

Date et heure auxquelles le dernière modification du vocabulaire de la dernière fois.

Les horodatages sont au formatYYYY-MM-DD'T'HH:MM:SS.SSSSSS-UTC. Par exemple,2022-05-04T12:32:58.761000-07:00 représente 12 h 32 UTC-7 le 4 mai 2022.

Type : horodatage

### VocabularyName

Un nom unique, choisi par vous, pour votre vocabulaire personnalisé. Ce nom distingue les majuscules des minuscules, ne peut pas contenir d'espaces et doit être unique au sein d'unCompte AWS.

Type : String

Contraintes de longueur : Longueur minimum de 1. Longueur maximum de 200.

Modèle : ^[0-9a-zA-Z.\_-]+

Obligatoire : non

VocabularyState

État de traitement de votre vocabulaire personnalisé. Si l'état l'estREADY, vous pouvez utiliser le vocabulaire personnalisé dans uneStartTranscriptionJob demande.

Type : String

Valeurs valides : PENDING | READY | FAILED

Obligatoire : non

Voir aussi

Pour plus d'informations sur l'utilisation de cette API dans l'un des kits SDK AWS spécifiques au langage, consultez les ressources suivantes :

- [Kit AWS SDK pour C++](https://docs.aws.amazon.com/goto/SdkForCpp/transcribe-2017-10-26/VocabularyInfo)
- [Kit AWS SDK pour Go](https://docs.aws.amazon.com/goto/SdkForGoV1/transcribe-2017-10-26/VocabularyInfo)
- [Kit SDK AWS pour Java V2](https://docs.aws.amazon.com/goto/SdkForJavaV2/transcribe-2017-10-26/VocabularyInfo)
- [Kit SDK AWS pour Ruby V3](https://docs.aws.amazon.com/goto/SdkForRubyV3/transcribe-2017-10-26/VocabularyInfo)

# Amazon Transcribe Streaming Service

Les types de données suivants sont pris en charge par le service de streaming Amazon Transcribe :

• [Alternative](#page-342-0)

Amazon Transcribe Streaming Service Version de l'API 2017-10-26 335

- [AudioEvent](#page-344-0)
- **[AudioStream](#page-345-0)**
- [CallAnalyticsAudioStream](#page-346-0)
- [CallAnalyticsEntity](#page-347-0)
- [CallAnalyticsItem](#page-349-0)
- [CallAnalyticsTranscriptResultStream](#page-351-0)
- [CategoryEvent](#page-354-0)
- [ChannelDefinition](#page-355-0)
- [CharacterOffsets](#page-356-0)
- [ConfigurationEvent](#page-357-0)
- [Entity](#page-358-0)
- **[IssueDetected](#page-360-0)**
- [Item](#page-361-0)
- [LanguageWithScore](#page-364-0)
- [MedicalAlternative](#page-365-0)
- [MedicalEntity](#page-367-0)
- [MedicalItem](#page-369-0)
- [MedicalResult](#page-371-0)
- [MedicalTranscript](#page-373-0)
- [MedicalTranscriptEvent](#page-374-0)
- [MedicalTranscriptResultStream](#page-375-0)
- [PointsOfInterest](#page-377-0)
- [PostCallAnalyticsSettings](#page-378-0)
- [Result](#page-381-0)
- [TimestampRange](#page-384-0)
- [Transcript](#page-385-0)
- [TranscriptEvent](#page-386-0)
- [TranscriptResultStream](#page-387-0)
- [UtteranceEvent](#page-389-0)

## <span id="page-342-0"></span>**Alternative**

Service :Amazon Transcribe Streaming Service

Liste des transcriptions alternatives possibles pour l'audio d'entrée. Chaque alternative peut contenir un ou plusieurs des élémentsItems suivants :Entities, ouTranscript.

Table des matières

## **Entities**

Contient des entités identifiées comme des données d'identification personnelle (PII) dans votre sortie de transcription.

Type : tableau d'objets [Entity](#page-358-0)

Obligatoire : non

### Items

Contient des mots, des phrases ou des signes de ponctuation dans votre sortie de transcription.

Type : tableau d'objets [Item](#page-361-0)

Obligatoire : non

### **Transcript**

Contient du texte transcrit.

Type : chaîne

Obligatoire : non

## Voir aussi

- [Kit AWS SDK pour C++](https://docs.aws.amazon.com/goto/SdkForCpp/transcribe-streaming-2017-10-26/Alternative)
- [Kit AWS SDK pour Go](https://docs.aws.amazon.com/goto/SdkForGoV1/transcribe-streaming-2017-10-26/Alternative)
- [Kit SDK AWS pour Java V2](https://docs.aws.amazon.com/goto/SdkForJavaV2/transcribe-streaming-2017-10-26/Alternative)
- [Kit SDK AWS pour Ruby V3](https://docs.aws.amazon.com/goto/SdkForRubyV3/transcribe-streaming-2017-10-26/Alternative)

## <span id="page-344-0"></span>AudioEvent

Service :Amazon Transcribe Streaming Service

Un wrapper pour vos morceaux audio. Votre flux audio se compose d'un ou plusieurs événements audio, qui consistent en un ou plusieurs segments audio.

Pour de plus amples informations, veuillez consulter [Encodage des flux d'événements](https://docs.aws.amazon.com/transcribe/latest/dg/event-stream.html).

Table des matières

### AudioChunk

Blob audio contenant la partie suivante de l'audio que vous souhaitez transcrire. La taille maximale du fragment audio est de 32 Ko.

Type : objet de données binaires encodées en base64

Obligatoire : non

## Voir aussi

- [Kit AWS SDK pour C++](https://docs.aws.amazon.com/goto/SdkForCpp/transcribe-streaming-2017-10-26/AudioEvent)
- [Kit AWS SDK pour Go](https://docs.aws.amazon.com/goto/SdkForGoV1/transcribe-streaming-2017-10-26/AudioEvent)
- [Kit SDK AWS pour Java V2](https://docs.aws.amazon.com/goto/SdkForJavaV2/transcribe-streaming-2017-10-26/AudioEvent)
- [Kit SDK AWS pour Ruby V3](https://docs.aws.amazon.com/goto/SdkForRubyV3/transcribe-streaming-2017-10-26/AudioEvent)

## <span id="page-345-0"></span>AudioStream

Service :Amazon Transcribe Streaming Service

Un flux codé de blobs audio. Les flux audio sont codés sous forme de HTTP/2 ou de trames de WebSocket données.

Pour plus d'informations, consultez [Transcription de l'audio en streaming](https://docs.aws.amazon.com/transcribe/latest/dg/streaming.html).

Table des matières

### AudioEvent

Un volume audio provenant de votre application. Votre flux audio se compose d'un ou de plusieurs événements audio.

Pour plus d'informations, consultez Codage du [flux d'événement](https://docs.aws.amazon.com/transcribe/latest/dg/event-stream.html).

Type : objet [AudioEvent](#page-344-0)

Obligatoire : non

## Voir aussi

- [Kit AWS SDK pour C++](https://docs.aws.amazon.com/goto/SdkForCpp/transcribe-streaming-2017-10-26/AudioStream)
- [Kit AWS SDK pour Go](https://docs.aws.amazon.com/goto/SdkForGoV1/transcribe-streaming-2017-10-26/AudioStream)
- [Kit SDK AWS pour Java V2](https://docs.aws.amazon.com/goto/SdkForJavaV2/transcribe-streaming-2017-10-26/AudioStream)
- [Kit SDK AWS pour Ruby V3](https://docs.aws.amazon.com/goto/SdkForRubyV3/transcribe-streaming-2017-10-26/AudioStream)

## <span id="page-346-0"></span>CallAnalyticsAudioStream

Service :Amazon Transcribe Streaming Service

Un flux codé de blobs audio. Les flux audio sont codés sous forme de HTTP/2 ou de trames de WebSocket données.

Pour plus d'informations, consultez [Transcription de flux audio en streaming](https://docs.aws.amazon.com/transcribe/latest/dg/streaming.html).

Table des matières

#### AudioEvent

Un wrapper pour vos morceaux audio. Votre flux audio se compose d'un ou plusieurs événements audio, qui consistent en un ou plusieurs segments audio.

Pour plus d'informations, consultez Codage du [flux d'événement](https://docs.aws.amazon.com/transcribe/latest/dg/event-stream.html).

Type : objet [AudioEvent](#page-344-0)

Obligatoire : non

#### **ConfigurationEvent**

Vous permet de définir les définitions des canaux audio et les paramètres d'analyse post-appel.

Type : objet [ConfigurationEvent](#page-357-0)

Obligatoire : non

## Voir aussi

- [Kit AWS SDK pour C++](https://docs.aws.amazon.com/goto/SdkForCpp/transcribe-streaming-2017-10-26/CallAnalyticsAudioStream)
- [Kit AWS SDK pour Go](https://docs.aws.amazon.com/goto/SdkForGoV1/transcribe-streaming-2017-10-26/CallAnalyticsAudioStream)
- [Kit SDK AWS pour Java V2](https://docs.aws.amazon.com/goto/SdkForJavaV2/transcribe-streaming-2017-10-26/CallAnalyticsAudioStream)
- [Kit SDK AWS pour Ruby V3](https://docs.aws.amazon.com/goto/SdkForRubyV3/transcribe-streaming-2017-10-26/CallAnalyticsAudioStream)

## <span id="page-347-0"></span>**CallAnalyticsEntity**

Service :Amazon Transcribe Streaming Service

Le fichier de transcription contient des entités identifiées comme des données d'identification personnelle (PII), ainsi que divers attributs associés. Les exemples incluent la catégorie, le score de confiance, le contenu, le type et les heures de début et de fin.

Table des matières

**BeginOffsetMillis** 

Durée, en millisecondes, entre le début du flux audio et le début de l'entité identifiée.

Type : long

Obligatoire : non

### **Category**

Catégorie d'informations identifiée. Par exemple, PII.

Type : chaîne

Obligatoire : non

### **Confidence**

Le score de confiance associé à l'identification d'une entité dans votre relevé de notes.

Les scores de confiance sont des valeurs comprises entre 0 et 1. Une valeur plus élevée indique une probabilité plus élevée que l'entité identifiée corresponde correctement à l'entité parlée dans votre média.

Type : double

Obligatoire : non

### **Content**

Le ou les mots qui représentent l'entité identifiée.

Type : chaîne

### **EndOffsetMillis**

Durée, en millisecondes, entre le début du flux audio et la fin de l'entité identifiée.

Type : long

Obligatoire : non

### Type

Le type d'identifiant d'identification personnelle identifié. Par exemple, NAME ou CREDIT\_DEBIT\_NUMBER.

Type : chaîne

Obligatoire : non

## Voir aussi

- [Kit AWS SDK pour C++](https://docs.aws.amazon.com/goto/SdkForCpp/transcribe-streaming-2017-10-26/CallAnalyticsEntity)
- [Kit AWS SDK pour Go](https://docs.aws.amazon.com/goto/SdkForGoV1/transcribe-streaming-2017-10-26/CallAnalyticsEntity)
- [Kit SDK AWS pour Java V2](https://docs.aws.amazon.com/goto/SdkForJavaV2/transcribe-streaming-2017-10-26/CallAnalyticsEntity)
- [Kit SDK AWS pour Ruby V3](https://docs.aws.amazon.com/goto/SdkForRubyV3/transcribe-streaming-2017-10-26/CallAnalyticsEntity)

## <span id="page-349-0"></span>**CallAnalyticsItem**

Service :Amazon Transcribe Streaming Service

Un mot, une phrase ou un signe de ponctuation dans votre sortie de transcription de Call Analytics, ainsi que divers attributs associés, tels que le score de confiance, le type et les heures de début et de fin.

Table des matières

## **BeginOffsetMillis**

Durée, en millisecondes, entre le début du flux audio et le début de l'élément identifié.

Type : long

Obligatoire : non

### **Confidence**

Le score de confiance associé à un mot ou à une phrase de votre relevé de notes.

Les scores de confiance sont des valeurs comprises entre 0 et 1. Une valeur plus élevée indique une plus grande probabilité que l'élément identifié corresponde correctement à l'élément parlé dans votre média.

Type : double

Obligatoire : non

### **Content**

Le mot ou la ponctuation qui a été transcrit.

Type : chaîne

Obligatoire : non

### **EndOffsetMillis**

Durée, en millisecondes, entre le début du flux audio et la fin de l'élément identifié.

Type : long

### Stable

Si la stabilisation partielle des résultats est activée,Stable indique si l'élément spécifié est stable (true) ou s'il est susceptible de changer lorsque le segment sera terminé (false).

Type : booléen

Obligatoire : non

## Type

Le type d'article identifié. Les options sont les suivantes :PRONUNCIATION (mots prononcés) etPUNCTUATION.

Type : String

Valeurs valides : pronunciation | punctuation

Obligatoire : non

## VocabularyFilterMatch

Indique si l'élément spécifié correspond à un mot du filtre de vocabulaire inclus dans votre demande Call Analytics. Sitrue un filtre de vocabulaire correspond.

Type : booléen

Obligatoire : non

## Voir aussi

- [Kit AWS SDK pour C++](https://docs.aws.amazon.com/goto/SdkForCpp/transcribe-streaming-2017-10-26/CallAnalyticsItem)
- [Kit AWS SDK pour Go](https://docs.aws.amazon.com/goto/SdkForGoV1/transcribe-streaming-2017-10-26/CallAnalyticsItem)
- [Kit SDK AWS pour Java V2](https://docs.aws.amazon.com/goto/SdkForJavaV2/transcribe-streaming-2017-10-26/CallAnalyticsItem)
- [Kit SDK AWS pour Ruby V3](https://docs.aws.amazon.com/goto/SdkForRubyV3/transcribe-streaming-2017-10-26/CallAnalyticsItem)

## <span id="page-351-0"></span>CallAnalyticsTranscriptResultStream

Service :Amazon Transcribe Streaming Service

Contient des informations détaillées sur votre session Call Analytics en temps réel. Ces informations sont fournies dans lesCategoryEvent objetsUtteranceEvent et.

Table des matières

### BadRequestException

Un ou plusieurs arguments en faveur de

l'StartCallAnalyticsStreamTranscriptionopérationStartStreamTranscriptionStartMedi ou n'étaient pas valides. Par exemple,MediaEncoding ou vous avezLanguageCode utilisé des valeurs non prises en charge. Vérifiez les paramètres spécifiés et réessayez votre demande.

Type : Exception HTTP Status Code: 400

Obligatoire : non

### **CategoryEvent**

Fournit des informations sur les catégories correspondantes qui ont été utilisées pour générer des alertes en temps réel pour les superviseurs.

Type : objet [CategoryEvent](#page-354-0)

Obligatoire : non

**ConflictException** 

Un nouveau flux a commencé avec le même identifiant de session. Le flux actuel a été interrompu.

Type : Exception HTTP Status Code: 409

Obligatoire : non

InternalFailureException

Un problème est survenu lors du traitement de l'audio. Amazon Transcribe a mis fin au traitement.

Type : Exception

HTTP Status Code: 500

Obligatoire : non

LimitExceededException

Votre client a dépassé l'une des limites d'Amazon Transcribe. Il s'agit généralement de la limite de longueur audio. Divisez votre flux audio en petits morceaux et réessayez votre demande.

Type : Exception HTTP Status Code: 429

Obligatoire : non

ServiceUnavailableException

Le service est actuellement indisponible. Réessayez votre demande plus tard.

Type : Exception HTTP Status Code: 503

Obligatoire : non

### UtteranceEvent

Contient un ensemble de résultats de transcription d'un ou de plusieurs segments audio, ainsi que des informations supplémentaires selon les paramètres de votre demande. Cela peut inclure des informations relatives aux définitions des canaux, à la stabilisation partielle des résultats, au sentiment, à la détection des problèmes et à d'autres données relatives à la transcription.

Type : objet [UtteranceEvent](#page-389-0)

Obligatoire : non

## Voir aussi

- [Kit AWS SDK pour C++](https://docs.aws.amazon.com/goto/SdkForCpp/transcribe-streaming-2017-10-26/CallAnalyticsTranscriptResultStream)
- [Kit AWS SDK pour Go](https://docs.aws.amazon.com/goto/SdkForGoV1/transcribe-streaming-2017-10-26/CallAnalyticsTranscriptResultStream)
- [Kit SDK AWS pour Java V2](https://docs.aws.amazon.com/goto/SdkForJavaV2/transcribe-streaming-2017-10-26/CallAnalyticsTranscriptResultStream)

• [Kit SDK AWS pour Ruby V3](https://docs.aws.amazon.com/goto/SdkForRubyV3/transcribe-streaming-2017-10-26/CallAnalyticsTranscriptResultStream)

## <span id="page-354-0"></span>**CategoryEvent**

Service :Amazon Transcribe Streaming Service

Fournit des informations sur toutesTranscriptFilterType les catégories correspondant à votre sortie de transcription. Les correspondances sont identifiées pour chaque segment une fois ce segment terminé.

Table des matières

### **MatchedCategories**

Répertorie les catégories correspondantes dans votre segment audio.

Type : tableau de chaînes

Obligatoire : non

### **MatchedDetails**

Contient des informations sur les catégories correspondantes, y compris les noms des catégories et les horodatages.

Type : mappage de chaîne à[PointsOfInterest](#page-377-0) objet

Obligatoire : non

## Voir aussi

- [Kit AWS SDK pour C++](https://docs.aws.amazon.com/goto/SdkForCpp/transcribe-streaming-2017-10-26/CategoryEvent)
- [Kit AWS SDK pour Go](https://docs.aws.amazon.com/goto/SdkForGoV1/transcribe-streaming-2017-10-26/CategoryEvent)
- [Kit SDK AWS pour Java V2](https://docs.aws.amazon.com/goto/SdkForJavaV2/transcribe-streaming-2017-10-26/CategoryEvent)
- [Kit SDK AWS pour Ruby V3](https://docs.aws.amazon.com/goto/SdkForRubyV3/transcribe-streaming-2017-10-26/CategoryEvent)

## <span id="page-355-0"></span>ChannelDefinition

Service :Amazon Transcribe Streaming Service

Permet de spécifier quel haut-parleur se trouve sur quel canal audio. Par exemple, si votre agent est le premier participant à prendre la parole, vous devezChannelId régler sur0 (pour indiquer le premier canal) et surAGENT (ParticipantRolepour indiquer que c'est l'agent qui parle).

Table des matières

ChannelId

Spécifiez le canal audio que vous souhaitez définir.

Type : entier

Plage valide : Valeur minimum de 0. Valeur maximale de 1.

Obligatoire : oui

### **ParticipantRole**

Spécifiez le haut-parleur que vous souhaitez définir. L'omission de ce paramètre revient à spécifier les deux participants.

Type : String

Valeurs valides : AGENT | CUSTOMER

Obligatoire : oui

## Voir aussi

- [Kit AWS SDK pour C++](https://docs.aws.amazon.com/goto/SdkForCpp/transcribe-streaming-2017-10-26/ChannelDefinition)
- [Kit AWS SDK pour Go](https://docs.aws.amazon.com/goto/SdkForGoV1/transcribe-streaming-2017-10-26/ChannelDefinition)
- [Kit SDK AWS pour Java V2](https://docs.aws.amazon.com/goto/SdkForJavaV2/transcribe-streaming-2017-10-26/ChannelDefinition)
- [Kit SDK AWS pour Ruby V3](https://docs.aws.amazon.com/goto/SdkForRubyV3/transcribe-streaming-2017-10-26/ChannelDefinition)

## <span id="page-356-0"></span>CharacterOffsets

Service :Amazon Transcribe Streaming Service

Indique l'emplacement, en utilisant le nombre de caractères, dans votre relevé de notes où une correspondance est identifiée. Par exemple, l'emplacement d'un numéro ou d'une catégorie correspond au sein d'un segment.

Table des matières

## Begin

Fournit le nombre de caractères du premier personnage pour lequel une correspondance est identifiée. Par exemple, le premier caractère associé à un problème ou à une catégorie correspond à la transcription d'un segment.

Type : entier

Obligatoire : non

End

Fournit le nombre de caractères du dernier caractère pour lequel une correspondance est identifiée. Par exemple, le dernier caractère associé à un problème ou à une catégorie correspond dans la transcription d'un segment.

Type : entier

Obligatoire : non

## Voir aussi

- [Kit AWS SDK pour C++](https://docs.aws.amazon.com/goto/SdkForCpp/transcribe-streaming-2017-10-26/CharacterOffsets)
- [Kit AWS SDK pour Go](https://docs.aws.amazon.com/goto/SdkForGoV1/transcribe-streaming-2017-10-26/CharacterOffsets)
- [Kit SDK AWS pour Java V2](https://docs.aws.amazon.com/goto/SdkForJavaV2/transcribe-streaming-2017-10-26/CharacterOffsets)
- [Kit SDK AWS pour Ruby V3](https://docs.aws.amazon.com/goto/SdkForRubyV3/transcribe-streaming-2017-10-26/CharacterOffsets)

## <span id="page-357-0"></span>**ConfigurationEvent**

Service :Amazon Transcribe Streaming Service

Vous permet de définir les définitions des canaux audio et les paramètres d'analyse post-appel.

Table des matières

## **ChannelDefinitions**

Indique quel haut-parleur se trouve sur quel canal audio.

Type : tableau d'objets [ChannelDefinition](#page-355-0)

Membres du tableau : nombre fixe de 2 éléments.

Obligatoire : non

PostCallAnalyticsSettings

Fournit des paramètres facultatifs supplémentaires pour votre demande post-appel Call Analytics, y compris le cryptage et les emplacements de sortie pour votre relevé de notes expurgé.

PostCallAnalyticsSettingsvous fournit les mêmes informations qu'une transcription postappel d'Call Analytics. Reportez-vous à [la section Analyses post-appel](https://docs.aws.amazon.com/transcribe/latest/dg/tca-post-call.html) pour plus d'informations sur cette fonctionnalité.

Type : objet [PostCallAnalyticsSettings](#page-378-0)

Obligatoire : non

## Voir aussi

- [Kit AWS SDK pour C++](https://docs.aws.amazon.com/goto/SdkForCpp/transcribe-streaming-2017-10-26/ConfigurationEvent)
- [Kit AWS SDK pour Go](https://docs.aws.amazon.com/goto/SdkForGoV1/transcribe-streaming-2017-10-26/ConfigurationEvent)
- [Kit SDK AWS pour Java V2](https://docs.aws.amazon.com/goto/SdkForJavaV2/transcribe-streaming-2017-10-26/ConfigurationEvent)
- [Kit SDK AWS pour Ruby V3](https://docs.aws.amazon.com/goto/SdkForRubyV3/transcribe-streaming-2017-10-26/ConfigurationEvent)

## <span id="page-358-0"></span>**Entity**

Service :Amazon Transcribe Streaming Service

Il contient des entités identifiées comme des données d'identification personnelle (PII) dans le résultat de votre transcription, ainsi que divers attributs associés. Les exemples incluent la catégorie, le score de confiance, le type, le score de stabilité et les heures de début et de fin.

Table des matières

**Category** 

Catégorie d'informations identifiée. La seule catégorie estPII.

Type : chaîne

Obligatoire : non

## **Confidence**

Le score de confiance associé à l'entité PII identifiée dans votre fichier audio.

Les scores de confiance sont des valeurs comprises entre 0 et 1. Une valeur plus élevée indique une probabilité plus élevée que l'entité identifiée corresponde correctement à l'entité parlée dans votre média.

Type : double

Obligatoire : non

## **Content**

Le ou les mots identifiés comme PII.

Type : chaîne

Obligatoire : non

## EndTime

Heure de fin, en millisecondes, de l'énoncé identifié comme PII.

Type : double

### **StartTime**

Heure de début, en millisecondes, de l'énoncé identifié comme PII.

Type : double

Obligatoire : non

## Type

Le type d'identifiant d'identification personnelle. Par exemple, NAME ou CREDIT\_DEBIT\_NUMBER.

Type : chaîne

Obligatoire : non

Voir aussi

- [Kit AWS SDK pour C++](https://docs.aws.amazon.com/goto/SdkForCpp/transcribe-streaming-2017-10-26/Entity)
- [Kit AWS SDK pour Go](https://docs.aws.amazon.com/goto/SdkForGoV1/transcribe-streaming-2017-10-26/Entity)
- [Kit SDK AWS pour Java V2](https://docs.aws.amazon.com/goto/SdkForJavaV2/transcribe-streaming-2017-10-26/Entity)
- [Kit SDK AWS pour Ruby V3](https://docs.aws.amazon.com/goto/SdkForRubyV3/transcribe-streaming-2017-10-26/Entity)
## <span id="page-360-0"></span>**IssueDetected**

Service :Amazon Transcribe Streaming Service

Répertorie les problèmes identifiés dans votre segment audio.

Table des matières

CharacterOffsets

Fournit les horodatages qui indiquent à quel moment le problème spécifié se produit dans un segment audio.

Type : objet [CharacterOffsets](#page-356-0)

Obligatoire : non

## Voir aussi

- [Kit AWS SDK pour C++](https://docs.aws.amazon.com/goto/SdkForCpp/transcribe-streaming-2017-10-26/IssueDetected)
- [Kit AWS SDK pour Go](https://docs.aws.amazon.com/goto/SdkForGoV1/transcribe-streaming-2017-10-26/IssueDetected)
- [Kit SDK AWS pour Java V2](https://docs.aws.amazon.com/goto/SdkForJavaV2/transcribe-streaming-2017-10-26/IssueDetected)
- [Kit SDK AWS pour Ruby V3](https://docs.aws.amazon.com/goto/SdkForRubyV3/transcribe-streaming-2017-10-26/IssueDetected)

## Item

Service :Amazon Transcribe Streaming Service

Un mot, une phrase ou un signe de ponctuation dans le résultat de votre transcription, ainsi que divers attributs associés, tels que le score de confiance, le type et les heures de début et de fin.

Table des matières

## **Confidence**

Le score de confiance associé à un mot ou à une phrase de votre relevé de notes.

Les scores de confiance sont des valeurs comprises entre 0 et 1. Une valeur plus élevée indique une plus grande probabilité que l'élément identifié corresponde correctement à l'élément parlé dans votre média.

Type : double

Obligatoire : non

## **Content**

Le mot ou la ponctuation qui a été transcrit.

Type : chaîne

Obligatoire : non

## EndTime

Heure de fin, en millisecondes, de l'élément transcrit.

Type : double

Obligatoire : non

## Speaker

Si le partitionnement des haut-parleurs est activé,Speaker étiquette le haut-parleur de l'élément spécifié.

Type : chaîne

Obligatoire : non

#### Stable

Si la stabilisation partielle des résultats est activée,Stable indique si l'élément spécifié est stable (true) ou s'il est susceptible de changer lorsque le segment sera terminé (false).

Type : booléen

Obligatoire : non

## **StartTime**

Heure de début, en millisecondes, de l'élément transcrit.

Type : double

Obligatoire : non

## Type

Le type d'article identifié. Les options sont les suivantes :PRONUNCIATION (mots prononcés) etPUNCTUATION.

Type : String

Valeurs valides : pronunciation | punctuation

Obligatoire : non

VocabularyFilterMatch

Indique si l'élément spécifié correspond à un mot du filtre de vocabulaire inclus dans votre demande. Sitrue, il existe une correspondance entre les filtres de vocabulaire.

Type : booléen

Obligatoire : non

## Voir aussi

- [Kit AWS SDK pour C++](https://docs.aws.amazon.com/goto/SdkForCpp/transcribe-streaming-2017-10-26/Item)
- [Kit AWS SDK pour Go](https://docs.aws.amazon.com/goto/SdkForGoV1/transcribe-streaming-2017-10-26/Item)
- [Kit SDK AWS pour Java V2](https://docs.aws.amazon.com/goto/SdkForJavaV2/transcribe-streaming-2017-10-26/Item)
- [Kit SDK AWS pour Ruby V3](https://docs.aws.amazon.com/goto/SdkForRubyV3/transcribe-streaming-2017-10-26/Item)

## <span id="page-364-0"></span>**LanguageWithScore**

Service :Amazon Transcribe Streaming Service

Le code de langue qui représente la langue identifiée dans votre fichier audio, y compris le score de confiance associé. Si vous avez activé l'identification des chaînes dans votre demande et que chaque chaîne contient une langue différente, vous obtiendrez plusieursLanguageWithScore résultats.

Table des matières

LanguageCode

Code de langue de la langue identifiée.

Type : String

Valeurs valides : en-US | en-GB | es-US | fr-CA | fr-FR | en-AU | it-IT | de-DE | pt-BR | ja-JP | ko-KR | zh-CN | hi-IN | th-TH

Obligatoire : non

Score

Le score de confiance associé au code de langue identifié. Les scores de confiance sont des valeurs comprises entre zéro et un ; des valeurs plus élevées indiquent une confiance plus élevée dans la langue identifiée.

Type : double

Obligatoire : non

## Voir aussi

- [Kit AWS SDK pour C++](https://docs.aws.amazon.com/goto/SdkForCpp/transcribe-streaming-2017-10-26/LanguageWithScore)
- [Kit AWS SDK pour Go](https://docs.aws.amazon.com/goto/SdkForGoV1/transcribe-streaming-2017-10-26/LanguageWithScore)
- [Kit SDK AWS pour Java V2](https://docs.aws.amazon.com/goto/SdkForJavaV2/transcribe-streaming-2017-10-26/LanguageWithScore)
- [Kit SDK AWS pour Ruby V3](https://docs.aws.amazon.com/goto/SdkForRubyV3/transcribe-streaming-2017-10-26/LanguageWithScore)

## <span id="page-365-0"></span>**MedicalAlternative**

Service :Amazon Transcribe Streaming Service

Liste des transcriptions alternatives possibles pour l'audio d'entrée. Chaque alternative peut contenir un ou plusieurs des élémentsItems suivants :Entities, ouTranscript.

### Table des matières

#### **Entities**

Contient des entités identifiées comme des informations personnelles sur la santé (PHI) dans votre sortie de transcription.

Type : tableau d'objets [MedicalEntity](#page-367-0)

Obligatoire : non

#### Items

Contient des mots, des phrases ou des signes de ponctuation dans votre sortie de transcription.

Type : tableau d'objets [MedicalItem](#page-369-0)

Obligatoire : non

#### **Transcript**

Contient du texte transcrit.

Type : chaîne

Obligatoire : non

### Voir aussi

- [Kit AWS SDK pour C++](https://docs.aws.amazon.com/goto/SdkForCpp/transcribe-streaming-2017-10-26/MedicalAlternative)
- [Kit AWS SDK pour Go](https://docs.aws.amazon.com/goto/SdkForGoV1/transcribe-streaming-2017-10-26/MedicalAlternative)
- [Kit SDK AWS pour Java V2](https://docs.aws.amazon.com/goto/SdkForJavaV2/transcribe-streaming-2017-10-26/MedicalAlternative)
- [Kit SDK AWS pour Ruby V3](https://docs.aws.amazon.com/goto/SdkForRubyV3/transcribe-streaming-2017-10-26/MedicalAlternative)

## <span id="page-367-0"></span>**MedicalEntity**

Service :Amazon Transcribe Streaming Service

Contient des entités identifiées comme des informations personnelles sur la santé (PHI) dans votre sortie de transcription, ainsi que divers attributs associés. Les exemples incluent la catégorie, le score de confiance, le type, le score de stabilité et les heures de début et de fin.

Table des matières

**Category** 

Catégorie d'informations identifiée. La seule catégorie estPHI.

Type : chaîne

Obligatoire : non

## **Confidence**

Le score de confiance associé à l'entité PHI identifiée dans votre fichier audio.

Les scores de confiance sont des valeurs comprises entre 0 et 1. Une valeur plus élevée indique une probabilité plus élevée que l'entité identifiée corresponde correctement à l'entité parlée dans votre média.

Type : double

Obligatoire : non

## **Content**

Le ou les mots identifiés comme PHI.

Type : chaîne

Obligatoire : non

## EndTime

Heure de fin, en millisecondes, de l'énoncé identifié comme PHI.

Type : double

Obligatoire : non

#### **StartTime**

Heure de début, en millisecondes, de l'énoncé identifié comme PHI.

Type : double

Obligatoire : non

## Voir aussi

- [Kit AWS SDK pour C++](https://docs.aws.amazon.com/goto/SdkForCpp/transcribe-streaming-2017-10-26/MedicalEntity)
- [Kit AWS SDK pour Go](https://docs.aws.amazon.com/goto/SdkForGoV1/transcribe-streaming-2017-10-26/MedicalEntity)
- [Kit SDK AWS pour Java V2](https://docs.aws.amazon.com/goto/SdkForJavaV2/transcribe-streaming-2017-10-26/MedicalEntity)
- [Kit SDK AWS pour Ruby V3](https://docs.aws.amazon.com/goto/SdkForRubyV3/transcribe-streaming-2017-10-26/MedicalEntity)

## <span id="page-369-0"></span>**MedicalItem**

Service :Amazon Transcribe Streaming Service

Un mot, une phrase ou un signe de ponctuation dans le résultat de votre transcription, ainsi que divers attributs associés, tels que le score de confiance, le type et les heures de début et de fin.

Table des matières

### **Confidence**

Le score de confiance associé à un mot ou à une phrase de votre relevé de notes.

Les scores de confiance sont des valeurs comprises entre 0 et 1. Une valeur plus élevée indique une plus grande probabilité que l'élément identifié corresponde correctement à l'élément parlé dans votre média.

Type : double

Obligatoire : non

#### **Content**

Le mot ou la ponctuation qui a été transcrit.

Type : chaîne

Obligatoire : non

#### EndTime

Heure de fin, en millisecondes, de l'élément transcrit.

Type : double

Obligatoire : non

#### Speaker

Si le partitionnement des haut-parleurs est activé,Speaker étiquette le haut-parleur de l'élément spécifié.

Type : chaîne

Obligatoire : non

#### **StartTime**

Heure de début, en millisecondes, de l'élément transcrit.

Type : double

Obligatoire : non

## Type

Le type d'article identifié. Les options sont les suivantes :PRONUNCIATION (mots prononcés) etPUNCTUATION.

Type : String

Valeurs valides : pronunciation | punctuation

Obligatoire : non

## Voir aussi

- [Kit AWS SDK pour C++](https://docs.aws.amazon.com/goto/SdkForCpp/transcribe-streaming-2017-10-26/MedicalItem)
- [Kit AWS SDK pour Go](https://docs.aws.amazon.com/goto/SdkForGoV1/transcribe-streaming-2017-10-26/MedicalItem)
- [Kit SDK AWS pour Java V2](https://docs.aws.amazon.com/goto/SdkForJavaV2/transcribe-streaming-2017-10-26/MedicalItem)
- [Kit SDK AWS pour Ruby V3](https://docs.aws.amazon.com/goto/SdkForRubyV3/transcribe-streaming-2017-10-26/MedicalItem)

## <span id="page-371-0"></span>**MedicalResult**

Service :Amazon Transcribe Streaming Service

## L'Resultassocié à un [MedicalTranscript](#page-373-0) .

Contient un ensemble de résultats de transcription d'un ou de plusieurs segments audio, ainsi que des informations supplémentaires selon les paramètres de votre demande. Cela peut inclure des informations relatives aux transcriptions alternatives, à l'identification des canaux, à la stabilisation partielle des résultats, à l'identification de la langue et à d'autres données relatives à la transcription.

## Table des matières

## **Alternatives**

Liste des transcriptions alternatives possibles pour l'audio d'entrée. Chaque alternative peut contenir un ou plusieurs des élémentsItems suivants :Entities, ouTranscript.

Type : tableau d'objets [MedicalAlternative](#page-365-0)

Obligatoire : non

#### ChannelId

Indique le canal identifié pour leResult.

Type : chaîne

Obligatoire : non

#### EndTime

L'heure de fin, en millisecondes, duResult.

Type : double

Obligatoire : non

#### **IsPartial**

Indique si le segment est terminé.

Si telIsPartial est le castrue, le segment n'est pas complet. Si telIsPartial est le casfalse, le segment est terminé.

Type : booléen

Obligatoire : non

## **ResultId**

Fournit un identifiant unique pourResult.

Type : chaîne

Obligatoire : non

#### **StartTime**

L'heure de début, en millisecondes, duResult.

Type : double

Obligatoire : non

## Voir aussi

- [Kit AWS SDK pour C++](https://docs.aws.amazon.com/goto/SdkForCpp/transcribe-streaming-2017-10-26/MedicalResult)
- [Kit AWS SDK pour Go](https://docs.aws.amazon.com/goto/SdkForGoV1/transcribe-streaming-2017-10-26/MedicalResult)
- [Kit SDK AWS pour Java V2](https://docs.aws.amazon.com/goto/SdkForJavaV2/transcribe-streaming-2017-10-26/MedicalResult)
- [Kit SDK AWS pour Ruby V3](https://docs.aws.amazon.com/goto/SdkForRubyV3/transcribe-streaming-2017-10-26/MedicalResult)

## <span id="page-373-0"></span>**MedicalTranscript**

Service :Amazon Transcribe Streaming Service

L'MedicalTranscriptassocié à un [MedicalTranscriptEvent](#page-374-0) .

MedicalTranscriptcontientResults, qui contient un ensemble de résultats de transcription d'un ou de plusieurs segments audio, ainsi que des informations supplémentaires selon les paramètres de votre demande.

## Table des matières

#### **Results**

Contient un ensemble de résultats de transcription d'un ou de plusieurs segments audio, ainsi que des informations supplémentaires selon les paramètres de votre demande. Cela peut inclure des informations relatives aux transcriptions alternatives, à l'identification des canaux, à la stabilisation partielle des résultats, à l'identification de la langue et à d'autres données relatives à la transcription.

Type : tableau d'objets [MedicalResult](#page-371-0)

Obligatoire : non

## Voir aussi

- [Kit AWS SDK pour C++](https://docs.aws.amazon.com/goto/SdkForCpp/transcribe-streaming-2017-10-26/MedicalTranscript)
- [Kit AWS SDK pour Go](https://docs.aws.amazon.com/goto/SdkForGoV1/transcribe-streaming-2017-10-26/MedicalTranscript)
- [Kit SDK AWS pour Java V2](https://docs.aws.amazon.com/goto/SdkForJavaV2/transcribe-streaming-2017-10-26/MedicalTranscript)
- [Kit SDK AWS pour Ruby V3](https://docs.aws.amazon.com/goto/SdkForRubyV3/transcribe-streaming-2017-10-26/MedicalTranscript)

## <span id="page-374-0"></span>MedicalTranscriptEvent

Service :Amazon Transcribe Streaming Service

L'MedicalTranscriptEventassocié à unMedicalTranscriptResultStream.

Contient un ensemble de résultats de transcription d'un ou de plusieurs segments audio, ainsi que des informations supplémentaires selon les paramètres de votre demande.

## Table des matières

**Transcript** 

ContientResults, qui contient un ensemble de résultats de transcription d'un ou de plusieurs segments audio, ainsi que des informations supplémentaires selon les paramètres de votre demande. Cela peut inclure des informations relatives aux transcriptions alternatives, à l'identification des canaux, à la stabilisation partielle des résultats, à l'identification de la langue et à d'autres données relatives à la transcription.

Type : objet [MedicalTranscript](#page-373-0)

Obligatoire : non

## Voir aussi

- [Kit AWS SDK pour C++](https://docs.aws.amazon.com/goto/SdkForCpp/transcribe-streaming-2017-10-26/MedicalTranscriptEvent)
- [Kit AWS SDK pour Go](https://docs.aws.amazon.com/goto/SdkForGoV1/transcribe-streaming-2017-10-26/MedicalTranscriptEvent)
- [Kit SDK AWS pour Java V2](https://docs.aws.amazon.com/goto/SdkForJavaV2/transcribe-streaming-2017-10-26/MedicalTranscriptEvent)
- [Kit SDK AWS pour Ruby V3](https://docs.aws.amazon.com/goto/SdkForRubyV3/transcribe-streaming-2017-10-26/MedicalTranscriptEvent)

## MedicalTranscriptResultStream

Service :Amazon Transcribe Streaming Service

Contient des informations détaillées sur votre session de streaming.

## Table des matières

### BadRequestException

Un ou plusieurs arguments en faveur de

l'StartCallAnalyticsStreamTranscriptionopérationStartStreamTranscriptionStartMedi ou n'étaient pas valides. Par exemple,MediaEncoding ou vous avezLanguageCode utilisé des valeurs non prises en charge. Vérifiez les paramètres spécifiés et réessayez votre demande.

Type : Exception HTTP Status Code: 400

Obligatoire : non

#### **ConflictException**

Un nouveau flux a commencé avec le même identifiant de session. Le flux actuel a été interrompu.

Type : Exception HTTP Status Code: 409

Obligatoire : non

## InternalFailureException

Un problème est survenu lors du traitement de l'audio. Amazon Transcribe a mis fin au traitement.

Type : Exception HTTP Status Code: 500

Obligatoire : non

## LimitExceededException

Votre client a dépassé l'une des limites d'Amazon Transcribe. Il s'agit généralement de la limite de longueur audio. Divisez votre flux audio en petits morceaux et réessayez votre demande.

Type : Exception

HTTP Status Code: 429

Obligatoire : non

ServiceUnavailableException

Le service est actuellement indisponible. Réessayez votre demande plus tard.

Type : Exception HTTP Status Code: 503

Obligatoire : non

**TranscriptEvent** 

L'MedicalTranscriptEventassocié à unMedicalTranscriptResultStream.

Contient un ensemble de résultats de transcription d'un ou de plusieurs segments audio, ainsi que des informations supplémentaires selon les paramètres de votre demande. Cela peut inclure des informations relatives aux transcriptions alternatives, à l'identification des canaux, à la stabilisation partielle des résultats, à l'identification de la langue et à d'autres données relatives à la transcription.

Type : objet [MedicalTranscriptEvent](#page-374-0)

Obligatoire : non

## Voir aussi

- [Kit AWS SDK pour C++](https://docs.aws.amazon.com/goto/SdkForCpp/transcribe-streaming-2017-10-26/MedicalTranscriptResultStream)
- [Kit AWS SDK pour Go](https://docs.aws.amazon.com/goto/SdkForGoV1/transcribe-streaming-2017-10-26/MedicalTranscriptResultStream)
- [Kit SDK AWS pour Java V2](https://docs.aws.amazon.com/goto/SdkForJavaV2/transcribe-streaming-2017-10-26/MedicalTranscriptResultStream)
- [Kit SDK AWS pour Ruby V3](https://docs.aws.amazon.com/goto/SdkForRubyV3/transcribe-streaming-2017-10-26/MedicalTranscriptResultStream)

## **PointsOfInterest**

Service :Amazon Transcribe Streaming Service

Contient les horodatages des catégories correspondantes.

Table des matières

**TimestampRanges** 

Contient les plages d'horodatage (heure de début à heure de fin) des catégories et règles correspondantes.

Type : tableau d'objets [TimestampRange](#page-384-0)

Obligatoire : non

## Voir aussi

- [Kit AWS SDK pour C++](https://docs.aws.amazon.com/goto/SdkForCpp/transcribe-streaming-2017-10-26/PointsOfInterest)
- [Kit AWS SDK pour Go](https://docs.aws.amazon.com/goto/SdkForGoV1/transcribe-streaming-2017-10-26/PointsOfInterest)
- [Kit SDK AWS pour Java V2](https://docs.aws.amazon.com/goto/SdkForJavaV2/transcribe-streaming-2017-10-26/PointsOfInterest)
- [Kit SDK AWS pour Ruby V3](https://docs.aws.amazon.com/goto/SdkForRubyV3/transcribe-streaming-2017-10-26/PointsOfInterest)

## **PostCallAnalyticsSettings**

Service :Amazon Transcribe Streaming Service

Vous permet de définir des paramètres supplémentaires pour votre demande post-appel Call Analytics, notamment les emplacements de sortie de votre transcription expurgée, le rôle IAM à utiliser et la clé de cryptage à utiliser.

DataAccessRoleArnetOutputLocation sont des champs obligatoires.

PostCallAnalyticsSettingsvous fournit les mêmes informations qu'une transcription post-appel d'Call Analytics. Reportez-vous à [la section Analyses post-appel](https://docs.aws.amazon.com/transcribe/latest/dg/tca-post-call.html) pour plus d'informations sur cette fonctionnalité.

Table des matières

ContentRedactionOutput

Spécifiez si vous souhaitez uniquement une transcription expurgée ou à la fois une transcription expurgée et une transcription non expurgée. Si vous choisissez expurgé et non biffé, deux fichiers JSON sont générés et stockés dans l'emplacement de sortie Amazon S3 que vous spécifiez.

Notez que pour l'inclureContentRedactionOutput dans votre demande, vous devez activer la rédaction de contenu (ContentRedactionType).

Type : String

Valeurs valides : redacted | redacted\_and\_unredacted

Obligatoire : non

#### DataAccessRoleArn

L'Amazon Resource Name (ARN) d'un rôle IAM qui est autorisé à accéder au compartiment Amazon S3 qui contient le fichier d'entrée. Si le rôle que vous spécifiez ne dispose pas des autorisations appropriées pour accéder à l'emplacement Amazon S3 spécifié, votre demande échoue.

Les ARN du rôle IAM ont le formatarn:partition:iam::account:role/role-name-withpath. Par exemple : arn:aws:iam::111122223333:role/Admin. Pour de plus amples informations, consultez ARN [IAM pour de plus plus de détails, consultez ARN](https://docs.aws.amazon.com/IAM/latest/UserGuide/reference_identifiers.html#identifiers-arns) IAM

Type : String

Obligatoire : oui

#### OutputEncryptionKMSKeyId

La clé KMS que vous souhaitez utiliser pour chiffrer votre document Call Analytics après l'appel.

Si vous utilisez une clé située dans la zone actuelleCompte AWS, vous pouvez spécifier votre clé KMS de l'une des quatre manières suivantes :

- 1. Utilisez l'ID de clé KMS lui-même. Par exemple, 1234abcd-12ab-34cd-56ef-1234567890ab.
- 2. Utilisez un alias pour l'ID de clé KMS. Par exemple, alias/ExampleAlias.
- 3. Utilisez l'Amazon Resource Name (ARN) pour l'ID de clé KMS. Par exemple, arn:aws:kms:region:account-ID:key/1234abcd-12ab-34cd-56ef-1234567890ab.
- 4. Utilisez l'ARN pour l'alias de clé KMS. Par exemple, arn:aws:kms:region:account-ID:alias/ExampleAlias.

Si vous utilisez une clé située dans une autreCompte AWS zone que la clé actuelleCompte AWS, vous pouvez spécifier votre clé KMS de deux manières :

- 1. Utilisez l'ARN pour l'ID de clé KMS. Par exemple, arn:aws:kms:region:account-ID:key/1234abcd-12ab-34cd-56ef-1234567890ab.
- 2. Utilisez l'ARN pour l'alias de clé KMS. Par exemple, arn:aws:kms:region:account-ID:alias/ExampleAlias.

Notez que le rôle KMS[StartCallAnalyticsStreamTranscription](#page-206-0) qui est requis à utiliser la clé KMS sélectionnée.

Type : chaîne

Obligatoire : non

#### **OutputLocation**

L'Amazon S3 où vous souhaitez que votre sortie de transcription après l'appel. Vous pouvez utiliser des formats suivants pour spécifier l'emplacement de sortie :

- 1. s3://DOC-EXAMPLE-BUCKET
- 2. s3://DOC-EXAMPLE-BUCKET/my-output-folder/
- 3. s3://DOC-EXAMPLE-BUCKET/my-output-folder/my-call-analytics-job.json

#### Type : String

Obligatoire : oui

## Voir aussi

- [Kit AWS SDK pour C++](https://docs.aws.amazon.com/goto/SdkForCpp/transcribe-streaming-2017-10-26/PostCallAnalyticsSettings)
- [Kit AWS SDK pour Go](https://docs.aws.amazon.com/goto/SdkForGoV1/transcribe-streaming-2017-10-26/PostCallAnalyticsSettings)
- [Kit SDK AWS pour Java V2](https://docs.aws.amazon.com/goto/SdkForJavaV2/transcribe-streaming-2017-10-26/PostCallAnalyticsSettings)
- [Kit SDK AWS pour Ruby V3](https://docs.aws.amazon.com/goto/SdkForRubyV3/transcribe-streaming-2017-10-26/PostCallAnalyticsSettings)

## <span id="page-381-0"></span>Result

Service :Amazon Transcribe Streaming Service

L'Resultassocié à un [Transcript](#page-385-0) .

Contient un ensemble de résultats de transcription d'un ou de plusieurs segments audio, ainsi que des informations supplémentaires selon les paramètres de votre demande. Cela peut inclure des informations relatives aux transcriptions alternatives, à l'identification des canaux, à la stabilisation partielle des résultats, à l'identification de la langue et à d'autres données relatives à la transcription.

## Table des matières

## **Alternatives**

Liste des transcriptions alternatives possibles pour l'audio d'entrée. Chaque alternative peut contenir un ou plusieurs des élémentsItems suivants :Entities, ouTranscript.

Type : tableau d'objets [Alternative](#page-342-0)

Obligatoire : non

## **ChannelId**

Indique quel canal audio est associé auResult.

Type : chaîne

Obligatoire : non

## EndTime

L'heure de fin, en millisecondes, duResult.

Type : double

Obligatoire : non

## **IsPartial**

Indique si le segment est terminé.

Si telIsPartial est le castrue, le segment n'est pas complet. Si telIsPartial est le casfalse, le segment est terminé.

Type : booléen

Obligatoire : non

#### LanguageCode

Le code de langue qui représente la langue parlée dans votre flux audio.

Type : String

Valeurs valides : en-US | en-GB | es-US | fr-CA | fr-FR | en-AU | it-IT | de-DE | pt-BR | ja-JP | ko-KR | zh-CN | hi-IN | th-TH

Obligatoire : non

LanguageIdentification

Code de langue de la langue dominante identifiée dans votre flux.

Si vous avez activé l'identification des chaînes et que chaque canal de votre audio contient une langue différente, il se peut que vous obteniez plusieurs résultats.

Type : tableau d'objets [LanguageWithScore](#page-364-0)

Obligatoire : non

#### **ResultId**

Fournit un identifiant unique pourResult.

Type : chaîne

Obligatoire : non

#### **StartTime**

L'heure de début, en millisecondes, duResult.

Type : double

Obligatoire : non

#### Voir aussi

- [Kit AWS SDK pour C++](https://docs.aws.amazon.com/goto/SdkForCpp/transcribe-streaming-2017-10-26/Result)
- [Kit AWS SDK pour Go](https://docs.aws.amazon.com/goto/SdkForGoV1/transcribe-streaming-2017-10-26/Result)
- [Kit SDK AWS pour Java V2](https://docs.aws.amazon.com/goto/SdkForJavaV2/transcribe-streaming-2017-10-26/Result)
- [Kit SDK AWS pour Ruby V3](https://docs.aws.amazon.com/goto/SdkForRubyV3/transcribe-streaming-2017-10-26/Result)

## <span id="page-384-0"></span>**TimestampRange**

Service :Amazon Transcribe Streaming Service

Contient la plage d'horodatage (heure de début à heure de fin) d'une catégorie correspondante.

Table des matières

#### **BeginOffsetMillis**

Le temps, en millisecondes, entre le début du flux audio et le début de la correspondance de catégorie.

Type : long

Obligatoire : non

#### **EndOffsetMillis**

Le temps, en millisecondes, entre le début du flux audio et la fin de la correspondance de catégorie.

Type : long

Obligatoire : non

## Voir aussi

- [Kit AWS SDK pour C++](https://docs.aws.amazon.com/goto/SdkForCpp/transcribe-streaming-2017-10-26/TimestampRange)
- [Kit AWS SDK pour Go](https://docs.aws.amazon.com/goto/SdkForGoV1/transcribe-streaming-2017-10-26/TimestampRange)
- [Kit SDK AWS pour Java V2](https://docs.aws.amazon.com/goto/SdkForJavaV2/transcribe-streaming-2017-10-26/TimestampRange)
- [Kit SDK AWS pour Ruby V3](https://docs.aws.amazon.com/goto/SdkForRubyV3/transcribe-streaming-2017-10-26/TimestampRange)

## <span id="page-385-0"></span>**Transcript**

Service :Amazon Transcribe Streaming Service

L'Transcriptassocié à un [TranscriptEvent](#page-386-0) .

TranscriptcontientResults, qui contient un ensemble de résultats de transcription d'un ou de plusieurs segments audio, ainsi que des informations supplémentaires selon les paramètres de votre demande.

## Table des matières

## **Results**

Contient un ensemble de résultats de transcription d'un ou de plusieurs segments audio, ainsi que des informations supplémentaires selon les paramètres de votre demande. Cela peut inclure des informations relatives aux transcriptions alternatives, à l'identification des canaux, à la stabilisation partielle des résultats, à l'identification de la langue et à d'autres données relatives à la transcription.

Type : tableau d'objets [Result](#page-381-0)

Obligatoire : non

## Voir aussi

- [Kit AWS SDK pour C++](https://docs.aws.amazon.com/goto/SdkForCpp/transcribe-streaming-2017-10-26/Transcript)
- [Kit AWS SDK pour Go](https://docs.aws.amazon.com/goto/SdkForGoV1/transcribe-streaming-2017-10-26/Transcript)
- [Kit SDK AWS pour Java V2](https://docs.aws.amazon.com/goto/SdkForJavaV2/transcribe-streaming-2017-10-26/Transcript)
- [Kit SDK AWS pour Ruby V3](https://docs.aws.amazon.com/goto/SdkForRubyV3/transcribe-streaming-2017-10-26/Transcript)

## <span id="page-386-0"></span>**TranscriptEvent**

Service :Amazon Transcribe Streaming Service

L'TranscriptEventassocié à unTranscriptResultStream.

Contient un ensemble de résultats de transcription d'un ou de plusieurs segments audio, ainsi que des informations supplémentaires selon les paramètres de votre demande.

Table des matières

**Transcript** 

ContientResults, qui contient un ensemble de résultats de transcription d'un ou de plusieurs segments audio, ainsi que des informations supplémentaires selon les paramètres de votre demande. Cela peut inclure des informations relatives aux transcriptions alternatives, à l'identification des canaux, à la stabilisation partielle des résultats, à l'identification de la langue et à d'autres données relatives à la transcription.

Type : objet [Transcript](#page-385-0)

Obligatoire : non

## Voir aussi

- [Kit AWS SDK pour C++](https://docs.aws.amazon.com/goto/SdkForCpp/transcribe-streaming-2017-10-26/TranscriptEvent)
- [Kit AWS SDK pour Go](https://docs.aws.amazon.com/goto/SdkForGoV1/transcribe-streaming-2017-10-26/TranscriptEvent)
- [Kit SDK AWS pour Java V2](https://docs.aws.amazon.com/goto/SdkForJavaV2/transcribe-streaming-2017-10-26/TranscriptEvent)
- [Kit SDK AWS pour Ruby V3](https://docs.aws.amazon.com/goto/SdkForRubyV3/transcribe-streaming-2017-10-26/TranscriptEvent)

## **TranscriptResultStream**

Service :Amazon Transcribe Streaming Service

Contient des informations détaillées sur votre session de streaming.

## Table des matières

#### BadRequestException

Une erreur client s'est produite lors de la création du flux. Vérifiez les paramètres de la demande et réessayez.

Type : Exception HTTP Status Code: 400

Obligatoire : non

#### **ConflictException**

Un nouveau flux a commencé avec le même identifiant de session. Le flux actuel a été interrompu.

Type : Exception HTTP Status Code: 409

Obligatoire : non

#### InternalFailureException

Un problème est survenu lors du traitement de l'audio. Amazon Transcribe a mis fin au traitement.

Type : Exception HTTP Status Code: 500

Obligatoire : non

#### LimitExceededException

Votre client a dépassé l'une des limites d'Amazon Transcribe. Il s'agit généralement de la limite de longueur audio. Divisez votre flux audio en petits morceaux et réessayez votre demande.

Type : Exception HTTP Status Code: 429 Obligatoire : non

ServiceUnavailableException

Le service est actuellement indisponible. Réessayez votre demande plus tard.

Type : Exception HTTP Status Code: 503

Obligatoire : non

**TranscriptEvent** 

ContientTranscript, qui contient[Result](#page-381-0)s. L' Result objet contient un ensemble de résultats de transcription d'un ou de plusieurs segments audio, ainsi que des informations supplémentaires selon les paramètres de votre demande.

Type : objet [TranscriptEvent](#page-386-0)

Obligatoire : non

## Voir aussi

- [Kit AWS SDK pour C++](https://docs.aws.amazon.com/goto/SdkForCpp/transcribe-streaming-2017-10-26/TranscriptResultStream)
- [Kit AWS SDK pour Go](https://docs.aws.amazon.com/goto/SdkForGoV1/transcribe-streaming-2017-10-26/TranscriptResultStream)
- [Kit SDK AWS pour Java V2](https://docs.aws.amazon.com/goto/SdkForJavaV2/transcribe-streaming-2017-10-26/TranscriptResultStream)
- [Kit SDK AWS pour Ruby V3](https://docs.aws.amazon.com/goto/SdkForRubyV3/transcribe-streaming-2017-10-26/TranscriptResultStream)

## **UtteranceEvent**

Service :Amazon Transcribe Streaming Service

Contient un ensemble de résultats de transcription d'un ou de plusieurs segments audio, ainsi que des informations supplémentaires sur les paramètres inclus dans votre demande. Par exemple, les définitions des chaînes, la stabilisation partielle des résultats, le sentiment et la détection des problèmes.

Table des matières

## BeginOffsetMillis

Le temps, en millisecondes, entre le début du flux audio et le début duUtteranceEvent.

Type : long

Obligatoire : non

## **EndOffsetMillis**

Le temps, en millisecondes, entre le début du flux audio et le début duUtteranceEvent.

Type : long

Obligatoire : non

#### **Entities**

Contient des entités identifiées comme des données d'identification personnelle (PII) dans votre sortie de transcription.

Type : tableau d'objets [CallAnalyticsEntity](#page-347-0)

Obligatoire : non

#### **IsPartial**

Indique si le segment duUtteranceEvent est complet (FALSE) ou partiel (TRUE).

Type : booléen

Obligatoire : non

#### IssuesDetected

Indique le problème détecté dans le segment spécifié.

Type : tableau d'objets [IssueDetected](#page-360-0)

Obligatoire : non

#### Items

Contient des mots, des phrases ou des signes de ponctuation associés à la valeur spécifiéeUtteranceEvent.

Type : tableau d'objets [CallAnalyticsItem](#page-349-0)

Obligatoire : non

#### **ParticipantRole**

Indique le rôle du haut-parleur pour chaque canal audio,CUSTOMER soitAGENT.

Type : String

Valeurs valides : AGENT | CUSTOMER

Obligatoire : non

#### **Sentiment**

Fournit le sentiment détecté dans le segment spécifié.

Type : String

Valeurs valides : POSITIVE | NEGATIVE | MIXED | NEUTRAL

Obligatoire : non

**Transcript** 

Contient du texte transcrit.

Type : chaîne

Obligatoire : non

#### **UtteranceId**

Identifiant unique associé à la donnée spécifiéeUtteranceEvent.

Type : chaîne

Obligatoire : non

## Voir aussi

- [Kit AWS SDK pour C++](https://docs.aws.amazon.com/goto/SdkForCpp/transcribe-streaming-2017-10-26/UtteranceEvent)
- [Kit AWS SDK pour Go](https://docs.aws.amazon.com/goto/SdkForGoV1/transcribe-streaming-2017-10-26/UtteranceEvent)
- [Kit SDK AWS pour Java V2](https://docs.aws.amazon.com/goto/SdkForJavaV2/transcribe-streaming-2017-10-26/UtteranceEvent)
- [Kit SDK AWS pour Ruby V3](https://docs.aws.amazon.com/goto/SdkForRubyV3/transcribe-streaming-2017-10-26/UtteranceEvent)

# Paramètres communs

La liste suivante contient les paramètres que toutes les actions utilisent pour signer des requêtes Signature Version 4 avec une chaîne de requête. Tous les paramètres spécifiques à une action sont répertoriés dans la rubrique consacrée à cette action. Pour plus d'informations sur Signature Version 4, consultez[Processus de signature Version 4](https://docs.aws.amazon.com/general/latest/gr/signature-version-4.html)dans leRéférence générale Amazon Web Services.

Action

Action à effectuer.

Type : chaîne

Obligatoire Oui

#### Version

Version de l'API pour laquelle la demande est écrite, exprimée au format AAAA-MM-JJ.

Type : chaîne

Obligatoire Oui

#### X-Amz-Algorithm

Algorithme de hachage utilisé pour créer la signature de demande.

Condition : Spécifiez ce paramètre lorsque vous incluez des informations d'authentification dans une chaîne de requête plutôt que dans l'en-tête d'autorisation HTTP.

Type : chaîne

Valeurs valides : AWS4-HMAC-SHA256

Obligatoire Conditionnel

## X-Amz-Credential

Valeur de la portée des informations d'identification, qui est une chaîne incluant votre clé d'accès, la date, la région cible, le service demandé et une chaîne de terminaison (« aws4\_request »). La valeur est exprimée au format suivant :access\_key/AAAAMMDD/région/service/aws4\_request.

Pour de plus amples informations, veuillez consulterTâche 2 : Créer une chaîne à signer pour [Signature Version 4](https://docs.aws.amazon.com/general/latest/gr/sigv4-create-string-to-sign.html)dans leRéférence générale Amazon Web Services.

Condition : Spécifiez ce paramètre lorsque vous incluez des informations d'authentification dans une chaîne de requête plutôt que dans l'en-tête d'autorisation HTTP.

Type : chaîne

Obligatoire Conditionnel

## X-Amz-Date

Date utilisée pour créer la signature. Le format doit être de type ISO 8601 Basic Format (AAAAMMJJJJJJJJJJJJJJJJJJJJJJJJJJJJ Par exemple, la date heure suivante est une valeur X-Amz-Date valide :20120325T120000Z.

Condition : X-Amz-Date est un en-tête facultatif pour toutes les demandes. Il peut être utilisé pour signer les demandes. Si l'en-tête Date est spécifié au format de base ISO 8601, X-Amz-Date n'est pas nécessaire. Lorsque X-Amz-Date est utilisé, il remplace toujours la valeur de l'entête Date. Pour de plus amples informations, veuillez consulter[Gestion des dates dans Signature](https://docs.aws.amazon.com/general/latest/gr/sigv4-date-handling.html)  [Version 4d](https://docs.aws.amazon.com/general/latest/gr/sigv4-date-handling.html)ans leRéférence générale Amazon Web Services.

Type : chaîne

Obligatoire Conditionnel

## X-Amz-Security-Token

Le jeton de sécurité temporaire obtenu par un appel àAWSSecurity Token Service (AWSM). Pour obtenir la liste des services prenant en charge les informations d'identification de sécurité temporaires deAWSSecurity Token Service, accédez à[AWSServices qui fonctionnent avec](https://docs.aws.amazon.com/IAM/latest/UserGuide/reference_aws-services-that-work-with-iam.html)  [IAM](https://docs.aws.amazon.com/IAM/latest/UserGuide/reference_aws-services-that-work-with-iam.html)dans leIAM User Guide.

Condition : Si vous utilisez des informations d'identification de sécurité temporaires à partir duAWSService de jetons de sécurité, vous devez inclure le jeton de sécurité.

Type : chaîne

Obligatoire Conditionnel

## X-Amz-Signature

Spécifie la signature codée en hexadécimal qui a été calculée à partir de la chaîne à signer et de la clé de signature dérivée.

Condition : Spécifiez ce paramètre lorsque vous incluez des informations d'authentification dans une chaîne de requête plutôt que dans l'en-tête d'autorisation HTTP.

Type : chaîne

Obligatoire Conditionnel

## X-Amz-SignedHeaders

Spécifie tous les en-têtes HTTP inclus dans la requête canonique. Pour plus d'informations sur la spécification d'en-tête signés, consultez[Tâche 1 : Créer une demande canonique pour Signature](https://docs.aws.amazon.com/general/latest/gr/sigv4-create-canonical-request.html)  [Version 4d](https://docs.aws.amazon.com/general/latest/gr/sigv4-create-canonical-request.html)ans leRéférence générale Amazon Web Services.

Condition : Spécifiez ce paramètre lorsque vous incluez des informations d'authentification dans une chaîne de requête plutôt que dans l'en-tête d'autorisation HTTP.

Type : chaîne

Obligatoire Conditionnel

# Erreurs courantes

Cette section répertorie les erreurs communes à toutes les actions d'API de toutesAWSServices . Pour les erreurs spécifiques à une action d'API pour ce service, consultez la rubrique pour cette action d'API.

#### AccessDeniedException

Vous ne disposez pas d'un accès suffisant pour effectuer cette action.

Code d'état HTTP : 400

IncompleteSignature

La signature de la demande n'est pas conformeAWSnormes.

Code d'état HTTP : 400

#### **InternalFailure**

Le traitement de la demande a échoué en raison d'une erreur, d'une exception ou d'un échec inconnu.

Code d'état HTTP : 500

InvalidAction

L'action ou l'opération demandée n'est pas valide. Vérifiez que l'action est entrée correctement.

Code d'état HTTP : 400

InvalidClientTokenId

Le certificat X.509 ou l'ID de clé d'accès AWS fourni(e) n'existe pas dans nos archives.

Code d'état HTTP : 403

#### InvalidParameterCombination

Des paramètres qui ne doivent pas être utilisés ensemble ont été utilisés conjointement.

Code d'état HTTP : 400

#### InvalidParameterValue

Un code non valide ou out-of-range valeur a été fournie pour le paramètre d'entrée.
Code d'état HTTP : 400

InvalidQueryParameter

LeAWSLa chaîne de requête est incorrecte ou ne respecte pasAWSnormes.

Code d'état HTTP : 400

# MalformedQueryString

La chaîne de requête contient une erreur de syntaxe.

Code d'état HTTP : 404

# **MissingAction**

Il manque une action ou un paramètre requis dans la demande.

Code d'état HTTP : 400

# MissingAuthenticationToken

La demande doit contenir un ID de clé d'accès AWS (enregistré) ou un certificat X.509 valide.

Code d'état HTTP : 403

#### **MissingParameter**

Un paramètre requis pour l'action spécifiée n'est pas fourni.

Code d'état HTTP : 400

# **NotAuthorized**

Vous n'êtes pas autorisé à effectuer cette action.

Code d'état HTTP : 400

# **OptInRequired**

L'ID de clé d'accès AWS a besoin d'un abonnement pour le service.

Code d'état HTTP : 403

# RequestExpired

La demande a atteint le service plus de 15 minutes après la date affichée sur la demande ou plus de 15 minutes après la date d'expiration de la demande (comme pour les URL pré-signées) ou la date affichée sur la demande est postérieure de 15 minutes.

Code d'état HTTP : 400

**ServiceUnavailable** 

La requête a échoué en raison d'une défaillance temporaire du serveur.

Code d'état HTTP : 503

**ThrottlingException** 

La demande a été refusée suite à une limitation des demandes.

Code d'état HTTP : 400

ValidationError

L'entrée ne satisfait pas les contraintes spécifiées par unAWSservice.

Code d'état HTTP : 400

Les traductions sont fournies par des outils de traduction automatique. En cas de conflit entre le contenu d'une traduction et celui de la version originale en anglais, la version anglaise prévaudra.